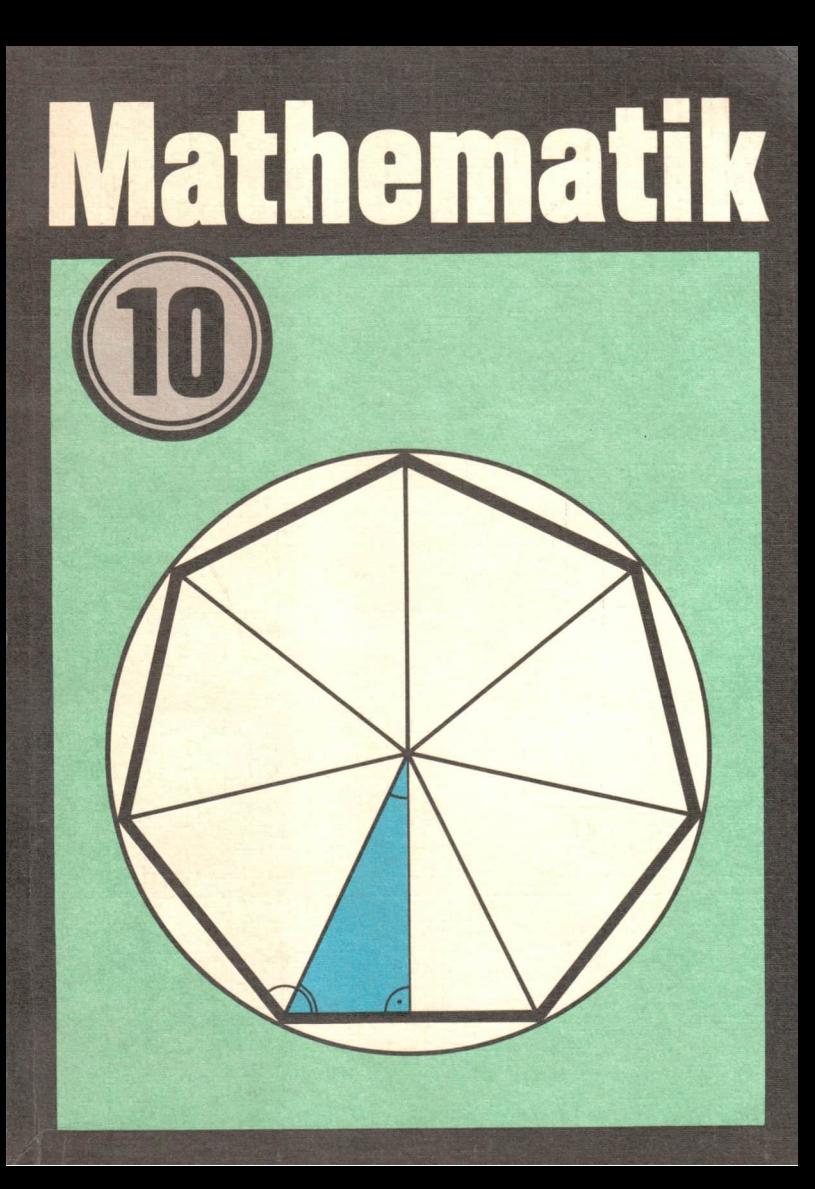

## Hinweise zur Arbeit mit diesem Buch

Die Kapitel A bis D des Lehrbuchs gliedern sich in Abschnitte und weiter in Lerneinheiten (abgekürzt LE). Eine Titelzeile über jeder Seite gibt darüber Auskunft, zu welchem Kapitel, zu welchem Abschnitt und zu welcher LE diese Seite gehört.

Durch Marken am linken Rand des Textes werden hervorgehoben:

Beispiele m; Aufträge @; Definitionen »; Sätze ».

Verweise auf Abbildungen oder Textabschnitte beginnen mit einem schräggestellten Pfeil; zum Beispiel ( Auftrag B 8, S. 50) bedeutet: "Vergleiche mit dem Auftrag 8 des Kapitels B, Seite 50!"

Ein senkrechter Pfeil neben der Aufgabennummer (zum Beispiel 5.1) bedeutet, daß weiter oben ein Aufgabentext zu beachten ist, der für mehrere Aufgaben gilt. Ein (L) neben der Aufgabe deutet ar, daß die errechnete Lösung mit einem Hinweis im Anhang verglichen werden kann. Aufgaben mit erhöhten Anforderungen werden durch einen Stern hinter der Nummer gekennzeichnet.

## Hinweise zum Arbeiten mit Näherungswerten

Näherungswerte sind alle gemessenen oder geschätzten Zahlenwerte in Größenangaben sowie gerundete unendliche Dezimalbrüche. Beim Rechnen mit solchen Näherungswerten gehen Eingangsfehler in die Rechnung ein, die sich weiter aufschaukeln können. Zur Vermeidung dieses Vorgangs beachtet man folgende Regeln:

- 1. Bei der Addition und Subtraktion
- sucht man denjenigen Näherungswert heraus, bei dem die letzte zuverlässige Ziffer am weitesten links steht und
- rundet das Ergebnis auf diese Stelle.
- 2. Bei der Multiplikation und Division
- sucht man den Näherungswert mit der geringsten Anzahl zuverlässiger Ziffern heraus und
- rundet das Ergebnis auf diese Anzahl von Ziffern.

Zum Begriff "Zuverlässige Ziffern": Die Einwohnerzahl von Meißen wurde am Ende des Jahres 1983 mit 38710 ermittelt. Bei dieser Angabe sind alle 5 Ziffern zuverlässige Ziffern. Wird gerundet, so verringert sich die Anzahl zuverlässiger Ziffern:

 $38710 \approx 38700 \approx 39000 \approx 40000$ 2 zuverl 3 zuverl 1 zuverl. Ziffern Ziffern Ziffer

# Mathematik

Lehrbuch für Klasse 10

Volk und Wissen Volkseigener Verlag Berlin 1988

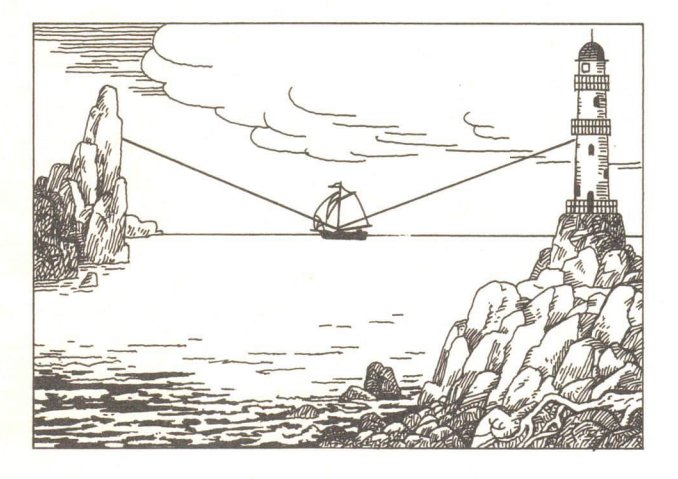

Autorenkollektiv: Dr. Renate Blachowiak, Dr. Dieter Götze, Prof. Dr. sc. Werner Jungk (Kollektivleiter), Dr. Karl Lemnitzer, Klaus Meier, Ingrid Schneider, Dr. sc. Werner Stoye, Prof. Dr. sc. Werner Walsch, Dr. Wilfried Zappe

Gutachter und Berater: Bernd Becker, Dr. Achim Bischoff, Prof. Dr. habil. Hans Bock, Horst Bumann, Peter Dörfelt, Dr. Wolfram Eid, Dr. sc. Lothar Flade, Prof. Dr. sc. Lothar Michler, Dr, Lothar Meyer, Prof. Dr. sc. Kurt Rosenbaum, Dr. Günter Ruprecht, Prof. Dr. sc. Siegfried Schneider, Horst Storch, Dr. Herbert Vockenberg, Frank Wulkau

#### Redaktion: Karlheinz Martin

Vom Ministerium für Volksbildung der Deutschen Demokratischen Republik als Schulbuch bestätigt.

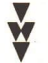

#### ISBN 3-06-001004-8

1. Auflage Ausgabe 1988 © Volk und Wissen Volkseigener Verlag, Berlin 1988 Lizenz Nr. 203. 1000/88 (E 00 1004-1) Printed in the German Democratic Republic Schrift: 9/10 Maxima Gesamtherstellung: Grafischer Großbetrieb Völkerfreundschaft Dresden Illustrationen und Zeichnungen: Jutta Wolff, Harri Förster Einband: Manfred Behrendt Typographische Gestaltung: Atelier vwv Redaktionsschluß: 22. Januar 1988 LSV 0681 Bestell-Nr. 731 344 2 Schulpreis DDR: 2,30

# Inhalt

# A Winkelfunktionen

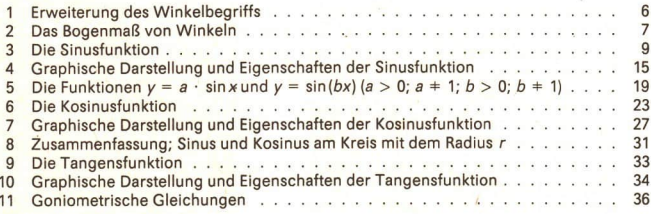

# B

# Anwendung der Winkelfunktionen in Planimetrie und Stereometrie

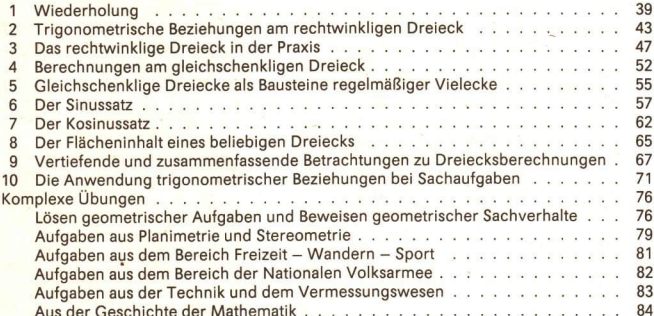

# $\mathbb{C}^{\perp}$  Arbeiten mit Variablen, Gleichungen und Funktionen

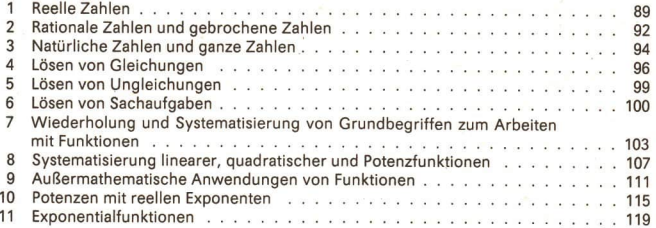

#### $D_{\rm g}$ Lösen komplexer Aufgaben

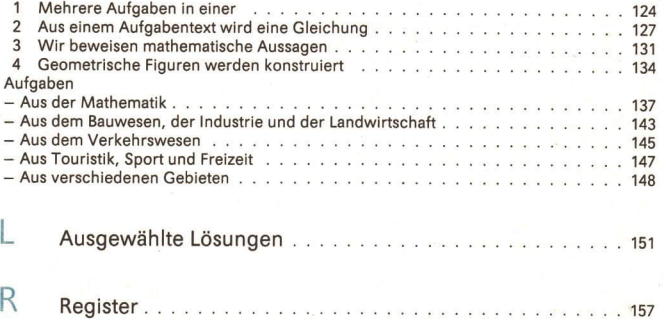

# A Winkelfunktionen

#### Die Sinusfunktion

## Einführung

Aus dem Physikunterricht wissen wir, daß in einer Spule eine Wechselspannung induziert wird, wenn

a) die Spule in einem Magnetfeld rotiert oder

b) ein Magnet vor einer feststehenden Spule rotiert ( $\geq$  Bild A 1).

Der Verlauf einer Wechselspannung kann durch ein u-t-Diagramm wiedergegeben werden (7 Bild A 2). Wir wollen uns mit der Beschreibung solcher Vorgänge beschäftigen. Anstelle einer rotierenden Spule oder eines rotierenden Magneten betrachten wir Punkte eines Kreises unter folgenden Bedingungen:

- $-$  Der Radius des Kreises beträgt eine Längeneinheit ( $r = 1$  LE).
- Der Mittelpunkt O des Kreises ist auch der Ursprung eines rechtwinkligen Koordinatensystems mit gleichgeteilten Achsen.
- An die positive Abszissenhalbachse ist im Punkt  $O(0; 0)$  ein Winkel  $\alpha$  angetragen.
- Der freie Schenkel des Winkels  $\alpha$  schneidet den Kreis im Punkt P ( $\alpha$  Bild A 3 auf der 3. Umschlagseite des Buches).

Jedem Punkt P.des Kreises lassen sich sowohl seine Koordinaten (x; y) als auch die Größe des Winkels  $\alpha$  zuordnen. So können wir zum Beispiel für den Winkel  $\alpha$  = 30° durch Ablesen näherungsweise die Koordinaten (0,9; 0,5) ermitteln.

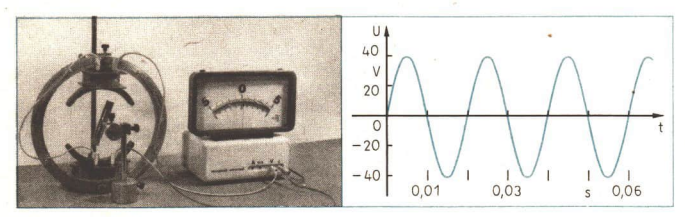

Bilder A1 und A2

#### 6 A Die Sinusfunktion LE 1

 $\bullet$  1 a) Bestimmen Sie für die gegebenen Winkel  $\alpha$  mit Hilfe des Bildes A 3 auf der 3. Umschlagseite Näherungswerte der Ordinate  $y$  des zugehörigen Punktes  $P(x; y)!$ 

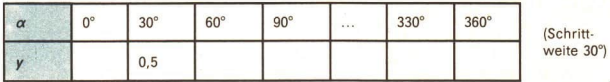

- b) Stellen Sie diese Ordinaten punktweise in einem  $\alpha$ -y-Koordinatensystem graphisch dar! Wählen Sie auf der Abszissenachse als Einheit 0,5 cm  $\cong$  30°!
- c) Vergleichen Sie die Lage dieser Punkte mit dem u-t-Diagramm der Wechselspannung im Bild A 2!

Die Lage der Punkte, die im Auftrag A 1 ermittelt wurden, deuten den typischen Verlauf einer Wechselspannung gut an. Allerdings werden wichtige Merkmale einer Wechselspannung noch nicht erfaßt:

- die periodische Wiederholung des Spannungsverlaufes,
- die Einteilung der Abszissenachse durch reelle Zahlen (Zeitmessung),
- die Darstellung der Wechselspannung mit beliebig großen Maximalwerten der Spannung.

Damit auch diese Sachverhalte mathematisch beschrieben werden können, müssen wir zunächst folgende Probleme lösen:

- 1. Welche Winkelgrößen ordnen wir Drehwinkeln bei mehrfachen Umdrehungen und bei Rechtsdrehungen eines Strahles um seinen Anfangspunkt zu?
- 2. Wie kann die Größe eines Winkels durch eine reelle Zahl angegeben werden?

Wenn wir diese Fragen beantwortet haben, werden wir Funktionen kennenlernen, deren Argumente Winkelgrößen sind. Mit diesen sogenannten "Winkelfunktionen" können Wechselspannungen und Wechselströme mathematisch beschrieben werden. Winkelfunktionen finden auch bei anderen Sachverhalten Verwendung, zum Beispiel bei der Dreiecksberechnung und bei der Beschreibung von Schwingungen und Wellen.

#### 1 Erweiterung des Winkelbegriffs

© 2 Erläutern Sie, was man in der Mathematik unter einer Drehung versteht! Erklären Sie die Begriffe "Drehwinkel", "Linksdrehung" und "Rechtsdrehung" (7 "Mathematik in Übersichten")!

Wir wollen jetzt festlegen, welche Winkelgrößen Drehwinkel bei Rechtsdrehung sowie bei mehrfachen Umdrehungen haben (vgl. mit Punkt 1 der Aufzählung auf dieser Seite). Die Schenkel eines Winkels können als Original und Bild bei der Drehung eines Strahls um seinen Anfangspunkt angesehen werden. Durch die Angabe der Drehrichtung erhalten die Drehwinkel eine Orientierung. Bei Linksdrehung spricht man von Positiv orien-<br>tierten Winkeln, bei Rechtsdrehung von negativ orientierten Winkeln, Die Größe von negativ orientierten Winkeln wird durch negative Maßzahlen angegeben.

Im Bild A 4 sei der Strahl a das Original und der Strahl b das Bild bei einer Drehung von a um den Punkt \$. Wir können zu dieser Drehung einen positiv orientierten Winkel der Größe 35° oder einen negativ orientierten Winkel der Größe -325° angeben.

● 3 Betrachten Sie im Bild A 4 den Strahl b als Original und den Strahl a als Bild bei einer Drehung von b um S! Geben Sie die Größe der zugehörigen Drehwinkel an!

Wie können wir mehrfache Umdrehungen eines Strahls um seinen Anfangspunkt durch die Winkelgröße ausdrücken?

Zu einer vollen Umdrehung gehört bei positiver Orientierung ein Winkel von 360°. Bei zwei vollen Umdrehungen geben wir den Drehwinkel durch die Größe  $2 \cdot 360^\circ = 720^\circ$  an, bei k Umdrehungen durch die Größe k : 360°. Erfolgen die Umdrehungen in negativer Drehrichtung, ist k eine negative ganze Zahl.

■ 2 Ein Winkel der Größe -750° kann so erklärt werden, daß er durch zwei volle Rechtsdrehungen und eine Drehung mit einem Winkel der Größe —30° entstanden ist  $($  Bild A 5).

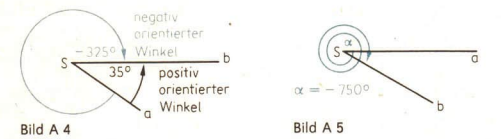

Wir betrachten noch einmal das Bild A 4. Dem Winkel, für den Strahl a das Original und Strahl b das Bild bei Drehung von a um S ist, ordnen wir nun folgende Winkelgrößen zu:

 $35^{\circ}$ ,  $35^{\circ}$  +  $360^{\circ}$ ,  $35^{\circ}$  +  $2 \cdot 360^{\circ}$ ,  $35^{\circ}$  -  $360^{\circ}$ ,  $35^{\circ}$  -  $2 \cdot 360^{\circ}$ , ...,  $35^{\circ}$  +  $k \cdot 360^{\circ}$  ( $k \in \mathbb{Z}$ ). Winkelgrößen, die sich um ganzzahlige Vielfache von 360° unterscheiden, heißen einander äquivalente Winkelgrößen oder kurz: einander äquivalente Winkel.

4 a) Geben Sie zwei weitere zu 35° äquivalente Winkel an! b) Sind die Winkel der Größe 35° und 325° einander äquivalent?

#### Aufgaben

- Beschreiben Sie die Drehung, der die Winkelgröße 390° (-1080°, 1000°, -500°) zugeordnet ist!
- 2. Geben Sie alle Winkel x an, für die gilt  $x=k\cdot 90^\circ$  ( $k\in\mathbb{Z}$  und  $-2\leq k\leq 4$ )! Welche : dieser Winkel sind einander äquivalent?
- 3. Ermitteln Sie zu den gegebenen Winkeln alle äquivalenten Winkel im Intervall  $-360^\circ$  bis 1080<sup>°</sup>! a) 90° (L) b) 720° c) -180° d) 100° e) 30° (L) f) 117° Hinweis: Nutzen Sie die Konstantenautomatik des Taschenrechners!
- 4. Geben Sie zu den nachstehenden Winkeln die auf sie folgenden drei äquivalenten Winkel bei positiver und negativer Drehrichtung an! a)  $50^{\circ}$  b)  $175^{\circ}$  c)  $223.4^{\circ}$  d)  $-33^{\circ}$

## 2 Das Bogenmaß von Winkeln

**Berechnen Sie für die Zentriwinkel**  $\alpha = 30^{\circ}$  **(90°, 360°, 57°) die Länge der zugehöri**gen Kreisbögen b, wenn die Länge des Radius 1,0 cm beträgt!

**Die Sinusfunktion ist eine Sinusfunktion ist eine Sinusfunktion ist eine Sinusfunktion ist eine Sinusfunktion** 

Die Größe von Winkeln haben wir bisher stets im Gradmaß angegeben. Ein Winkel der Größe 1° entspricht dabei dem 90. Teil eines rechten Winkels!"

Wir werden nun kennenlernen, wie man die Größe eines Winkels durch eine reelle Zahl angeben kann ( $\ge$  Seite 6).

Um die Überlegungen zu vereinfachen, betrachten wir einen Kreis mit einem Radius von einer Längeneinheit ( $r = 1$  LE), den sogenannten Einheitskreis ( $\geq$  Bild A 6).

Die Länge eines Kreisbogens b am Einheitskreis kann mit Hilfe der Gleichung

$$
b = \alpha \cdot \frac{\pi}{180^\circ}
$$

berechnet werden. (Vgl. auch mit dem Auftrag A 5!)

Durch diese Gleichung wird jedem Winkel  $\alpha$ , dessen Größe im Grad-

maß gegeben ist, genau eine reelle Zahl  $\alpha \cdot \frac{\pi}{180^\circ}$  zugeordnet. Bild A 6

Das gilt auch für Winkel, die kleiner als 0° oder größer als 360° sind. Wir können deshalb diese Zahl zur Winkelmessung benutzen. Sie heißt das Bogenmaß des Winkels  $\alpha$  und wird mit arc  $\alpha$  (lies: "arkus alpha") bezeichnet.<sup>2)</sup>

$$
\triangleright
$$
 1 (1) arc  $\alpha = \alpha \cdot \frac{\pi}{180^\circ}$ 

Diese Gleichung eignet sich für die Umrechnung einer Größenangabe aus dem Gradmaß Ins Bogenmaß und umgekehrt. Für den Vollwinkel erhalten wir zum Beispiel  $\arctan 360^\circ = 2\pi$ 

 $\bullet$  6 a) Stellen Sie die Gleichung (1) nach  $\alpha$  um!

b) Übertragen Sie die Tabelle in Ihr Heft! Ermitteln Sie die fehlenden Winkelgrößen! Geben Sie arc $\alpha$  als ganzzahlige oder gebrochene Vielfache von  $\pi$  an!

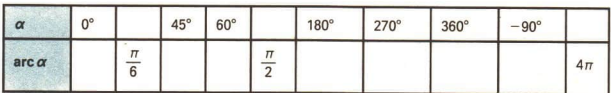

Geben Sie den Winkel  $\alpha$  im Gradmaß an, für den arc $\alpha = 1$  ist!

Bei der Verwendung des Bogenmaßes wird als Einheit des Winkels der Radiant (rad) verwendet. 1 rad ist die Größe des Winkels  $\alpha$ , für den arc $\alpha$  = 1 gilt.

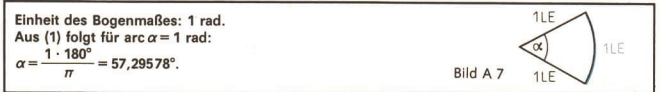

Falls Irrtümer ausgeschlossen sind, wird das Einheitenzeichen "rad" weggelassen.

<sup>2</sup> arcus (lat.), Bogen

<sup>&</sup>quot; Als kleinere Einheiten des Gradmaßes sind "die Minute" (Zeichen: 1') und "die Sekunde" (Zeichen: 1") gebräuchlich. Für ihre Umrechnung gilt:  $1^\circ = 60' = 3600''$ .

#### **Aufgaben**

1. Ermitteln Sie ohne Rechenhilfsmittel das Bogenmaß für Winkel mit folgenden Gradmaßen!

a)  $180^\circ$  b)  $120^\circ$  c)  $-30^\circ$  d)  $150^\circ$  e)  $300^\circ$  f)  $-720^\circ$  g)  $1080^\circ$ 

2. Ermitteln Sie ohne Rechenhilfsmittel das Gradmaß folgender im Bogenmaß gegebener Winkel!

a) 
$$
\frac{\pi}{4}
$$
 b)  $-\frac{\pi}{3}$  c)  $\frac{5}{4}\pi$  d)  $-\pi$  e)  $\frac{11}{6}\pi$  f)  $3\pi$  g)  $\frac{7}{3}\pi$ 

- 3. Im Tafelwerk, Seite 20, befinden sich die Umrechnungstafeln "Grad in Radiant" und "Radiant in Grad". Geben Sie Ablaufpläne an, nach denen diese Tabellen effektiv mit dem Taschenrechner berechnet werden können!
- 4 Geben Sie für die folgenden Gradmaße jeweils das Bogenmaß auf Hundertstel gerundet an! Wählen Sie hierzu ein geeignetes Rechenhilfsmittel! a)  $43.8^\circ$  b)  $224.7^\circ$  c)  $14^\circ$  d)  $155^\circ$  e)  $-72^\circ$  f)  $432^\circ$  g)  $-500^\circ$  h)  $0.03^\circ$
- 5, Geben Sie für die folgenden Bogenmaße jeweils das Gradmaß auf Zehntel gerundet an!  $4\frac{1}{24}$ <br>
a) arc $\alpha = 3.764$  b) arc $\alpha = 1.47$  c) arc $\alpha = -3.14$  d) arc $\alpha = -2$ Final that is the interest of the properties Rechenbilismittel!<br>
a) 43,8° b) 224,7° c) 14° d) 155° e) -72° f) 432° g) -500° h) 0<br>
Geben Sie für die folgenden Bogenmaße jeweils das Gradmaß auf Zehi<br>
det an!  $\frac{7}{457}$ <br>
a) **e)** arc  $\alpha = 0.5\sqrt[3]{6}$ , b f) arc  $\alpha = 5.63$ , g) arc  $\alpha = 1.5$ <br> **i)** arc  $\alpha = \frac{5 + \sqrt{2}}{5 \frac{3}{4} \cdot 5}$  (L) **k**) arc  $\alpha = \sqrt{2\sqrt{7}}$  (L)
- 6. Erläutern Sie den Begriff "einander äguivalente Winkel" unter Verwendung des Bogenmaßes!
- 7. Geben Sie im Bogenmaß alle zu a)  $x = \frac{\pi}{4}$  (L), b)  $x = \frac{\pi}{3}$ , c)  $x = \frac{\pi}{2}$ , d)  $x = \pi$ äquivalenten Winkel im Intervall  $-3\pi \le x \le 4\pi$  an!
- 8. Geben Sie alle Winkel x an, für die gilt  $x=k\cdot\frac{\pi}{6}$ ,  $k\in\mathbb{Z}$  und  $-6\leq k\leq 12!$  Welche dieser Winkel sind einander äquivalent?

#### 3 Die Sinusfunktion

e 8 a) Bei welcher Wertetabelle liegt eine Funktion vor? Begründen Sie!

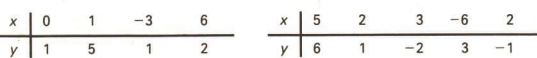

b) Geben Sie die Nullstellen, den Wertebereich und das Monotonieverhalten der Funktion

$$
y = f(x) = x^2 - 2x - 3 \ (x \in R)
$$
an!

Wir haben die beiden in der Einführung genannten Fragen beantwortet und werden nun eine Winkelfunktion kennenlernen ( $\geq$  Seite 6). Wir betrachten Punkte eines Einheitskreises unter den auf der Seite 5 genannten Bedingungen. Lediglich einige Bezeichnungen wollen wir verändern:

#### 10 A Die Sinusfunktion LE 3

- Die Winkel werden durch die Variable "x" bezeichnet.

 $-$  Die Abszissenachse wird mit "u" und die Ordinatenachse mit "v" bezeichnet. Jedem Winkel x wird genau ein Punkt  $P(u; v)$  zugeordnet ( $\nearrow$  Bild A 8). Wir definieren:

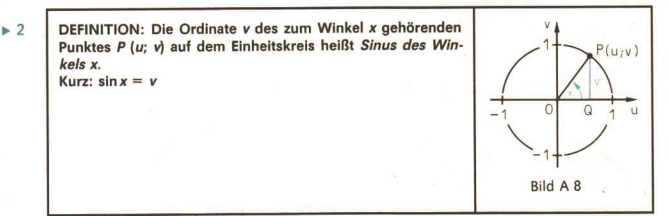

Es gilt also zum Beispiel:  $sin 0^\circ = 0$ ,  $sin 90^\circ = 1$ ,  $sin 180^\circ = 0$ ,  $sin 270^\circ = -1$ ,  $sin 2\pi = 0$ .

Die Funktion mit der Gleichung  $y = f(x) = \sin x$  mit  $x \in R$  (oder einer Teilmenge von R) als Definitionsbereich heißt Sinusfunktion.

Die Argumente der Sinusfunktion sind Winkelgrößen. Sie können sowohl im Bogenmaß als auch im Gradmaß angegeben werden. Es ist zum Beispiel

 $\sin 90^\circ = \sin \frac{\pi}{2} = 1$ .

9 Ermitteln Sie die Funktionswerte der Sinusfunktion für

$$
x = k \cdot \frac{\pi}{2}, \ k \in \mathbb{Z} \text{ und } -4 \leq k \leq 8!
$$

Weitere Funktionswerte der Sinusfunktion können wir durch Ablesen am Bild A3 (7 3. Umschlagseite des Lehrbuches) näherungsweise ermitteln.

- 3 Für einen Winkel von 45° hat die Ordinate des Punktes P ungefähr den Wert 0,7. Es ist also näherungsweise sin 45° = 0,7.
- e 10 Ermitteln Sie näherungsweise die Funktionswerte der Sinusfunktion für die Winkel

a)  $x=10^\circ$ , b)  $x=150^\circ$ , c)  $x=230^\circ$ , d)  $x=\frac{\pi}{6}$ , e)  $x=-\frac{\pi}{2}$  und f)  $x=730^\circ$ durch Ablesen am Bild A 3 auf der 3. Umschlagseite!

Im Beispiel A 3 wurde sin 45° = 0,7 ermittelt. Wir fragen, ob das richtig sein kann. Man könnte doch annehmen, daß die Ordinate des Punktes P für  $x = 45^\circ$  gerade halb so groß ist wie die für x = 90°. Wir werden zur Erlangung größerer Sicherheit sin 45° noch auf einem anderen Wege ermitteln.

Das Dreieck OQP im Bild A 9 ist ein gleichschenklig-rechtwinkliges Dreieck, denn nach dem Innenwinkelsatz gilt:  $\triangleleft OPQ = 45^{\circ}$ .

Daraus folgt:  $\overline{PQ^2} + \overline{OQ^2} = \overline{OP^2}$  (Satz des Pythagoras)  $2 \cdot v^2 = 1$  ( $\overline{PO} = \overline{OO} = v$  und  $\overline{OP} = 1$ )

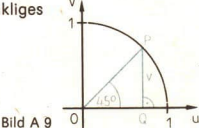

Aus  $2v^2 = 1$  folgt  $v^2 = \frac{1}{2}$  und daraus<br>  $v_1 = \sqrt{\frac{1}{2}}, v_2 = -\sqrt{\frac{1}{2}}$ . Wegen  $v = \sin 45^\circ > 0$  und wegen  $\sqrt{\frac{1}{2}} = \frac{1}{2}\sqrt{2}$ gilt also  $\sin 45^\circ = \frac{1}{2}\sqrt{2}$ .

Für  $\frac{1}{2} \cdot \sqrt{2}$  erhalten wir den Näherungswert 0,7, denselben Wert, der sich im Beispiel A 3 ergab. Auf geometrischem Wege kann man auch sin 30° und sin60° ermitteln, so daß wir folgende Tabelle erhalten:

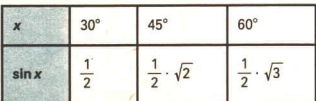

e 11 Beweisen Sie

a) sin 30° =  $\frac{1}{2}$  ( $\ge$  Bild A 10), b) sin 60° =  $\frac{1}{2}$   $\sqrt{3}$  ( $\ge$  Bild A 11)!

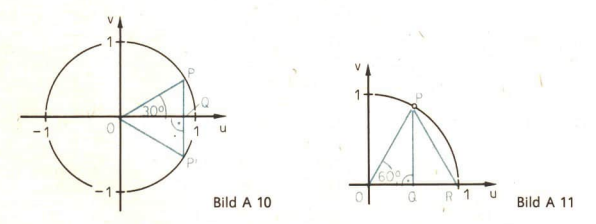

Unter den Sinuswerten kommen rationale Zahlen vor (z. B. sin30°, sin90°). In der Regel sind die Sinuswerte irrationale Zahlen. Mit Verfahren der höheren Mathematik, die uns in Klasse 10 noch nicht zur Verfügung stehen, läßt sich der Sinuswert jedes Winkels mit beliebiger Genauigkeit angeben.

Für Winkel  $x$  (0°  $\le x \le 90^\circ$ ) sind die Sinuswerte im Tafelwerk tabelliert. Als Eingang in die Tafel der Sinuswerte verwenden wir die linke Randspalte und die obere Randzeile. Aus der Tafel kann man sin x nur für  $0^{\circ} \le x \le 90^{\circ}$  direkt entnehmen. Für  $x = 45^{\circ}$  lesen wir zum Beispiel ab: \

 $\sin 45^\circ = 0.7071$ .

Sehr rasch und ausreichend genau können wir die Funktionswerte der Sinusfunktion mit der Taste [sin] des Taschenrechners ermitteln. Die Werte, die der Taschenrechner angibt, sind in der Regel rationale Näherungswerte. Dabei müssen wir auf folgendes achten:

— Ist der Winkel im Gradmaß gegeben, wird der Umschalter W des Schulrechners in die

Stellung "DEG" gebracht. Liegt der Winkel im Bogenmaß vor, bringen wir den Umschalter in die Stellung "RAD".

Die Bezeichnungen über dem Umschalter W des Schulrechners haben folgende Bedeutung:

- DEG degree (engl. Grad) normales Gradmaß (rechter Winkel 90°)
- RAD Radiant Bogenmaß
- GRD Neugrad Gradmaß, bei dem ein rechter Winkel die Maßzahl 100 hat (ist in der Schule ohne Bedeutung, spielt aber zum Beispiel in der Landvermessung eine Rolle).
- Beim Drücken der Taste sin wird der Sinuswert für die in der Anzeige stehende Zahl angezeigt. Bei Aufgaben wie sin  $(3\pi)$  muß deshalb zuerst die Größe des Winkels ermittelt werden.
- Der Taschenrechner benötigt für das Berechnen des Sinuswertes nach dem Drücken der Taste sin meistens etwas länger Zeit. Wir müssen durch Blickkontrolle stets feststellen, ob der Sinuswert schon ermittelt wurde. Ein zu schnelles Weitertippen kann bei umfangreicheren Aufgaben zu Fehlern führen.

Für das Ermitteln von Sinuswerten mit dem Taschenrechner merken wir uns folgende Schritte:

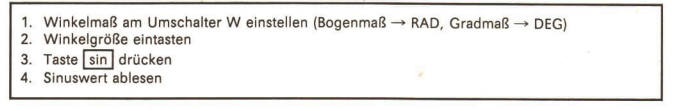

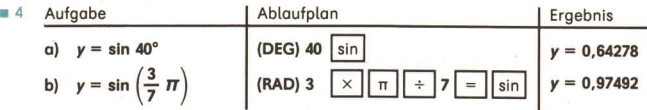

Die vom Taschenrechner angezeigte Zahl geben wir hier ohne zu runden als rationalen Näherungswert des Ergebnisses an, weil der Sachverhalt und die Aufgabenstellung ein Runden des Ergebnisses nicht verlangen.

® 12 Ermitteln Sie mit dem Taschenrechner die Sinuswerte nach den folgenden beiden Ablaufplänen, und begründen Sie die unterschiedlichen Ergebnisse!

(DEG)  $1 \sin \theta$  und (RAD)  $1 \sin \theta$ 

® 13 Verfahren Sie nach folgendem Ablaufplan:

(DEG)  $x \mid \sin$ 

Setzen Sie für x die Winkelgrößen 20°; 57°; 32,5°; —40° und -8° ein! Welche Bedeutung hat wohl die Taste F?

Die Taste F dient hier in Verbindung mit der Taste sin dazu, zu einem gegebenen Sinuswert den im Grundbereich  $-90^{\circ} \le x \le 90^{\circ}$  liegenden zugehörigen Winkel x zu ermitteln. Dabei ist die auf Seite 13 oben stehende Schrittfolge einzuhalten:

- 1. Winkelmaß am Umschalter W einstellen (Bogenmaß → RAD, Gradmaß → DEG)
- 2. Funktionswert eintasten
- 3. Taste F drücken
- 4. Taste sin drücken
- 5. Winkelgröße ablesen

Wir wollen folgende Vereinbarung treffen: Wenn der Sachverhalt, die Aufgabenstellung oder Absprachen keine anderen Genauigkeitsanforderungen an das Ergebnis stellen, soll im Falle der Ermittlung von Winkelangaben die Größe auf Hundertstel rad oder auf Zehntel Grad gerundet werden.

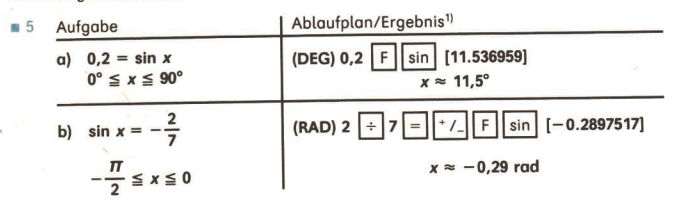

· 14 Versuchen Sie, mit dem Taschenrechner eine Lösung folgender Gleichung zu ermitteln: sin x = 2,7! Erklären Sie die Anzeige des Taschenrechners!

#### Aufgaben

Ermitteln Sie mit Hilfe des Bildes A 3 auf der 3. Umschlagseite näherungsweise die 1. Sinuswerte folgender Winkel!

a) 80°; 20°; 30°; 40°; 50°; 60°; 70° b) 150°;  $\frac{2}{3}\pi$ ;  $\frac{11}{6}\pi$ ;  $-\frac{\pi}{3}$ ;  $-120^{\circ}$ ; 120°;  $\frac{5}{6}\pi$ 

c) 
$$
4\pi
$$
; 750°; -380°;  $\frac{7}{3}\pi$ ; 540°; 100°; 55°

- Ermitteln Sie mit Hilfe des Bildes A 3 auf der 3. Umschlagseite näherungsweise die  $2.$ Lösungsmengen folgender Gleichungen im Intervall  $0^\circ \le x \le 360^\circ!$ a)  $\sin x = 0.2$  (L) b)  $\sin x = 0.4$  c)  $\sin x = 0.5$  d)  $\sin x = -0.7$  (L)<br>e)  $\sin x = -0.3$  f)  $\sin x = -0.5$  g)  $\sin x = 1.7$  h)  $\sin x = 10$
- Geben Sie die Winkel x an (-360° ≤ x ≤ 1080°), die folgende Gleichungen erfüllen!  $3.$ a)  $\sin x = 0$  b)  $\sin x = 1$  c)  $\sin x = -1$
- Beschreiben Sie die Veränderung von sin x, wenn sich der Winkel x, bei  $x = 0^{\circ}$  be-4. ginnend, ständig vergrößert bzw. verkleinert!
- Begründen Sie folgende Aussagen! 5.
	- a)\*Für alle  $x (x \in R)$  gilt  $|\sin x| \le 1$ . (L)
	- b) Einander äquivalente Winkel haben den gleichen Sinuswert.

LE<sub>3</sub>

<sup>&</sup>lt;sup>11</sup> Es soll folgende Vereinbarung gelten: Wenn bei der Intervallangabe für die Winkelgrößen das Gradmaß (Bogenmaß) verwendet wird, dann soll das Ergebnis auch im Gradmaß (Bogenmaß) angegeben werden.

#### $14$ Die Sinusfunktion

Prägen Sie sich die Sinuswerte für 30°, 45° und 60° (> S. 11) gut ein! Nutzen Sie 6. dazu auch folgende Gedächtnisstütze!

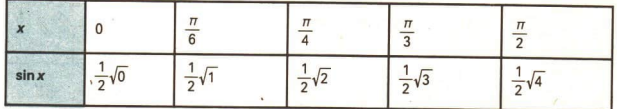

Ermitteln Sie nur mit Hilfe der Tafel " $y = \sin x$ " im Tafelwerk die Sinuswerte folgen- $\overline{7}$ . der Winkell

a)  $x = 24^{\circ}$ b)  $x = 33.9^{\circ}$  c)  $x = 60.4^{\circ}$  d)  $x = 0.5^{\circ}$ e)  $x = 17.9^{\circ}$  f)  $x = 5.1^{\circ}$  g)  $x = 65.6^{\circ}$  h)  $x = 45.20^{\circ}$ 

- Ermitteln Sie die Lösungen folgender Gleichungen im Intervall  $0^\circ \le x \le 90^\circ$  nur mit 8. Hilfe der Tafel " $y = \sin x$ " im Tafelwerk! a)  $\sin x = 0.4970$  b)  $\sin x = 0.1530$  c)  $\sin x = 0.99$  d)  $\sin x = 0.8$
- Ermitteln Sie die Sinuswerte der nachstehenden Winkel mit Hilfe der Tafel 9. "y = sin x" und mit Hilfe des Taschenrechners! Vergleichen Sie die Ergebnisse, indem Sie jeweils den absoluten, den relativen und den prozentualen Fehler berechnen (der Taschenrechnerwert soll als "genauer Wert" gelten)! a)  $x = 14^{\circ}$  b)  $x = 0.1^{\circ}$  c)  $x = 77.2^{\circ}$  d)  $x = 89.5^{\circ}$
- Korrigieren Sie, falls Fehler vorhanden sind, die Ablaufpläne! Ermitteln Sie dann  $10.$ mit dem Taschenrechner die Ergebnisse!

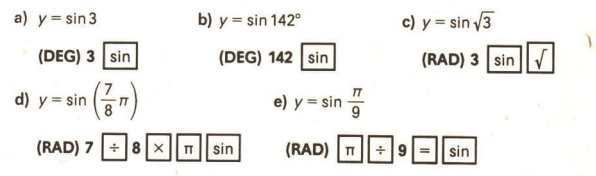

- Ermitteln Sie mit dem Taschenrechner sin x für folgende Winkel x! Geben Sie die  $11.$ Ergebnisse auf Hundertstel gerundet an!
	- a) 17,3° b) 7 rad c) 123,4° d)  $\frac{1}{2}\sqrt{5}$  e)  $\frac{5}{9}\pi$  f) -62,9° g) 17,3 rad
- Ermitteln Sie mit dem Taschenrechner die Lösungsmenge der gegebenen Glei- $12<sup>1</sup>$ chungen! Beachten Sie das Intervall, und runden Sie die Ergebnisse auf Hundertstel!

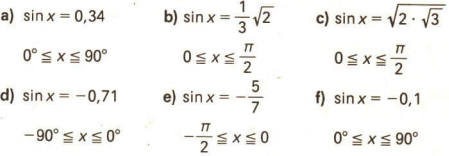

- 13.\* Ermitteln Sie sämtliche Lösungen der folgenden Gleichungen für  $x \in R!$  Geben Sie die Lösungen im Gradmaß und im Bogenmaß an! a)  $\sin x = 0$  b)  $\sin x = 1$  c)  $\sin x = -1$
- 14.\* Veranschaulichen Sie anhand einer Skizze, daß für alle positiven reellen Zahlen x  $g$ ilt sin $x < x!$

## 4 Graphische Darstellung und Eigenschaften der Sinusfunktion

■ 15 Stellen Sie eine Wertetabelle der Sinusfunktion für  $0^\circ \le x \le 360^\circ$  (Schrittweite 15°) auf! Geben Sie die Winkel xim Gradmaß und im Bogenmaß an! Die Funktionswerte sind auf Hundertstel zu runden.

Mit Hilfe der im Auftrag A 15 gewonnenen Wertetabelle können wir die Sinusfunktion im Intervall  $0 \le x \le 2\pi$  graphisch darstellen. Die x-Achse kann dabei sowohl im Gradmaß als auch im Bogenmaß unterteilt werden.

e 16 Zeichnen Sie den Graph der Sinusfunktion im Intervall  $0 \le x \le 2\pi$ , und geben Sie die Nullstellen, den Wertebereich und das Monotonieverhalten der Sinusfunktion in diesem Intervall an! (Hinweis: Zur Orientierung kann das Bild A 12 dienen, das die Sinusfunktion im Intervall  $-2\pi \le x \le 3\pi$  zeigt.)

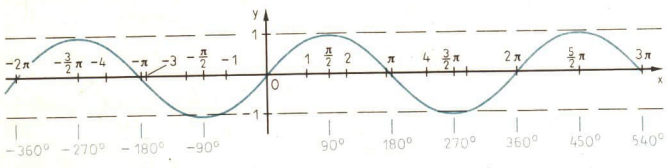

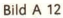

Einander äquivalente Winkel besitzen den gleichen Sinuswert. Es ist zum Beispiel:<br>sin 30° = sin (30° + 360°) = sin (30° + 2 · 360°)  $\sin 30^{\circ} = \sin (30^{\circ} + 360^{\circ})$ 

 $=$  sin (30° – 2 · 360°)  $=$  sin (30° + k · 360°) (k  $\in$  Z)

Allgemein gilt der Satz:

## $\begin{array}{|l|l|} \hline 3 & \text{für} \hline \end{array}$  Für alle reellen Zahlen x mit  $0 \le x \le 2\pi$  gilt: sin x = sin  $(x+k \cdot 2\pi)$ ,  $k \in \mathbb{Z}$ .

**e** 17 Begründen Sie diesen Sachverhalt mit Definition A 2!

**e 18 Ermitteln Sie die Lösungsmengen folgender Gleichungen!** 

- a)  $y = \sin(45^\circ + k \cdot 360^\circ)$  ( $k \in Z$ )
- b)  $sin(x+k \cdot 2\pi) = 1$  mit  $k \in \mathbb{Z}$  und  $0 \le x \le 2\pi$

Weil sich die Funktionswerte der Sinusfunktion in Abständen von  $k \cdot 2\pi$  ( $k \in \mathbb{Z}$ ) periodisch wiederholen, wird die Sinusfunktion den periodischen Funktionen zugeordnet. Die Zahlen  $k \cdot 2\pi$  ( $k \in Z$ ) heißen die Perioden der Sinusfunktion. Die kleinste positive dieser Zahlen ist  $2\pi$ . Die Zahl  $2\pi$  wird deshalb die kleinste Periode der Sinusfunktion genannt.

Die Periodizität der Sinusfunktion nutzen wir bei der graphischen Darstellung in einem größeren Intervall aus. Der Kurvenverlauf aus dem Intervall 0  $\le x \le 2\pi$  wiederholt sich ständig (*7* Bild A 12).

<sup>● 19</sup> Zeichnen Sie mit Hilfe einer Kurvenschablone den Graph der Sinusfunktion im In-<br>tervall -360° ≤ x ≤ 720°! Geben Sie alle Nullstellen und den Wertebereich der Si-<br>nusfunktion in diesem Intervall an!

Auch innerhalb des Intervalls 0° < x < 360° gibt es Beziehungen zwischen den Werten der Sinusfunktion.

■ 20 Beschreiben Sie Symmetriéeigenschaften des Graphen der Sinusfunktion im Inter-<br>vall 0° ≤ x ≤ 360°!

Durch ein Experiment mit dem Taschenrechner wollen wir eine Gleichung finden, die die<br>Beziehung zwischen den Sinuswerten im I. und II. Quadranten beschreibt:

<sup>®</sup> 21 Gegeben ist folgendes "Programm":

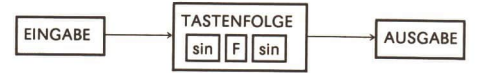

Ergänzen Sie die Tabelle (Schrittweite 10°)!

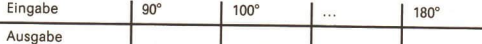

Formulieren Sie eine Vermutung über den Zusammenhang zwischen den Sinus- werten im I. und Il. Quadranten!

Obwohl bei einigen Ausgabewerten im Auftrag A 21 durch das Arbeiten mit den Nähe- rungswerten des Taschenrechners bedingte kleine Differenzen zu den wahren Werten auftreten, können wir durch dieses Experiment vermuten:

 $sin(180^\circ - x) = sin x$  ( $x \in R$ )

Wir müssen die Gültigkeit dieser Gleichung natürlich noch nachweisen. Bei der Beweis-<br>führung beschränken wir uns auf das Intervall 0° < x < 90°. Voraussetzung:

 $\triangleleft POQ \cong \triangleleft Q'OP'$  ( $\geq$  Bild A 13)

Behauptung:  $sin(180^\circ - x) = sin x$ Beweis: (1)  $\overline{OP} \cong \overline{OP}'$  (Radien) (2)  $\leq$  POQ  $\cong$   $\leq$  Q'OP' (Voraussetzung) (3)  $\leq P'Q'O \cong \leq OOP$  (rechte Winkel) Daraus folgt:  $\triangle$  OPQ =  $\triangle$  OP'Q' (wsw) Also ist auch  $\overline{PQ} \cong \overline{P'Q'}$ . Daraus folgt:  $\sin(180^\circ - x) = \sin x$  (Def. A 2), w.z. b. w. Bild A 13

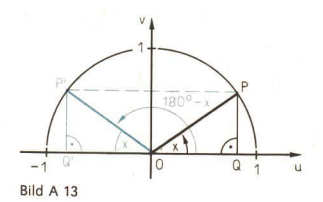

Weitere wichtige Beziehungen zwischen den Werten der Sinusfunktion sind:

 $\begin{array}{l}\n\sin(180^\circ+x) = -\sin x \quad (x \in R) \\
\sin(-x) = -\sin x \quad (x \in R) \\
\sin(-180^\circ-x) = \sin x \quad (x \in R)\n\end{array}$ 

- e 22 a) Begründen Sie die Gültigkeit dieser Gleichungen durch entsprechende Betrachtungen am Einheitskreis!
	- b) Formulieren Sie diese Beziehungen unter Verwendung des Bogenmaßes!

Solche Beziehungen zwischen den Funktionswerten der Sinusfunktion verwenden wir beim Lösen von Gleichungen der Form

 $\sin x = c$  ( $c \in R$ ).

Für sin  $x = 0.5$  finden wir zum Beispiel im Intervall  $0^\circ \le x \le 180^\circ$  die Lösungen  $x_1 = 30^\circ$  und  $x_2 = 180^\circ - 30^\circ = 150^\circ$ ,

denn es gilt

 $\sin(180^\circ - 30^\circ) = \sin 30^\circ$ 

Der Taschenrechner liefert aber mit dem Ablaufplan

sin (DEG) 0,5

nur die Lösung  $x_1 = 30^\circ$ . Dagegen ist die Lösung  $x_2 = 150^\circ$  bei Verwendung dieses Ablaufplanes nicht direkt aus dem Taschenrechner zu erhalten, weil er ( $\ge$  Seite 12, unten) nur die im Grundbereich  $-90^{\circ} \le x \le 90^{\circ}$  liegende Lösung angibt. Wir überlegen uns deshalb vor dem Aufstellen des Ablaufplanes, in welchen Quadranten die Lösungen der Gleichung liegen und erweitern dementsprechend den Ablaufplan.

 $\blacksquare$  6 Die Gleichung sin x = 0,14 (0  $\leq$  x  $\leq$   $\pi$ ) ist zu lösen.

Vorüberlegung: Es gibt eine Lösung x, im I. Quadranten und eine Lösung % im II. Quadranten. Die Lösung x, ist über die Gleichung sin  $(n - x) = \sin x$  zu finden; es gilt  $x_2 = \pi - x_1$ .

gilt  $x_2 = \pi - x_1$ .<br>Durch das Einbeziehen des Speichers (Taste  $\overline{X \rightarrow M}$ ) gestalten wir den Ablauf<br>plan so, daß wir eine Kontrollmöglichkeit für die ermittelten Lösungen haben.<br>Ablaufplan:<br>(RAD) 0,14 FF sin  $\overline{X \rightarrow M}$  T plan so, daß wir eine Kontrollmöglichkeit für die ermittelten Lösungen haben.

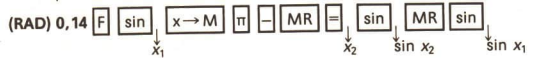

Anzeige des Taschenrechners:

 $x_1 = 0.14046$  sin  $x_1 = 0.14$ 

 $x_2 = 3.0011312$  sin  $x_2 = 0.1399992$  ( $\approx 0.14$ )

Die Abweichung bei sin  $x_2$  ist dadurch zu erklären, daß der Taschenrechner mit rationalen Näherungswerten arbeitet.

Ergebnis: Wir geben das Ergebnis gerundet an  $\sqrt{2}$  Seite 13):  $x_1 = 0$ , 14,  $x_2 = 3,00$ .

 $\blacksquare$  7 Die Gleichung sin  $x = -0.4$  (0°  $\le x \le 360^{\circ}$ ) ist zu lösen.

Vorüberlegung: Im angegebenen Intervall gibt es zwei Lösungen. Da der Taschenrechner über den Ablaufplan

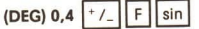

eine negative Winkelgröße angibt, die außerhalb des gegebenen Grundbereichs  $(0^{\circ} \le x \le 360^{\circ})$  liegt, müssen noch beide Lösungen ermittelt werden. Dazu nutzen

#### 18 Die Sinusfunktion

wir die Gleichungen  $\sin(x + 360^{\circ}) = \sin x$  sowie  $\sin(-180^{\circ} - x) = \sin x$ 

Ablaufplan:

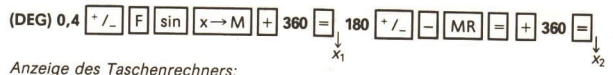

 $x_1 = 336.42182^\circ$ ,  $x_2 = 203.57818^\circ$ Probe: Mit dem Taschenrechner sin  $x_1$  und sin  $x_2$  ermitteln. Ergebnis (gerundet):  $x_1 = 336.4^{\circ}$ ,  $x_2 = 203.6^{\circ}$ .

Gleichungen, bei denen die Variable im Argument von Winkelfunktionen auftritt, heißen goniometrische Gleichungen<sup>1)</sup>. Gleichungen der Form sin  $x = c$  ( $c \in R$ ) sind einfache Beispiele für goniometrische Gleichungen.

#### Aufgaben

- Stellen Sie die Funktion  $y = f(x) = \sin x$  mit Hilfe der "Sinusschablone" im angege- $1.$ benen Intervall graphisch dar! Ermitteln Sie die Nullstellen, den Wertebereich und das Monotonieverhalten der Funktion in diesem Intervall! a)  $-3\pi \le x \le 2\pi$  b)  $0 \le x \le 5\pi$  c)  $-360^{\circ} \le x \le 180^{\circ}$  d)  $0^{\circ} \le x \le 720^{\circ}$
- Geben Sie unter Verwendung der Werte von sin 30°, sin 45° und sin 60° die Sinus- $\overline{2}$ . werte folgender Winkel an (>> Seite 11)!

a)  $120^\circ$  (L) b)  $135^\circ$  c)  $150^\circ$  d)  $210^\circ$  e)  $225^\circ$  f)  $240^\circ$  g)  $300^\circ$  h)  $330^\circ$ 

Geben Sie alle Winkel x im Intervall  $-360^\circ \le x \le 0^\circ$  an, die die folgenden Sinus- $3.$ werte besitzen!

a) 
$$
\frac{1}{2}
$$
 (L) b)  $-\frac{1}{2}$  c)  $\frac{1}{2}\sqrt{2}$  d)  $-\frac{1}{2}\sqrt{3}$  e)  $-\frac{1}{2}\sqrt{2}$  f)  $\frac{1}{2}\sqrt{3}$  g) 0 h) 1

- Skizzieren Sie "freihand" den Graph der Sinusfunktion im Intervall  $-2\pi \le x \le 2\pi!$  $\mathbf{4}$ (Hinweis: Legen Sie zuerst die Schnittpunkte mit der x-Achse, sowie die Punkte mit arößtem bzw. kleinstem Funktionswert fest! Ermitteln Sie weitere Punkte unter Verwendung der Ergebnisse der Aufgaben 2 und 3!)
- Geben Sie sämtliche Nullstellen und den größtmöglichen Wertebereich der Funk-5. tion  $y = f(x) = \sin x$   $(x \in R)$  an!
- $6.$ Begründen Sie folgende Aussagen!
	- a) Die Sinusfunktion ist monoton steigend für alle  $x \in R$  mit

$$
-\frac{\pi}{2}+k\cdot 2\pi\leqq x\leqq \frac{\pi}{2}+k\cdot 2\pi\ (k\in Z).
$$

b) Die Sinusfunktion ist monoton fallend für alle  $x \in R$  mit

$$
\frac{\pi}{2}+k\cdot 2\pi\leq x\leq \frac{\pi}{2}+(2k+1)\pi\ (k\in Z).
$$

- Ermitteln Sie die Lösungsmengen folgender Gleichungen im Intervall  $0 \le x \le \pi!$ 7.
	- a) sin x = 0,37 b) sin x =  $\frac{1}{2}\sqrt{5}$  c) sin x = -0,6

**d)** 
$$
2 \cdot \sin x = 2
$$
 **e)**  $1 - \sin x = 0.64$  **f)**  $8 - \sin x = 5 + 3 \cdot \sin x$ 

<sup>11</sup> Die Goniometrie (gonia - griech. - Winkel; metrein - griech. - messen) ist die Lehre von der Winkelmessung.

 $IF<sub>4</sub>$ 

Ermitteln Sie die Lösungsmengen folgender Gleichungen im Intervall  $0^\circ \le x \le 180^\circ$ !  $\mathbf{R}$ b)  $\sin x = \sqrt{4^2 - 3^2}$ c)  $\sin x = -10^{-3}$ a)  $sin x = 0.69$ d)  $\frac{\sin x}{12} = \frac{\sin 35^\circ}{34}$  e)  $\frac{1}{2} \cdot \sin x = \frac{1}{4} - \frac{2}{5} \cdot \sin x$ Ermitteln Sie alle Lösungen folgender Gleichungen im angegebenen Intervall auf Zehntel Grad! 9.1 a)  $\sin x = -0.5$  ( $-360^{\circ} \le x \le 720^{\circ}$ ) b)  $\sin x = \frac{5}{9}$  ( $0^{\circ} \le x \le 720^{\circ}$ ) 10. \* 1 a)  $|\sin x + 0.3| = 0.4$  (0°  $\le x \le 360$ °) (L) b)  $\sin(x + 30^\circ) = 0.2$  (0°  $\le x \le 180^\circ$ ) (L) 11.\* Stellen Sie die Funktion  $y = |\sin x|$  und die Funktion  $y = \sin|x|$  im Intervall  $-2\pi \le x \le 2\pi$  graphisch dar! a) Begründen Sie, weshalb es ausreicht, im Tafelwerk die Sinuswerte für die Win- $12<sup>12</sup>$ kel x mit  $0^\circ \le x \le 90^\circ$  zu tabellieren! b) Ermitteln Sie nur mit Hilfe der Tafel "y = sin x" die Sinuswerte für folgende Winkel x: 24°; 72,5°; 126°; 201°; 728°! (L) Überprüfen Sie die Ergebnisse mit dem Taschenrechner! Was stellen Sie fest? Verwenden Sie beim Lösen der folgenden Gleichungen als Hilfsmittel nur die Tafel  $13.$  $y = \sin x''$  im Tafelwerk! a)  $\sin x = 0.6428$  b)  $\sin x = 0.6$ c)  $\sin x = -0.3551$  $0 \le x \le 2\pi$  $0^{\circ} < x < 360^{\circ}$  $0^\circ \leq x \leq 360^\circ$ Die Funktionen  $y = a \cdot \sin x$  und  $y = \sin(bx)$ 

- 5  $(a>0, a+1; b>0, b+1)$
- 23 Stellen Sie folgende Funktionen in jeweils ein und demselben Koordinatensystem graphisch dar!
	- **g** i  $y = f_1(x) = x$ ;  $y = f_2(x) = 3 \cdot x$ ;  $y = f_3(x) = 0,25 \cdot x$   $(-5 \le x \le 5)$ <br> **b**)  $y = f_1(x) = x^2$ ;  $y = f_2(x) = 2 \cdot x^2$ ;  $y = f_3(x) = 0,5 \cdot x^2$   $(-2 \le x \le 2)$
	-

Wir werden nun den Einfluß der Faktoren a und b ( $a > 0$ ,  $a = 1$ ;  $b > 0$ ,  $b = 1$ ) auf die graphische Darstellung und auf Eigenschaften von Funktionen  $y = f(x) = a \cdot \sin x$  und  $y = f(x) = \sin(bx)$  untersuchen.

Zunächst betrachten wir Funktionen  $y = f(x) = a \cdot \sin x$ .

- · 24 a) Stellen Sie für die Funktionen
	- $y = f_1(x) = 2 \cdot \sin x$ ;  $y = f_2(x) = 0.5 \cdot \sin x$ ;  $y = f_3(x) = 3.7 \cdot \sin x$  mit  $0 \le x \le 2\pi$ (Schrittweite 0,2) Wertetabellen auf (Werte auf Hundertstel runden)!
		- b) Skizzieren Sie die Graphen dieser Funktionen und den Graph der Funktion  $y = \sin x$  in ein und demselben Koordinatensystem!
			- c) Vergleichen Sie Wertebereich, Nullstellen und kleinste Periode dieser Funktionen!

Der Funktionswert von  $y = f(x) = a \cdot \sin x$  an einer beliebigen Stelle x entsteht durch Multiplikation des Funktionswertes von  $y = \sin x$  an dieser Stelle x mit der reellen Zahl a. Wir können die Größe der Zahl a einer Funktion  $y = f(x) = a \cdot \sin x$  deshalb aus dem Graph dieser Funktion ablesen ( Bild A 14).

LE<sub>5</sub>

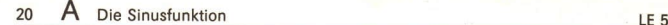

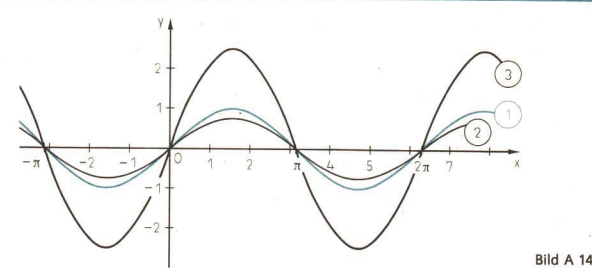

- **e** 25 a) Begründen Sie, weshalb die Funktionen  $y = f(x) = a \cdot \sin x$  und  $y = f(x) = \sin x$ die gleichen Nullstellen und die gleiche kleinste Periode besitzen!
	- b) Begründen Sie, weshalb für den Wertebereich einer Funktion  $y = f(x) = a \cdot \sin x$  gilt:  $-a \le y \le a!$
- 26 Skizzieren Sie das Bild der Funktion  $y = f(x) = 1.5 \cdot \sin x$  ( $-2\pi \le x \le 2\pi$ ), ohne eine Wertetabelle anzulegen.

Da der Faktor a einer Funktion  $y = a \cdot \sin x$  den Wertebereich dieser Funktion beeinflußt, sind Funktionen  $y = f(x) = a \cdot \sin x$  gut geeignet, um Wechselspannungen mit unter-<br>schiedlichen Maximalwerten der Spannung darzustellen (> B Wir vergleichen nun Eigenschaften und graphische Darstellungen von Funktionen  $y = f(x) = \sin(bx)$  ( $b > 0$ ;  $b = 1$ ) und der Funktion  $y = f(x) = \sin x$  miteinander.

e 27 a) Stellen Sie für die Funktionen

 $y = f_1(x) = \sin(2x)$ ,  $0 \le x \le \pi$ , Schrittweite 0,1, und

$$
y = f_2(x) = \sin\left(\frac{1}{4}x\right), 0 \le x \le 8\pi, \text{ Schrittweite } 0.8,
$$

Wertetabellen auf (Werte auf Hundertstel runden)!

- b) Skizzieren Sie die Graphen dieser Funktionen und den Graph der Funktion  $y = \sin x$  in ein und demselben Koordinatensystem!
- c) Vergleichen Sie den Wertebereich, die Nullstellen und die kleinste Periode dieser Funktionen miteinander!

Wir berechnen die Nullstellen einer Funktion  $y = sin(bx)$ , indem wir diejenigen Zahlen x ermitteln, für die diese Funktion den Wert  $y=0$  hat:

 $sin(bx) = 0$  gilt genau dann, wenn

 $bx=k \cdot \pi$ ;  $k \in \mathbb{Z}$  (*7* Def. A 2, S. 10).

Alle Zahlen  $x = k \cdot \frac{\pi}{h}$  mit  $k \in \mathbb{Z}$  und  $b > 0$ ,  $b = 1$  sind die Nullstellen der Funktion  $y = \sin(bx)$ .

 $\bullet$  28 Begründen Sie, daß  $p = \frac{2 \cdot \pi}{h}$  (b > 0, b = 1) die kleinste Periode einer Funktion  $y = f(x) = \sin(bx)$  ist!

Erläutern Sie, weshalb alle Werte von  $y = sin(bx)$  zwischen -1 und 1 liegen!

Wir wenden unsere Kenntnisse über den Wertebereich, die kleinste Periode ( $\ge$   $\blacklozenge$  A 28) und die Nullstellen einer Funktion  $y = sin(bx)$  an, um den Graph dieser Funktion zu skiz-

zieren ( $\ge$  m A 8) bzw. um aus dem Graph einer Funktion  $y = sin(bx)$  auf die Größe des Faktors b zu schließen ( $\sqrt{=}$   $A$  9).

n8 Die Funktion  $y = f(x) = \sin(3x)$  ist im Intervall  $0 \le x \le 2\pi$  zu skizzieren. Wertebereich:  $-1 \le y \le 1$ 

*Nullstellen:*  $x = k \cdot \frac{\pi}{3}$  ( $k \in \mathbb{Z}$ ) im Intervall  $0 \le x \le 2\pi$ , das sind also die Zahlen 0,  $\frac{\pi}{3}$ ,  $\frac{\pi}{6}$ ,  $\frac{\pi}{10}$ ,  $\frac{\pi}{2}$ ,  $\pi$ ,  $\frac{\pi}{6}$ ,  $\frac{\pi}{6}$ ,  $\pi$ ,  $\frac{\pi}{2}$ ,  $\pi$ ,  $\frac{\pi}{2}$ ,  $\pi$ ,  $\frac{\pi}{2}$  $\frac{2}{7} - \frac{4}{7} - \frac{5}{7} - \frac{2\pi}{7}$ 

$$
\frac{3}{3}n, n, \frac{3}{3}n, \frac{3}{3}n, \frac{2}{3}n
$$

Kleinste Periode:  $p = \frac{2}{3}\pi$ 

Wir kennzeichnen die Schnittpunkte mit der x-Achse und die Stellen, an denen die Funktion den größten bzw. den kleinsten Funktionswert hat und skizzieren den Graph der Funktion ( $\geq$  Bild A 15 - dabei kann man für  $\pi$  den Näherungswert 3 verwenden).

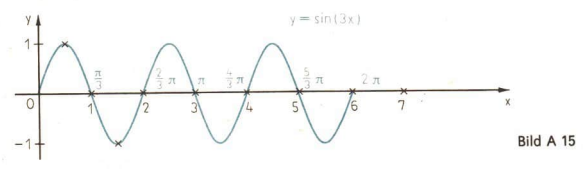

=9 Im Bild A 16 ist eine Funktion des Typs  $y = f(x) = \sin(bx)$  dargestellt. Es ist die Gleichung der Funktion anzugeben.

Aus der Zeichnung lesen wir die kleinste Periode ab: p ist größer als 12; wir rech-

nen mit 4
$$
\pi
$$
. Wegen  $p = \frac{2\pi}{b}$  gilt:  
 $\frac{2\pi}{b} = 4\pi$ , also  $b = \frac{2\pi}{4\pi} = \frac{1}{2}$ .

Die Gleichung der Funktion im Bild A 16 lautet  $y = f(x) = \sin\left(\frac{1}{2}x\right)$ .

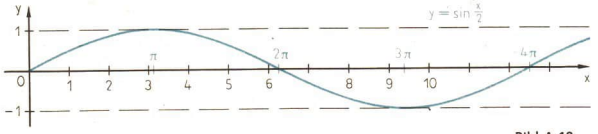

Bild A 16

Der Faktor b in einer Funktion  $y = f(x) = \sin(bx)$  beeinflußt Nullstellen und kleinste Periode dieser Funktion. Deshalb sind Funktionen  $y = sin(bx)$  gut geeignet, um Wechselspannungen unterschiedlicher Frequenz darzustellen ( $\geq$  S. 5).

In einer Übersicht auf Seite 22 stellen wir wichtige Eigenschaften der Funktionen  $y = f(x) = \sin x, y = f(x) = a \cdot \sin x$  und  $y = f(x) = \sin(bx)$ 

einander gegenüber:

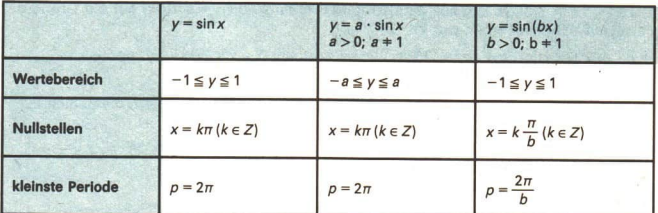

#### Aufgaben

- Geben Sie Wertebereich, Nullstellen und kleinste Periode folgender Funktionen  $1$ an! Skizzieren Sie die Graphen dieser Funktionen im angegebenen Intervall!
	- b)  $y = f(x) = \sin\left(\frac{x}{3}\right)$ a)  $y = f(x) = 4 \cdot \sin x$ c)  $y = f(x) = \sin(\pi x)$  $-2\pi \leq x \leq 2\pi$  $0 \leq x \leq 6\pi$  $0 \le x \le 2\pi$ d)  $v = f(x) = 1.8 \cdot \sin x$ e)  $y = f(x) = \sin(0.8x)$ f)  $y = f(x) = 0.7 \cdot \sin x$  $-2\pi \leq x \leq 0$  $0 \le x \le 2.5\pi$  $0 \leq x \leq 2\pi$
- $2.$ Im Bild A 17 sind Graphen von Funktionen des Typs  $y = f(x) = a \cdot \sin x$  dargestellt. Ermitteln Sie die Gleichungen für a)  $y = f_1(x)$ , b)  $y = f_2(x)$ , c)\*  $y = f_3(x)$ !

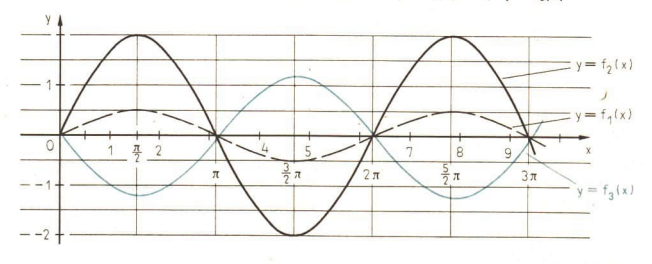

Bild A 17

Im Bild A 18 sind zwei Graphen von Funktionen des Typs  $y = f(x) = \sin(bx)$  darge- $3.$ stellt. Ermitteln Sie die Gleichungen für diese Funktionen!

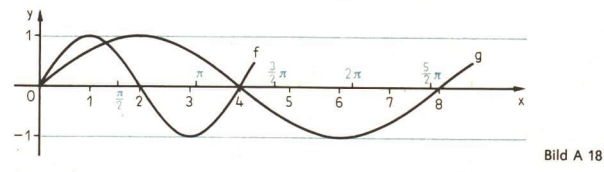

 $23$ 

Ermitteln Sie aufgrund Ihrer Kenntnisse über Funktionen vom Typ  $A^*$  $y = f(x) = a \cdot \sin x$  und  $y = f(x) = \sin(bx)$  den Wertebereich, die kleinste Periode und die Nullstellen der folgenden Funktionen! Skizzieren Sie die Graphen der Funktionen in einem geeigneten Intervall!

**a)** 
$$
y = f(x) = 3 \cdot \sin(2x)
$$
 **b)**  $y = f(x) = 0.5 \cdot \sin(\frac{1}{2}x)$  **c)**  $y = f(x) = 2 \cdot \sin(3x)$ 

Die Funktionen  $v = \cos x$  und  $v = \tan x$ ; Beziehungen zwischen Winkelfunktionen

#### Die Kosinusfunktion 6

· 29 Ermitteln Sie unter Verwendung des Bildes A 8 auf der Seite 10 Werte für die Abszisse u des Punktes P für die folgenden Winkel x!

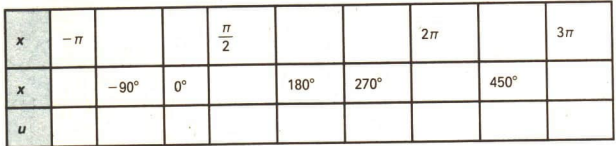

Auch zu jedem anderen Winkel x läßt sich genau eine Abszisse u ermitteln. So erhält man z. B. unter Verwendung des Bildes auf der dritten Umschlagseite durch Ablesen am Einheitskreis für den Winkel  $x = 30^{\circ}$  den Näherungswert 0.86 und für  $x = 60^{\circ}$  den Näherungswert 0.5. Es wird definiert:

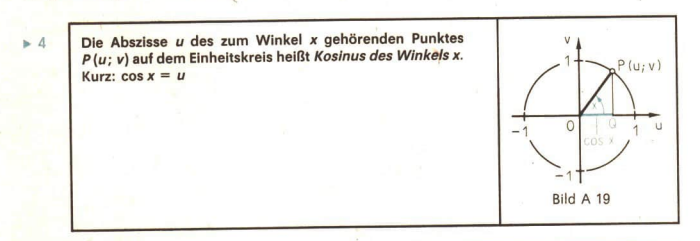

Die Funktion mit der Gleichung  $y = f(x) = \cos x$  mit R (oder einer Teilmenge von R) als Definitionsbereich heißt Kosinusfunktion.

· 30 Ermitteln Sie durch Anwenden der Definition A 4:

a)  $cos(-$ 

**b)** cos(-180°), **c)** cos540°, **d)** cos450°, **e)** cos $\left(-\frac{5}{2}\pi\right)$ !

#### 24 Die Funktionen  $v = \cos x$  und  $v = \tan x$

Stützen Sie sich auf Ihre Kenntnisse über äquivalente Winkelgrößen, und ermitteln  $• 31$ Sie durch Ablesen am Bild A 3 auf der 3. Umschlagseite angenäherte Werte der Kosinusfunktion für die Winkel

a)  $20^{\circ}$ , b)  $380^{\circ}$ , c)  $-340^{\circ}$ , d)  $40^{\circ}$ , e)  $1120^{\circ}$ , f)  $-680^{\circ}$ !

Für die Argumente  $x = 30^{\circ}$ ,  $x = 45^{\circ}$ ,  $x = 60^{\circ}$  können die exakten Werte der Kosinusfunktion analog wie für die Sinusfunktion auf geometrischem Wege durch Berechnungen an speziellen Dreiecken im Einheitskreis ermittelt werden.

Es ist cos 30° =  $\frac{1}{2}\sqrt{3}$ ; cos 45° =  $\frac{1}{2}\sqrt{2}$ ; cos 60° =  $\frac{1}{2}$ .

· 32 Beweisen Sie anhand der Bilder A 20a-c die angegebenen Beziehungen! Vergleichen Sie dazu das Vorgehen in LE A 3 (Bilder A 9 bis A 11)!

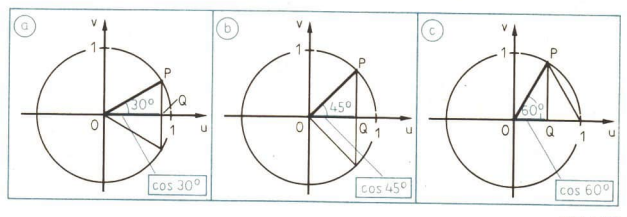

Bild A 20

Diese Werte für den Kosinus könnte man auch unter Verwendung der entsprechenden Werte für den Sinus ermitteln. So gilt zum Beispiel für den Winkel 30° im Einheitskreis (A Bild A 20a):

$$
\overline{OQ} = \cos 30^\circ = u; \quad \overline{QP} = \sin 30^\circ = v = \frac{1}{2}; \quad \overline{OP} = 1.
$$

Nach dem Satz des Pythagoras ist

 $\overline{OQ^2} + \overline{QP^2} = \overline{OP^2}$ , d, h,  $u^2 + v^2 = 1$  $(*)$ 

und folglich wegen  $u > 0$ :

$$
u = \sqrt{1 - v^2}
$$
  
\n
$$
u = \sqrt{1 - \frac{1}{4}} = \sqrt{\frac{3}{4}}
$$
  
\n
$$
u = \frac{1}{2}\sqrt{3}.
$$

• 33 Weisen Sie in gleicher Weise nach: a)  $\cos 45^\circ = \frac{1}{2}\sqrt{2}$ , b)  $\cos 60^\circ = \frac{1}{2}$ !

Bei der Bearbeitung des Auftrages A 33 führte die Anwendung des Satzes des Pythagoras zu der Gleichung (\*). Dabei war

 $u = \cos x (x = 30^{\circ}; 45^{\circ}; 60^{\circ})$  $v = \sin x$  (x = 30°; 45°; 60°). Es soll nun bewiesen werden, daß die Gleichung  $(**)$   $(\sin x)^2 + (\cos x)^2 = 1$ für alle  $x \in R$  gültig ist.

 $\bullet$  34. Überzeugen Sie sich davon, daß diese Beziehung für  $x = k \cdot 90^\circ$ ,  $k \in \mathbb{Z}$ , gilt!

Für jeden Winkel x ( $x \ne k \cdot 90^\circ$ ;  $k \in \mathbb{Z}$ ) ist OOP ein rechtwinkliges Dreieck (> Bild A 21). Es gilt  $\overline{OP^2} + \overline{OO^2} = \overline{OP^2}$ .

Mit

 $\overline{QP^2} = (\sin x)^2$ ,  $\overline{OQ^2} = (\cos x)^2$  und  $\overline{OP^2} = 1$ ergibt sich die Gleichung (\*\*). Es wird folgende Schreibweise vereinbart  $(\sin x)^2 = \sin^2 x$  sowie  $(\cos x)^2 = \cos^2 x$ . Unter Berücksichtigung von Erkenntnissen aus dem Auftrag A 34 ergibt sich der Satz:

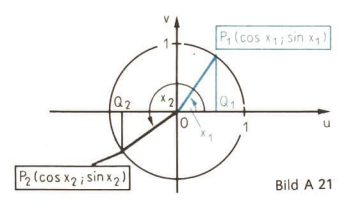

 $25$ 

$$
\geq 5
$$

Für alle  $x \in R$  gilt:  $\sin^2 x + \cos^2 x = 1$ 

Der Satz A 5 wird auch "trigonometrischer Pythagoras"<sup>1)</sup> genannt.

Beachten Sie: Es ist

 $\sin^2 x = (\sin x)^2$ . aber  $\sin x^2 = \sin(x \cdot x)$ und entsprechend  $\cos^2 x = (\cos x)^2$ , aber  $\cos x^2 = \cos(x \cdot x)$ .

Im allgemeinen ist sin<sup>2</sup>x  $\neq$  sin  $x^2$ .

**10** Es ist zu beweisen, daß sin<sup>2</sup>  $\pi$  + sin  $\pi$ <sup>2</sup> ist. Es ist sin<sup>2</sup>  $\pi = \sin \pi \cdot \sin \pi = 0 \cdot 0 = 0$ . Andererseits ist sin  $\pi^2 = \sin(\pi \cdot \pi) \pm 0$ , denn sin  $x = 0$  gilt genau dann, wenn  $x = k \cdot \pi (k \in Z)$  ist. In unserem Falle ist  $x = \pi \cdot \pi$ , also kein ganzzahliges Vielfaches von  $\pi$ .

Für spezielle Argumente kennen Sie die auf geometrischem Wege ermittelten exakten Werte der Sinus- und der Kosinusfunktionen:

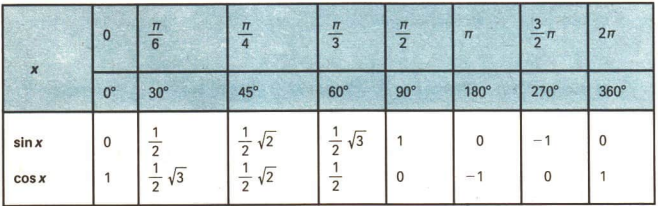

Für beliebige Argumente x können die Funktionswerte von  $y = \cos x$  mit dem Taschenrechner ermittelt werden.

a 35 Stellen Sie dazu eine Schrittfolge auf! Orientieren Sie sich am Vorgehen in LE  $A$  3!

 $IF<sub>6</sub>$ 

<sup>&</sup>lt;sup>1)</sup> Trigonometrie: Dreiecksmessung, Dreiecksberechnung. trigonon (griech.) Dreieck, metron (griech.) Maß.

26 A Die Funktionen  $y = \cos x$  und  $y = \tan x$  LE 6

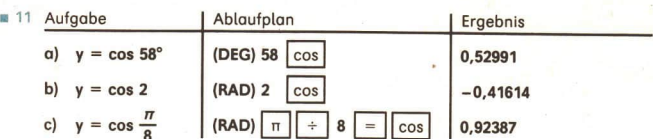

Da die Aufgabenstellung weiteres Runden nicht fordert, werden die vom Taschenrechner angezeigten Zahlen als rationale Näherungswerte für y angegeben.

Mit der Tastenfolge F cos kann das Argument zu einem gegebenen Wert der Kosinusfunktion im Grundbereich  $0^\circ \le x \le 180^\circ$  ermittelt werden.

© 36 Schreiben Sie die Schrittfolge ausführlich auf! Orientieren Sie sich am Vorgehen in LE A 3!

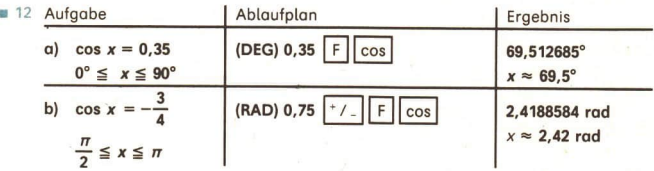

#### Aufgaben

1. Ermitteln Sie mit dem Taschenrechner!

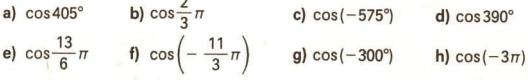

 $2.$  Es ist

a)  $\cos x = \frac{1}{2} \sqrt{3}$ , b)  $\cos z = \frac{1}{2}$ , c)  $\cos y = \frac{1}{2} \sqrt{2}$ , d)  $\cos t = 1$ , e)  $\cos p = -1$ .

Geben Sie jeweils drei Winkel an, so daß wahre Aussagen entstehen! Benutzen Sie Ihre Kenntnisse über äquivalente Winkel!

- 3. Gibt es eine reelle Zahl x, so daß cos  $x = 5$  eine wahre Aussage ist? Begründen Sie Ihre Antwort, und formulieren Sie diese als Aussage über die Anzahl der Lösungen dieser Gleichung! (L)
- 

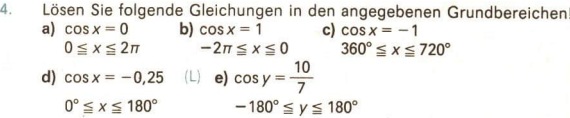

27

Prüfen Sie nach, ob folgende Gleichungen für alle  $x \in R$  gelten!  $5.$ 

a)  $cos^{2}x - sin^{2}x = 2 cos^{2}x - 1$ 

b)  $(\sin x + \cos x)^2 + (\sin x - \cos x)^2 = 2$ 

- c)  $2 \sin^2 x \sin 30^\circ = \cos 60^\circ 2 \cos^2 x + 1$
- Für Winkel x aus dem Intervall  $0 \le x \le \frac{\pi}{2}$  sind gegeben: 6.

**a)**  $\sin x = \frac{1}{4}$ , **b)**  $\sin x = 0.2$ , **c)**  $\cos x = \frac{1}{8}$ , d)  $\sin x = 0.75$ , <br>e)  $\sin x = 0.3$ , <br>f)  $\cos x = \frac{1}{4}$ .

Ermitteln Sie jeweils die Werte für den Sinus bzw. Kosinus des gleichen Winkels, ohne diesen zu bestimmen!

Ermitteln Sie die Kosinuswerte mit dem Taschenrechner, und runden Sie die Ergeb- $\overline{7}$ nisse auf 3 Stellen nach dem Komma!

a) cos 17°; cos 3,8°; cos 142,94°; cos 98,2°; cos 1000° b)  $cos 0,412$ ;  $cos 1,8$ ;  $cos 11,5$ ;  $cos 50$ ;  $cos(-3)$ c) cos  $\frac{2}{5}\pi$ ; cos  $\left(-\frac{3}{4}\pi\right)$ ; cos 8,3 $\pi$ ; cos  $\sqrt{3}$ ; cos  $\frac{3}{7}\pi$ **d)** cos20; cos20°; cos923°; cos(-54,3°); cos $\left(-\frac{3}{8}\pi\right)$ 

Ermitteln Sie mit dem Taschenrechner die Kosinuswerte nach den gegebenen Ab-8. laufplänen, und begründen Sie die unterschiedlichen Ergebnisse!

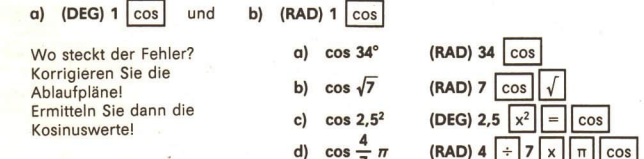

#### **Graphische Darstellung**  $\overline{7}$ und Eigenschaften der Kosinusfunktion

• 37 Skizzieren Sie den Graph der Funktion  $y = \cos x$  für den Definitionsbereich  $-2\pi \le x \le 3\pi$ ! Nutzen Sie dabei die Wertetabelle auf Seite 23! Ermitteln Sie erforderlichenfalls weitere Funktionswerte mit dem Taschenrechner!

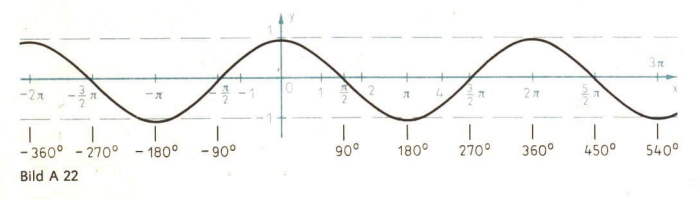

LE<sub>7</sub>

9

#### Die Funktionen  $y = \cos x$  und  $y = \tan x$  $28$

Ein Veraleich des Graphen der Kosinusfunktion ( Bild A 22) mit dem der Sinusfunktion (A Bild A 12) zeigt, daß beide Funktionen sowohl gemeinsame, aber auch unterschiedliche Eigenschaften besitzen.

- 38 a) Begründen Sie, daß die Kosinusfunktion eine periodische Funktion mit der kleinsten Periode  $2\pi$  ist!
	- b) Begründen Sie, daß für die Elemente des Wertebereiches gilt  $-1 \le v \le 1!$

Der Vergleich der beiden Graphen führt zu der Vermutung, daß sie gegeneinander in Richtung der x-Achse um  $\frac{\pi}{2}$  verschoben sind.

Ferner wird vermutet:

$$
\cos x = \sin\left(\frac{\pi}{2} - x\right) \text{ für } x \in R
$$

• 39 Bestätigen Sie die Vermutung für spezielle Argumente x aus der Tabelle auf Seite 251

Zum Beweis beschränken wir uns auf Werte x aus dem Intervall  $0 < x < \frac{\pi}{2}$  und benutzen als Beweisfigur das Bild A 23.

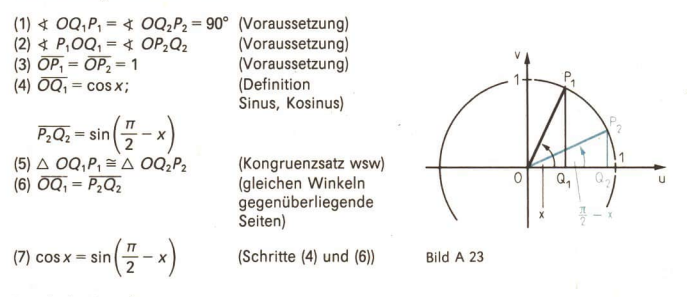

Es gilt der Satz:1)

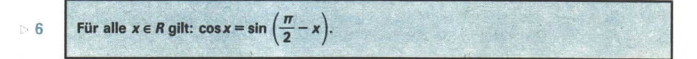

· 40 Weisen Sie anhand des Bildes A 23 die Gültigkeit der Aussage nach:

Für alle  $x \in R$  gilt: sin  $x = \cos\left(\frac{\pi}{2} - x\right)$ !

<sup>&</sup>lt;sup>11</sup> Winkel, die sich zu  $\frac{\pi}{2}$  bzw. 90° ergänzen, heißen Komplementwinkel. Den Satz A 6 nennt man deshalb auch die Komplementwinkelbeziehung, und man formuliert: Der Kosinus eines Winkels ist gleich dem Sinus seines Komplementwinkels.

Wegen der Beziehung > 6 kann die Tafel der Sinuswerte auch als Tafel der Kosinuswerte verwendet werden. Es ist zum Beispiel:

 $\cos 35.7^\circ = \sin (90^\circ - 35.7^\circ) = \sin 54.3^\circ = 0.8121.$ 

Bei der Ermittlung von Kosinuswerten wird der Eingang in die Tafel benutzt, der durch die rechte Randspalte und die untere Randzeile gegeben ist.

- **e** 41 a) Lesen Sie die Nullstellen von  $y = \cos x$  im Intervall  $0 \le x \le 2\pi$  ab! Formulieren Sie eine Aussage über die Nullstellen im Intervall  $-\infty < x < \infty$ !
	- b) Geben Sie Intervalle an, in denen die Kosinusfunktion monoton steigt bzw. monoton fällt!

Vergleichen Sie die Ergebnisse aus a und b mit entsprechenden Angaben über die Sinusfunktion!

Wie bei der Sinusfunktion tritt jede reelle Zahl v des Intervalls  $-1 < v < 1$  für Argumente x des Intervalls  $0 < x < 2\pi$  als Funktionswert der Kosinusfunktion zweimal auf. Es gelten ferner die Beziehungen

(1)  $\cos x = \cos(-x)$  und (2)  $\cos(\pi + x) = -\cos x$ sowie (vgl. auch mit dem Auftrag A 38) die Beziehung (3)  $\cos x = \cos(x + k \cdot 2\pi)$  für  $x \in R$  und  $k \in Z$ .

Für den Beweis der Beziehung (2) beschränken wir uns auf das Intervall  $0 \le x \le \frac{\pi}{2}$  und

zeigen mit Bezug auf die Definition A 4 ( $\ge$  Seite 23) und auf das Bild A 24, daß  $\overline{OQ_1} = \overline{OQ_2}$ , d. h., daß die beiden Strecken kongruent sind.

Bei der Drehung um  $O$  mit dem Drehwinkel  $\pi$  ist der Punkt P, das Bild von P,. Der Punkt Q, ist das Bild von  $Q_1$ . Es gilt also

 $\triangle$   $OQ_1P_1 \cong \triangle$   $OQ_2P_2$ .

Der Punkt P, aus dem I. Quadranten ist auf P<sub>2</sub> im III. Quadranten abgebildet worden. Die Abszissen  $\sqrt{^0}$   $^0$ sind einander entgegengesetzte Zahlen.

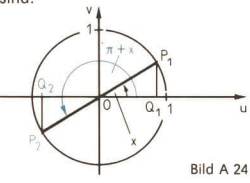

® 42 Mit der Beziehung (1) wird ausgedrückt, daß der Graph der Kosinusfunktion symmetrisch zur y-Achse ist. Begründen Sie das, und beweisen Sie diese Beziehung!

Mit den Kenntnissen über die Kosinusfunktion, insbesondere mit den Beziehungen  $\cos x = \cos(x + k \cdot 2\pi)$  und  $\cos x = \cos(-x)$  kann man alle Lösungen goniometrischer Gleichungen des Typs cos  $x = c$  ( $c \in R$ ) für einen beliebigen Grundbereich ermitteln.

 $\blacksquare$  13 Gesucht sind die Lösungen der Gleichung cos $x=0,14$  im Grundbereich  $0^\circ \leq x \leq 360^\circ$ . Runden Sie die Ergebnisse auf 2 Stellen nach dem Komma! Vorüberlegung: Es gibt eine Lösung x, im I. und eine Lösung x, im IV. Quadranten. Die Lösung x, kann leicht mit dem Taschenrechner berechnet werden. Wegen  $\cos x = \cos(-x)$  ist auch  $x_0 = -x_1$ . Lösung der Gleichung. Allerdings liegt  $x_0$  nicht im betrachteten Grundbereich. Wegen cos  $x = cos(360^\circ + x)$  ist dann aber  $x_2 = 360^\circ + x_0 = 360^\circ - x_1$ 

die gesuchte Lösung im IV. Quadranten.

Ablaufplan:

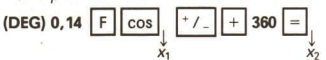

#### Die Funktionen  $y = \cos x$  und  $y = \tan x$

Ergebnis:  $x_1 = 81.95^{\circ}$ :  $x_2 = 278.05^{\circ}$ 

Probe: Mit dem Taschenrechner werden cos x<sub>1</sub> und cos x<sub>2</sub> berechnet.

 $\blacksquare$  14 Es sind die im Grundbereich  $-\pi \le x \le 4\pi$  liegenden Lösungen der Gleichung  $\cos x = -\sqrt{0.86}$  zu ermitteln. Dabei soll auf drei Stellen nach dem Komma gerundet werden.

Vorüberleauna: Der Umschalter muß auf RAD stehen. Man erhält zunächst eine Lösung  $x_1$  mit  $\frac{\pi}{2} < x < \pi$ , also 1,57 <  $x_1$  < 3,15. Eine zweite Lösung erhält man durch die Beziehung  $cos x = cos(-x)$ . Weitere Lösungen sind die im angegebenen Grundbereich liegenden Winkelgrößen, die zu den bereits gefundenen äguivalent sind. Im angegebenen Grundbereich - 3,1415  $\leq x \leq 12,566$  liegen 5 Lösungen. Ablaufplan:

(RAD) 0,86 
$$
\sqrt{\frac{+}{-}\sqrt{\frac{F}{F}}}
$$
 cos

Ergebnis:  $k = 0$  <br>  $k = 1$  <br>  $x_3 = 9,041$  <br>  $x_4 = 3,525$ <br>  $k = 2$  <br>  $x_5 = 9,080$ 

Probe: Kontrollrechnung nach dem Ablaufplan:

(RAD) 
$$
x_1 \underbrace{\cos} \downarrow x^2
$$
 -  
Yorzeichen

#### Aufgaben

30

Skizzieren Sie den Graph der Funktion  $y = \cos x$  im Intervall a)  $-1 \le x < 5$ , 1. b)  $-90^{\circ} \le x \le 450^{\circ}$ !

Ermitteln Sie dabei alle Nullstellen, und beschreiben Sie das Monotonieverhalten!

Welche der folgenden Gleichungen haben eine Lösung und welche nicht ( $x \in R$ )? Benutzen Sie Ihre Kenntnisse über den Wertebereich der Funktionen!

- a)  $\cos x = -0.25$  b)  $\cos x = 4$  c)  $\cos x + 1 = \sqrt{3}$  d)  $5 \cdot \cos x = 15$  $2.1$
- 3. **a)**  $|\cos x| = 0.7$  **b)**  $\frac{1}{2} \cdot \cos x = \frac{4}{5}$  **c)**  $\cos \frac{x}{2} = 0.8$  **d)**  $\cos(2x) = 2$  (L)
- Ermitteln Sie alle reellen Lösungen der folgenden Gleichungen!  $4.$ a)  $\cos x - 1 = 0$  b)  $\cos x + 1 = 0$  c)  $\cos x = 0$
- 5. Ermitteln Sie alle Nullstellen der Funktion  $y = \cos x$  im vorgegebenen Intervall! a)  $-2\pi \le x \le 4\pi$  b)  $-90^{\circ} \le x \le 360^{\circ}$  c)  $1,6 \le x \le 9,5$
- Ermitteln Sie jeweils vier weitere Winkel, für die wegen der Periodizität die Kosi-6. nusfunktion den gleichen Funktionswert besitzt wie für die angegebenen Winkel!

a) 
$$
x = \frac{\pi}{4}
$$
 b)  $x = 70^{\circ}$  c)  $x = \frac{\pi}{5}$  d)  $x = \frac{\pi}{3}$  e)  $x = 1$ 

Ermitteln Sie alle Lösungen folgender Gleichungen in den angegebenen Grundbereichen! Runden Sie die Winkelgrößen entsprechend der getroffenen Vereinbarung (Vgl. Seite 13)!

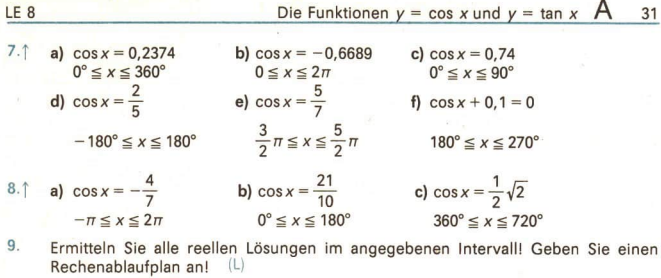

- a)  $3 \cdot \cos x + 3 = 1 5 \cdot \cos x$   $(-\pi < x < \pi)$ b)  $9 \cdot \cos x - 7 = 7 - 9 \cdot \cos x$  (0°  $\le x < 360$ °)
- c)  $\frac{\cos 1, 4}{\cos 2, 3} = \frac{\cos x}{0.7}$  $\left(-\frac{\pi}{2} \leq x \leq \frac{3}{2}\pi\right)$

#### Zusammenfassung; Sinus und Kosinus am Kreis 8 mit dem Radius r

**DEFINITION** 

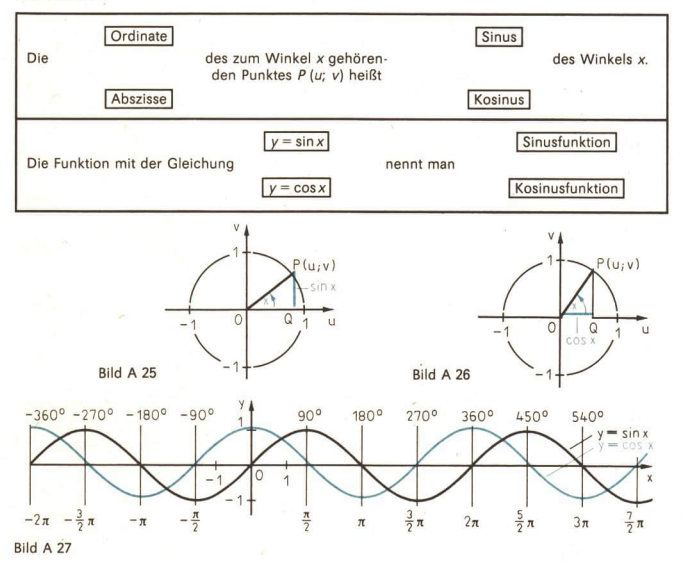

A Die Funktionen  $y = \cos x$  und  $y = \tan x$ 32

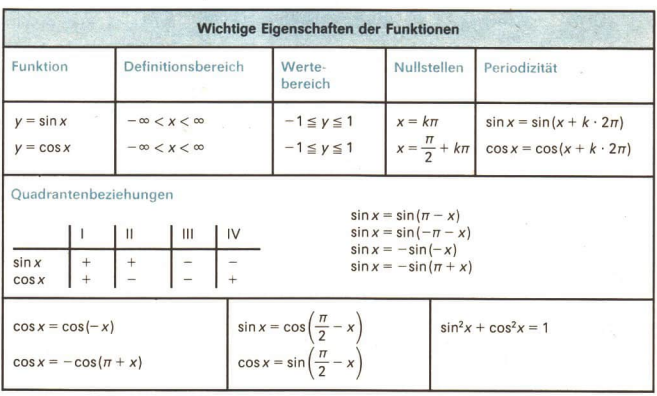

Für Anwendungen der beiden Funktionen, insbesondere in der Geometrie, ist es zweckmäßig, wenn man eine weitere Definition von Sinus und Kosinus kennt.

· 43 a) Wiederholen Sie Ihre Kenntnisse über die zentrische Streckung! b) Bilden Sie die Figur im Bild A 25 durch die zentrische Streckung (O; 2) ab!

Bei der zentrischen Streckung (O; r) wird das Originaldreieck OPQ auf das ihm ähnliche Bilddreieck OP'Q' abgebildet (> Bild A 28).

Für die Seitenlängen gilt:

(1)  $\overline{OP'} = r \cdot \overline{OP} = r$ . (2)  $\overline{OQ'} = r \cdot \overline{OQ} = r \cdot \cos x$ ,<br>(3)  $\overline{Q'P'} = r \cdot \overline{QP} = r \cdot \sin x$ .

$$
(2') \cos x = \frac{OQ}{r}
$$

(3') 
$$
\sin x = \frac{\overline{Q'P'}}{r}
$$
.

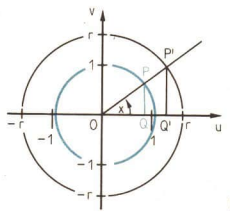

Bild A 28

sin x und cos x treten hier als Verhältnisse von Seitenlängen im Dreieck OP'Q' im Kreis mit dem Radius r auf. Im Dreieck OPQ im Einheitskreis waren Sinus und Kosinus als Ordinate und Abszisse von P definiert worden. Auch für die Definition am Kreis mit dem Radius r können die Koordinaten eines Kreispunktes P' ( $u_F$ ;  $v_F$ ) verwendet werden.

sin  $x \frac{V_P}{\sigma r}$ ;  $\cos x \frac{U_P}{\sigma r}$   $\{x \in R\}$ <br>
Dabei gilt  $r > 0$ ;  $u_P \in R$ ;  $v_P \in R$ ;  $-r \le u_P \le r$ ;  $-r \le v_P \le r$ 

 $LE8$ 

33

 $A$ Weisen Sie nach, daß die Werte für Sinus und Kosinus eines beliebigen Winkels unabhängig von der Wahl der Definition A 7 bzw. 2 und 4 sind! Stützen Sie sich dabei auf die Ähnlichkeit der Dreiecke OOP und OO'P'!

#### **Die Tangensfunktion** 9

- 45 Es seien die Funktionen  $f(x) = x^2$  ( $x \in R$ ) und  $g(x) = x 3$  ( $x \in R$ ) gegeben. Aus ihnen wird die Funktion  $y = \frac{x^2}{x-3}$  gebildet.
	- a) Welches ist der Definitionsbereich dieser Funktion?
	- b) Bestimmen Sie, falls vorhanden, ihre Nullstellen!
	- c) Für welche  $x \in R$  sind die folgenden Terme nicht definiert?

$$
\frac{x+3}{\sqrt{x}};\quad \frac{x-4}{2^x};\quad \frac{x}{\sin x};\quad \frac{2}{\cos x}
$$

Es wird definiert:

 $B$ 

Der Quotient aus dem Sinus und dem Kosinus eines Winkels x heißt Tangens des Win $kels x$ 

Die Funktion mit der Gleichung  $y = f(x) = \tan x = \frac{\sin x}{\cos x}$ ,  $x \in R$  und  $x = (2k + 1) \frac{\pi}{2}$ , heißt Tangensfunktion.

· 46 Bestätigen Sie folgende Gleichungen, indem Sie die Definition anwenden!

a)  $\tan 0 = 0$  b)  $\tan \frac{\pi}{4} = 1$  c)  $\tan \frac{\pi}{6} = \frac{1}{3} \sqrt{3}$  (L) d)  $\tan \frac{\pi}{3} = \sqrt{3}$ 

Schreiben Sie entsprechende Gleichungen unter Verwendung des Gradmaßes für die Winkelgrößen auf!

Mit dem Rechner SR 1 kann man tan x ermitteln, indem man die Taste [tan] betätigt.

- $\bullet$  47 Ermitteln Sie a) tan 25°, b) tan 1, c) tan 100°, d) tan (-3,5) und e) tan (-300°)!
- 48 a) Kommentieren Sie die Anzeige E O nach der Ausführung der Schrittfolge  $(DEG)$  90  $tan$  !
	- b) Nennen Sie weitere Argumente, die bei der angegebenen Tastenfolge zur gleichen Anzeige führen! (L)
	- c) Begründen Sie die Notwendigkeit der Einschränkung des Definitionsberei $ches$   $(1)$

Mit der Tastenfolge F tan kann das Argument zu einem gegebenen Wert der Tangensfunktion im Grundbereich  $-90^{\circ} < x < 90^{\circ}$  ermittelt werden.

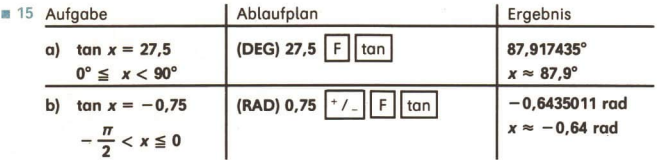

#### Die Funktionen  $v = \cos x$  und  $v = \tan x$

#### Aufgaben

34

Ermitteln Sie mit dem Taschenrechner, und runden Sie auf 3 Stellen nach dem 1. Komma die folgenden Tangenswerte!

$$
a) \tan 20^\circ, \tan 85^\circ, \tan 110^\circ, \tan 227,35^\circ \tan 0,78
$$

**b)** 
$$
\tan 2.37
$$
,  $\tan \frac{\pi}{5} \pi$ ,  $\tan(-1.48)$ ,  $\tan(-37.5^{\circ})$ ,  $\tan 635^{\circ}$   
**c)**  $\tan(-\frac{5}{4}\pi)$ ,  $\tan 89.5^{\circ}$ ,  $\tan 90.5^{\circ}$ ,  $\tan 190^{\circ}$ ,  $\tan(-89.5)$ 

- $\overline{2}$ . Schreiben Sie Rechenablaufpläne für die Ermittlung folgender Tangenswerte auf! a)  $\tan\left(-\frac{3}{4}\pi\right)$ , b)  $\tan\frac{5-\pi}{4}$  c)  $\tan\frac{1}{4}\sqrt{3}$
- $3.$ Lösen Sie im Intervall  $-90^{\circ} < x < 90^{\circ}$ a)  $tan x = 0.513$ , b)  $tan x = -0.513$ ! Geben Sie die Winkelgrößen auf Zehntel Grad gerundet an!

#### Graphische Darstellung und Eigenschaften 10 der Tangensfunktion

Die Funktion  $y = \tan x$  soll im Intervall  $-\pi \le x \le 2\pi$  untersucht werden.

- 49 a) Für welche Argumente x ist die Funktion  $y = \tan x$  im angegebenen Intervall nicht definiert? (L)
	- b) Für welche Argumente x im angegebenen Intervall liegen Nullstellen vor, ist also tan  $x = 0$ ?
	- c) Für welche Argumente x im angegebenen Intervall gilt Isin  $x = \cos x$ l, also  $|tan x| = 1?$  (L)
	- d) Geben Sie das Vorzeichen der Funktionswerte in den folgenden Teilintervallen anl

$$
-\pi < x < -\frac{\pi}{2}, \quad -\frac{\pi}{2} < x < 0, \quad 0 < x < \frac{\pi}{2}, \quad \frac{\pi}{2} < x < \pi, \quad \dots, \quad \frac{3\pi}{2} < x < 2\pi
$$

Stützen Sie sich beim Bearbeiten aller Teilaufträge auf die Übersicht auf Seite 32!

• 50 a) Stellen Sie einen Rechenablaufplan auf, und ermitteln Sie auf 3 Stellen nach dem Komma!

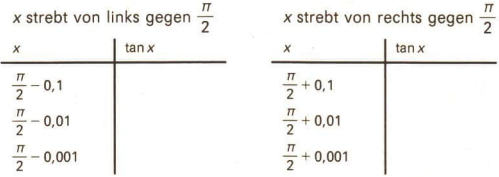

b) Führen Sie entsprechende Rechnungen für die im Bereich  $-\pi \le x \le 2\pi$  liegenden Argumente an, für die die Tangensfunktion nicht definiert ist!
® 51 Skizzieren Sie den Graph der Tangensfunktion! Benutzen Sie dabei die bei der Bearbeitung der Aufträge A 49 und 50 gewonnenen Erkenntnisse! (> Bild A 29)

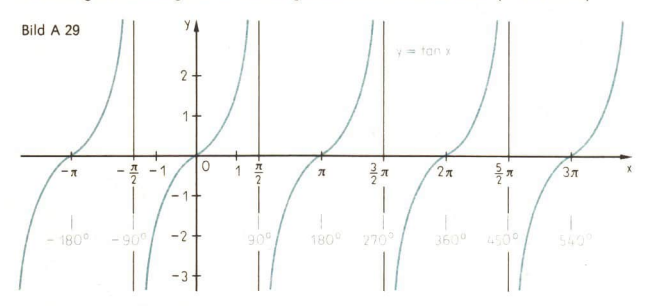

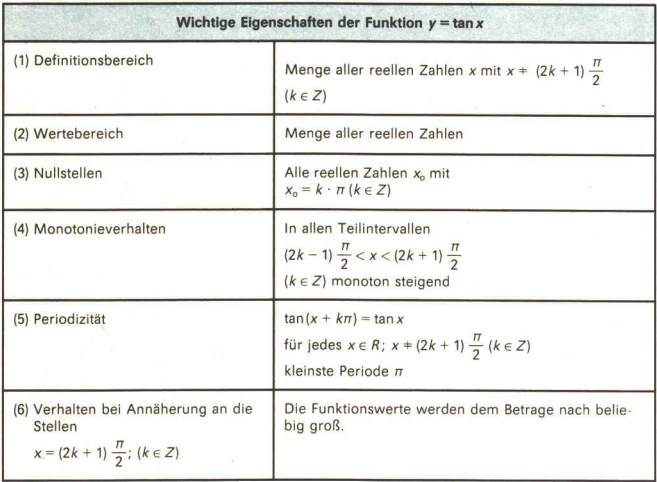

Mit Hilfe der Definition und der bekannten Eigenschaften der Sinus- und Kosinusfunktion lassen sich die Eigenschaften (1) bis (6) beweisen.

Zum Nachweis der Eigenschaft (5) müssen wir zeigen, daß

 $\tan x = \tan(x + \pi)$ 

3\*

für jedes 
$$
x \in R
$$
 mit  $x = \frac{\pi}{2} (2k + 1)$ , wobei  $k \in Z$ , gilt.

 $\tan x = \frac{\sin x}{\cos x}$ 

und

 $\tan(x+\pi) = \frac{\sin(x+\pi)}{\cos(x+\pi)}$ .

Mit den bekannten Beziehungen

 $sin(\pi + x) = -sin x$  und  $\cos(\pi + x) = -\cos x \; (\geq 5, \, 32)$ 

ergibt sich inte BRR inte BRR inte BRR

 $\tan(x + \pi) = \frac{\sin(x + \pi)}{\cos(x + \pi)} = \frac{-\sin x}{-\cos x} = \tan x,$ 

 $\pi$  ist also eine Periode für die Tangensfunktion, denn es gilt

 $\tan(x + \pi) = \tan x$ .

® 52 Begründen Sie die Eigenschaften a) (1), b) (2), c) (3), d) (4), e) (6) der Übersicht auf Seite 35, indem Sie auf die Definition der Tangensfunktion zurückgehen!

#### Aufgaben

- 1. Skizzieren Sie den Graph der Tangensfunktion im Bereich a)  $180^\circ \le x \le 480^\circ$ , b)  $-270^\circ < x < 90^\circ$ ! Notieren Sie die Nullstellen und die Argumente, für die die Funktion nicht definiert ist!
- $\overline{2}$ Ermitteln Sie alle Nullstellen der Funktion  $y = \tan x$  im angegebenen Intervall! a)  $-2\pi \le x \le 4\pi$  b)  $360^{\circ} \le x \le 1080^{\circ}$  c)  $-540^{\circ} \le x \le 180^{\circ}$
- Entscheiden Sie aufgrund Ihrer Kenntnisse über die Periodizität der Tangensfunk- $3.$ tion, welche der folgenden Argumente den gleichen Tangenswert besitzen!
	- a) 45°; -45°; 225°, 405°; -225° b) -30°; 330°; 150°; 210°; 510° **a**)  $-30^\circ$ ;  $-330^\circ$ ;  $150^\circ$ ;  $400^\circ$ ,  $-225^\circ$ <br> **b**)  $-30^\circ$ ;  $330^\circ$ ;  $150^\circ$ ;  $210^\circ$ ;  $510^\circ$ <br> **c**)  $\frac{3}{8}\pi$ ;  $\frac{11}{8}\pi$ ;  $-\frac{5}{8}\pi$ ;  $\frac{3}{4}\pi$ ;  $-\frac{5}{4}$
- Ermitteln Sie jeweils vier weitere Argumente, für die wegen ihrer Periodizität die 4. Tangensfunktion den gleichen Funktionswert besitzt wie für die angegebenen Winkel!

a)  $x = 45^{\circ}$  b)  $x = -35^{\circ}$  c)  $x = 2$  d)  $x = \frac{2}{3}\pi$ 

## 11 Goniometrische Gleichungen

Mit den Kenntnissen über die Winkelfunktionen kann man alle Lösungen goniometrischer Gleichungen, die sich auf sin  $x = c$ , cos  $x = c$ , tan  $x = c$  ( $c \in R$ ) zurückführen lassen, für einen beliebigen Grundbereich ermitteln.

m 16 Es sind alle Lösungen der Gleichung

 $\sin 5.7 \cdot \tan x = 1 - \cos 2$  im Bereich  $-5 \le x \le +5$ zu ermitteln (drei zuverlässige Ziffern). Nach Umformen erhält man

 $\tan x = \frac{1-\cos 2}{\sin 5.7}$ 

Um alle Lösungen zu erhalten, muß  $\tan x = \tan(x + k\pi)$ benutzt werden.

Ablaufplan:

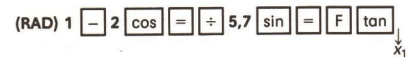

Weitere Lösungen durch Addition bzw. Subtraktion von  $\pi$ ; dabei Ausnutzen der Konstantenautomatik.

 $x_1 = -1.20$ ;  $x_2 = -4.34$ ;  $x_3 = 1.94$ 

Probe: Berechnen des Wertes von sin5,7 · tan  $x - 1 + \cos 2$  für  $x_1$ ,  $x_2$ ,  $x_3$ 

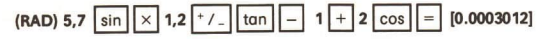

#### **Aufgaben**

1, Ermitteln Sie ohne Benutzung des Taschenrechners alle Lösungen folgender Gleichungen im angegebenen Intervall!

Verwenden Sie jeweils beide Winkelmaße!<br>a) tan  $x = 1$  b) tan  $x = -1$ 

- $-720^{\circ} \le x \le 720^{\circ}$   $-720^{\circ} \le x \le 720^{\circ}$ c) tan  $x = \sqrt{3}$  d) tan  $x = \frac{1}{3} \sqrt{3}$  $-4\pi \leq x \leq 4\pi$   $-4\pi \leq x \leq 4\pi$
- Ermitteln Sie mit Hilfe des Taschenrechners alle Lösungen folgender Gleichungen  $2.$ im angegebenen Intervall! Runden Sie entsprechend der getroffenen Vereinbarung!
	- a) tan  $x = -4$  b) tan  $x = \frac{11}{12} \pi$  (L) c) tan  $x = -\frac{27}{5}$  (L)  $90^{\circ} < x < 270^{\circ}$   $-180^{\circ} \le x \le 360^{\circ}$   $-\frac{\pi}{2} < x \le 3\pi$ d)  $3 \cdot \tan x = 11$  (L) e)  $\tan x = \sqrt{17}$  $-\frac{\pi}{2} < x < \frac{\pi}{2}$   $-90^{\circ} < x \le 180^{\circ}$

 $3.$ 

- Stellen Sie einen Ablaufplan auf, und ermitteln Sie die Lösungen im Intervall  $0^\circ \le x \le 360^\circ$ ! (Anzeige des Taschenrechners)
- b)  $\frac{18}{\tan x} = \frac{\cos 57^\circ}{\sin 32^\circ}$ a)  $rac{\tan x}{5} = \frac{\sin 16^\circ}{\sin 23^\circ}$ a)  $\frac{\text{tan } x}{5} = \frac{\text{sin } 10}{\text{sin } 23^\circ}$ <br>
b)  $\frac{16}{\text{tan } x} = \frac{\text{cos } 25^\circ}{\text{sin } 32^\circ}$ <br>
c) 0,3 : cos x = 0,85 : cos x + 0,63 (l) d)  $\frac{4.2}{\text{tan } x} = -\frac{1}{3}$   $\sqrt{3}$ **c)** 0,3  $\cos x = 0,85 \cdot \cos x + 0,63$  (L) **d)**  $\frac{4,2}{5 \cdot \cos x} = -$ <br> **e)**  $\frac{\sin 36,4^{\circ}}{\sin x} = \frac{\sin 216,8^{\circ}}{-0.34}$  (L) **f)**  $\sin x = \frac{1}{3} \sqrt{5}$

38 A Die Funktionen  $y = \cos x$  und  $y = \tan x$  LE 11

 $4.$ 

a)  $\sin x (3-4 \cdot \cos x) = 0$   $0^{\circ} \le x \le 360^{\circ}$  (L) b)  $\sin x = 2 \cdot \cos x$   $-\pi \le x \le \pi$  (L) c)\*sin<sup>2</sup>x + 5 · cos<sup>2</sup>x = 2 0°  $\le x \le 90$ ° (L)  $d)^* \frac{3}{8} \cdot \tan x = \frac{6}{5} \cdot \sin x$   $-180^\circ \le x \le 180^\circ$  (L) **e)**  $\frac{1}{8}$   $\cdot \frac{1}{1611}x - \frac{1}{5}$   $\cdot \frac{1}{5}$   $\cdot \frac{1}{5}$   $\$ 

# <sup>B</sup>Anwendung der Winkelfunktionen in Planimetrie und Stereometrie

## Anwendungen der Winkelfunktionen im rechtwinkligen Dreieck

#### Wiederholung 1

- a) Sprechen Sie anhand des Bildes B 1 über die Einteilung der Dreiecke, und ent- $0<sub>1</sub>$ werfen Sie für die Einteilung der Dreiecke nach Winkeln ein Mengendiagramm!
	- b) Welche speziellen Dreiecke sind axialsymmetrisch? Nennen Sie weitere Figuren, die diese Eigenschaft besitzen!
	- c) Formulieren Sie wahre Aussagen der folgenden Art: "Ein stumpfwinkliges Dreieck kann nicht gleichseitig sein." "Es gibt rechtwinklige Dreiecke, die gleichschenklig sind."

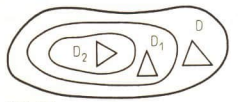

- D Menge aller Dreiecke
- D, Menge aller gleichschenkligen Dreiecke
- D, Menge aller gleichseitigen Dreiecke

- $@2$ Welche Angaben sind mindestens nötig, um den Flächeninhalt eines beliebigen Dreiecks zu berechnen?
	- b) Beweisen Sie, daß für jedes rechtwinklige Dreieck sein Flächeninhalt gleich dem halben Produkt der Längen seiner Katheten ist!
	- c) Wo liegen in einem rechtwinkligen Dreieck die Schnittpunkte der Höhen und der Mittelsenkrechten?
	- d) Konstruieren Sie in einem beliebigen Dreieck die Höhen, die Mittelsenkrechten und die Seitenhalbierenden! Verbinden Sie die erhaltenen Schnittpunkte! Was stellen Sie fest?

Treffen Sie eine Aussage über die Lage dieser Punkte in einem gleichseitigen (gleichschenkligen) Dreieck!

- e3 Welche Vierecke im Bild B 2 können durch das Einzeichnen einer Diagonalen in zwei zueinander kongruente Dreiecke zerlegt werden? Wann sind diese Dreiecke rechtwinklig?
	- b) Welche Vierecke können durch das Einzeichnen der beiden Diagonalen in vier zueinander kongruente Dreiecke zerlegt werden? Wann sind diese Dreiecke rechtwinklig?

Bild B 1

## 40 B Anwendungen der Winkelfunkt. im rechtw. Dreieck LE 1

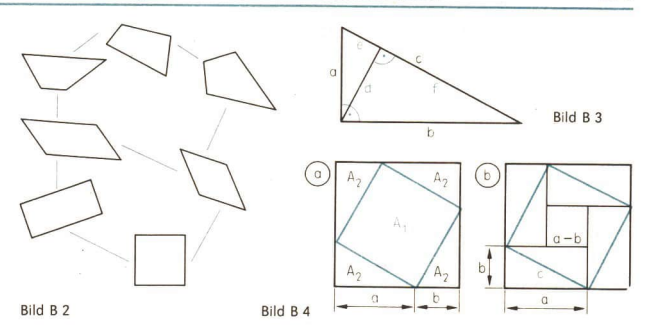

- c) Geben Sie an, welche Eigenschaften bei jeder Figur hinzukommen, wenn man im Bild B 2 vom allgemeinen Viereck ausgeht und beim Quadrat endet!
- d) Definieren Sie diese Vierecke! Wählen Sie dabei einen möglichst geeigneten Oberbegriff!
- <sup>4</sup> a) Formulieren Sie den Satz des Pythagoras, den Katheten- und den Höhensatz! Fertigen Sie entsprechende Skizzen an!
	- b) Bilden Sie die Umkehrungen dieser Sätze! Trennen Sie deutlich Voraussetzung und Behauptung!
- 5 a) Welche der folgenden Gleichungen gelten für die Figur im Bild B 3? Begründen Sie!

 $d^2 = -c^2 + b^2$ ;  $d^2 = e \cdot f$ ;  $b = c + d$ ;  $b = a + e$ ;  $-c^2 = -a^2 - b^2$ 

b) Ergänzen Sie, so daß gültige Gleichungen entstehen!  $+a^2=$ 

$$
c \cdot e = \frac{b^2}{e^2}
$$

$$
-e^2 - d^2 = \frac{b^2}{e} =
$$

- © 6 a) In der Klasse 8 wurde der Satz des Pythagoras aus dem Höhen- und dem Kathetensatz hergeleitet. Führen Sie anhand des Bildes B 4a einen anderen Beweis! Gehen Sie dabei von folgender Gleichung aus:  $A = A_1 + 4 A_2$ . (Die Länge der Seiten des Quadrates im Innern sei c.)
	- b) Aus Kommentaren zu einem der ältesten astronomischen Werke Chinas, den Abhandlungen über den Meßstab, geht hervor, daß der Beweis für den Satz des Pythagoras bereits im 6. Jh. v. u. Z. bekannt war. In diesem Buch wird erwähnt, daß der Beweis auf einer Zeichnung beruht, wie sie im Bild B 4b festgehalten wurde.

Rekonstruieren Sie diesen Beweis!

- e 7 a) Definieren Sie die Begriffe: Prisma, Quader, Würfel, Pyramide!
	- b) Berechnen Sie die Länge einer Raumdiagonalen e
		- $-$  eines Würfels mit der Seitenlänge  $a = 2.6$  cm, (L)
		- eines Quaders mit den Seitenlängen  $a = 1,8$  dm,  $b = 2,3$  dm und  $c = 6,1$  dm! (L)
	- c) Berechnen Sie diese Raumdiagonalen, indem Sie nur Variable benutzen!

#### **Aufgaben**

- 1. Begründen Sie, daß die Dreiecke ADE, BDE und CDE im Bild B 5 den gleichen Flächeninhalt besitzen!
- 2. a) Ein Schüler hat den Inhalt der Dreiecksungleichung vergessen. Sie wollen ihm "auf die Sprünge" helfen. Welche Hilfe würden Sie geben, ohne gleich das Ergebnis vorwegzunehmen?
	- b) Formulieren Sie mit Hilfe von Variablen: In jedem Dreieck ist die Differenz zwischen der Länge einer Seite und der Summe der Längen der beiden anderen Seiten stets kleiner als Null. Vergleichen Sie mit der Dreiecksungleichung!
- 3, Ein Schüler hat die im Bild B 6 für ein Dreieck angegebenen Maße gemessen. Begründen Sie, daß ein Irrtum vorliegen muß!

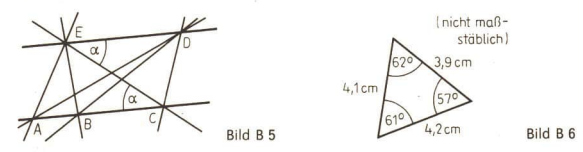

- 4. Der Umfang eines gleichschenkligen Dreiecks betrage 36 cm. Die Länge einer Seite sei 10 cm. Wie lang sind die anderen Seiten? (L)
- 5, Von einem gleichschenkligen Dreieck seien jeweils die Längen zweier Seiten bekannt. Welche Seite kann Basis sein? a)  $a=2$  cm;  $b=5$  cm b)  $a=3$  cm;  $b=4$  cm c)  $a=0,1$  cm;  $b=10$  m
- 6. Zeigen Sie, daß für die Darstellung im Bild B 7 gilt:

 $\overline{AB} \cong \overline{CD}$ , wenn  $\overline{DE} \cong \overline{BE}$  ! Leiten Sie aus dieser Darstellung ein Verfahren ab, nach dem man in der Praxis Vermessungen vornehmen kann!

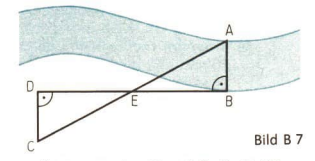

1. Im Bild B 8 sind drei Parallelogramme dargestellt. Begründen Sie, daß die Größenangaben fehlerhaft sind!

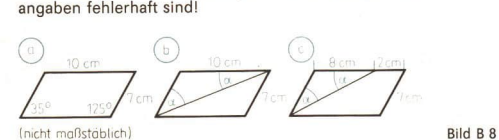

8. Überlegen Sie, ob ein Parallelogramm konstruierbar ist, wenn die folgenden Längen gegeben sind! Es sind a und b die Längen der Seiten und e die Länge einer Diagonalen.

a)  $a = 20$  mm,  $b = 34$  mm,  $e = 52$  mm b)  $a = 20$  mm,  $b = 32$  mm,  $e = 52$  mm

## 42 B Anwendungen der Winkelfunkt. im rechtw. Dreieck LE. 1

- $Q +$ Geben Sie eine Konstruktionsbeschreibung dafür an, wie man zu einem gegebenen Quadrat ein Quadrat erhält, dessen Flächeninhalt doppelt (bzw. halb) so groß ist! Das Bild B 9 stellt eine Denkhilfe dar.
- Auf einem Weideland soll für die Aufzucht von Gösseln eine viereckige, möglichst  $10.$ große Fläche abgesteckt werden. Es sind 30 m Maschendraht vorhanden. Finden Sie durch systematisches Überlegen eine Lösung! (> Bild B 10)

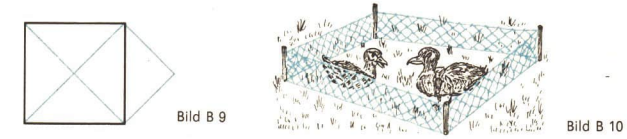

- $11.$ Um einen rechten Winkel beim Bau einer Garage abzustecken, wird vorgeschlagen, einen Strick zu Hilfe zu nehmen, auf dem hintereinander 3m, 4m und 5 m abgetragen sind. Wie ist praktisch zu verfahren? Wie kann man sich helfen, wenn man nur einen Strick von 10 m Länge besitzt?
- In einem rechtwinkligen Dreieck betragen die Längen der Katheten 1 cm und 2 cm.  $12.$ Es ist der Flächeninhalt eines rechtwinkligen Dreiecks zu bestimmen, dessen Katheten doppelt so lang sind: Silke berechnet im Kopf den Flächeninhalt des vorgegebenen Dreiecks; er beträgt 1 cm?. Nun, so meint sie, brauche sie diesen nur zu verdoppeln. Sie erhält als Ergebnis  $A = 2$  cm<sup>2</sup>. Finden Sie Silkes Fehler!
- Der Flächeninhalt eines Dreiecks ABC mit dem rechten Winkel y und den anliegen- $13$ den Seiten a und b sei bekannt. Wie ändert sich der Flächeninhalt, wenn y verändert wird und die Längen der anliegenden Seiten konstant bleiben?
- a) In einem rechtwinkligen Dreieck betragen die beiden längsten Seiten 12 cm 14 bzw. 13 cm. Man ermittle (möglichst im Kopf) die Länge der dritten Seite!
	- b) In einem rechtwinklig-gleichschenkligen Dreieck betrage die Länge der Basis 10 mm und die Länge der Höhe auf der Basis 12 mm. Welche Länge haben die Schenkel?
- In einem geraden Kreiskegel betrage die Länge des Durchmessers 26,1 cm und die 15. der Höhe 4,5 cm. Welche Länge besitzt die Mantellinie?
- $16.$ Berechnen Sie die Inhalte der blau dargestellten Schnittflächen in den Bildern B 11 und B 12! (1)
- Die Diagonalen eines Rhombus sind 42,4 cm bzw. 35,2 cm lang. Berechnen Sie  $17.$ Umfang und Flächeninhalt!

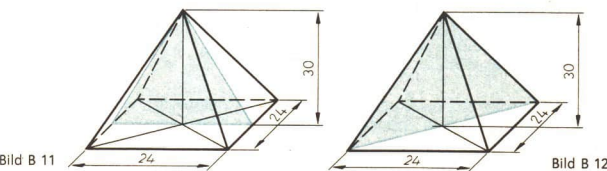

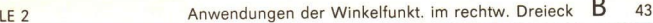

- 18. Gegeben sei ein Kreis mit 10 cm Radius.
	- a) Welchen Abstand vom Mittelpunkt hat eine 14 cm lange Sehne?
	- b) Welchen Abstand vom Mittelpunkt hat ein Punkt P außerhalb des Kreises, wenn auf einer Tangente durch P an den Kreis die Strecke zwischen P und Berührungspunkt 15 cm lang ist?
- 19. Welche Aussagen sind falsch? Vergleichen Sie eventuell mit der Darstellung im Bild B 2!
	- a) Ein Rechteck besitzt genau eine Symmetrieachse.
	- b) Ein Rhombus hat eine Symmetrieachse.
	- c) Ein Quadrat (Rechteck, Rhombus) hat stets längere Diagonalen als Seiten.
	- d) Parallelogramme, die keine Rechtecke sind, müssen einen stumpfen Winkel haben.
	- e) Die Diagonalen eines Drachenvierecks (eines gleichschenkligen Trapezes) halbieren einander.
	- f)\* Ein Viereck mit zwei Paaren gleich langer Nachbarseiten ist immer ein Drachenviereck.
- 20.\* Überführen Sie das Bild B 2 in ein Mengendiagramm (eventuell zunächst ohne Drachenviereck)!

Versuchen Sie, in die Übersicht des Bildes B 2 das Sehnenviereck sowie das gleichschenklige Trapez einzuordnen!

# 2 \_Trigonometrische Beziehungen am rechtwinkligen Dreieck

Bei häufigem Arbeiten mit rechtwinkligen Dreiecken ist es zweckmäßig, die beiden Katheten hinsichtlich ihrer Lage zu den Winkeln genauer zu benennen. Dem rechten Winkel liegt stets die Hypotenuse gegenüber. Für jeden der beiden spitzen Winkel eines rechtwinkligen Dreiecks wird die jeweils gegenüberliegende Seite die Gegenkathete, die andere die Ankathete genannt.

Nach der Definition A  $7$  ( $\geq$  S. 32) ist

$$
\sin x = \frac{V}{r}
$$
.

Fotsprechendes gilt für rechtwinklige Dreiecke ( $\ge$  Bild B 13):

$$
\sin \alpha = \frac{a}{c} \text{ bzw. } \sin \beta = \frac{b}{c}.
$$

Für den Winkel  $\alpha$  erkennen wir die Gültigkeit der folgenden Gleichungen: Bild B 13

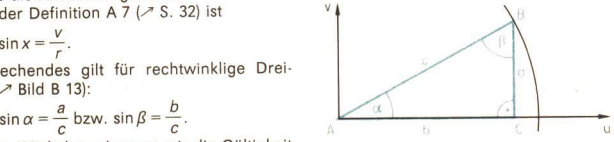

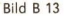

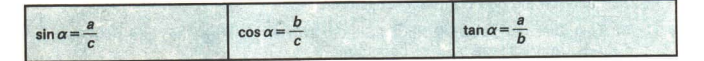

- $\bullet$  8 a) Formulieren Sie diese Gleichungen mit Worten unter Verwendung der Begriffe Ankathete und Gegenkathete!
	- b) Stellen Sie entsprechende Beziehungen für den Winkel  $\beta$  auf!
- » 9 Bekannt seien in einem rechtwinkligen Dreieck die Länge der Hypotenuse sowie der Tangenswert eines spitzen Winkels. Wie können die Längen der Katheten berechnet werden? (I)

## 44  $\,$  B  $\,$  Anwendungen der Winkelfunkt. im rechtw. Dreieck  $\,$  LE 2

® 10 Es seien in einem rechtwinkligen Dreieck die Länge der Hypotenuse mit 5 cm und ein Winkel von 30° gegeben. Berechnen Sie den Flächeninhalt des Dreiecks! Überlegen Sie, welche Stücke mindestens bekannt sein müssen, um den Flächeninhalt eines rechtwinkligen Dreiecks berechnen zu können! Erfassen Sie systematisch alle Möglichkeiten!

Auf der Grundlage der Kenntnisse über trigonometrische Funktionen ist es möglich, aus der Angabe der Längen von zwei Seiten eines rechtwinkligen Dreiecks die Größen der beiden spitzen Innenwinkel rechnerisch zu bestimmen.

Alle Bestimmungsstücke dieses Dreiecks können auch ermittelt werden, wenn die Länge einer Seite und die Größe eines spitzen Winkels bekannt sind.

Wir wissen, daß für das Konstruieren eines Dreiecks mindestens drei Bestimmungsstücke gegeben sein müssen, von denen nicht eines durch Berechnung aus den anderen beiden ermittelt werden kann. Natürlich dürfen sie auch nicht den Beziehungen zwischen den Stücken in einem Dreieck widersprechen. Da nach Definition in einem rechtwinkligen Dreieck bereits die Größe eines Winkels bekannt ist, müssen zur Berechnung noch wenigstens zwei weitere Größen vorgegeben sein.

Durch die folgende Übersicht erfassen wir systematisch alle Fälle. Dabei können Längen bzw. Größen von folgenden Stücken gegeben sein:

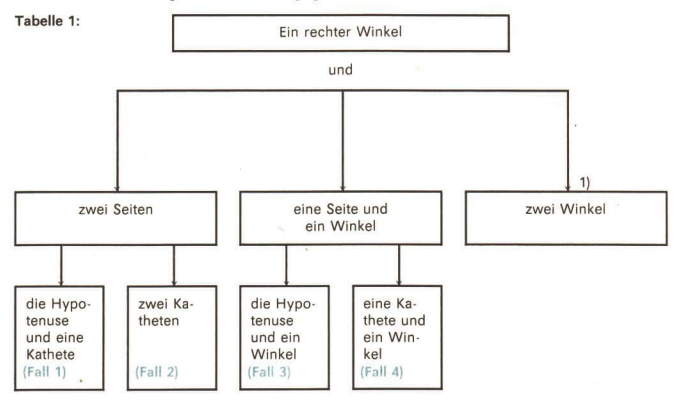

- ® 11 Formulieren Sie den Hauptähnlichkeitssatz!
- $\bullet$  12 Im Text über der Tabelle 1 finden Sie die Wörter "mindestens" und "wenigstens". Gibt es Unterschiede in ihrer Bedeutung?

 $\blacksquare$  1 Von einem rechtwinkligen Dreieck ABC sind bekannt:  $y = 90^\circ$ ;  $a = 11.6$  cm;  $c = 18.4$  cm. Das Dreieck ist zu konstruieren, und die übrigen Stücke sind zu berechnen (7 Fall 1 der Tabelle 1 auf dieser Seite)! Im Ergebnis soll die Länge von b auf Millimeter genau und die Größe von  $\alpha$  und  $\beta$  auf Zehntel Grad genau angegeben werden.

<sup>&</sup>quot; Dieser Fall scheidet aus, da drei Winkel ein Dreieck nicht eindeutig bestimmen.

Lösung (1. Weg)  $\triangleright$  Bild B'14):

- (1)  $c^2 = a^2 + b^2$  (Satz des Pythagoras)  $b=\sqrt{c^2-a^2}$ (2) sin  $\alpha = \frac{a}{c}$  (Definition des Sinus)
- (3)  $\beta = 90^\circ \alpha$  (Satz über die Innenwinkelsumme im Dreieck) Bild B 14

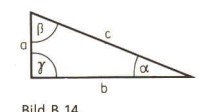

Konstruktionsbeschreibung (> Bild B 15):

- 1. Zeichnen des "Thaleskreises" über Durchmesser c
- 2. Zeichnen eines Kreisbogens mit dem Radius a um B; der Schnittpunkt mit dem Thaleskreis ergibt C
- 3. Verbinden von C mit Aund B

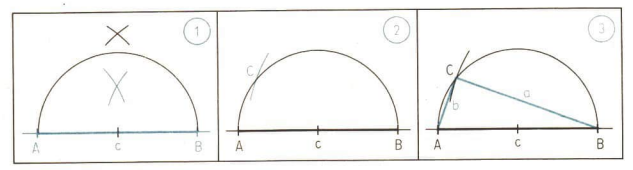

Bild B 15 (unter Anwendung der Maße  $a - 3.0$  cm;  $y = 90^\circ$ ;  $c = 3.2$  cm)

Berechnung mit Hilfe des Taschenrechners:

(1)  $b = \sqrt{(18,4 \text{ cm})^2 - (11,6 \text{ cm})^2}$ <br>Ablaufplan: **18.4**  $\sqrt{x^2}$  - **11.6**  $\sqrt{x^2}$  =  $\sqrt{x}$  **[14.282857]** Ergebnis:  $b = 14,3$  cm<br>
(2)  $\sin \alpha = \frac{11,6 \text{ cm}}{18.4 \text{ cm}}$ Ablaufplan: (DEG) 11,6  $\div$  18,4  $\boxed{=}$   $\boxed{F}$  sin [39.082208] Ergebnis:  $\alpha = 39.1^\circ$ (3)  $\beta = 90^{\circ} - 39,1^{\circ} = 50,9^{\circ}$ Lösung (2. Weg): (1) und (2) Die Winkel  $\alpha$  und  $\beta$  wie oben berechnen.

(3)  $b = c \cdot \sin \beta$  nach Definition des Sinus

Kontrollmöglichkeiten ergeben sich anhand der Konstruktion und weiter durch den Vergleich der Ergebnisse aus beiden Lösungswegen.

Als Überschläge kann man hinzuziehen:

 $b \approx \sqrt{400 \text{ cm}^2 - 100 \text{ cm}^2} = \sqrt{300 \text{ cm}^2} \approx \sqrt{289 \text{ cm}^2} = 17 \text{ cm}$ ,

 $\sin \alpha = \frac{10 \text{ cm}}{10 \text{ cm}} = 0.5$ , d. h.  $\alpha = 30^{\circ}$ .

Aufgrund von Seiten-Winkel-Beziehungen ergibt sich als sehr grobe Kontrolle sofort, daß  $b < c$  und daß  $\alpha < 90^\circ$  sowie  $\beta < 90^\circ$  sein müssen. Weiterhin muß aus  $a < b$  folgen  $\alpha < \beta$ .

· 13 Überlegen Sie sich eine andere Konstruktion zum Beispiel B 1 (ohne Anwendung des Thalessatzes)!

## 46 B Anwendungen der Winkelfunkt. im rechtw. Dreieck

 $=2$ Von einem rechtwinkligen Dreieck *ABC* sind gegeben:<br> $y = 90^\circ$ ;  $a = 5.2$  cm;  $\alpha = 30^\circ$  ( $\ge$  Fall 4 der Tabelle 1). Das Dreieck ist zu konstruieren, und die übrigen Stücke sind zu berechnen. Im Er-<br>gebnis sind die Längen der Seiten auf Millimeter genau anzugeben.<br>Lösung (7 Bild B 16):

$$
(1) \quad \beta = 90^\circ - \alpha
$$

(2) 
$$
b = a \cdot \tan \beta
$$

$$
(3) \quad c = \frac{a}{\sin \alpha}
$$

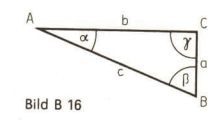

Konstruktionsbeschreibung (> Bild B 17):

- 1. An  $\overline{BC}$  in  $C$  rechten Winkel antragen
- 2. An freien Schenkel in beliebigem Punkt A' Winkel von 30° antragen; man erhält B' auf BC
- 3. Parallele zu A'B' durch B zeichnen; man erhält A

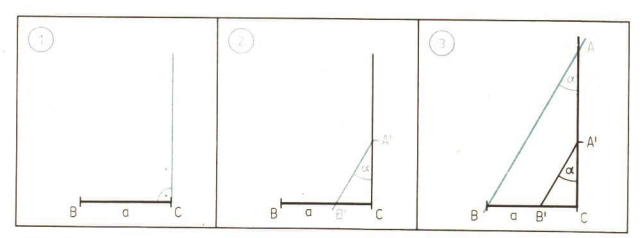

Bild B 17

Berechnung:

(1) 
$$
\beta = 90^{\circ} - 30^{\circ} = 60^{\circ}
$$

(2)  $b=5.2$  cm  $\cdot$  tan  $\overline{60^{\circ}}$  = 5.2 cm  $\cdot$  1,732 = 9,0064 cm (Dabei wurde der Wert für tan $60^{\circ}$  dem Tafelwerk entnommen.)  $b=9.0$  cm

$$
(3) \quad \overline{c = \frac{5,2 \text{ cm}}{\sin 30^{\circ}}} = \frac{5,2 \text{ cm}}{0,5} = \underline{\frac{10,4 \text{ cm}}{10,1}}
$$

Eine Kontrollmöglichkeit (neben der Konstruktion) eröffnet sich mit folgendem<br>Weg: Zunächst c berechnen und dann  $b = c \cdot \sin \beta$ . Da sin30° = 0,5 ist, kann cim<br>Kopf ermittelt werden, indem man a verdoppelt. Es gilt  $a < b < c$ , da  $\alpha < \beta < \gamma$ .

Man sieht aber auch, daß aus  $c=2 \cdot a$  nicht  $y=2 \cdot \alpha$  gefolgert werden kann.

- ®14 Geben Sie selbstgewählte Beispiele an für die Fälle 2 und 3, die in der Tabelle 1 aufgeführt sind! Fertigen Sie Ablaufpläne für den Taschenrechner an! Überlegen Sie, wie man da- bei am rationellsten die Berechnung vornehmen sollte!
- $\bullet$  15 Überlegen Sie, wie sich die Größen der Winkel eines Dreiecks verändern, wenn<br>die Längen der Dreiecksseiten verdoppelt werden!

#### Aufgaben

1 Von rechtwinkligen Dreiecken ABC ( $y = 90^\circ$ ) seien die folgenden Stücke gegeben. Berechnen Sie die fehlenden Seiten und Winkel sowie den Flächeninhalt der Dreiecke!

a)  $a = 12,7$  cm;  $b = 4,9$  cm b)  $a = 420$  m;  $c = 645$  m<br>
c)  $a = 125$  m;  $\alpha = 35.5^\circ$  d)  $a = 63$  mm;  $\alpha = 42.2^\circ$ c)  $a = 125 \text{ m}; \alpha = 35.5^{\circ}$ e)  $a = 15,8 \text{ m}$ ;  $b = 34,5 \text{ m}$  f)  $a = 14,5 \text{ cm}$ ;  $c = 29,0 \text{ cm}$ <br>
c)  $c = 10.5 \text{ cm}$ ;  $R = 40.3^{\circ}$  h)  $b = 80.7 \text{ m}$ ;  $R = 62.4^{\circ}$ g)  $c = 10,5$  cm;  $\beta = 40,3^{\circ}$ 

2 In einem rechtwinkligen Dreieck ABC ( $y = 90^\circ$ ) seien zwei Stücke gegeben. Berechnen Sie jeweils die fehlenden Seiten, die Winkel und den Flächeninhalt! Konstruieren Sie die Dreiecke in einem geeigneten Maßstab! Falls Hypotenusenabschnitte vorgegeben sind, so wurden sie mit p bzw. q bezeich-

net.

a)  $c = 18.5$  m;  $p = 4.2$  m b)  $h_c = q = 3.5$  cm c)  $h_c = 22.4$  m;  $b = 25.3$  m d)  $p = 18.1$  cm;  $q = 3.8$  cm<br>e)  $p = 10.2$  cm;  $\alpha = 37.5^\circ$  f)  $a = 16.6$  m;  $h_c = 4.1$  m **e)**  $p = 10,2$  cm;  $\alpha = 37.5^{\circ}$  **f)**  $a = 16.6$  m;  $h_c = 4.1$  m.<br> **c)**  $c = 25.2$  m;  $p = 8.2$  m **h)**  $h_c = 8.8$  cm;  $B = 35.5^{\circ}$  (L) g)  $c = 25,2 \text{ m}; \quad p = 8,2 \text{ m}$ 

3. Von rechtwinkligen Dreiecken ABC ( $\alpha = 90^\circ$ ) seien der Flächeninhalt und ein weiteres Stück gegeben. Berechnen Sie die fehlenden Seiten und Winkel der Dreiecke!

a)  $A = 54 \text{ cm}^2$ ;  $c = 10,5 \text{ cm}$  b)  $A = 1,2 \text{ m}^2$ ;  $b = 2,05 \text{ m}$ <br>
c)  $A = 0.6 \text{ cm}^2$ ;  $B = 38.5^\circ$  d)  $A = 66.4 \text{ m}^2$ ;  $b = 11.5 \text{ m}$ c)  $A = 0.6$  dm<sup>2</sup>;  $\beta = 38.5^\circ$ e)  $A = 0.8$  dm<sup>2</sup>;  $c = 14.5$  cm f)  $A = 368$  cm<sup>2</sup>;  $B = v$ 

- 4" Skizzieren Sie einen Würfel, und zeichnen Sie eine Raumdiagonale ein! Welchen Winkel bildet diese mit einer Körperkante? (L)
- 5. Wie hoch ist ein gerader pyramidenförmiger Körper mit rechteckiger Grundfläche (a = 10,0 cm;  $b = 1.0$  cm), dessen Seitenkante einen Neigungswinkel von 25° hat?  $(L)$

## 3 Das rechtwinklige Dreieck in der Praxis

- <sup>16</sup>Suchen Sie nach Sachverhalten in unserer Umwelt, bei denen Berechnungen von Seiten oder Winkeln rechtwinkliger Dreiecke eine Rolle spielen!
- <sup>9</sup> 17 a) Zeichnen Sie in ein beliebiges Dreieck (in ein Parallelogramm, in ein Trapez, in einen Halbkreis) Hilfslinien so ein, daß diese Figuren vollständig in Dreiecke zerlegt werden!
	- b) Ist auch eine vollständige Zerlegung in nur rechtwinklige Dreiecke möglich?

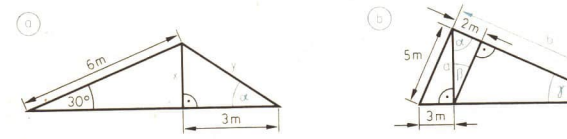

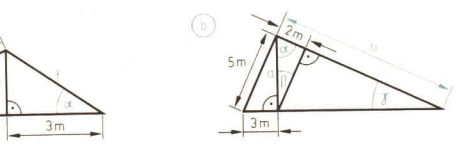

Bild B 18

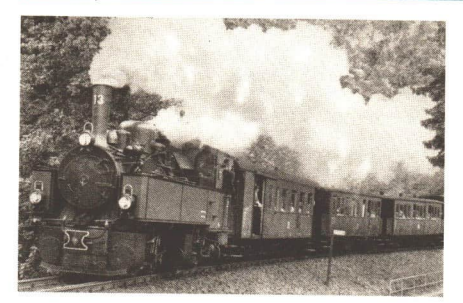

Bild B 19: Ein Zug der Harzquerbahn in der Nähe des Kurortes Elend auf der Strecke Wernigerode— Nordhausen

- <sup>®</sup> 18 Ermitteln Sie für die Dachkonstruktionen in den Bildern B 18a und b die durch Variablen gekennzeichneten Größen, ohne das Tafelwerk oder den Taschenrechner zu<br>benutzen!
- Die größte Steigung der Harzquerbahn hat das Verhältnis 1:30. Welche Größe hat der Steigungswinkel dieses Streckenabschnitts?  $R<sub>3</sub>$

Lösung: Das Verhältnis 1:30 bedeutet, daß die Bahn je 30 Meter waagerechte Ent-<br>fernung 1 Meter steigt (~ Bild B 20).

Gegeben: Steigung 1:30, d. h. 
$$
h = 1
$$
 m;  $e = 30$  m  
Gesucht: Steigungswinkel  $\alpha$   
tan  $\alpha = \frac{h}{e} = \frac{1}{30}$ 

$$
\tan \alpha = \frac{h}{e} = \frac{1}{30}
$$

Ablaufplan:

(DEG) 30 
$$
\frac{1}{x}
$$
 F tan [1.9091524]

Ergebnis: Der Steigungswinkel beträgt ungefähr 2°.

e 19 Ein Schüler hat die Aufgabe im Beispiel 3 folgendermaßen gelöst:

$$
\sin \alpha = \frac{n}{\rho}; \quad \alpha = 1.9^{\circ}
$$

Der Ansatz ist falsch, das Ergebnis aber richtig. Wie ist das möglich?

 $\blacksquare$  4 Für die am Ende eines waagerechten Tragarms wirkende Gewichtskraft wurden<br>2700 N ermittelt. Eine Zugstange stabilisiert den Tragarm ( $\geq$  Bild B 21).<br>Es sind Teilkräfte zu bestimmen, die auf Tragarm und Zugstange wirken,

Gegeben: Kraft  $F_G = 2700$  N

Winkel  $\alpha$  = 30° (bzw. 45°)

Gesucht: Kraft  $F_1$ , Kraft  $F_2$ 

Lösungsüberlegung: An der Zugstange wirkt die Zugkraft F<sub>i</sub> auf die Verankerung in<br>der Mauer. Auf den Tragarm wirkt die Druckkraft F<sub>2</sub>, die gegen die Mauer drückt.<br>Die Gewichtskraft F<sub>6</sub> ist die resultierende Kraft (⊿ Ta

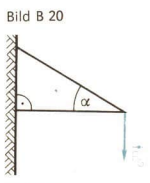

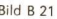

LE3 Anwendungen der Winkelfunkt. im rechtw. Dreieck B <sup>49</sup>

Lösung  $\oslash$  Bild B 22):

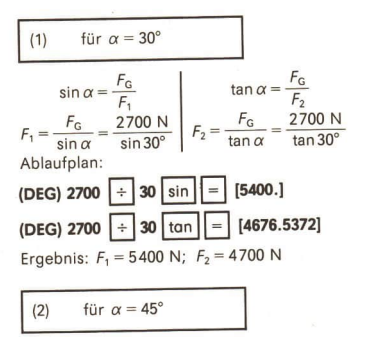

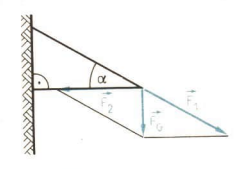

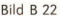

Ergebnis:  $F_1 = 3800 \text{ N}$ ;  $F_2 = 2700 \text{ N}$ 

Antwortsatz: Für  $\alpha = 30^{\circ}$  wird der Tragarm mit 4700 N und die Zugstange mit 5400 N belastet. Für  $\alpha$  = 45° beträgt die Belastung des Tragarmes 2700 N und die der Zugstange 3800 N.

Kontrollmöglichkeiten: Die Lösung der Aufgabe ist zeichnerisch möglich, indem man zweckmäßigerweise für die eine Kathete 27 mm wählt ( $F<sub>G</sub> = 2700$  N). Wie man

sofort sieht, gilt cos $\alpha = \frac{F_2}{F_1}$ . Aufgrund der Gültigkeit von Winkel-Seiten-Beziehur

1 gen kann die folgende Ungleichung als grobe Kontrolle herangezogen werden:  $F_G < F_2 < F_1$  (bzw.  $F_G = F_2 < F_1$ ).

Bemerkungen zur Angabe des Ergebnisses mit einer sinnvollen Genauigkeit: Im Beispiel B 4 ist es nicht sinnvoll, die letzte Null des Näherungswertes  $F_G = 2700$  N als zuverlässig anzunehmen (Vernachlässigung der Gewichtskraft der Arme). Um Mißverständnissen aus dem Wege zu gehen, könnte man deshalb schreiben  $F<sub>G</sub> = 2,70 \cdot 10<sup>3</sup>$  N. Diese Schreibweise benutzt man aber nur dann, wenn sich aus dem Sachverhalt die Anzahl der benötigten zuverlässigen Ziffern nicht unmittelbar ableiten läßt.

Die Null des Winkels  $\alpha$  = 30° dagegen kann als zuverlässig betrachtet werden, da bei einer Winkelmessung eine solche Genauigkeit selbst mit einfachen Meßgeräten erreicht werden kann. Wäre nur die Ziffer 3 zuverlässig, so würde bei so einem ungenauen Wert eine Berechnung fast sinnlos ( $25^{\circ} \le \alpha \le 35^{\circ}$ ). Die Orientierung am Sachverhalt ist also stets von grundlegender Bedeutung.

Auch beim Arbeiten mit Winkelfunktionen können die uns bekannten Empfehlungen zum Rechnen mit Näherungswerten berücksichtigt werden, wobei das Arbeiten mit Wertschranken besonders brauchbare Resultate liefert. Im Beispiel B4 ergibt sich etwa für

 $F_1 = \frac{2700 \text{ N}}{\sin 30^\circ}$ ; untere Schranke  $\frac{2695 \text{ N}}{\sin 30.5^\circ}$  [5309.9434] obere Schranke  $\frac{2705 \text{ N}}{\sin 29.5^\circ}$  [5493.2384]

## Anwendungen der Winkelfunkt. im rechtw. Dreieck

• 20 Um im Beispiel B 4 tatsächlich für die untere Schranke (also für einen Quotienten)<br>den kleinsten Wert zu erhalten, dividieren wir den kleinsten Wert, den die Ge-<br>wichtskraft annehmen kann, durch den größtmöglichen Sin

Begründen Sie dieses Vorgehen! Gehen Sie von folgender Beziehung aus: Wenn<br> $p < q$  ist, so gilt  $\frac{p}{q} > \frac{p}{q}$  (a, p, q > 0).

$$
0 < q \text{ ist, so gilt } \frac{a}{p} > \frac{a}{q} \text{ (a, p, q > 0)}
$$

- 21<sup>\*</sup> Da die Kosinusfunktion im Intervall 0°  $\le x \le 90^\circ$  monoton fallend ist, ergeben sich beim Rechnen mit Wertschranken einige Besonderheiten. Der Funktionswert eines kleineren Winkels ist größer als der Funktionswer
- <sup>e</sup>22 Begründen Sie, daß es sich im zweiten Teil des Beispiels B 4 eigentlich verbietet, den Wert F, mit dem Taschenrechner zu berechnen!

w5 Ein Hubschrauber fliege in gleichbleibender Höhe und mit konstanter Geschwin-<br>digkeit über ebenes Gelände. Von einem 16 s zuvor überflogenen Geländepunkt<br>aus wird er unter einem Winkel von 32° gesehen. Berechnen Sie die G

eck zurückführen. Da aber  $v=\frac{s}{t}$  gilt, läßt sie sich sofort schrauber in 16s testimmen, wenn der Weg s berechnet ist ( $\geq$  Bild B 23). Bild B 23

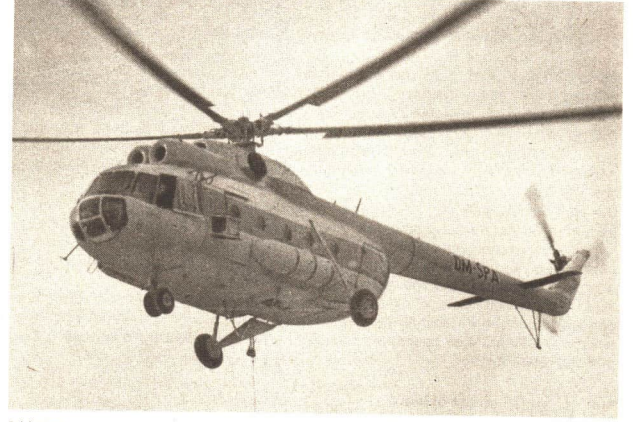

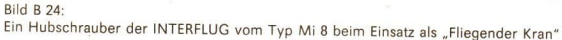

$$
LE 3
$$

Lösung:  
\n
$$
\tan \alpha = \frac{h}{s}
$$
;  $s = \frac{h}{\tan \alpha}$   
\n $v = \frac{s}{t} = \frac{h}{t \cdot \tan \alpha} = \frac{600 \text{ m}}{16 \text{ s} \cdot \tan 32^{\circ}}$ 

 $(DEG) 600 \div 16 \div 32 \tan = 60.0125451$ 

Ergebnis: Der Hubschrauber fliegt mit einer Geschwindigkeit von rund 60 m · s<sup>-1</sup>. das sind 220 km $\cdot$  h<sup>-1</sup>.

Zur Kontrolle könnte man die Problemstellung umkehren, indem man z. B. von der Geschwindigkeit ausgeht und die Höhe oder den zurückgelegten Weg berechnet.

Beurteilen Sie folgenden Ablaufplan mit Bezug auf das Beispiel B 5!

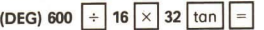

=6 Ein Turm mit der Höhe von ca. 30 m erscheint unter einem Höhenwinkel (auch Erhebungswinkel genannt) von 5°. Wie lang ist die Strecke, um die man sich ihm nähern muß, damit man ihn unter doppelt so großem Höhenwinkel sieht? Gegeben:  $\overline{BC} = 30 \text{ m}$ 

$$
BC = 30 \text{ m}
$$

$$
\alpha = 5^{\circ}
$$

$$
\mathcal{B}=2\alpha=10^{\circ}
$$

Gesucht:  $\overline{AA}$  ( $\ge$  Bild B 25)

Lösungsüberlegung: Die Länge AA' kann nicht unmittelbar bestimmt werden, da im Dreieck AAC keine Seite bekannt ist. Es können aber die Längen AB und A'B ermittelt werden, so daß sich  $\overline{AA'}$  als deren Differenz errechnen läßt.

$$
\text{Losung: AA} = \frac{AB - AB}{\overline{AB}} - \frac{BC}{\overline{AB}} = \frac{\overline{BC}}{\tan \alpha} = \frac{30 \text{ m}}{\tan 5^\circ}
$$

(2) 
$$
\tan \beta = \frac{\overline{BC}}{\overline{AB}} = \frac{\overline{BC}}{\tan \beta} = \frac{30 \text{ m}}{\tan 10^{\circ}}
$$

$$
\overline{AA'} = \frac{30 \text{ m}}{\tan 5^\circ} - \frac{30 \text{ m}}{\tan 10^\circ} \quad [172.76312]
$$

Ergebnis: Man muß sich dem Turm um etwa 170 m nähern, damit man ihn unter doppelt so großem Höhenwinkel sieht. Bild B 25

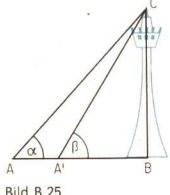

Die Problemstellung im Beispiel B 6 ist zwar mathematisch interessant, dürfte in der Praxis aber selten eine Rolle spielen. Formulieren Sie selbst eine Aufgabe, die sich auf den gleichen Sachverhalt bezieht, deren Problemstellung aber in der Praxis von größerer Bedeutung ist!

#### Aufgaben

- 1 Ein gerader Weg verbinde zwei Orte, deren Entfernung auf der Karte mit 618 m angegeben sei. Die Orte liegen in einer Höhe von 88 m und 134 m über Normal-Null. Wie lang ist der Weg? Unter welchem Winkel steigt er an? (L)
- Ein Baum werfe bei einem Sonnenstand von 43,8° Höhe einen Schatten von 32,3 m  $\overline{2}$ . Länge. Wie hoch ist der Baum? (L)

4\*

Eine Treppe läuft sich bequem, wenn bei ihrer Herstellung eine alte Zimmermanns-<br>regel beachtet wurde ( » Bild B 26):  $\overline{3}$ .

2 Steigungen + 1 Auftritt = 63 cm.<br>In Wohnhäusern hat es sich bewährt, für die Steigung etwa 18 cm zu wählen. Er-

mitteln Sie die Neigung eines dazugehörigen Treppengeländers!<br>Überprüfen Sie in Ihrer Umgebung, ob man die genannte Regel beim Bau von Treppen beachtet hat! Berücksichtigen Sie auch große Freitreppen in Schlössern<br>Oder Tre

 $\Delta$ . Rampen für Rollstuhlfahrer sollten eine Neigung von 6% nicht übersteigen. Wie lang muß eine Rampe sein, wenn die Neigung von 6% zugrunde gelegt wird und ca. 2,20 m Höhenunterschied zu überwinden sind?  $36.7m$ 

 $5. *$ Eine Kiste mit einer Gewichtskraft von 850 N werde mit Hilfe einer Schrotleiter ab-<br>geladen ( × Bild B 27). Bei welchem Winkel beginnt die Kiste zu gleiten, wenn zur<br>Überwindung der Reibung eine Kraft von 178 N erforderlic

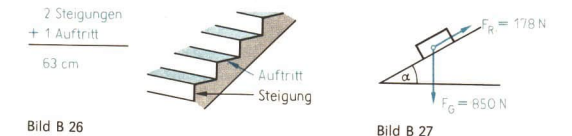

6. Am 25. September 1895 wurde in Dresden-Loschwitz eine 540 m lange Standseil-<br>bahn in Betrieb genommen. Die Fahrzeit beträgt 5 min. Dabei überwindet die Bahn<br>einen Höhenunterschied von 95 m. Wieviel Prozent beträgt das durc

Hinweis: 100% bedeutet, daß auf a Meter waagerechte Entfernung a Meter Höhen-<br>unterschied überwunden werden.

#### 4 Berechnungen am gleichschenkligen Dreieck

- Sprechen Sie über Eigenschaften gleichschenkliger Dreiecke! Verwenden Sie da- bei die Begriffe: Spitze, Basis (-winkel), Schenkel, Symmetrieachse!
- $•26$ 
	-
	-
- Spiegeln Sie, wenn möglich nur in der gedanklichen Vorstellung,<br>
a) ein rechtwinkliges Dreieck an seiner Hypotenuse (an einer seiner Katheten),<br>
b) ein gleichschenkliges Dreieck an seiner Basis (an einem seiner Schenkel),<br>

Welche Figuren entstehen jeweils, wenn man Original und Bild als eine Figur be-<br>trachtet?

- 27 a) Geben Sie in sprachlich einwandfreier Form jeweils eine Definition für ein gleichschenkliges, ein gleichseitiges und ein rechtwinkliges Dreieck!<br>b) Beurteilen Sie die folgende Definition:
	- Ein Dreieck heißt genau dann spitzwinklig, wenn es einen spitzen Winkel be- sitzt.

LE 4 Anwendungen der Winkelfunkt. im rechtw. Dreieck B

Ein gleichschenkliges Dreieck kann man sehr einfach in zwei zueinander kongruente rechtwinklige Teildreiecke zerlegen. Somit lassen sich trigonometrische Beziehungen auch auf gleichschenklige Dreiecke anwenden (> Bild B 28).

Es ergibt sich die Frage, ob nun zur Berechnung der Seiten und Winkel eines gleichschenkligen Dreiecks stets auch die Höhe auf der Basis bestimmt werden muß. Weiterhin ist es interessant Bild B 28

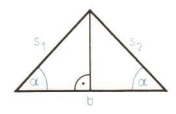

 $53$ 

zu untersuchen, wieviel Bestimmungsstücke unbedingt gegeben sein müssen, um ein gleichschenkliges Dreieck in jedem Falle eindeutig festzulegen. Wir wenden die Kongruenzsätze an. Es sind folgende Fälle denkbar:

a) gegeben sind drei Seiten (sss),

b) gegeben sind zwei Seiten und ein Winkel (sws/SsW),

c) gegeben sind eine Seite und zwei Winkel (wsw).

Wir erkennen:

von enkennen.<br>Zur eindeutigen Bestimmung eines gleichschenkligen Dreiecks genügt es, wenn zwei seiner Bestimmungsstücke bekannt sind.

Natürlich sind jene Fälle auszuschließen, in denen sich ein Bestimmungsstück aus einem der anderen berechnen läßt.

- Gegeben sind in einem gleichschenkligen Dreieck ABC die Seitenlängen  $a = b = 15.2$  cm und die Winkelgröße  $y = 76.8^\circ$ . Es sind c und  $\alpha$  zu berechnen. Lösung:
	-

(1) Basis *c*: 
$$
\sin \frac{y}{2} = \frac{2}{a} = \frac{c}{2a}
$$
  
\n $c = 2 \cdot a \cdot \sin \frac{y}{2}$   
\n $c = 2 \cdot 15,2 \text{ cm} \cdot \sin 38,4^{\circ}$   
\n $c = 2 \cdot 15,2 \text{ cm} \cdot 0,6211 = 18,88144 \text{ cm}$ 

(Der Sinuswert wurde hier dem Tafelwerk entnommen. Es wurde schriftlich gerechnet.)

(2)  Winkel 
$$
\alpha
$$
 :  $\alpha = 90^{\circ} - \frac{y}{2} = 90^{\circ} - 38.4^{\circ} = \frac{51.6^{\circ}}{}$ 

 $\overline{c}$ 

- © 28 Suchen Sie nach zweckmäßigen Möglichkeiten der Kontrolle!
- . 29 Die Länge h einer Höhe im gleichseitigen Dreieck mit der Länge c einer Seite läßt sich wie folgt berechnen:

$$
h=\frac{\sqrt{3}}{2}\cdot c.
$$

Leiten Sie diese Beziehung auf zwei voneinander verschiedenen Wegen her, indem Sie einmal den Satz des Pythagoras anwenden und zum anderen die Definition der Sinus- bzw. Tangensfunktion berücksichtigen!

#### Aufgaben

Von gleichschenkligen Dreiecken ABC mit  $a = b$  und der Basis c seien zwei Stücke gegeben. Berechnen Sie die fehlenden Seiten, die Winkel und den Flächeninhalt! Konstruieren Sie die Dreiecke in einem geeigneten Maßstab!

1.1 a)  $a = 25.1$  m;  $c = 14.3$  m b)  $c = 125$  m;  $h_c = 85$  m c)  $c = 19.6$  m;  $y = 55.5^{\circ}$  d)  $a = 5.6$  cm;  $h_c = 4.8$  cm

## 54 B Anwendungen der Winkelfunkt. im rechtw. Dreieck

- $2.1$ a)  $a=3,75$  m;  $c=2,35$  m b)  $h_c=4,76$  m;  $v=32.1^\circ$ c)  $c = 75,6$  m;  $\alpha = 53,2^{\circ}$  d)  $a = 18,8$  cm;  $v = 146,4^{\circ}$
- Konstruieren Sie ein gleichseitiges (ein gleichschenkliges) Dreieck, wenn eine<br>Höhe gegeben ist!<br>Es gilt stets: Wenn ein Dreieck gleichseitig ist, so ist es auch gleichschenklig.  $\mathbf{R}$

Im folgenden sind weitere Aussagen formuliert. Welche dieser Aussagen sind<br>wahr? Welche der Aussagen kann eine Umkehrung zu der oben vorgegebenen<br>Aussage sein?

- a) Ein Dreieck ist auch gleichschenklig, wenn es gleichseitig ist.
- b) Ein gleichseitiges Dreieck ist auch gleichschenklig.
- c) Ein gleichschenkliges Dreieck ist auch gleichseitig.
- d) Wenn ein Dreieck gleichschenklig ist, so ist es auch gleichseitig.
- e) Ein Dreieck ist auch gleichseitig, wenn es gleichschenklig ist.
- Berechnen Sie im Rechteck mit den Seitenlängen  $a = 5.5$  m und  $b = 4.2$  m die Win-4. kel, die die Diagonalen mit den Rechteckseiten bilden sowie den von den Diagonalen eingeschlossenen kleineren Winkel! (L)
- Von einem Rechteck seien eine Diagonale (Länge 6,5 m) und ein von den Diagona-<br>len eingeschlossener Winkel (Größe 55°) gegeben. Wie lang sind die Seiten des<br>Rechtecks? {L} 5.
- 6. Von einem Rhombus seien die Seite (Länge 6,5 cm) und ein Winkel (Größe 45°) ge- geben. Berechnen Sie die Längen der Diagonalen und den Flächeninhalt des Rhombus auf Zentimeter bzw. Quadratzentimeter genau! (L)
- $7.$ Von einem Rhombus seien der Flächeninhalt mit A=1 dm<sup>2</sup> und ein Winkel mit<br>56,6° gegeben. Berechnen Sie die Länge der Seiten und die Längen der Diagonalen<br>des Rhombus auf Zentimeter genau! (I)
- Ein neuerrichtetes Gartenhaus in einem Naherholungsgebiet habe in Fußboden-<br>nähe eine Breite von 8,00 m. Die Firsthöhe betrage 7,00 m. Berechnen Sie den Nei-<br>qungswinkel der Dachfläche (*7* Bild B 29)! 8.
- Ein geographischer Satellit der Kosmos-Serie habe eine Kamera mit einem Objek-<br>tivwinkel von 71°. Welche Mindesthöhe muß die Bahn des Satelliten haben, um eine geologische Aufnahme vom gesamten Territorium der DDR anzufert 9.

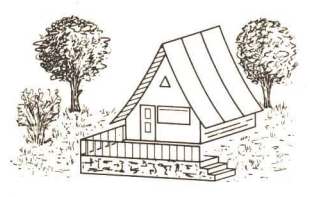

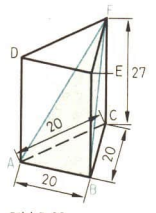

Bild B 29 Bild B 30

10. Berechnen Sie den Inhalt der Schnittfläche ABF im Bild B 30 sowie die Innenwinkel des Dreiecks ABF!

#### 5 Gleichschenklige Dreiecke als Bausteine regelmäßiger Vielecke

Ein Quadrat aus vier zueinander kongruenten geeigneten Dreiecken "zusammenzubauen", ist relativ einfach. Auch ein regelmäßiges Sechseck kann entsprechend gebildet werden. Die Bilder B 31a und B 31b verdeutlichen dies. Man erkennt, daß diese Dreiecke gleichschenklig sein müssen.

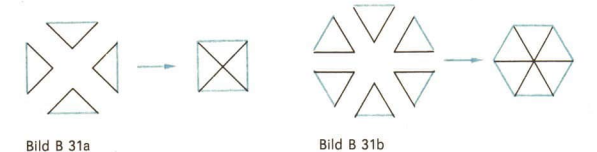

- · 30 Stellen Sie Vermutungen auf über Konstruktionsmöglichkeiten, Symmetrieverhält nisse und Größen spezieller Winkel in einem regelmäßigen Sechseck (regelmäßigen Achteck)!
- Ein gleichschenkliges Trapez habe drei gleich lange Seiten und eine Seite, die so lang ist wie ihre Nachbarseiten zusammen. Spiegeln Sie dieses Trapez an seiner längsten Seite! Welche Figur entsteht, wenn Original und Bild als eine einzige Figur betrachtet werden? Begründen Sie!

Ein regelmäßiges Dreieck (also ein gleichseitiges Dreieck) bzw. ein regelmäßiges Viereck (also ein Quadrat) zu konstruieren, ist so einfach, daß man es gewissermaßen gleich "im Kopf" ausführen kann. Um allgemeingültige Aussagen zur Konstruktion und Berechnung weiterer regelmäßiger Vielecke zu erhalten, vergegenwärtigen wir uns spezielle Eigenschaften solcher Vielecke. Sie werden auch regelmäßige n-Ecke genannt (<br /> Bild B 32).

- $(1)$ Zu jedem regelmäßigen n-Eck existiert genau ein Umkreis mit dem Radius r<sub>u</sub>. Ebenso gibt es einen Kreis mit dem Radius r, der dieses n-Eck in allen Seiten von innen berührt." Beide Kreise haben einen gemeinsamen Mittelpunkt.
- (2) Zwei Umkreisradien, die in benachbarten Eckpunkten eines regelmäßigen n-Ecks enden, bilden stets gleich große Winkel, und zwar beträgt ihre Größe  $\varphi = \frac{360^{\circ}}{2}$ . Das

gilt auch für zwei Berührungsradien benachbarter Seiten.

(3) Ein regelmäßiges n-Eck hat n Symmetrieachsen.

Die Darstellung im Bild B 32 führt uns zu der Erkenntnis, daß zwei Umkreisradien zu benachbarten Eckpunkten mit der durch sie bestimmten n-Eckseite ein gleichten mit der durch sie bestimmten n-Eckseite ein gleich-<br>schenkliges Dreieck bilden. Das läßt sich auch leicht beweisen. Das Wissen um ein solches Bestimmungsdreieck ermöglicht nun auch, Berechnungen zu regelmäßigen n-Ecken durchzuführen. Bild B 32

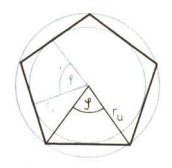

<sup>&</sup>quot; Man nennt diesen Kreis auch Inkreis des Vielecks.

## 56 B Anwendungen der Winkelfunkt. im rechtw. Dreieck

=8 Es ist die Größe eines Innenwinkels zwischen zwei benachbarten Seiten eines regelmäßigen Fünfecks zu bestimmen ( Bild B 33). Lösung:

$$
\varphi = \frac{360^{\circ}}{n} = \frac{360^{\circ}}{5} = 72^{\circ}
$$
  
2\alpha = 180^{\circ} - \varphi  
2\alpha = 108^{\circ}

 $E$ gebnis: Zwei benachbarte Seiten bilden einen Winkel von 108°. Bild B 33

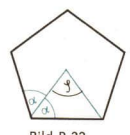

=9 Einem Kreis von 8 cm Durchmesser sei ein regelmäßiges Siebeneck umbeschrieben (vgl. mit dem Titelbild des Lehrbuches). Zu berechnen sind die Seitenlänge a (auf Millimeter genau) und der Flächeninhalt A des Siebenecks (auf Quadratzentimeter genau)!

Gegeben: 
$$
d_i = 8
$$
 cm;  $n = 7$  Gesucht: a, A

Lösungsüberlegung: Ein regelmäßiges n-Eck setzt sich aus n gleichschenkligen Dreiecken zusammen. Wir können also die Berechnung des Flächeninhalts eines regelmäßigen n-Ecks auf die Berechnung des Flächeninhalts eines Bestimmungsdreiecks zurückführen ( $\geq$  Bild B 34). Die Seite  $\overline{PQ}$  ist Basis des gleichschenkligen

Dreiecks PMQ,  $\overline{MR}$  ist die Höhe auf  $\overline{PQ}$ . Die Größe  $\frac{\varphi}{2}$  als wichtige Hilfsgröße zur

Berechnung der Länge der gesuchten Seite *a* ist bestimmbar, da *n* gegeben ist.<br>*Lösung:* 

Lösung:<br>(1)  $\tan \frac{\varphi}{2} = \frac{a}{2 \cdot 7}$  $a=2 \cdot r_i \cdot \tan \frac{\varphi}{2} = 2 \cdot 4 \text{ cm} \cdot \tan \left( \frac{360^{\circ}}{2 \cdot 7} \right) = 3,852597 \text{ cm}.$ (2)  $A = n \cdot \frac{a \cdot r_1}{2} = 7 \cdot \frac{3,852597 \text{ cm} \cdot 4 \text{ cm}}{2} = 53,936358 \text{ cm}^2$ 

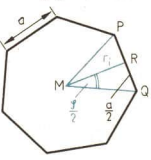

Ergebnis: Die Seitenlänge beträgt 3,9 cm, und als Flächeninhalt ergibt sich 54 cm<sup>2</sup>. Bild B 34

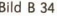

- $\bullet$  32 Ein Kreis mit dem Durchmesser  $d=8$  cm hat auf Quadratzentimeter gerundet einen Flächeninhalt von 50 cm?. Von welchem n ab beträgt der ebenso gerundete Flächeninhalt eines umbeschriebenen regelmäßigen n-Ecks ebenfalls 50 cm??
- ® 33 Berechnen Sie im Beispiel B 9 den Flächeninhalt jenes Kreisringes, der durch den Inkreis und den Umkreis bezüglich des Siebenecks gebildet wird!

#### Aufgaben

- 1: Im Bild B 35 wird angedeutet, wie man ein regelmäßiges Achteck konstruiert.
	- a) Geben Sie eine Konstruktionsbeschreibung!
	- b) Erläutern Sie, welche regelmäßigen n-Ecke nach diesem Verfahren noch konstruierbar sind!

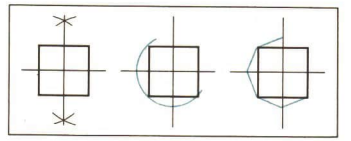

Bild B 35

- 2. Von den fünf Größen eines regelmäßigen Vielecks n; a; r<sub>u</sub>; r<sub>i</sub>; A sei außer n jeweils eine Größe gegeben. Berechnen Sie die anderen Größen! a)  $n=7$ ;  $a=13.2$  cm b)  $n=10$ ;  $r_0=23.5$  cm
	- c)  $n=5$ ;  $r_1=17,4$  dm d)  $n=8$ ;  $A=23.4$  m<sup>2</sup>
- 3. Einem Kreis mit dem Radius  $r = 1$  dm sei ein regelmäßiges n-Eck einbeschrieben. Wie groß sind Seite und Umfang des n-Ecks für  $3 \le n \le 6$  ( $n \in N$ )? (L)
- 4. Einem Kreis mit dem Radius  $r = 1$  dm sei ein regelmäßiges n-Eck umbeschrieben. Wie groß sind Seite und Umfang des n-Ecks für  $3 \le n \le 6$  ( $n \in N$ )?
- 5. Stellen Sie fest, wieviel Diagonalen gleicher Länge und wieviel Diagonalen überhaupt ein regelmäßiges Sechseck hat! Berechnen Sie die Länge der Diagonalen, wenn  $a = 2.5$  cm die Länge der Seiten des Sechsecks ist! (L)
- 6. Aus einem Rundstahl mit dem Durchmesser  $a = 60$  mm soll ein regelmäßiges fünfseitiges Prisma mit möglichst großer Seitenlänge gehobelt werden. Berechnen Sie den absoluten und den prozentualen Verlust an Querschnittsfläche! (L)
- 7. Schneiden Sie von einem regelmäßigen Dreieck Flächenstücke so ab, daß ein regelmäßiges Sechseck entsteht!
- 8. Zeigen Sie, daß in einem regelmäßigen Sechseck die Länge einer Seite gleich der Länge des Umkreisradius ist!
- 9. Begründen Sie, daß die Bestimmungsdreiecke aller regelmäßigen Vielecke gleicher Eckenzahl einander ähnlich sind (wie diese Vielecke selbst)!

## Anwendungen der Winkelfunktionen im Dreieck

## 6 Der Sinussatz

In der Lerneinheit B 4 wurde festgestellt, daß Berechnungen in einem gleichschenkligen Dreieck auf Berechnungen in einem rechtwinkligen Dreieck zurückgeführt werden können. Im folgenden soll untersucht werden, ob dieses Vorgehen auch bei Berechnungen an beliebigen Dreiecken zum Ziel führt.

- **10** Von einem Dreieck ABC sind  $a = 3$  cm;  $b = 4$  cm;  $\beta = 65^{\circ}$  gegeben. Zu ermitteln ist die Größe des Winkels a. Lösungsüberlegung:
	- (1) Nach dem Kongruenzsatz SsW sind alle Dreiecke mit diesen gegebenen Stükken zueinander kongruent. Das heißt, aus diesen gegebenen Stücken ist das Dreieck eindeutig konstruierbar. Für  $\alpha$  muß gelten  $\alpha$  < 65°, denn der kürzeren der beiden gegebenen Seiten (hier a) liegt der kleinere der beiden Winkel (hier  $\alpha$ ) gegenüber.
	- (2) Jede Höhe zerlegt das Dreieck in zwei rechtwinklige, im allgemeinen jedoch nicht zueinander kongruente Dreiecke.
	- (3) Ziel muß es sein, eine solche Höhe zu wählen, die keines bzw. möglichst wenige der gegebenen Stücke (a, b,  $\beta$ ) und auch nicht das gesuchte Stück ( $\alpha$ ) teilt. Dadurch kann mit diesen Stücken weitergearbeitet werden. Die Höhe auf AB erfüllt diese Bedingungen.
	- (4) In den beiden rechtwinkligen Teildreiecken müssen dann Zusammenhänge zwischen gesuchten und gegebenen Größen gefunden werden.

## ss B Anwendungen der Winkelfunkt. im Dreieck LE 6 Lösung: (1) Planfigur des Dreiecks ABC: Siehe Bild B 36. (2) Berechnen von h, (als Hilfsgröße)  $h_c$  $\sin \beta = \frac{n_c}{r}$  Zwei Größen sind im recht $h_c = a \cdot \sin \beta$  winkligen Dreieck FBC bekannt. (3) Berechnen der Größe des Winkels a  $\sin \alpha = \frac{h_c}{h}$  Bild B 36 Einsetzen von  $a \cdot \sin \beta$  für  $h_c$ ; damit Eliminieren der Hilfsgröße  $h_c$ :  $\sin \alpha = \frac{a \cdot \sin \beta}{b}$  $\sin \alpha = \frac{3 \text{ cm} \cdot \sin 65^\circ}{4 \text{ cm}} = 0.67973$ Ablaufplan: (DEG) 3  $| \div |4 | \times |65 | \sin | = ||F|| \sin | 42.8226141$ Ergebnis:  $\alpha = 42.8^\circ$

 $\alpha$  = 42,8° ist die einzige Lösung der Gleichung  $\sin \alpha = 0.67973$  im Intervall  $0^{\circ} \le \alpha \le 90^{\circ}$ .

Mit der Gleichung sin $\alpha = \frac{a \cdot \sin \beta}{b}$  wird ein sehr wichtiger Zusammenhang zwischen zwei Seiten und den ihnen gegenüberliegenden Winkeln beschrieben. Man kann diese

Gleichung wegen sin  $\beta \neq 0$  auch in eine leichter einprägsame Gleichung überführen:

 $\frac{\sin \alpha}{\sin \beta} = \frac{a}{b}$  oder  $\frac{\sin \alpha}{a} = \frac{\sin \beta}{b}$ 

Dafür kann man auch schreiben:

 $\cdot$  sin  $\alpha$ : sin  $\beta = a:b$ .

« 34 Begründen Sie, daß auch die Aussagen  $sin \beta$ : sin  $y = b$ : c und  $\sin v : \sin \alpha = c : a$  gelten!

Obwohl wir von einem speziellen Beispiel ausgegangen sind, so haben wir dennoch durch das Arbeiten mit Variablen die neu gefundenen Beziehungen für alle spitzwinkligen Dreiecke hergeleitet. Ob sie auch für stumpfwinklige und rechtwinklige Dreiecke gelten, bedarf einer gesonderten Untersuchung.

• 35 Zeigen Sie anhand der Bilder B 37 und 38, daß die Aussage  $\frac{\sin \alpha}{\sin \beta} = \frac{a}{b}$  auch für stumpfwinklige und rechtwinklige Dreiecke gilt! Hinweis: sin (180° -  $\alpha$ ) = sin  $\alpha$ .

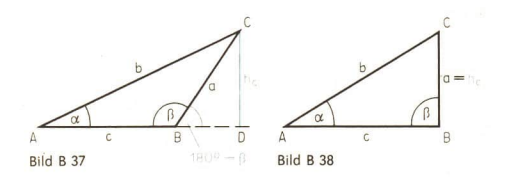

Es ergibt sich für alle Dreiecke die Gültigkeit folgender Beziehung:

 $\geq 1$  Sinussatz der ebenen Trigonometrie: In jedem Dreieck sind die Quotienten aus der Länge einer Seite und dem Sinuswert des dieser Seite gegenüberliegenden Winkels einander gleich. a b  $\frac{a}{\sin \alpha} = \frac{b}{\sin \beta} = \frac{c}{\sin v}$ 

Man kann auch formulieren:

In jedem Dreieck stehen die Sinuswerte zweier Innenwinkel im gleichen Verhältnis wie die Längen der diesen Winkeln jeweils gegenüberliegenden Seiten.

Da der Sinus in den Quadranten I und II stets positiv ist, erhält man bei der Berechnung eines Dreieckswinkels unter Verwendung des Sinussatzes im allgemeinen zwei Lösungen. Es bedarf einer besonderen Untersuchung, ob sie auch beide als Lösungen der betreffenden Aufgabe in Frage kommen ( $\geq$  Beispiel B 10).

Zur Entscheidung, welcher der beiden Winkel der richtige ist bzw. ob tatsächlich beide richtig sind, wird in der Lerneinheit B 9 und in der Zusammenfassung auf Seite 67ff. Näheres mitgeteilt.

 $\blacksquare$  11 Von einem Dreieck ABC sind gegeben:  $a = 5,80$  dm;  $\beta = 38.5^{\circ}$ ;  $v = 66.4^{\circ}$ .  $Z$ u ermitteln sind b, c und  $\alpha$ .

(Dabei sollen die Längen auf Millimeter und die Größe des Winkels auf Zehntel Grad gerundet werden.)

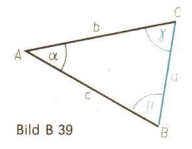

(1) *Berechnung von* 
$$
\alpha
$$
  $(\sim$  *Bild B* 39):  
\n $\alpha = 180^{\circ} - \beta - \gamma$   
\n $\alpha = 180^{\circ} - 38.5^{\circ} - 66.4^{\circ} = 75.1^{\circ}$ 

(2) Berechnung von b: (3) Berechnung von c:  $b$  a c  $\sin y$  $\frac{\sin \beta}{\sin \alpha} = \frac{\sin \alpha}{\sin \alpha}$   $\frac{\pi}{a} = \frac{\pi}{\sin \alpha}$  $rac{a}{\sqrt{3}} = \frac{a}{\sin \alpha}$   $rac{c}{a} = \frac{\sin \gamma}{\sin \alpha}$ <br>  $rac{a \cdot \sin \beta}{a \cdot \sin \gamma}$  $rac{\sin \alpha}{\sin \alpha}$   $c = \frac{1}{\sin \alpha}$  $\frac{5,80 \text{ dm} \cdot \sin 38.5^{\circ}}{\sin 75.1^{\circ}}$   $c = \frac{5,80 \text{ dm} \cdot \sin 66.4^{\circ}}{\sin 75.1^{\circ}}$ Taschenrechner: 3.736211 Taschenrechner: 5.4998297  $b \approx 3.74$  dm  $c \approx 5.50$  dm

(4) Kontrollen:

Berechnung von  $\alpha$  mit Hilfe des Sinussatzes:

$$
\sin \alpha = \frac{a \cdot \sin \beta}{b}
$$
  
= 
$$
\frac{5,80 \text{ dm} \cdot \sin 38,5^{\circ}}{3,736 \text{ dm}};
$$
  

$$
\alpha = 75.1^{\circ}
$$

Hinweis: Wir setzen für  $b = 3.736$  dm ein, da es hier als Zwischenergebnis verwendet wird. Sollte die letzte Ziffer nicht notiert worden sein, so genügt für Kontrollzwecke auch  $b = 3.74$  dm.

Wegen  $y > \beta$  muß  $c > b$  gelten.

Wenn  $a > c > b$ , dann auch  $\alpha > y > \beta$ .

#### 60 B Anwendungen der Winkelfunkt. im Dreieck LE 6

12 Von einem Dreieck ABC sind gegeben:  $a = 1.2$  cm;  $b = 3.6$  cm;  $\beta = 38^\circ$ . Zu ermitteln sind c,  $\alpha$  und  $\gamma$  | Bild B 40). Die Größen sind bis auf eine Stelle nach dem Komma genau anzugeben.<br>
Komma genau anzugeben.<br>
(1)  $\frac{\sin \alpha}{\alpha} = \frac{\sin \beta}{\alpha}$  führt zu  $\alpha = 11.8^\circ$ .

(1) 
$$
\frac{\sin \alpha}{a} = \frac{\sin \beta}{b}
$$
 führt zu  $\alpha = 11.8^{\circ}$ .

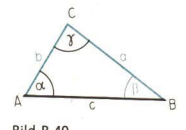

Hinweis: Die zweite Lösung für  $\alpha$  ( $\alpha$  = 168.2°) entfällt, da Bild B 40 wegen  $a < b$  auch  $\alpha < \beta$  gelten muß.

(2) 
$$
\gamma = 180^{\circ} - \alpha - \beta = 180^{\circ} - 11,8^{\circ} - 38^{\circ} = 130,2^{\circ}
$$

$$
(3) \quad \frac{c}{\sin y} = \frac{b}{\sin \beta}; \ \frac{c = 4.5 \text{ cm}}{}
$$

e 36 Warum wurde im Beispiel B 12 zur Berechnung der Länge der Seite c nicht die Gleichung<br>c\_\_\_\_a

$$
\frac{c}{\sin y} = \frac{a}{\sin \alpha}
$$
  
qenutz't?

® 37 Berechnen Sie die fehlenden Seiten und Winkel im Dreieck ABC für a)  $a = 24.3$  m;  $b = 55.6$  m;  $y = 30^{\circ}$ , b)  $a = 49$  mm;  $b = 23$  mm;  $c = 39$  mm! (I)

Wir erkennen:

Der Sinussatz findet bei der Berechnung von weiteren Stücken eines Dreiecks Anwendung, wenn in einem Dreieck gegeben sind:

- a) die Längen zweier Seiten und die Größe eines Winkels, der einer dieser Seiten gegenüberliegt oder
- b) die Größen zweier Innenwinkel und die Länge einer Seite.

#### Aufgaben

Von einem Dreieck ABC sind die folgenden Stücke gegeben. Berechnen Sie alle weiteren Stücke!

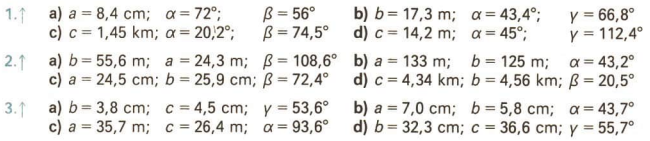

- Über einen Fluß soll eine Brücke gebaut werden. Zur Projektierung wird die Länge  $\Delta$ . der Strecke  $\overline{AP}$  benötigt ( $\geq$  Bild B 41). Zu ihrer Bestimmung wird bei einer Vorberatung auf der Straße eine horizontale Standlinie  $\overline{AB}$  der Länge s = 117 m abgesteckt. In ihren Endpunkten werden die Größen  $\alpha$  und  $\beta$  der Winkel BAP und ABP gemessen:  $\alpha = 89.2^{\circ}$ ;  $\beta = 38.6^{\circ}$ . Wie lang ist die Strecke AP?
- Wieviel Hektar Land werden durch die Trockenlegung der im Bild B 42 dargestell- $5*$ ten versumpften Wiese ABCD gewonnen? (L)  $\overline{AB}$  = 310 m;  $\overline{BC}$  = 125 m;  $\alpha = 62.8^{\circ}$ ;  $\beta_1 = 53.1^{\circ}$ ;  $\beta_2 = 71.9^{\circ}$ Anmerkung: AD und DC sind nicht begehbar.

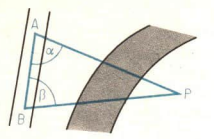

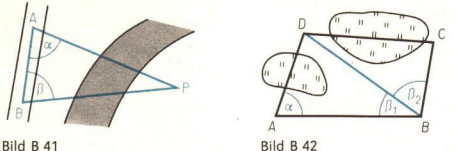

 $6*$ Auf einem Schiff, das in der Richtung N 15,3° O (gelesen: von Nord 15,3° nach Ost) fährt, wird das Feuer eines Leuchtturms L in N 22,7° O gepeilt ( $\geq$  Bild B 43). Nach einer Fahrt von 8,4 Seemeilen wird das Feuer in N 149,6° O gepeilt.

Wie weit war das Schiff zur Zeit der Peilungen vom Leuchtturm entfernt?  $(1 \text{ sm} = 1852 \text{ m})$  (L)

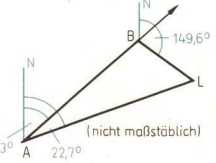

Bild B 43

Die hier behandelten Sätze zur Trigonometrie wurden im 15. Jahrhundert in Europa von dem seinerzeit führenden Mathematiker Johannes Regiomontan (1436 bis 1476) eingeführt. In seinem allerdings erst im Jahre 1533 gedruckten Werk "De triangulis omnimodis libre quinque" (Fünf Bücher über alle Dreiecke) faßte Reciomontan alle bekannten trigonometrischen Verfahren und Sätze zur Trigonometrie zusammen. Die Bücher enthielten auch den Sinussatz und den Kosinussatz. Der Kosinussatz wurde hier zum ersten Mal formuliert.

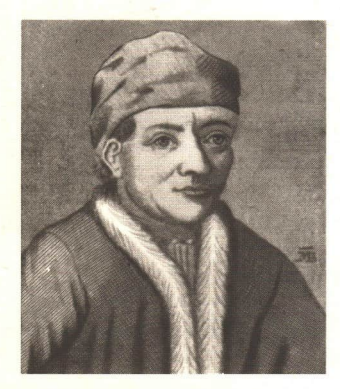

Bild B 44: Regiomontan — Johannes Müller (1436-1476), ein deutscher Mathematiker, der sich um die Trigonometrie große Verdienste erwarb

## 7 Der Kosinussatz

Sind in einem beliebigen Dreieck entweder die Längen von drei Seiten oder die Längen von zwei Seiten und die Größe des eingeschlossenen Winkels gegeben, so kann zur Berechnung der anderen Winkelgrößen und Seitenlängen der Sinussatz nicht angewendet werden. Es sind in keinem der beiden Fälle wenigstens eine Seitenlänge und die Größe des dieser Seite gegenüberliegenden Winkels bekannt.

Um auch bei diesem Sachverhalt — wie bei der Herleitung des Sinussatzes — die Lösung des Problems auf Bekanntes zurückzuführen, werden in einem beliebigen Dreieck wiederum durch das Einzeichnen einer Höhe rechtwinklige Dreiecke erzeugt.

Nehmen wir an, in einem Dreieck ABC seien die Längen der Seiten b und c und die Größe des von diesen Seiten eingeschlossenen Winkels  $\alpha$  gegeben. Gesucht sei die Länge der Seite a (> Bild B 45).

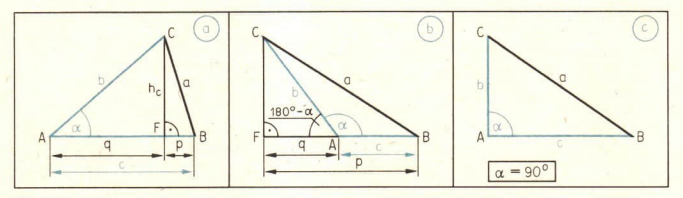

#### Bild B 45

Fall a: Es gelte  $\alpha < 90^\circ$ .

(1) In den Teildreiecken AFC und FBC ( $\geq$  Bild B 45a) gilt nach dem Satz des Pythagoras

$$
h_c^2 = b^2 - q^2
$$
 and  $h_c^2 = a^2 - p^2$ .

- (2) Gleichsetzen ergibt:<br> $b^2 q^2 = a^2 p^2$ .
- (3) Isolieren von a? als gesuchte Größe:  $a^2 = b^2 - q^2 + p^2$ .
- (4) Eliminieren von p und q als unbekannte Größen:

 $p=c-q$  und  $q=b \cdot \cos \alpha$ Einsetzen von  $c - q$  für p: Wir erreichen dadurch, daß zunächst nur noch die unbekannte Variable q vorkommt, die für weitere Berechnungen im Dreieck AFC wesentlich ist.

```
a^2 = b^2 - q^2 + (c-q)^2a^2 = b^2 - q^2 + c^2 - 2cq + q^2a^2 = b^2 + c^2 - 2caEinsetzen von b \cdot \cos \alpha für q
a^2 = b^2 + c^2 - 2bc \cdot \cos \alphaa = \sqrt{b^2+c^2-2bc\cdot\cos\alpha}
```
Fall b: Es gelte  $\alpha > 90^\circ$ .

(1) Die oben unter. a) geführten Herleitungen (1) bis (3) gelten für stumpfwinklige Dreiecke ebenso ( Bild B 45b):  $a^2 = b^2 - q^2 + p^2$ 

```
(2) Eliminieren von p und q:
      q = b \cdot \cos(180^\circ - \alpha)=-b \cdot \cos \alpha;
      p = c + q<br>Man erhält:
      a^2 = b^2 + c^2 - 2bc \cdot \cos \alpha.
```
Fall c: Es gelte  $\alpha = 90^\circ$ .

Nach dem Satz des Pythagoras gilt  $a^2 = b^2 + c^2$  ( $\ge$  Bild B 45c). Wegen  $\cos \alpha = \cos 90^\circ = 0$  und damit  $2bc \cdot \cos \alpha = 0$  gilt dann auch  $a^2 = b^2 + c^2 - 2bc \cdot \cos \alpha$ .

Entsprechend kann man auch die folgenden Gleichungen für beliebige Dreiecke gewin nen:

 $b^2 = a^2+c^2-2ac \cdot \cos \beta$ und  $c^2 = a^2 + b^2 - 2ab \cdot \cos y$ .

Zusammenfassend ergibt sich

**2** Kosinussatz der ebenen Trigonometrie: In jedem Dreieck ist das Quadrat der Länge einer Seite gleich der Summe der Quadrate der Längen der beiden anderen Seiten, vermindert um das doppelte Produkt aus den Längen dieser beiden Seiten und dem Kosinuswert des von beiden Seiten eingeschlossenen Winkels.  $a^2 = b^2 + c^2 - 2bc \cdot \cos \alpha$  $b^2=a^2+c^2-2ac\cdot\cos\beta$ 

 $c^2=a^2+b^2-2ab\cdot\cos v$ 

Sind die Längen aller drei Seiten in einem Dreieck gegeben und die Größen der Winkel gesucht, so erhält man durch äquivalente Umformungen folgende Formeln für deren Berechnung:

$$
\cos \alpha = \frac{b^2 + c^2 - a^2}{2bc}; \cos \beta = \frac{a^2 + c^2 - b^2}{2ac}; \cos \gamma = \frac{a^2 + b^2 - c^2}{2ab}
$$

Die Berechnung der Größe eines Dreieckswinkels nach dem Kosinussatz ist stets eindeutig, da die Vorzeichen von Werten der Kosinusfunktion für spitze und für stumpfe Winkel unterschiedlich sind.

- © 38 Begründen Sie die oben getroffenen Aussagen, und vergleichen Sie mit den Berechnungen nach dem Sinussatz im Beispiel B 12 ( $\ge$  S, 60)!
- **13** Von einem Dreieck ABC wurden gemessen:  $a = 13$  m,  $c = 17$  m;  $\beta = 60^{\circ}$ . Zu berechnen ist die Länge der Seite b.  $b^2=a^2+c^2-2ac\cdot\cos\beta$  $b = \sqrt{(13 \text{ m})^2 + (17 \text{ m})^2 - 2 \cdot 13 \text{ m} \cdot 17 \text{ m} \cdot \cos 60^\circ}$ Ablaufplan:

(DEG) 13 
$$
x^2
$$
 + 17  $x^2$  - 2 x 13 x 17 x 60  $\cos$  -  $\sqrt{x}$   
Ergebnis: b = 15 m

# 64 B Anwendungen der Winkelfunkt. im Dreieck LE7

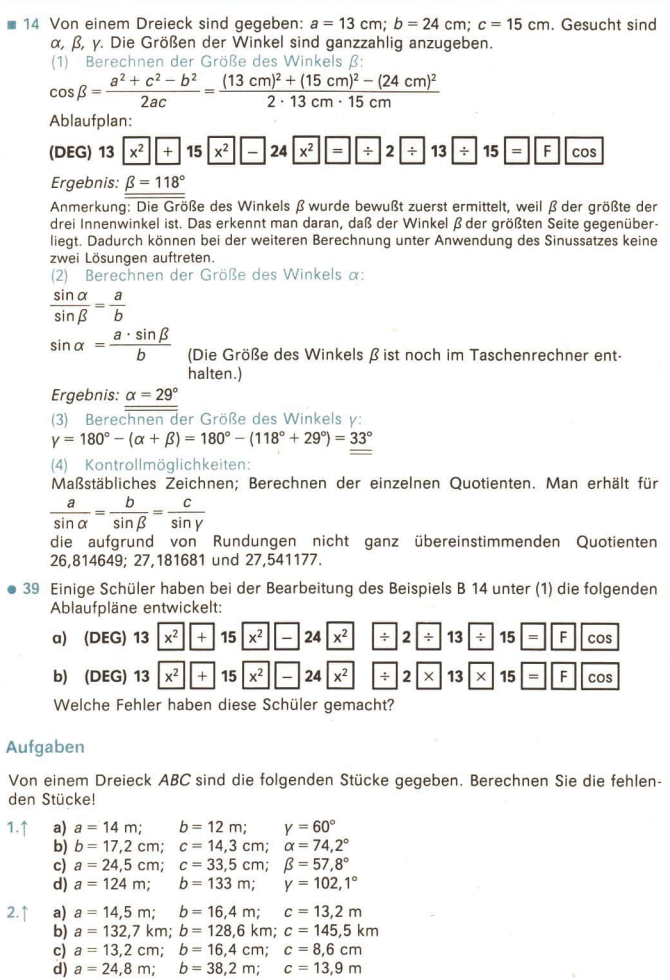

3. Die längste Mantellinie eines schiefen Kreiskegels mißt 7,0 cm, die kürzeste 5,0 cm (7 Bild B 46). Der Durchmesser des Grundkreises mißt 3,0 cm. Das Kegelvolumen ist zu berechnen! (L)

4. Zwei geradlinig verlaufende Schneisen, die 825 m und 1040 m lang sind, gehen von einem Punkt einer Waldstraße aus. Ihre Richtungen bilden einen Winkel von 72°. Die Endpunkte sollen durch einen geradlinigen Fußweg miteinander verbunden werden. Wie groß sind die Winkel, die dieser mit den Schneisen bildet? (L)

## 8 Der Flächeninhalt eines beliebigen Dreiecks

® 40 Berechnen Sie im Kopf den Flächeninhalt der Dreiecke, von denen a)  $a=2$  cm;  $h_a=10$  mm; b)  $b=9.2$  cm;  $c=2$  cm;  $\alpha=90^\circ$  gegeben sind! Aus der Formel  $A=\frac{1}{2} g \cdot h_g$  für den Flächeninhalt eines Dreiecks ist ersichtlich, daß

hierzu die Länge einer Seite und die Länge der dazugehörigen Höhe bekannt sein müssen. Sind andere Stücke gegeben, wie z. B. die Längen zweier Seiten und die Größe des eingeschlossenen Winkels, so kann mit Hilfe bereits bekannter trigonometrischer Beziehungen im Dreieck die Länge der Höhe einer gegebenen Seite berechnet und folgende Formel gewonnen werden ( $\geq$  Bild B 47):

$$
A = \frac{1}{2} ah_a; \quad \sin \gamma = \frac{h_a}{b}
$$

$$
h_a = b \cdot \sin \gamma
$$

$$
A=\frac{1}{2} ab \cdot \sin \gamma
$$

Entsprechend erhält man auch

$$
A = \frac{1}{2} bc \cdot \sin \alpha \quad \text{sowe} \quad A = \frac{1}{2} ac \cdot \sin \beta.
$$

 $\triangleright$  3

SATZ: Der Flächeninhalt eines Dreiecks ist gleich dem halben Produkt aus den Längen zweier Seiten und dem Sinus der Größe des eingeschlossenen Winkels.

® 41 Überprüfen Sie die Richtigkeit dieser Aussage für c a)  $y = 90^{\circ}$  und b)  $y > 90^{\circ}$ !

= 15 Im Bild B 48 ist ein Trapez dargestellt, für das folgende Stücke gegeben sind:  $d=4.5$  cm;  $b=4.0$  cm;  $h_a$  a experience of the system of the system of the system of the system of the system of the system of the system of the system of the system of the system of the system of the e 6.8 cm;  $\alpha = 60^\circ$ ;  $\alpha = 25^\circ$ . Berechnen Sie d cheninhalt des Trapezes und runden Sie das Ergebnis auf Quadratzentimeter! Bild B47 B

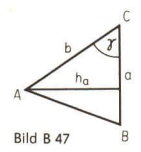

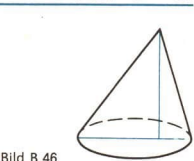

Lösungsüberlegung: Die Berechnung des Flächeninhalts des Trapezes wird zurückgeführt auf die Berechnung des Flächeninhalts zweier Teildreiecke. Die Größe y, des Winkels ACB muß als Hilfsgröße ermittelt werden.

Lösung: (1) Berechnen des Flächeninhalts des Dreiecks ACD:  $A_1 = \frac{1}{2}$  ed · sin  $\alpha_1$  $A_1 = \frac{1}{2} \cdot 6.8 \text{ cm} \cdot 4.5 \text{ cm} \cdot \text{sin} 25^\circ = 6.47 \text{ cm}^2$ . (2) Berechnen des Flächeninhalts des Dreiecks ABC: Wir ermitteln zunächst die Größe von  $\beta$  und  $y_2$ .  $\frac{\sin \beta}{\beta} = \frac{\sin(\alpha-\alpha_1)}{\beta}$  $e^{b}$ <br>  $\sin \beta = \frac{6.8 \text{ cm} \cdot \sin (60^\circ - 25^\circ)}{4.0 \text{ cm}}$ <br>  $\beta = 77.2^\circ$  $y_2 = 17.2$ <br> $y_2 = 180^\circ - ((\alpha - \alpha_1) + \beta) = 67.8^\circ$ 

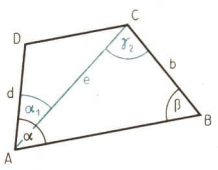

Nun können wir in die Gleichung  $A_2 = \frac{1}{2} e b \cdot \sin \gamma_2$  Bild B48

einsetzen.

$$
A_2 = \frac{1}{2} \cdot 6.8
$$
 cm · 4.0 cm · sin 67.8° = 12.6 cm<sup>2</sup>

(3) Berechnen des Flächeninhalts des Trapezes ABCD:

 $A_{\text{Tr}} = A_1 + A_2 = 6.47 \text{ cm}^2 + 12.6 \text{ cm}^2$ .

Ergebnis: Der Flächeninhalt des Trapezes beträgt etwa 19 cm?. Anmerkung: Bei den Zwischenergebnissen wurde jeweils eine Ziffer mehr notiert, als die Ausgangswerte rechtfertigen.

#### Aufgaben

Berechnen Sie den Flächeninhalt der Dreiecke ABC, von denen die folgenden Stücke gegeben sind! Wenden Sie dabei die Regeln für das Arbeiten mit Näherungswerten an!

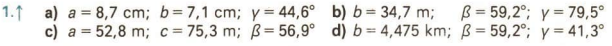

 $2.1$ a)  $a = 44.3$  m;  $c = 56.8$  m;  $\beta = 135^\circ$  b)  $b = 62.5$  mm;  $\beta = 64.3^\circ$ ;  $\gamma = 98.1^\circ$ c)  $a = 30.0$  m;  $y = 45^\circ$ ;  $\alpha = 2\beta$  d)  $c = 6.8$  cm;  $a = \frac{3}{2}$  c;  $\beta = 112.5^\circ$ 

- 3. Lösen Sie die Aufgabe 5 der LE B 6 noch einmal rationeller!
- 4. Der Flächeninhalt eines regelmäßigen n-Ecks läßt sich wie folgt berechnen:

$$
A = \frac{n}{2} (r^2 \cdot \sin \varphi). \ (\text{and } B \text{ 32})
$$

Leiten Sie in einem Schülervortrag diese Beziehung her, und vergleichen Sie mit dem Beispiel B 9!

5. Leiten Sie die folgende Beziehung her, die für jedes rechtwinklige Dreieck ABC  $(y = 90^\circ)$  gilt!

$$
A = \frac{1}{2} c^2 \cdot \sin \alpha \cdot \cos \alpha \quad (L)
$$

LE 9 Anwendungen der Winkelfunkt. im Dreieck B 67

## 9 \_Vertiefende und zusammenfassende Betrachtungen zu Dreiecksberechnungen

In den LE B6 und B 7 wurde gezeigt, auf welche Weise fehlende Stücke im Dreieck berechnet werden können, wenn gegeben sind

- a) die Längen zweier Seiten und die Größe des der größeren Seite gegenüberliegenden Winkels,
- b) die Länge einer Seite und die Größen der beiden anliegenden Winkel,
- c) die Längen zweier Seiten und die Größe des eingeschlossenen Winkels,
- d) die Längen dreier Seiten.

Wie erfolgt nun die Berechnung, wenn die Längen zweier Seiten und die Größe des der kleineren Seite gegenüberliegenden Winkels gegeben sind?

Nehmen wir an, daß von einem Dreieck ABC gegeben sind:

 $\overline{BC} = a$ ,  $\overline{AC} = b$  und die Größe  $\alpha$  von  $\leq$  BAC, und es gelte  $a < b$ .

Dann ergeben sich folgende Möglichkeiten für die Lösungen: .

- 1. Es existieren zwei zueinander nicht kongruente Dreiecke, die den Voraussetzungen genügen, nämlich die Dreiecke  $AB_1C$  und  $AB_2C$  ( $\geq$  Bild B 49a).
- 2. Es existiert genau ein Dreieck.

Wenn wir die Länge der Seite a allmählich kleiner werden lassen, tritt einmal der Fall ein, daß der Kreis um C mit dem Radius a den freien Schenkel von  $\leq$  CAB gerade berührt ( $\geq$  Bild B 49b).

Dann ist  $B = 90^\circ$ , und das entstandene Dreieck ist rechtwinklig. Das äußert sich auch darin, daß

 $\sin \alpha = \frac{a \cdot \sin \beta}{\alpha}$ 

übergeht in

$$
\sin \alpha = \frac{a}{L}
$$
 (wegen sin 90<sup>o</sup> = 1).

Wir erkennen, es existiert nur ein Dreieck.

3. Es existiert kein Dreieck.

Wenn wir die Länge a der Seite BC noch weiter verkürzen, ist die Konstruktion nicht mehr möglich, da es dann keinen Schnittpunkt mit dem freien Schenkel von  $\alpha$  gibt (7 Bild B 49c).

 $\bullet$  42 Begründen Sie, weshalb unter den im Punkt 2 genannten Bedingungen  $\beta$  = 90° sein muß! (L)

Die oben durchgeführten konstruktiven Betrachtungen sollen nun durch eine numerisch gelöste Aufgabe ergänzt werden.

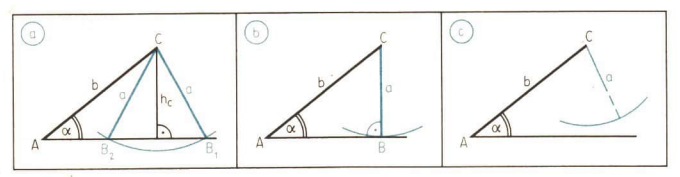

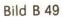

## 68  $\,$  B Anwendungen der Winkelfunkt. im Dreieck  $\,$  LE 9

**u** 16 Es ist zu überprüfen, ob es Dreiecke AB<sub>1</sub>C und AB<sub>2</sub>C mit  $a_1 = 3.9$  cm;  $a_2 = 2.0$  cm;  $b=6.1$  cm;  $\alpha = 23.2^\circ$  gibt, und es sind gegebenenfalls  $\beta_1$  und  $\beta_2$  zu berechnen.

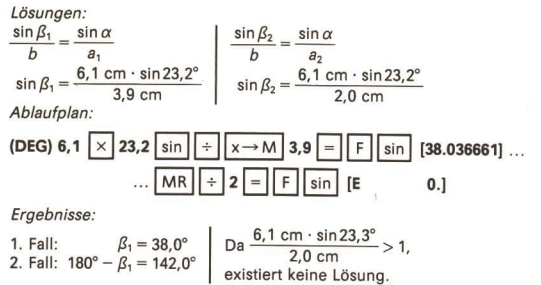

 $\frac{1}{1}$  Constitution Library Country Anmerkung: Die Rechnung ergibt genau eine Lösung, wenn  $\frac{b \cdot \sin \alpha}{1} = 1$  gilt.

Tabelle 2: Übersicht über Grundaufgaben der Dreiecksberechnung

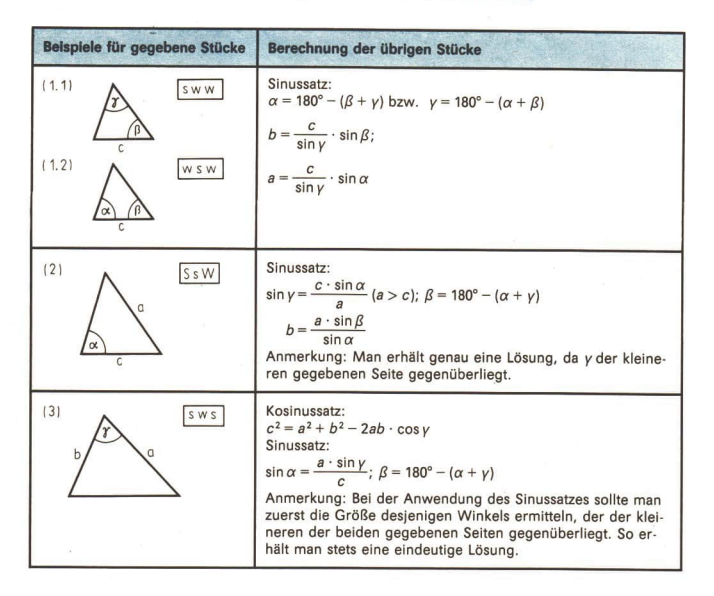

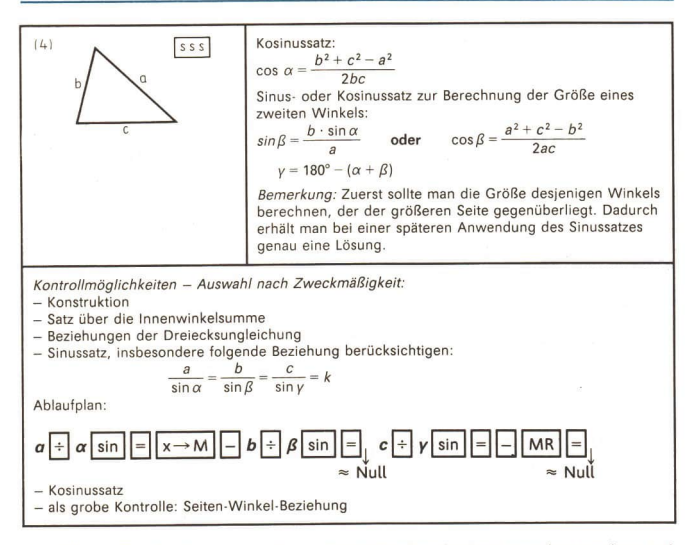

Mit Hilfe der Tabelle 2 lassen sich Programmablaufpläne für das Lösen der einzelnen Aufgabentypen entwickeln. Das Bild B 50 stellt einen Programmablaufplan für den Fall sws dar. Nach diesem Ablaufplan können wir nicht nur entsprechende Aufgaben lösen, sondern wir finden auch Wege, um die Lösungen zu kontrollieren. Es sei auch erwähnt, daß man einem Computer mittels solcher Anweisungen Aufgaben dieses Typs übertragen kann.

Im Bild B 50 wird für  $a = b$  deshalb ein gesonderter Rechenweg vorgeschlagen, weil sich die Berechnung in diesem Falle vereinfacht. (Dieser Weg könnte ansonsten wegfallen.) Die zweite Verzweigung ist erforderlich, weil sich im Falle "nein" eine zusätzliche Lösung ergeben kann, die aber falsch ist.

#### Aufgaben

Von einem Dreieck ABC sind die folgenden Stücke gegeben. Berechnen Sie die fehlenden Stücke!

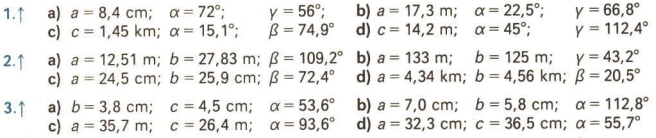

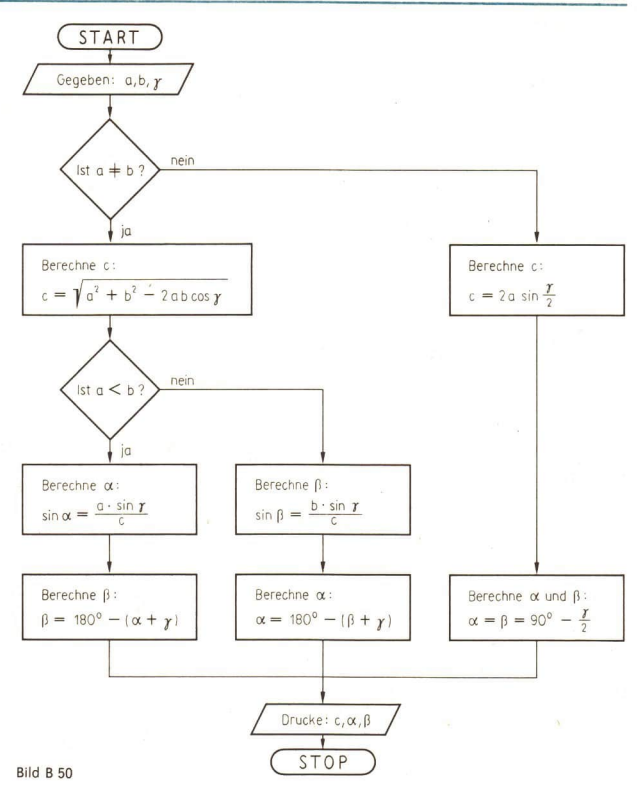

Von einem Dreieck ABC sind die folgenden Stücke gegeben. Berechnen Sie die weiteren Seiten und Winkel sowie den Flächeninhalt!

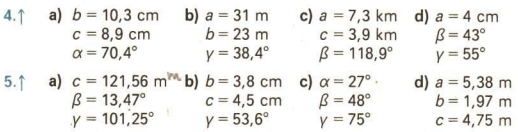

 $LE<sub>9</sub>$
6.1 a)  $a=3$  cm;  $b=8$  cm;  $c=4$  cm b)  $a=7,74$  cm;  $b=3,63$  cm;  $c=6,05$  cm c)  $a = 5$  cm;  $b = 7$  cm;  $c = 6$  cm d)  $a = 17.2$  cm;  $b = 8.4$  cm;  $c = 25.6$  cm 7.1 a)  $a = 25$  mm;  $b = 35$  mm;  $\beta = 120^\circ$  b)  $a = 13,8$  cm;  $c = 14,4$  cm;  $\alpha = 90^\circ$ c)  $c = 1.8$  m;  $a = 3.3$  m;  $v = 135^\circ$  d)  $b = 5.2$  km;  $c = 8.4$  km;  $\beta = 117.6^\circ$ 8. **a**)  $\alpha = 38^\circ$ ;  $\beta = 114^\circ$ ;  $\gamma = 28^\circ$  **b**)  $\alpha = 45^\circ$ ;  $\beta = 105^\circ$ ;  $\gamma = 55^\circ$ <br>**c**)  $\alpha = 27^\circ$ ;  $\beta = 48^\circ$ ;  $\gamma = 105^\circ$  **d**)  $\alpha = 33^\circ$ ;  $\beta = 66^\circ$ ;  $\gamma = 81^\circ$ c)  $\alpha = 27^{\circ}$ ;  $\beta = 48^{\circ}$ ;  $v = 105^{\circ}$  d)  $\alpha = 33^{\circ}$ ;

Stellen Sie - ohne Versuch einer Konstruktion - fest, ob Dreiecke mit den angegebenen

# 10 Die Anwendung trigonometrischer Beziehungen bei Sachaufgaben

 $= 17$  Beim Diskuswerfen wird aus einem Kreis mit einem Durchmesser von  $d = 2.50$  m geworfen ( Bild B 51). Der Abwurfpunkt sei W und die Zielrichtung sei WZ. Wir betrachten einen Abwurf, der unter einer Abweichung von 30° gegenüber der Zielrichtung WZ erfolgte. Der Diskus komme im Punkt A zu Boden. Bewertet wird die Strecke $\overline{AB}$  = b (nicht aber  $\overline{WA}$  = a). Der Diskus darf nicht im schraffierten Feld auftreffen.

a) Wie wird der Wurf für  $a = 31,20$  m bewertet?

Bestimmungsstücken eindeutig bestimmt sind!

b) Welche Weite wurde bei diesem Wurf "verschenkt"?

Lösungsüberlegung: Obwohl der Gedanke naheliegt, Berechnungen im Dreieck ABW durchzuführen, führt er nicht zum Ziel. Denn in diesem Dreieck ist nur die Länge einer Seite gegeben.

Die Lösung erfolgt über Berechnungen im Dreieck AMW. Es sind die Längen zweier Seiten gegeben und, wie man sofort sieht, auch die Größe des von ihnen eingeschlossenen Winkels. Also kann der Kosinussatz angewendet werden. Lösung

g: Gegeben:  
\n
$$
a = 31,20 \text{ m}
$$
  
\n $r = 1,25 \text{ m}$   
\n $\gamma = 180^{\circ} - \varphi = 150^{\circ}$   
\nGesucht:

b, verschenkte Weite:  $a-b$ 

a) Berechnung von b ( $\ge$  Bild B 52):<br>
(b + r)<sup>2</sup> = a<sup>2</sup> + r<sup>2</sup> - 2ar · cos y,

$$
b + r = \sqrt{a^2 + r^2 - 2ar \cdot \cos \gamma}
$$
  

$$
b = \sqrt{a^2 + r^2 - 2ar \cdot \cos \gamma}
$$
  

$$
b = \sqrt{a^2 + r^2 - 2ar \cdot \cos \gamma} - r
$$

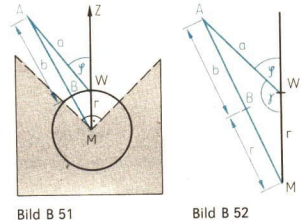

$$
b = \sqrt{31,20 \text{ m}^2 + (1,25 \text{ m})^2 - 2 \cdot 31,20 \text{ m} \cdot 1,25 \text{ m} \cdot \cos 150^\circ} - 1,25 \text{ m}
$$
  

$$
b = 31,04 \text{ m}
$$

b) Berechnung der "verschenkten" Weite<br>
w =  $a - b = 31.2$  m - 31.04 m = 0,16 m

$$
w = a - b = 31.2 \text{ m} - 31.04 \text{ m} = 0.16 \text{ m}
$$

Ergebnis: Der Wurf wurde mit 31,04 m bewertet, so daß 16 cm verschenkt wurden.

Auswertung des Ergebnisses: Wie der Sachverhalt vermuten läßt und wie man aus der Abbildung erkennt, ist zu erwarten, daß die "verschenkte" Weite relativ klein sein wird. Die Abweichung von der Zielrichtung ist nur gering. Die "verschenkte"<br>Weite wird um so größer, je größer die Abweichung von der Zielrichtung er-<br>folgt.

**m 18** Die Zugstange  $\overline{AB}$  eines Drehkrans bildet mit der Säule den Winkel  $\beta = 70^\circ$ , die Druckstrebe  $\overline{AC}$  den Winkel  $\alpha = 52^\circ$  (*7* Bild B 53).

Druckstrebe AC den Winkel  $\alpha = 52^\circ$  ( $\ge$  Bild B 53).<br>Welche Kräfte treten in der Zugstange und in der Druckstrebe auf, wenn der Kran am Auslegerkopf mit etwa 14700 N belastet ist?<br>am Auslegerkopf mit etwa 14700 N belast

tete Strecken dargestellt. Zwei an einem Punkt angreifende Kräfte können stets<br>durch eine dritte Kraft, die Resultierende genannt wird, ersetzt werden. Über diese<br>Resultierende gibt der Satz vom Parallelogramm der Kräfte A

Lösung: Gegeben:  $F_G = 14700$  N,  $\alpha = 52^\circ$ ,  $\beta = 70^\circ$ Gesucht: F<sub>1</sub>, F<sub>2</sub> (1) Ermitteln von Winkeln als Hilfsgrößen (> Bilder B 54 und B 55):  $180^{\circ} - 70^{\circ} = 110^{\circ}$ ;  $180^{\circ} - (110^{\circ} + 52^{\circ}) = 18^{\circ}$ 

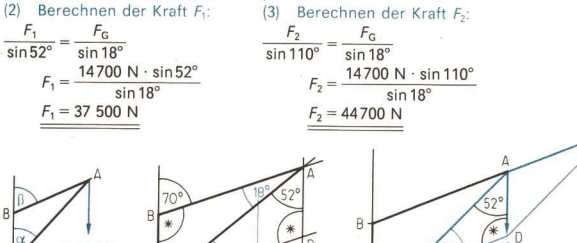

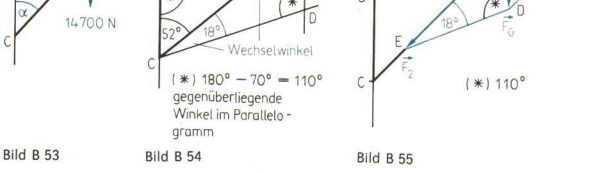

Kontrolle der Rechnung: Es muß gelten

$$
\frac{a}{\sin \alpha} = \frac{b}{\sin \beta} = \frac{c}{\sin \gamma} = k
$$

Auf den konkreten Sachverhalt bezogen, ergibt sich:<br>ED  $\overline{AE}$   $\overline{AD}$ 

$$
\overline{ED} \qquad \overline{AE} \qquad \overline{AI}
$$

 $\sin 52^\circ = \frac{\sin 110^\circ}{\sin 18^\circ}$ .

Schlußfolgerungen aus dem Ergebnis: Es wird festgestellt, daß die Druckkraft grö-<br>Ber als die Zugkraft ist. Dies muß bei der Auswahl des Werkstoffes und bei seiner<br>Dimensionierung berücksichtigt werden.

Vermessungsaufgaben im Freien haben häufig zum Ziel, die Höhe eines Turmes, die Breite eines Flusses oder den eigenen Standort im Gelände zu bestimmen. Letztendlich geht es dabei immer um die Emittlung der Länge einer Stre

# **LE 10**

# Tabelle 3:

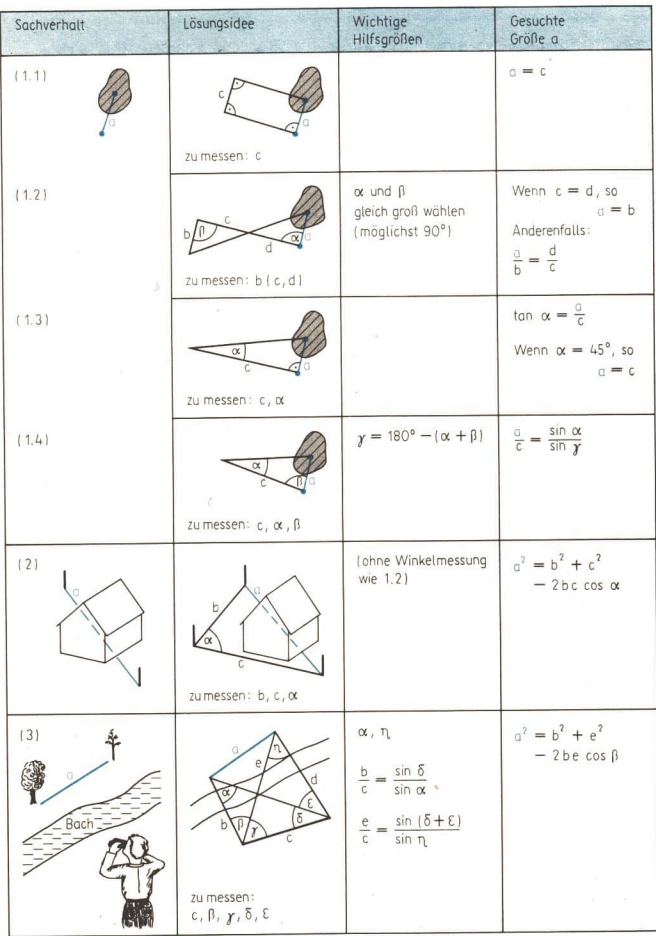

#### B Anwendungen der Winkelfunkt. im Dreieck 74

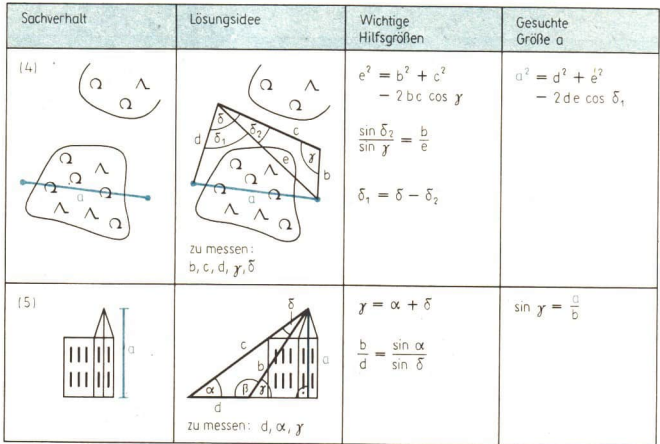

Für die Berechnung des Anstiegs einer Funktion an einer Stelle des Definitionsbereichs kommt dem Tangens eine große Bedeutung zu. In der Gleichung einer linearen Funktion

 $y = f(x) = mx + n$ 

ist m der Anstieg und n die Ordinate vom Schnittpunkt des Graphen mit der y-Achse. Es gilt:

 $m = \frac{f(x_1) - f(x_2)}{x_1 - x_2}$   $x_1 \neq x_2$ 

( Bild B 56). Der Quotient stimmt mit dem Tangens der Winkelgröße a im Dreieck PQR überein. Wir gewinnen dadurch eine neue Beziehung zur Ermittlung von m:

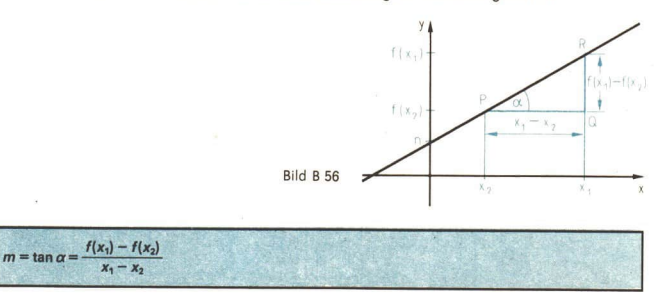

**LE 10** 

ım 19 Aus der graphischen Darstellung einer linearen Funktion wurde ermittelt, daß der Graph durch den Punkt P<sub>o</sub> (3; 2) geht und einen Anstiegswinkel von  $\alpha = 68^\circ$  hat. Man bestimme die Gleichung der Funktion!

 $y = mx + n$  |  $m = \tan \alpha = \tan 68^\circ = 2,4750869 \approx 2,5$  $y_0 = \tan 68^\circ \cdot x_0 + n$   $\left| x_0 = 3; y_0 = 2 \right|$  $2 = 2.4750869 \cdot 3 + n$  $n = -5.4252607 \approx -5.4$ Ergebnis:  $y = 2,5x - 5,4$ 

Die Kontrolle ist zeichnerisch möglich, indem der Graph von  $y = 2.5x - 5.4$  auf zwei verschiedene Weisen gezeichnet wird:

- a) Gerade zeichnen, die bestimmt ist durch  $P_0$  (3; 2) und  $P_2$  (0; -5,4); anschließend Anstiegswinkel messen.
- b) Gerade zeichnen, indem in  $P_0$  an eine Parallele zur x-Achse der Anstiegswinkel  $\alpha$  = 68° angetragen wird; anschließend Koordinaten des Schnittpunktes mit der y-Achse ermitteln.

Zusätzlich sollten in beiden Fällen die Koordinaten des Schnittpunktes des Graphen mit der x-Achse ermittelt werden.

- ® 43 a) Erläutern Sie den Lösungsweg!
	- b) Überlegen Sie, wie aus der Gleichung einer Funktion der Anstiegswinkel berechnet werden kann! Hinweis: Vergleichen Sie mit dem Vorgehen im Beispiel C 11, Seite 103!

### Aufgaben

- 1. Im Gelände sei eine Basis  $\overline{AB}$  = s vermessen worden. Ein dritter Punkt P sei von A und B aus nicht zugänglich. Um die Entfernungen  $\overline{AP}$  und  $\overline{BP}$  zu ermitteln, werden die Größen der Winkel  $BAP = \alpha$  und  $PBA = \beta$  gemessen (Vorwärtseinschneiden vgl. Bild B 57).
	- a)  $s=220 \text{ m}; \ \alpha = 75.3^{\circ}; \ \beta = 42.4^{\circ} \text{ b}$  b)  $s=220 \text{ m}; \ \alpha = 117.4^{\circ}; \ \beta = 28.6^{\circ}$
	- c)  $s = 148$  m;  $\alpha = 34.5^{\circ}$ ;  $\beta = 67.7^{\circ}$  d)  $s = 88.6$  m;  $\alpha = 24.3^{\circ}$ ;  $\beta = 133.8^{\circ}$
- 2. Eine Pioniereinheit der NVA erhielt den Auftrag, einen Übergang über ein Wasserhir dernis zu schaffen ( $\geq$  Bild B 57). Die Messungen ergaben:  $\overline{AB}$  = 132 m;  $\alpha$  = 82°30';  $B = 39^{\circ}30'$ .

Welche Länge hatte der Übergang  $\overline{AP}$ ?

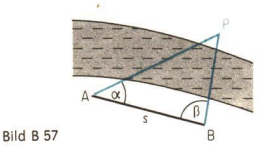

. Zum Einmessen der Feuerstellung F eines Geschützes werden von zwei in der Karte genau eingezeichneten Punkten A und B aus die Strecken  $\overline{AF}$  = 351 m und  $\overline{BF}$  = 532 m gemessen; die Länge der Strecke AB betrage 428 m. Ermitteln Sie die Koordinaten des Punktes Fin bezug auf ABals Abszissenachse und A als Koordinatenursprung! (L)

# Komplexe Übungen

# Lösen geometrischer Aufgaben und Beweisen geometrischer Sachverhalte

Beim Lösen von Aufgaben komplexen Charakters sollten wir auf das Führen von Lösungs-<br>überlegungen, gegebenenfalls auch auf das Aufstellen von Lösungsplänen nie verzich-<br>ten. Fragen des rationellen Arbeitens und der Kontrol

Im folgenden seien zwei Beispiele dargestellt.

 $■ 20$  Es ist ein Parallelogramm gegeben, von dem die Längen der Diagonalen bekannt sind wie auch die Größe des Winkels  $\varepsilon$ , den diese einschließen:  $e=32$ cm;  $f=18$ cm;  $\varepsilon=24^{\circ}$ <br>  $\sqrt{7}$  Bild B 58). auch die Größe des Winkels  $\varepsilon$ , den diese einschließen:  $e = 32$  cm;  $f = 18$  cm;  $\varepsilon = 24^{\circ}$ 

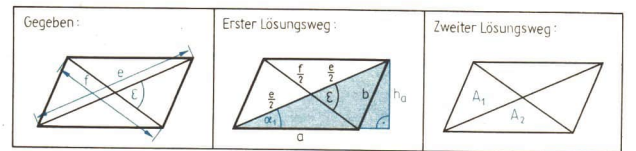

Bild B 58

<sup>(1)</sup> Berechnen Sie den Flächeninhalt des Parallelogramms auf Quadratzentimeter genau!<br>(2) Überlegen Sie, welche Angaben zur Berechnung des Flächeninhalts mindestens noch<br>bekannt sein müssen, falls in der Aufgabenstellung

Erster Lösungsweg zu (1):

Das Entwickeln folgender Übersicht hilft uns, den Lösungsweg relativ zielgerichtet zu finden.<br>Wir gehen vom Gesuchten aus ( $\geq$  Bild B 59).

Als Zwischenergebnis erhalten wir  $a=24$  cm und  $h_a=4,9$  cm. Der Flächeninhalt beträgt 117 cm?.

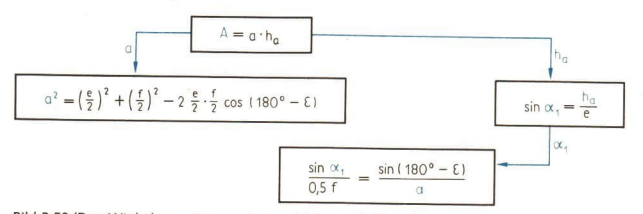

Bild B 59 (Den Winkel α<sub>i</sub> notieren wir gar nicht erst als Zwischenergebnis, sondern wir arbei-<br>ten gleich mit sin α<sub>i</sub> weiter:

 $h_a = e \cdot \sin \alpha_1.$ )

#### Zweiter Lösungsweg zu (1)

Das Parallelogramm setzt sich aus vier Dreiecken zusammen. Davon sind jeweils jene zueinander kongruent, die keine Seite gemeinsam haben (> Bild B 58). Es ergibt sich:  $A = 2A + 2A$ 

$$
A = 2A_1 + 2A_2
$$
  
\n
$$
A = 2\left(\frac{1}{2} \cdot \frac{e}{2} \cdot \frac{f}{2} \cdot \sin \epsilon\right) + 2\left(\frac{1}{2} \cdot \frac{e}{2} \cdot \frac{f}{2} \cdot \sin(180^\circ - \epsilon)\right)
$$
  
\n
$$
A = \frac{1}{2} \cdot e \cdot f \cdot \sin \epsilon
$$
  
\n
$$
A = \frac{1}{2} \cdot 32 \text{ cm} \cdot 18 \text{ cm} \cdot \sin 24^\circ = \frac{117 \text{ cm}^2}{24 \text{ cm}^2}
$$

#### Lösung von (2):

Wir überlegen nun, welche Angaben zur Berechnung des Flächeninhalts noch erforderlich sind, falls nur die Länge einer Diagonalen gegeben ist. Da ein Parallelogramm aus zwei zueinander kongruenten Dreiecken zusammengesetzt werden kann, müssen drei geeignete Bestimmungsstücke bekannt sein; neben der Länge der Diagonalen also noch zwei weitere. Falls e gegeben ist, könnten dies sein (> Bild B 60):

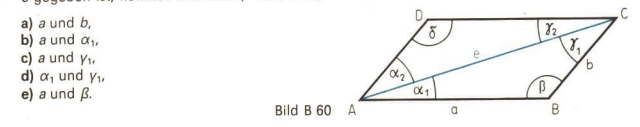

Rückblickende Betrachtungen: Vor dem eigentlichen Berechnen sollte unbedingt ein Lösungsplan entwickelt werden. Darüber hinaus sollte man versuchen, mit möglichst wenigen Rechenschritten auszukommen und einfache Formeln anzuwenden. Das zeugt nicht nur von mathematischem Verständnis und spart Zeit, sondern es schränkt meist auch Fehlerquellen ein.

- <sup>m</sup>21 Gegeben ist ein gerader Pyramidenstumpf mit quadratischer Grundfläche. Der Flächeninhalt der Deckfläche betrage 4 cm?. Das sei ein Viertel des Flächeninhalts der Grundfläche. Der Pyramidenstumpf sei 1,5 cm hoch.
	- (1) Zu berechnen ist das Volumen des Pyramidenstumpfs.
	- (Das Ergebnis soll auf volle Kubikzentimeter gerundet werden.)
	- 2) Stellen Sie den Pyramidenstumpf im Grund- und Aufriß dar!
	- (3) Bestimmen Sie konstruktiv
	- jene Winkel, die die Seitenkanten und die die Seitenflächen mit der Grundfläche bilden, und
	- die wahre Länge einer Seitenkante!

(4) Messen Sie die unter (3) erhaltenen Stücke, und überprüfen Sie die ermittelten Werte durch Berechnung!

#### Gegeben:

Flächeninhalt der Deckfläche  $A_D = 4$  cm<sup>2</sup> Länge der Höhe des Stumpfes  $h=1,5$  cm Flächeninhalt der Grundfläche  $A_G = 4 A_D$ Gesucht: Volumen *V*<br>Größen α und β der Neigungswinkel Länge der Seitenkante s

#### Lösungsweg 1:

Lösungsüberlegung: Ein Quadrat ist durch die Angabe seines Flächeninhalts bereits eindeutig bestimmt, seine Seitenlängen sind also berechenbar. Da neben Deck- und Grundfläche auch

die Höhe des Stumpfes gegeben ist, kann das Volumen berechnet werden. Das Volumen eraibt sich als Differenz des Volumens der "Vollpyramide" und des Volumens der "Ergänzungspyramide" ( Bild B 61). Die Höhen beider Pyramiden lassen sich berechnen, indem man a) den Neigungswinkel bestimmt oder b) entsprechend Bild B 62 die Länge von h, aus dem gegebenen Streckenverhältnis ermittelt (Strahlensätze anwenden!).

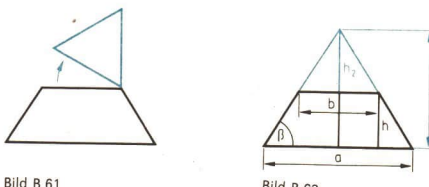

Bild B 62

Lösung:

Wir beginnen mit den Teilaufgaben (2) und (3) ( Bild B 63). Es folgt die Teilaufgabe (4)  $[$  Bild B 64):  $\ddot{z}$ 

$$
p = \frac{a - b}{2} = \frac{4 \text{ cm} - 2 \text{ cm}}{2} = 1 \text{ cm}
$$
  
\n
$$
q^2 = 2p^2 = 2 \text{ cm}^2
$$
  
\n
$$
q = \sqrt{2} \text{ cm}
$$
  
\n
$$
\tan \beta = \frac{h}{p} = 1.5 \text{ } \tan \alpha = \frac{h}{q} = \frac{1.5 \text{ cm}}{\sqrt{2} \text{ cm}} = 1.06066
$$
  
\n
$$
\frac{\beta \approx 56^\circ}{s^2 = h^2 + q^2} = 1.5^2 \text{ cm}^2 + 2 \text{ cm}^2
$$
  
\n
$$
s = \sqrt{1.5^2 + 2} \text{ cm} \approx 2.1 \text{ cm}
$$

Die Genauigkeitsangaben der Größen  $\alpha$ ,  $\beta$ und s genügen für die geforderte Kontrolle.

Wir lösen die Teilaufgabe (1) (Bilder B 63/64).  $V = \frac{1}{3}A_0h_1 - \frac{1}{3}A_0h_2$   $\tan \beta = \frac{h_1}{a}$ ;  $\tan \beta = \frac{h_2}{b}$  $V = \frac{1}{2} \cdot A_G \cdot \frac{a}{2} \cdot \tan \beta - \frac{1}{3} \cdot A_D \cdot \frac{b}{2} \cdot \tan \beta$  $V = \frac{1}{3} \cdot \frac{1}{2} \tan \beta (A_G \cdot a - A_D \cdot b)$  $V = \frac{1}{6} \cdot 1.5 \cdot (16 \text{ cm}^2 \cdot 4 \text{ cm} - 4 \text{ cm}^2 \cdot 2 \text{ cm}) = 14 \text{ cm}^3$ 

Ergebnisse:

(1) Das Volumen des Pyramidenstumpfes beträgt 14 cm<sup>3</sup>. (4) Die Größe des Neigungswinkels einer Seitenkante beträgt 47°, die einer Seitenfläche 56°.

Eine Seitenkante ist 2,1 cm lang.

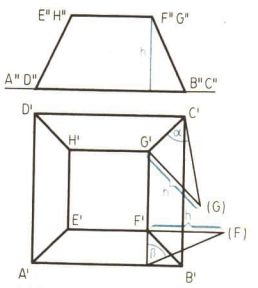

Bild B 63 (maßstäblich)

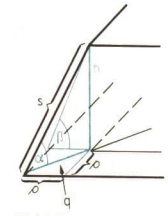

Bild B 64

#### Lösungsweg 2 zur Berechnung des Volumens

Lösungsüberlegung: Wir überprüfen, ob der Pyramidenstumpf in solche Teilkörper zerlegbar ist, deren Volumen leicht zu bestimmen sind. Dabei ist aber stets auch zu bedenken, ob diese auf Grund der vorgegebenen Maße auch tatsächlich im jeweiligen konkreten Fall berechnet werden können. ( Bild B 65)

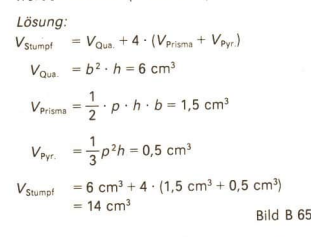

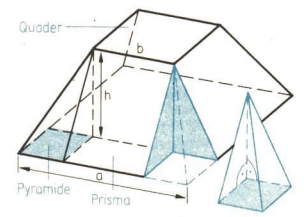

Diese Berechnung ist sehr einfach, erfordert aber, sich die Teilkörper richtig vorzustellen (insbesondere die vier "Eckpyramiden"). Skizzen können dabei helfen.

Rückblickende Betrachtungen: Es zeigt sich, daß es gelegentlich günstig ist, mehrere Skizzen anzufertigen, um ein wichtiges Detail bzw. eine wesentliche Beziehung deutlicher zu erkennen. Es erweist sich auch als nützlich, nach verschiedenen Lösungsmöglichkeiten zu suchen, um eine möglichst rationelle zu finden und um geeignete Kontrollmöglichkeiten zu haben. So erkennt man auch aus dem Bild B 62, daß sich das Volumen des Pyramidenstumpfes ohne Verwendung trigonometrischer Funktionen berechnen läßt, indem man die Strahlensätze anwendet.

In diesem Stoffgebiet wurden bei der Darstellung einiger Beispiele Lösungsüberlegungen und auch rückblickende Betrachtungen eingefügt. Das Auffinden von Lösungsideen wird erleichtert, wenn einige, der auf S. 80 in der Tabelle 4 zusammengestellten Hinweise beachtet werden. In der Randleiste wurden einige Beispiele vermerkt, in denen diese Hinweise eine Rolle spielten. Es empfiehlt sich, diese Spalte anzureichern.

Mitunter ist es angebracht, sich weiteren Fragen zuzuwenden:

Was ließe sich aus dem Gegebenen berechnen bzw. herleiten?

Was müßte gegeben sein, um das Gesuchte berechnen bzw. herleiten zu können? Könnten zunächst einfache Sonderfälle betrachtet werden?

# Aufgaben aus Planimetrie und Stereometrie

- 1; Welche der folgenden Aussagen sind wahr?
	- a) Pyramiden mit quadratischer Grundfläche sind einander ähnlich.
	- b) Pyramiden mit quadratischer Grundfläche sind stets einander ähnlich.
	- c) Pyramiden mit quadratischer Grundfläche können einander ähnlich sein.
	- d) Es gibt Pyramiden mit quadratischer Grundfläche, die einander ähnlich sind.
	- e) Nicht alle Pyramiden mit quadratischer Grundfläche sind einander ähnlich.

Überprüfen Sie die Gültigkeit dieser Aussagen, wenn Sie anstelle von Pyramiden mit quadratischer Grundfläche Würfel, Kegel und Kugeln betrachten!

2. Die Länge der Diagonalen eines Parallelogramms wurden durch Messung mit 10,00 m und 8,00 m ermittelt. Sie schneiden einander unter einem Winkel von 30°. Wie lang sind die Seiten und wie groß ist der Flächeninhalt des Parallelogramms? (L)

### 80 B Komplexe Übungen

#### Tabelle 4:

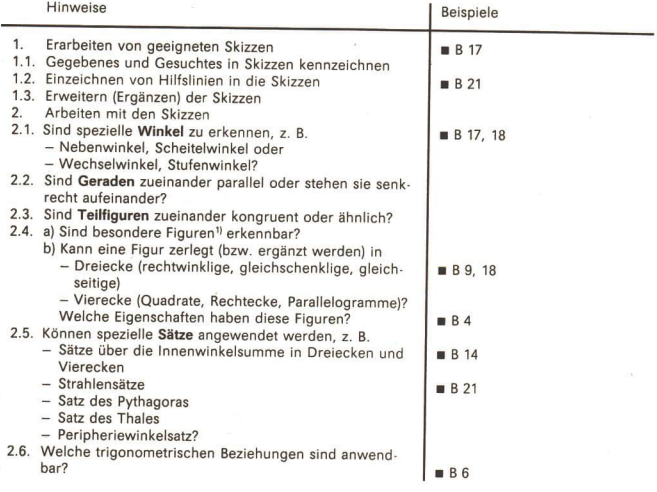

- 3. Gegeben ist eine gerade Pyramide mit regelmäßiger sechsseitiger Grundfläche mit a=3 cm und h=3 cm. Bestimmen Sie möglichst viele Winkel, die berechnet wer- den können! (L)
- 4. Aus einem Quader mit den Kantenlängen von 3 cm, 4 cm und 5 cm sei ein Zylinder mit maximalem Volumen herzustellen. Das Volumen ist zu berechnen.<br>In einer Schulklasse werden drei verschiedene Ergebnisse genannt: 35,34 cm
- 5: Werner hat mit dem Taschenrechner ein Volumen zu ermitteln. Wir registrieren die Tastenfolge.

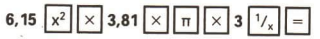

Von welchem Körper wurde wohl das Volumen ermittelt?

- 6.\* a) Ein Würfel und eine Kugel haben gleich große Oberflächeninhalte. Wie verhal- ten sich ihre Volumen zueinander? (L)
	- b) Ein Würfel und eine Kugel haben gleich große Volumen. Wie verhalten sich ihre Oberflächeninhalte zueinander? (L)

<sup>&</sup>quot; Entsprechende Betrachtungen gelten für Körper.

- 7. Wie verändert sich das Volumen eines Kreiskegels,  $\overline{E}$  E wenn man<br>a) den Radius seiner Grundfläche verdoppelt,
	-
	- b) den Flächeninhalt seiner Grundfläche verdreifacht, c) seine Höhe halbiert.
	-
	- **c**) seine Höhe halbiert,<br>c) seine Höhe halbiert,<br>d) seine Höhe und den Radius der Grundfläche halbiert? Bild B 66
	- e) Wie verändert sich im Fall b der Radius?
- 8. Berechnen Sie für den im Bild B 66 dargestellten Quader mit  $\overline{AB}$  = 4 cm,  $\overline{BC}$  = 5 cm und  $\overline{AE}$  = 3 cm den Winkel ACH sowie den Flächeninhalt des Dreiecks ACH! Ermitteln Sie die wahre Größe dieses Dreiecks durch Konstruktion!
- 9. Ein gleichschenkliges Trapez rotiere um seine Symmetrieachse. Stellen Sie den entstehenden Körper im Grund- und Aufriß dar!
- 10. Von einem Dreieck sollen zwei Seiten die Länge  $a = 8$  cm bzw.  $b = 5$  cm besitzen; der Flächeninhalt betrage 22 cm?. Man begründe mit und ohne trigonometrische Mittel, daß dies nicht sein kann! Beachten Sie den Wertebereich der Sinusfunktion!
- 11. In einem Rechteck mit dem Flächeninhalt von 545 cm<sup>2</sup> schneiden einander die Diagonalen unter einem Winkel von 46°. Berechnen Sie die Längen der Seiten! |\

# Aufgaben aus dem Bereich Freizeit - Wandern - Sport

- 12. Am 13. Februar 1985 wurde die Premiere des "Freischütz" von Carl Maria von Weber von vielen Fernsehgesellschaften in aller Welt aus Anlaß der Wiedereröffnung der Semperoper in Dresden übertragen. Sie wurde 40 Jahre zuvor durch angloamerikanische Bomber zerstört.
	- a) Die Größe des Neigungswinkels vom Parkett beträgt etwa 3°. Wie groß ist der

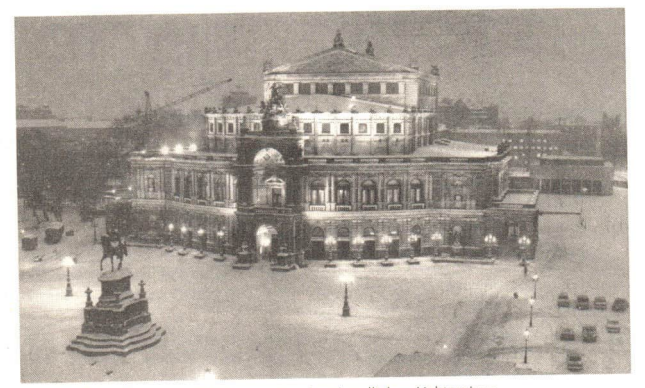

Bild B 67: Dresdens berühmte Semperoper im abendlichen Lichterglanz

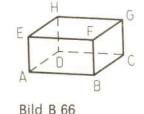

# 82 B Komplexe Übungen

Höhenunterschied zwischen der ersten und der letzten Reihe, wenn diese ca.<br>22 m voneinander entfernt sind?<br>b) Für Vergoldungsarbeiten innerhalb des Hauses wurden 1650 g Blattgold ver-

wendet. Dieses sogenannte "Dukaten-Doppelgold" wird in Heften mit quadratischem Format angeliefert. Ein solches Heft hat eine Seitenlänge von 8,0 cm, und es umfaßt 25 Blatt. 12 Hefte ergeben ein Buch, und 358 Bücher wurden

Ermitteln Sie die Dicke von Blattgold!

Wieviel Quadratmeter der Wandfläche lassen sich mit 1650 g Blattgold bele-<br>gen? (L)

- 13. Viele Urlauber nutzen in Thale den 1979 eröffneten Sessellift, um zur Roßtrappe zu<br>gelangen. Die Fahrzeit beträgt 4 Minuten, und die Sessel bewegen sich mit einer<br>Geschwindigkeit von 2,25 ms<sup>-1</sup>. Berechnen Sie den durc
- 14.\* Außer den Königinnenzellen bilden alle Zellen einer Bienenwabe gleichseitige sechseckige Prismen. Diese Form erweist sich nach den "Gesetzen der Sparsam-<br>keit" als äußerst materialökonomisch ( $\geq$  Bild B 68).<br>Versuch Begründen Sie, daß diese nicht so materialökonomisch

sind wie eine Wabe aus Sechsecken! (L)

15. Die Fichtelbergschwebebahn wurde im Dezember 1924<br>
in Betrieb genommen. Folgende Angaben seien genannt:<br>
Höhenunterschied 303 m<br>
Eigenmasse einer Kabine 2975 kg Bild B 68:<br>
Zuladung pro Kabine 3625 kg Bienenwaben (44 Personen und 1 Schaffner) Länge der Seilbahn 1175 m<br>durchschnittliche Geschwindigkeit 7 ms

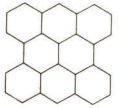

durchschnittliche Geschwindigkeit 7 ms<sup>-1</sup><br>Formulieren Sie interessante Aufgaben, und geben Sie entsprechende Lösungen<br>an!

# Aufgaben aus dem Bereich der Nationalen Volksarmee

- 16. Ein Beobachtungsposten der NVA sieht einen Panzer mittlerer Größe genau von<br>vorn, und zwar unter einem Sehwinkel von 0,3°. Da er weiß, daß Panzer dieses<br>Typs eine Breite von 2,5 m haben, kann er die Entfernung des Panzers
- Aus einem Flugzeug der NVA, das in 300 m Höhe fliegt, wird unter einem Winkel<br>zur Horizontalen von 4,3° ein im Meer treibender Schiffbrüchiger gesichtet. Es soll<br>ein Schlauchboot abgeworfen werden. Nach welcher Zeit wird  $17.$
- 18. Bei einer Übung der NVA sieht ein Beobachter zwei feindliche MG-Nester A und B<br>unter einem Winkel von etwa 130°. Einen in A abgegebenen Feuerstoß hört er 7 s,<br>einen in B abgegebenen 8 s nach dem Aufleuchten des Mündungsfeu

# Aufgaben aus der Technik und dem Vermessungswesen

- 19. Von einer abgesteckten Standlinie der Länge s = 65,0 m werden die Winkelgrößen  $\alpha = 45.8^{\circ}$  und  $\beta = 56.2^{\circ}$  sowie die Winkelgröße  $\sigma = 34.0^{\circ}$  zur Schornsteinspitze gemessen. Wie hoch ist der Schornstein? (L) (> Bild B 69)
- 20. Am Beginn der Steigung einer Strecke der Deutschen Reichsbahn steht ein Schild, wie es im Bild B 70 abgebildet wurde. Die Aufschrift besagt, daß auf 40 m waagerechte Entfernung 1m Höhenunterschied kommt, und daß diese Steigung auf 830 m Streckenlänge anhält.
	- a) Wie groß ist der Steigungswinkel dieser Strecke?
	- b) Wie groß ist der Höhenunterschied zwischen Anfang und Ende dieses Streckenabschnitts? (L)
- 21: Ein Schwimmkran hat die Auflagebreite  $\overline{AB}$  = 31 m. Sein schwenkbarer Ausleger hat die Länge  $\overline{BC} = 24$  m ( $\ge$  Bild B 71).

Berechnen Sie für den Neigungswinkel  $\delta$  = 60°

- a) die Arbeitsweite  $\overline{BL}$ ,
- b) die Länge  $\overline{AC}$  des Spannseiles! (L)

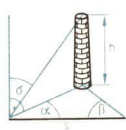

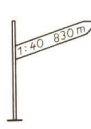

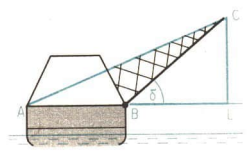

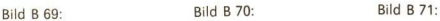

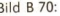

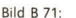

 $22$ In einer Landkarte mit dem Maßstab 1:2000000 kann die Darstellung der DDR in erster Näherung als ein Viereck aufgefaßt werden ( $\geq$  Bild B 72).

 $a = 17,8$  cm,  $b = 21,0$  cm,

 $c=10.5$  cm,  $d=21.2$  cm,

$$
\alpha = 67^{\circ}, \qquad \beta = 93^{\circ}, \qquad \qquad \text{d}
$$

 $\gamma = 80^\circ$ ,  $\delta = 120^\circ$ .<br>Berechnen Sie näherungsweise den Flächeninhalt! Bestimmen Sie den prozentualen Fehler, wenn der  $\frac{\sqrt{\alpha}}{2}$ <br>genaue Wert mit 108170 km<sup>2</sup> angenommen wird! End 872:  $(L)$ 

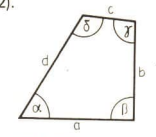

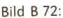

23. Zwischen zwei Orten A und B, die durch einen Wald getrennt sind, soll für eine Hochspannungsleitung eine Schneise geschlagen werden. Die Orte A und Bliegen auf gleicher Höhe. Sie seien von dem auf gleicher Höhe befindlichen Geländepunkt C aus sichtbar. Die Entfernungen  $\overline{CA}$  und  $\overline{CB}$  betragen 2,380 km und 3,450 km; der Winkel ACB betrage 38,7°.

Wie groß ist die Entfernung  $\overline{AB}$ ? In welchen Richtungen ist von A und von B aus die Schneise zu schlagen (Rechnung und Konstruktion)? (1)

24. Ein fünfeckiges Geländestück ABCDE werde vermessen. Es ist sein Flächeninhalt zu berechnen.

 $\overline{AB}$  = 334 m;  $\text{ }$   $\leq$  BAC = 42,2°;  $\leq$  BAD = 74,7°;  $\leq$  BAE = 90°;  $\leq$  CBA = 90°;  $\triangleleft$  DBA = 71,8°;  $\triangleleft$  EBA = 44,3° (L)

### 84  $\,$  B Komplexe Übungen

### Aus der Geschichte der Mathematik

25. Aus dem ägyptischen Alltag stammt nachfolgendes Problem: Berechne den Inhalt der im Bild B 73 dargestellten Flächen!

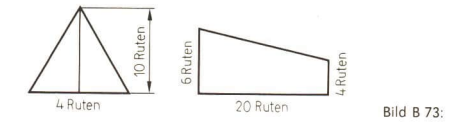

26. Das Bild B 74 aus L. Zusier's Buch "Kurzer Bericht von den neuen geometrischen In-<br>strumenten" zeigt, wie um 1600 die Trigonometrie im militärischen Vermessungs-<br>wesen angewendet wurde.

Erläutern Sie, wie die Entfernung *e* zwischen den beiden Türmen bestimmt werden<br>kann! (Dieses Verfahren nennt man auch Vorwärtseinschneiden.)<br>(Vgl. mit Tabelle 3, S. 73!)

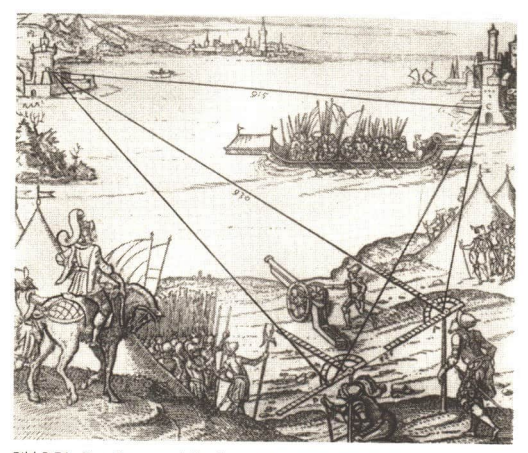

Bild B 74: Eine Kanone wird auf einen Festungsturm gerichtet ein Beispiel für Vermessungsaufgaben im Mittelalter

27. ARCHIMEDES (UM 287-312 v. u. Z.) war ein bedeutender Mathematiker, Physiker und Chemiker des Altertums. Er lebte lange Zeit in der Stadt Syrakus auf der Insel Sizilien.<br>Ien. Archimetes schuf neue Methoden zur Berechnun

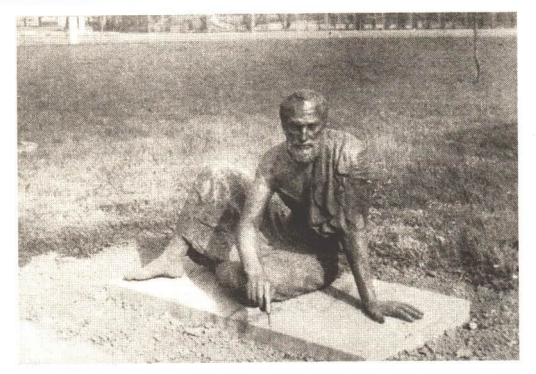

Bild B 75: Archimedes; Skulptur des berühmten antiken Mathematikers und Physikers auf dem Gelände der Technischen Hochschule "Otto von Guericke" in Magdeburg

Selbst auf GALILEI und KEPLER wirkten seine wissenschaftlichen Ideen sehr anregend.

ARCHIMEDES erkannte, daß die Volumina von Zylinder, Halbkugel und Kegel bei gleichem Radius und gleicher Höhe in einem ganzzahligen Verhältnis zueinander stehen  $($  Bild B 76).

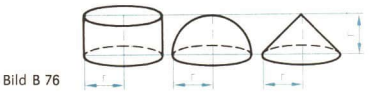

Nennen Sie dieses!

Treffen Sie eine entsprechende Aussage bzgl. der Volumina von Prisma und Pyramidel

#### Frage - Herleitung - Beweis

- Ist es stets möglich, den Flächeninhalt eines Parallelogramms aus dem Produkt der 28. Längen seiner Seiten und dem Sinus irgendeines Innenwinkels zu ermitteln? (L)
- Kann man ganz allgemein bestimmen, wann ein gleichschenkliges Dreieck mit der 29. Schenkellänge s den größten Flächeninhalt hat?  $\alpha$  sei der Basiswinkel. (L) Hinweis: Überlegen Sie, für welchen Winkel der Sinus maximal ist!
- Ermitteln Sie Oberfläche und Volumen einer regelmäßigen dreiseitigen Pyramide,  $30.$ wenn jede Kante die Länge a hat!
- Beweisen Sie, daß für jedes Dreieck ABC gilt:  $31.$  $A = \frac{a^2 \cdot \sin \beta \cdot \sin \gamma}{2 \cdot \sin \alpha}$

#### $R6$ B Komplexe Übungen

- In einem rechtwinkligen Dreieck ABC seien  $\alpha$  und die Hypotenuse  $c$  gegeben.  $32.$ Kann man eine Formel zur Berechnung des Flächeninhalts finden, in der nur diese beiden Bestimmungsstücke enthalten sind?
- In einem gleichseitigen Dreieck ist die Länge der Höhe (die Länge der Seite) be- $33$ kannt. Wie kann der Flächeninhalt berechnet werden?
- Beweisen Sie den folgenden Satz: In jedem Dreieck ist der Quotient aus der Länge  $34$ einer Seite und dem Sinus des dieser Seite gegenüberliegenden Winkels gleich der Länge des Durchmessers des Umkreises.
- Die Tabelle 5 ist zu ergänzen. Gesucht sind allgemeingültige Formeln zur Berech- $35.$ nung der Flächeninhalte von Quadraten, Rechtecken und Rhomben. Zwischenschritte der Herleitung sind in der Tabelle zu notieren.

#### Tabelle 5:

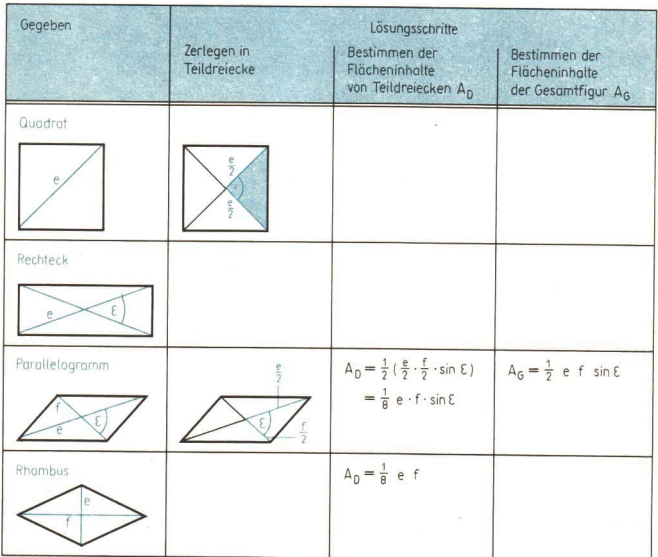

36.\* Für den Flächeninhalt A des im Bild B 77 dargestellten Trapezes ABCD, für das der Winkel ABC ein rechter Winkel ist, ailt:  $a^2 - c^2$ 

$$
A=\frac{a}{2} \cdot \tan \alpha.
$$

Es ist die Gültigkeit dieser Formel nachzuweisen.

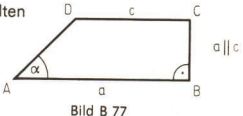

# Aufgaben zur Systematisierung und zur Arbeit mit Algorithmen

37. Sprechen Sie in einem Schülervortrag über die Möglichkeiten, die Längen aller Dreiecksseiten und die Größen aller Winkel zu berechnen, wenn drei Bestimmungsstücke bekannt sind (Seiten oder Winkel)! Sie können hierzu die Übersicht im Bild B 78 verwenden.

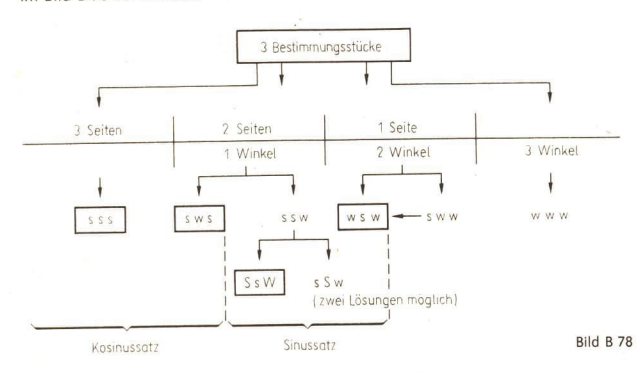

- 38. Die Übersicht im Bild B 78 wurde für den im Bild B 79 dargestellten Programmablaufplan verwendet. Er kann Grundlage dafür sein, einen speziellen Algorithmus zum Arbeiten mit einem Computer aufzustellen.
	- a) Für den Fall "sss" sind drei Schritte zur Berechnung der Winkelgrößen angegeben worden. Formulieren Sie für die Fälle 1, 2 und 3 jeweils eine Schrittfolge!

b) Die im Bild B 79 dargestellte Schrittfolge zur Berechnung der Winkelgrößen für den Fall "sss" erweist sich bei Verwendung des Taschenrechners als rationell. Für die Arbeit mit einem Computer spielt bei solchen "einfachen" Aufgaben die Anzahl der Rechenschritte eine untergeordnete Rolle. Man könnte für den Fall "sss" also alle Winkelgrößen auch mittels Kosinussatz berechnen. Das hätte den Vorteil, daß man nur einen Algorithmus für die Berechnung der Seiten aufstellen müßte. Die größte Seite brauchte nicht bestimmt zu werden.

Notieren Sie einen Algorithmus, mit dem man von drei Größen die jeweils größte ermitteln kann! Dabei soll vorausgesetzt werden, daß jeweils zwei Seiten nicht gleich groß sind.

Könnte man im Programmablaufplan, der im Bild B 79 dargestellt ist, in allen vier möglichen Fällen (sss, SsW, sws, wsw) auf das Berechnen der Winkelgrößen mit Hilfe des Satzes über die Innenwinkelsumme verzichten?

- c) Von einem Dreieck sind zwei Seiten und der der kleineren Seite gegenüberlie gende Winkel bekannt. Geben Sie zur Berechnung der übrigen Stücke einen Programmablaufplan an! Bedenken Sie, daß bis zu zwei Lösungen möglich sind!
- 39 Entwerfen Sie einen Programmablaufplan zur Berechnung des Flächeninhalts eines beliebigen Dreiecks, indem Sie von der Darstellung im Bild B 79 ausgehen! Was kann unverändert übernommen werden?

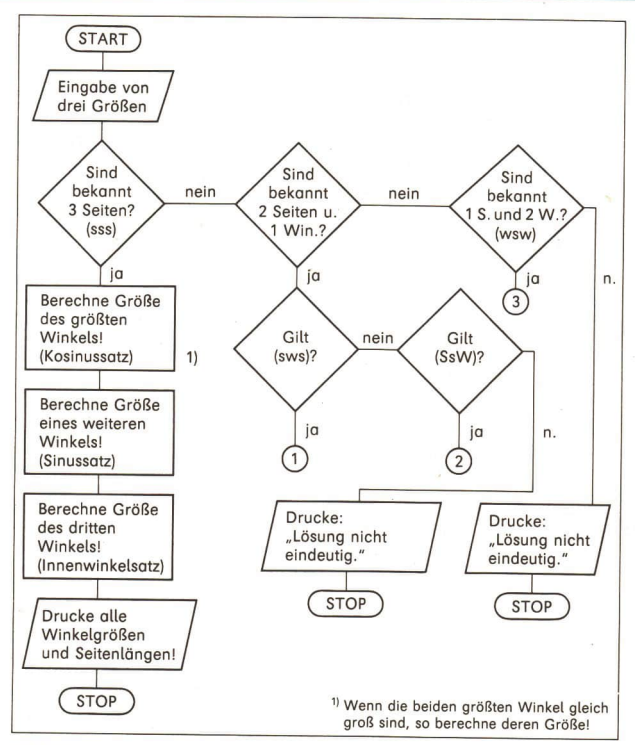

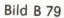

40. Hat der Taschenrechner einen falschen Wert angezeigt? Aus den gegebenen Stük-<br>ken eines Dreiecks  $a = 4,0$  cm;  $\alpha = 110^{\circ}$ ;  $\beta = 80^{\circ}$  wurde b nach dem Sinussatz er-<br>mittelt. Dabei gelangte man zu  $b = 4,2$  cm. Das steh

# C Arbeiten mit Variablen, Gleichungen und Funktionen

# Arbeiten mit Variablen, Gleichungen und Ungleichungen

### 1 Reelle Zahlen

Die Gesamtheit aller Zahlen, mit denen wir bisher gearbeitet haben, bildet den Bereich der reellen Zahlen.<sup>1)</sup> Wie wir wissen, kann jede reelle Zahl als Dezimalbruch dargestellt werden. Dabei lassen sich folgende Fälle unterscheiden:

- a) Der Dezimalbruch hat nur endlich viele Stellen (z. B. -7,351; 32; 0; 1,5) oder er hat unendlich viele Stellen und ist periodisch (z. B.  $4,\overline{81} = 4,8181_{81}...$ ). In diesen Fällen ist die Zahl rational.
- b) Der Dezimalbruch hat unendlich viele Stellen und ist nicht periodisch (z. B. 0,122333444455555... oder -5,02002000200002000002..., wobei man sich die Dezimalbrüche entsprechend der erkennbaren Gesetzmäßigkeit fortgesetzt denken muß, oder solche Zahlen wie

 $\sqrt{3}$  = 1,7320508076...;  $\pi$  = 3,141592653589...

deren Dezimalbruchdarstellung keine einfach zu beschreibende Regelmäßigkeit aufweist.) In diesem Fall ist die Zahl irrational.

Irrationale Zahlen treten z. B. als Wurzeln auf  $(\sqrt{2}, \sqrt{1000}, \sqrt[3]{4}, \sqrt[5]{10})$ , als Winkelfunktionswerte (sin60°, cos45°, tan30°), als Verhältnis zwischen Umfang und Durchmesser von Kreisen  $(n)$  und in vielen anderen Zusammenhängen.

Rationale Zahlen sind nicht nur als endliche oder periodische Dezimalbrüche darstellbar,

sondern stets auch als Bruch  $\frac{a}{b}$  bzw.  $-\frac{a}{b}$ , wobei a und b natürliche Zahlen sind (b = 0). So ist z. B.  $-7,351 = -\frac{7351}{1000}$  und  $4,\overline{81} = \frac{53}{11}$ .

- Schreiben Sie  $\frac{9}{5}$ ;  $\frac{31}{100}$ ;  $-\frac{5}{6}$ ;  $\frac{4}{7}$ ;  $-\frac{32}{4}$  als Dezimalbruch!
- $\bullet$  2 Stellen Sie 0,25; 0,125; -0,4; 3,95 und 0,3 als gemeine Brüche dar! Kürzen Sie diese, sofern das möglich ist!

<sup>&</sup>lt;sup>11</sup> In der Mathematik kennt man noch einen umfassenderen Zahlenbereich, nämlich den Bereich der komplexen Zahlen. Darauf gehen wir aber nicht ein

Arbeiten m. Variablen, Gleich. u. Ungleichungen  $90$ 

Welche der folgenden Zahlen sind rational, welche sind irrational? Begründen Sie  $0.3$ Ihr Urteill

$$
\sqrt{8}
$$
;  $-\sqrt{169}$ ;  $\sqrt[3]{8}$ ;  $\sqrt[3]{100}$ ;  $25^{\frac{1}{2}}$ ;  $10^{-3}$ ;  $-0,\overline{12345}$ ;  $\frac{7}{6}$ ;  $\frac{1}{\sqrt{2}}$ ;

1,234567891011...: sin 30°: cos 30°

Für das Rechnen mit reellen Zahlen gelten verschiedene Rechengesetze, z. B.:

Für alle reellen Zahlen a, b, c gilt:  $a+b=b+a$ (Kommutativgesetz der Addition)  $a \cdot (b \cdot c) = (a \cdot b) \cdot c$  (Assoziativgesetz der Multiplikation) Wenn  $a < b$  und  $c > 0$ , so  $a \cdot c < b \cdot c$ . (Monotoniegesetz der Multiplikation)

· 4 Wie lautet das Distributivgesetz? Welche weiteren Rechengesetze gelten für die reellen Zahlen?

Beim Rechnen mit reellen Zahlen benutzt man häufig Näherungswerte.

1 Ein zylindrischer Behälter soll ein Fassungsvermögen von 1,00 l haben. Wie groß muß sein Durchmesser sein, wenn seine Höhe 15,0 cm betragen soll?

Lösunaswea:

 $51$ 

Rechenablaufplan:

$$
V = \frac{\pi}{4} \cdot d^2 \cdot h
$$

$$
d = \sqrt{\frac{4 \cdot V}{\pi \cdot h}}
$$

$$
d = \sqrt{\frac{4 \cdot 1000 \text{ cm}^3}{\pi \cdot 15 \text{ cm}}}
$$

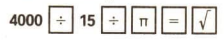

Im Taschenrechner wird für die irrationale Zahl  $\pi$  der rationale Näherungswert 3,14159265 verwendet. (In der Anzeige erscheint allerdings nur 3,1415927.) Auch beim Wurzelziehen liefert der Taschenrechner nur einen Näherungswert für das irrationale Ergebnis, nämlich 9,2131773. Für die Lösung der Aufgabe ist das aber ohne Bedeutung, weil man für praktische Zwecke den Durchmesser wohl nur auf Millimeter genau angeben wird:  $d = 9.2$  cm.

Berechnet man die Wertschranken für das Volumen eines solchen Behälters, der die Abmessungen  $d = 9.2$  cm und  $h = 15.0$  cm aufweist, so erhält man  $0.9831 < V < 1.0111$ .

also ein Intervall, das der Forderung  $V = 1,00$  I recht gut entspricht. Die Angabe  $d = 9.2$  cm erweist sich also als sinnvoll gerundeter Wert.

Es soll  $\sqrt{2} + \sqrt{8}$  berechnet werden.  $\blacksquare$  2

Der Taschenrechner kann nur mit rationalen Näherungswerten der irrationalen Zahlen  $\sqrt{2}$  und  $\sqrt{8}$  rechnen.

Rechenablaufplan:

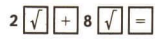

Man erhält als Ergebnis einen rationalen Näherungswert des Resultats, nämlich 4,2426407.

 $IF<sub>1</sub>$ 

Versuchen Sie zu beweisen, daß  $65$  $\sqrt{2} + \sqrt{8} = \sqrt{18}$ , also eine irrationale Zahl ist! Hinweis: Für positive Zahlen a. b gilt

$$
a + b = \sqrt{(a+b)^2}
$$
, also  $\sqrt{2} + \sqrt{8} = \sqrt{(\sqrt{2} + \sqrt{8})^2}$ .

Erläutern und begründen Sie die Kon- $66$ struktion des zu  $\sqrt{18}$  gehörenden Punktes der Zahlengeraden (> Bild C 1)!

Die reellen Zahlen füllen die Zahlengerade lückenlos aus, das heißt: Jeder reellen Zahl ist ein Punkt auf der Zahlengeraden zugeordnet, und zu jedem Punkt der Zahlengeraden gehört auch eine reelle Zahl.

 $^{\circ}$  7 Gilt das eben Gesagte auch für die rationalen Zahlen? Erläutern Sie den Sachverhaltl

#### Aufgaben

- Berechnen Sie auf vier Stellen nach dem Komma genau!  $\mathbf{1}$ a)  $8 \cdot \sqrt{3} + 0.75$  b)  $\sqrt[3]{71} + 3 \cdot \sqrt{19}$  c)  $\sqrt{18} \cdot \sqrt{200}$  d)  $\pi \cdot \sqrt[3]{0.85}$ a)  $\sqrt{81}$  : 11 e)  $\sqrt[3]{32}$  :  $\sqrt[3]{4}$ f)  $\sqrt{64} - \sqrt[3]{512}$  $h$ ) 5  $\cdot$  sin 60 $^{\circ}$
- Welche Beispiele der Aufgabe 1 haben eine irrationale Zahl als genaues Ergebnis  $2<sup>*</sup>$ (wenn man sich also nicht auf vier Stellen beschränkt)?
- $3<sup>2</sup>$ Setzen Sie jeweils das richtige der Zeichen < . = . > zwischen die Zahlen, und begründen Sie Ihre Entscheidungen!

a) 
$$
-0.73...
$$
 0.19 b)  $1.\overline{37}...$  1.373737 c)  $\frac{2}{2}...$  0.66

d) 
$$
\sqrt{7}
$$
 ... 2,64575 e)  $\sqrt[3]{30}$  ...  $\pi$  (L) f) 0,123 ... 0,1231 (L)

4. Setzen Sie für \* jeweils eine Ziffer ein, so daß wahre Aussagen entstehen! Ist das in allen Fällen möglich?

a) 
$$
7,35 < \ast,35
$$
  
b)  $4,2 \ast > 4,27$   
c)  $0,\overline{82} < 0,\overline{82} \ast$   
d)  $-0.724 < -0.7 \ast 4$   
e)  $6,03 > 6, \ast 4$   
f)  $1.\overline{2} \ast 4 > 1.\overline{23} \ast$ 

#### Beurteilen Sie folgende Aussagen! Widerlegen Sie falsche Aussagen!  $5. *$

- a) Die Quadratwurzel aus einer natürlichen Zahl ist stets irrational.
- b) Das Produkt zweier irrationaler Zahlen kann eine rationale Zahl sein.
- c) Wenn a eine irrationale Zahl ist, dann ist  $a^2$  eine rationale Zahl.
- d) Wenn  $x < 0$  ist, dann ist  $\sqrt{x^2} = -x$  und  $\sqrt[3]{x^3} = x$ . (L)
- e) Es gilt stets:  $(a + b)^2 = a^2 + b^2$ . (L)
- Ermitteln Sie durch Konstruktion die Punkte der Zahlengeraden, die a)  $\sqrt{2}$ , 6. b)  $-\sqrt{18}$ , c)  $\sqrt{32}$ , d)  $2 \cdot \sqrt{32}$  zugeordnet sind!
- Berechnen Sie im Kopf! 7.

a) 
$$
\left(\frac{3}{2}\right)^3
$$
 b)  $1 - 5 \cdot \sqrt{25}$  c)  $0, 3 + 0, 2^2$  d)  $\sqrt{0, 81}$   
e)  $2^4 + 8 \cdot \sqrt{4}$  f)  $\sqrt{\frac{9}{4}}$  g)  $\sqrt[3]{\frac{27}{1000}}$  h)  $\sqrt{0, 5 \cdot \cos 60^\circ}$ 

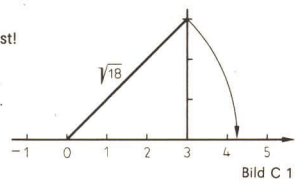

 $Q<sub>1</sub>$ 

# 2 Rationale Zahlen und gebrochene Zahlen

Die rationalen Zahlen sind eine Teilmenge der reellen Zahlen:  $Q \subset R$ . Deshalb gelten für die rationalen Zahlen dieselben Rechengesetze wie für die reellen Zahlen.

Beim Lösen von Rechenaufgaben mit rationalen Zahlen sind — wie beim Rechnen mit allen reellen Zahlen — stets zwei Angaben zu ermitteln: das Vorzeichen des Ergebnisses und sein Betrag.

e 8 Lösen Sie folgende Aufgaben! Nach welchen Regeln ermittelt man jeweils das Vor-

zeichen bzw. den Betrag des Ergebnisses?  
\na) (-1,5) · 4 b) 
$$
\left(-\frac{2}{3}\right) \cdot \left(-\frac{1}{2}\right)
$$
 c) 28 · (-14) d) -11 + 19  
\ne) 23 - 30 f) -2,5 - 3,5 g) -13 + (-8) h) -7 - (-3

Besonders einfach ist das Rechnen mit den Zahlen 0 bzw. 1. Es gelten z. B. folgende Rechengesetze im Bereich R (und damit auch im Bereich Q):

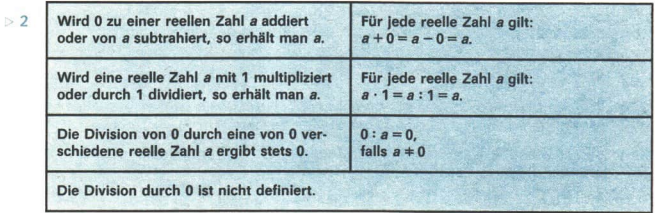

Für viele praktische Berechnungen werden negative Zahlen nicht benötigt - z. B. beim Berechnen von Flächeninhalten, Volumen, Geschwindigkeiten, Entfernungen, Massen. Man benutzt dann nur die nichtnegativen rationalen Zahlen, die wir auch als gebrochene Zahlen kennengelernt haben. Der Bereich der gebrochenen Zahlen Q<sub>«</sub> ist eine Teilmenge der rationalen Zahlen:  $Q_+ \subset Q$ .

In  $Q_+$  sind nicht alle Grundrechenoperationen uneingeschränkt ausführbar.

 $\bullet$  9 Welche Grundrechenoperationen sind in  $Q_+$  uneingeschränkt ausführbar, welche nicht?

Damit hängt zusammen, daß manche Aussagen, die im Zahlenbereich Q gelten, im Zahlenbereich Q. nicht zutreffen, und umgekehrt.

- $\bullet$  10 Welche der folgenden Aussagen gelten sowohl in Q als auch in  $Q_{+}$ , welche gelten nur in einem der beiden Zahlenbereiche (und zwar in welchem)? Begründen Sie Ihre Urteile!
	- a) Zwischen zwei verschiedenen Zahlen a und  $b$  ( $a < b$ ) liegt stets noch eine Zahl  $c(a < c < b)$ .
	- b) Zu jeder Zahl a gibt es eine Zahl b, so daß  $a + b = 0$  ist.
	- c) Zu jeder Zahl a  $(a + 0)$  gibt es eine Zahl b, so daß  $a \cdot b = 1$  ist.
	- d) Es gibt eine Zahl a, so daß für alle anderen Zahlen  $b$  gilt:  $a < b$ .
	- e) Zu jeder Zahl a gibt es eine Zahl b, so daß  $a + b < a$  ist.
	- f) Zu jeder Zahl a (a  $\pm$  0) gibt es eine Zahl b (b  $\pm$  0), so daß a  $\cdot$  b < a ist.

Arbeiten m. Variablen, Gleich. u. Ungleichungen

 $Q<sub>2</sub>$ 

Jede gebrochene Zahl kann als Bruch  $\frac{a}{b}$  dargestellt werden. Dabei sind a und b natürliche Zahlen mit der Einschränkung  $b \ne 0$ . Wird ein Bruch erweitert oder gekürzt, so erhält man jeweils andere Darstellungen derselben gebrochenen Zahl. Eine andere Möglichkeit der Darstellung gebrochener Zahlen ist wie bei allen rationalen Zahlen die Schreibweise als Dezimalbruch.

Beim Rechnen mit gebrochenen Zahlen sind in Abhängigkeit von ihrer Darstellungsweise unterschiedliche Regeln anzuwenden.

. 11 Lösen Sie folgende Aufgaben (ohne Taschenrechner), und geben Sie an, welche Regeln Sie dabei angewandt haben!

a) 
$$
\frac{2}{3} \cdot \frac{7}{5}
$$
 b)  $\frac{14}{9} \cdot \frac{4}{3}$  c)  $\frac{12}{7} - \frac{3}{7}$  d) 1, 2 \cdot 0, 6 e) 16, 53 \cdot 0, 3

· 12 Überprüfen Sie, ob folgende Rechenwege bzw. Ergebnisse richtig sind! Korrigieren Sie eventuelle Fehler!

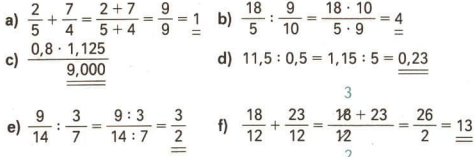

#### Aufgaben

Geben Sie jeweils eine Zahl an, die zwischen den gegebenen Zahlen liegt! In wel-1. chen Fällen ist das nicht möglich?

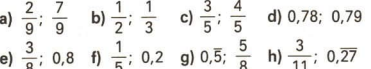

Berechnen Sie im Kopf!  $\overline{2}$ 

- a) 1,2:3 b) 3,75  $\frac{1}{2}$  c) 1  $\frac{1}{3}$  d) -3 6 e) 0,5  $\frac{1}{2}$ f) 15:0,5 g) 0: (-5) h)  $\frac{3}{5}$ :  $\frac{4}{5}$  i)  $\frac{1}{2} + \frac{1}{4}$  k) 15:  $\frac{1}{2}$
- Überprüfen Sie die zu den Termen angegebenen Rechenablaufpläne für den SR 1. 3. und korrigieren Sie die fehlerhaften!

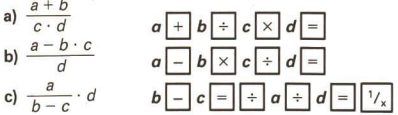

LE<sub>2</sub>

# 3 Natürliche Zahlen und ganze Zahlen

Beim Rechnen im Bereich der natürlichen Zahlen (N) ist zu beachten, daß die Subtraktion<br>und auch die Division *nicht immer ausführbar* sind. Darin drückt sich die Tatsache aus,<br>daß auch in der *Praxis* bestimmte Sachver-h bar. Ebenso kann man 23 Personen nicht in 4 gleich große Gruppen aufteilen; demgemäß ist die Divisionsaufgabe 23:4 in N nicht ausführbar.<br>Aber hat 23:4 nicht doch eine Lösung, nämlich "5, Rest 3"? Man kann doch z. B. aus

23 Personen 4 Gruppen zu je 5 Personen bilden, wobei 3 Personen übrigbleiben.<br>Bei dieser Rechnung benutzt man aber *nicht* die übliche Division, sondern eine andere<br>Operation, die man "Division mit Rest" nennt.

Die (normale) Division a: b ist in N nur dann ausführbar, wenn b ein Teiler von a, also a ein Vielfaches von b ist.

 $\triangleright$  3 DEFINITION: Eine natürliche Zahl b ist ein Teiler einer natürlichen Zahl a (kurz b|a) genau dann, wenn es eine natürliche Zahl c gibt, so daß  $b \cdot c = a$  gilt.

- $\equiv$  3 a) 7135, denn 7  $\cdot$  5 = 35. Dementsprechend gilt 35 : 7 = 5.
	- b) 9+47, denn es gibt keine natürliche Zahl c, so daß 9 ·  $c = 47$  ist. Dementspre-<br>chend ist 47:9 in N nicht ausführbar.
	- c) 010, denn es gibt eine Zahl c, so daß  $0 \cdot c = 0$  ist, z. B.  $c = 3$  oder  $c = 4$  oder  $c = 100$ . Es gibt sogar unendlich viele natürliche Zahlen c, so daß  $0 \cdot c = 0$  gilt. Dennoch ist  $0:0$  nicht definiert, weil c nicht eindeutig bestimmt ist. Für jede Zahl c gilt  $0 \cdot c = 0$ .

Für die Teilbarkeit natürlicher Zahlen gelten verschiedene Sätze, zum Beispiel:

- $\triangleright$  4 SATZ: Wenn albund alc, so al( $b + c$ ). SATZ: Wenn albundat c, soat (b+ c).<br>SATZ: Wenn die Quersumme einer natürlichen Zahl durch 9 teilbar ist, so ist die Zahl selbst durch 9 teilbar.
- ® 13 a) Formulieren Sie einen Satz über die Teilbarkeit eines Produktes!
	- b) Formulieren Sie Sätze über die Teilbarkeit einer natürlichen Zahl durch 2, 3, 4, 5, 6 und 10!
	- c) Beweisen Sie einen dieser Sätze!

In bezug auf die Teilbarkeit bestehen zwischen den natürlichen Zahlen vielfältige Zusammenhänge, zum Beispiel:

Multipliziert man eine natürliche Zahl, die bei der Division durch 5 den Rest 3 läßt, mit ei- ner natürlichen Zahl, die bei Division durch 5 den Rest 2 läßt, so erhält man stets eine natürliche Zahl, die bei Division durch 5 den Rest 1 läßt.

Beweis: Die erste Zahl sei 5 ·  $a + 3$ ; die zweite Zahl sei 5 ·  $b + 2$ .

Die Multiplikation beider Zahlen ergibt:

 $(5a + 3) \cdot (5b + 2) = 25ab + 10a + 15b + 6$  $= 25ab + 10a + 15b + 5 + 1$  $=5\cdot(5ab+2a+3b+1)+1,$ 

also eine Zahl der Form  $5 \cdot z + 1$ , die bei Division durch 5 den Rest 1 läßt.

© 14 Versuchen Sie zu beweisen:

Wenn eine natürliche Zahl bei Division durch 7 den Rest 3 läßt, so läßt das Quadrat dieser Zahl bei Division durch 7 den Rest 2. (L)

Eine besondere Bedeutung kommt den Primzahlen zu, also jenen natürlichen Zahlen, die genau zwei Teiler haben (nämlich 1 und die Zahl selbst). Jede natürliche Zahl, die größer als 1 ist, läßt sich nämlich aus Primzahlen "aufbauen" — entweder ist sie selbst eine Primzahl oder sie kann als Produkt von Primzahlen dargestellt werden.

- ® 15 a) Ermitteln Sie alle Primzahlen im Intervall von 160 bis 180!
	- b) Schreiben Sie die Zahlen 819, 748 und 541 als Produkte von Primzahlen!

Nimmt man zu den natürlichen Zahlen die ihnen entgegengesetzten Zahlen hinzu, so erhält man den Bereich der ganzen Zahlen. Er wird mit Z bezeichnet. Es gilt somit  $N \subset Z$ . Außerdem gilt  $Z \subset O$ .

In Z ist außer der Addition und der Multiplikation auch die Subtraktion uneingeschränkt ausführbar.

#### Aufgaben

- 1. Ermitteln Sie jeweils alle Teiler von 46; 64; 78; 121 und 131!
- 2: Geben Sie jeweils drei gemeinsame Vielfache zu a)2; 7, b)4; 15, c)8; 12, d)  $3: 9$  an! Welche Zahl bezeichnet man jeweils als das kleinste gemeinsame Vielfache (k. g. V.) der gegebenen Zahlen?
- 3: Beurteilen Sie folgende Aussagen! Begründen Sie Ihr Urteil!
	- a) Zwischen zwei verschiedenen natürlichen Zahlen liegt stets wenigstens eine weitere natürliche Zahl.
	- b) lede ganze Zahl besitzt genau einen Vorgänger.
	- c) Unter den negativen ganzen Zahlen gibt es eine größte.
- 4. \_ Welche der folgenden Behauptungen sind wahr? Beweisen Sie diese und widerlegen Sie die falschen!
	- a) Multipliziert man eine natürliche Zahl mit ihrem Nachfolger, so erhält man dasselbe, als wenn man zu der Zahl ihr Quadrat addiert.
	- b) Die Summe von fünf aufeinanderfolgenden natürlichen Zahlen ist stets durch 10 teilbar.
	- c)\* Wählt man zwei beliebige natürliche Zahlen aus, so ist stets ihre Summe oder ihre Differenz oder ihr Produkt durch 3 teilbar. (L)
	- d) Für alle ganzen Zahlen a, b, c gilt: Wenn  $a < b$  ist, dann ist  $a \cdot c < b \cdot c$ .

#### Zusammenfassung

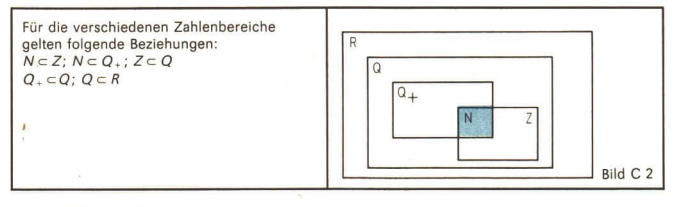

nicht im-

mer aus-

führbar

96

Subtraktion

Multiplikation

**Division** 

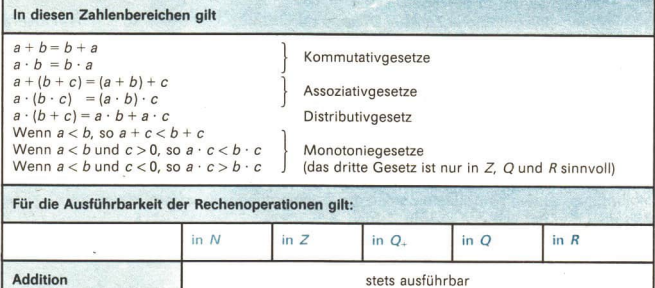

stets aus-

führbar

nicht immer ausführbar

nicht im-

mer aus-

stets ausführbar

sion durch Null)

führbar

stets ausführbar

stets ausführbar (ausgenommen die Divi-

#### Δ Lösen von Gleichungen

Eine Gleichung besteht aus zwei Termen, die durch ein Gleichheitszeichen miteinander verbunden sind. Kommen in den Termen keine Variablen vor, so stellt die Gleichung eine wahre oder falsche Aussage dar.

· 16 Geben Sie je ein Beispiel für eine wahre bzw. für eine falsche Gleichheitsaussage an!

Enthält eine Gleichung Variablen, für die ein Grundbereich vorgegeben ist, so kann man nach den Lösungen der Gleichung fragen. Eine Zahl (oder eine Größe) ist Lösung einer Gleichung mit einer Variablen, wenn sie dem vorgegebenen Grundbereich angehört und wenn durch Einsetzen der Zahl (oder der Größe) anstelle der Variablen aus der Gleichung eine wahre Aussage wird.

- 17 Gegeben seien die folgenden Gleichungen:
	- a)  $4x = 3$ , b)  $a^2 = -5a$ , c)  $2a = a + a$ ,
	- d) sin  $x 1 = 0$ , e)  $|z 2| + 3 = 0$ , f)  $2^n 1 = 7$ .

Welche der folgenden Zahlen sind Lösungen welcher Gleichung? (Als Grundbereich sei R vorgegeben.)

0; 1; 3; 5; -3; -5; 0,5;  $\frac{3}{4}$ ;  $-\frac{3}{4}$ ;  $\frac{\pi}{2}$ 

Die Gesamtheit aller Lösungen einer Gleichung bezeichnet man als ihre Lösungsmenge. Für einige Typen von Gleichungen kennen Sie bestimmte Lösungsverfahren. Dabei spielt das Umformen einer Gleichung in eine zu ihr äquivalente Gleichung eine große Rolle.

- e 18 Wann bezeichnet man zwei Gleichungen als zueinander äquivalent? Welche Umformungen führen von einer Gleichung zu einer äquivalenten Gleichung?
- e 19 Lösen Sie die folgende lineare Gleichung mit einer Variablen in Q!  $2x - (3x + 1) - 4 = 5 \cdot (x - 10) + 3x$ Erläutern Sie Ihren Lösungsweg, und geben Sie die verwendeten Umformungsregeln an! Wie können Sie feststellen, ob die gefundene Zahl wirklich eine Lösung der Gleichung ist?
- $\blacksquare$  4 Es soll die Gleichung  $2x \cdot (x+5)-x+1=3 \cdot (x+5)+6$ in R gelöst werden. 1. Schritt:<br>Auflösen der Klammern  $2x^2+10x-x+1=3x+15+6$ 2. Schritt:  $Z_1$ usammenfassen  $2x^2+9x+1=3x+21$ 3. Schritt: Ordnen  $2x^2 + 6x = 20$

Wir erkennen, daß es sich im Beispiel C 4 nicht um eine lineare Gleichung handelt, sondern um eine quadratische Gleichung mit einer Variablen. Für das rechnerische Lösen von quadratischen Gleichungen kennen wir einen Algorithmus.

- e 20 a) Ermitteln Sie die Lösungsmenge der Gleichung aus dem Beispiel C 4 mit Hilfe des Algorithmus, und erläutern Sie ihn!
	- b) Beschreiben Sie, wie die Gleichung auf graphischem Wege gelöst werden kann!
	- c) Erklären Sie die Durchführung der Probe!

Neben Lösungsverfahren für lineare bzw. quadratische Gleichungen mit einer Variablen sind uns auch Verfahren zum Lösen linearer Gleichungssysteme mit zwei Variablen bekannt.

■ 5 Zu lösen sei das neben- (I)  $2x + 3y = -9$  stehende Gleichungssystem. (II)  $4x - 8y = 52$ Der Grundbereich sei Q. Man kann zum Beispiel x in  $4x-8y=52$   $1+8y$ der Gleichung (II) isolieren.  $4x = 52 + 8y$ l: 4  $x = 13 + 2y$ Einsetzen des entsprechenden Terms in die Gleichung (I):  $2 \cdot (13 + 2y) + 3y = -9$ 

<sup>21</sup> a) Ermitteln Sie die Lösung des Gleichungssystems im Beispiel C 5!

b) Wie könnte man das Gleichungssystem zeichnerisch lösen?

c) Wie kann die Richtigkeit der Lösung überprüft werden?

Als Lösungen erhielten Sie bei den Aufträgen 19 bis 21 genau eine Zahl (Auftrag 19), zwei Zahlen (Auftrag 20) bzw. ein Zahlenpaar (Auftrag 21). Die Anzahl der Lösungen von Gleichungen bzw. Gleichungssystemen kann sehr unterschiedlich sein.

e 22 Wieviel Lösungen können eine lineare (bzw. eine quadratische) Gleichung mit einer Variablen und wieviel kann ein Gleichungssystem mit zwei Variablen haben? Begründen Sie Ihre Aussagen mit Hilfe der graphischen Lösungsmethoden!

Gehört eine Gleichung nicht zu den bisher betrachteten Typen, so sind zu ihrer Lösung zusätzliche Überlegungen notwendig.

7 (00.1004

### 98 C Arbeiten m. Variablen, Gleich. u. Ungleichungen LE 4

Es ist die Gleichung  $10^{x} + 1 = 1,001$  im Grundbereich R zu lösen. Wenn  $10^{x} + 1 = 1,001$  sein soll, so muß  $10^{x} = 0,001$  sein. Anders geschrieben:  $10^x = \frac{1000}{\sqrt{1000}}$ Demnach kommt  $x = -3$  als Lösung in Frage, denn  $10^{-3} = \frac{1}{10^3} = \frac{1}{1000}$ Probe:  $10^{-3} + 1 = 1,001$  $1,001 = 1,001$  (wahr):  $x = -3$  ist Lösung der Gleichung. Es ist die Gleichung  $|x-2| = x + 1$  in R zu lösen. 1. Fall Essei  $x - 2 \ge 0$ , d. h.  $x > 2$ . Dann können die Betragsstriche einfach wegfallen. Man erhält  $x-2=x+1$ . Diese Gleichung besitzt keine Lösung.  $2$  Fall Es sei  $x-2$  < 0, d. h.  $x < 2$ . Nach der Definition des Betrages folgt dann aus der gegebenen Gleichung:  $2 = -(x + 1)$ <br>  $x = 1$ <br>  $x = \frac{1}{2}$ .<br>  $x = \frac{1}{2}$ .<br>  $x = \frac{1}{2}$ .<br>  $x = \frac{3}{2}$  (wahr) Probe:  $\left|\frac{1}{2}-2\right|=\frac{1}{2}+1$  $x-2=- (x + 1)$  $-\frac{3}{2}$  $2x = 1$ 

$$
x = -
$$

Die Zahl  $\frac{1}{2}$  ist eine Lösung der gegebenen Gleichung. Weitere Lösungen kann es nicht geben, denn die beiden betrachteten Fälle (nämlich  $x-2\geq 0$  und  $x-2<0$ ) erfassen alle Möglichkeiten.

### Aufgaben

n6

=7

Folgende Gleichungen sind im Grundbereich R zu lösen!

- $1.1$ a)  $5x - 18 = 12$  b)  $x^2 - 10x + 16 = 0$ <br>c)  $|z| + 4 = 11$  d)  $9 - x = x + 10$
- 2. $\uparrow$  a)  $3y (y-4) = 0.5y + 6$  b)  $2x \cdot (x-4) (x-10) = 0$ <br>c)  $x^2 18x + 90 = 0$  d)  $4x 3 \cdot (x+1) = x-3$
- c)  $x^2 18x + 90 = 0$  d)  $4x 3 \cdot (x + 1) =$ <br>3.1 a)  $\frac{3 \cdot (x + 0.8)}{2} = \frac{x 0.5}{3}$  b)  $\frac{2x 1}{5} = x + \frac{1}{2}$ c)  $|3x-4|=5$  d)  $x^2-3x=11$
- 4. a)  $\sqrt{y} \cdot \sqrt{y} = y$  (L) b)  $(a-1) \cdot (a+2) = a+3$  (L) c)  $x+12x-21=2x+1$  d)  $x^2-0.96 = -0.4x$  (L)
- 5.1 a)  $2^x + \frac{1}{2} = \frac{3}{4}$ b)  $3^2 + 3 = 12$ c)  $z + 3 \cdot (2z - 5) = 20 + 7z$  d)  $x^2 + 34x + 289 = 0$

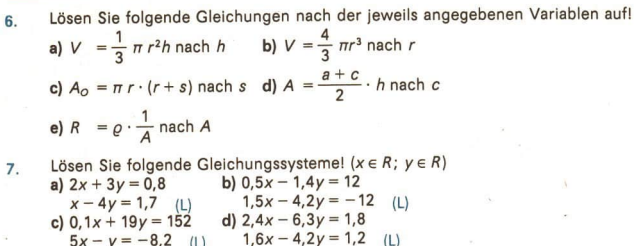

# 5 Lösen von Ungleichungen

Eine Ungleichung besteht aus zwei Termen, die durch eines der Zeichen <,  $\leq$ ,  $>$ ,  $\geq$ oder = miteinander verbunden sind. Enthält eine Ungleichung Variable, für die ein Grundbereich vorgegeben ist, so kann man wie bei Gleichungen nach den Lösungen fragen. Das Lösen linearer Ungleichungen mit einer Variablen kann weitgehend nach gleichen Umformungsregeln erfolgen wie das Lösen linearer Gleichungen. Es ist allerdings zu beachten, daß nach den Monotoniegesetzen für die Multiplikation ( $\geq$  LE C 3) gilt: Multipliziert man beide Seiten einer Ungleichung mit einer negativen Zahl, so muß das Zeichen "<" durch ">" ersetzt werden (bzw. "> " durch "<"). Entsprechendes gilt für die Division.

 $\blacksquare$  8 Die Ungleichung 3 · (2 - x) < 2x + 21 ist in Z zu lösen. Auflösen der Klammer:  $6-3x < 2x + 21$  |  $-2x$ ; -6  $-5x < 15$   $|:(-5)$  $x > -3$ 

Probe: Wie wir aus Klasse 9 wissen, liegen alle Lösungen einer Ungleichung der Form  $x > a$  auf der Zahlengeraden rechts von a, für  $x < a$  links von a (also jeweils auf einem Strahl ohne seinen Anfangspunkt). Man kann deshalb die Probe in zwei Schritten durchführen:

- a) Man überprüft, ob der "Anfangspunkt" des Strahles richtig ermittelt wurde, indem man die der gegebenen Ungleichung entsprechende Gleichung löst.
- b) Man stellt fest, ob man die Lösungsmenge "auf der richtigen Seite von a" vermutet, indem man eine von a verschiedene Zahl des Grundbereichs in die Ungleichung einsetzt.

e 23 Führen Sie die Probe zum Beispiel C 8 nach beiden Schritten durch, indem Sie a) die Gleichung  $3 \cdot (2-x) = 2x + 21$  lösen und

b) in die Ungleichung für x zum Beispiel 0 einsetzen und nachprüfen, ob dadurch eine wahre Aussage entsteht!

Für das Lösen anderer Typen von Ungleichungen sind weitere Überlegungen notwendig.

a9 Die Ungleichung Ix!+2<6 ist in Z zu lösen.

Durch Subtraktion von 2 auf beiden Seiten der Ungleichung erhält man Ix|<4. Diese Ungleichung wird offensichtlich von allen ganzen Zahlen erfüllt, deren Betrag kleiner als 4 ist, und von keinen weiteren. Also gilt:  $L = \{-3; -2; -1; 0; 1; 2; 3\}.$ 

10 Es soll die Ungleichung  $\frac{8}{x}+5<1$  gelöst werden, wobei als Grundbereich die

Menge aller von Null verschiedenen rationalen Zahlen vorgegeben ist.<br>Durch Multiplikation mit x erhält man eine *lineare* Ungleichung. Es ist aber zu be-<br>achten, daß x positiv oder negativ sein kann. Im zweiten Fall (x<0) 1. Fall  $(x > 0)$ :

$$
8+5x < x < 1-5x 8 < -4x < 1: (-4) -2 > x
$$

Wegen der Annahme  $x > 0$  gibt es in diesem Fall keine Lösung. 2. Fall  $(x <$ 

$$
\begin{array}{rcl} & & 0:8+5x & & 1-5x \\ & & 8 & & 1:(-4) \\ & & -2 & & & \end{array}
$$

Als Lösung ergeben sich damit alle rationalen Zahlen, für die  $-2 < x < 0$  gilt. Die Probe kann wie im Beispiel C 8 durchgeführt werden, indem man zunächst die Gleichung  $\frac{8}{x}$  + 5 = 1 löst (man erhält x = -2) und dann in die gegebene Ungleichung für x einen Wert aus dem Intervall  $-2 < x < 0$  einsetzt, z. B.  $x = -1$ . Für  $x = -1$  folgt dann  $-3 < 1$ , also eine wahre Aussage. Die Lösungsmenge wurde demnach richtig bestimmt.

#### **Aufgaben**

1. Lösen Sie folgende Ungleichungen im Bereich N!

a) 
$$
2x + 3 < 17
$$
 b)  $\frac{z}{5} - 3 > 1$  c)  $6 - 0.5x < 4$  d)  $2z < z + 1$ 

- $2.$ Lösen Sie folgende Ungleichungen im Bereich Z! a)  $3x-9>6 \cdot (x+3)$  b)  $x^2 > 2x$ c)  $x + 2 \cdot (x + 1) < 3 \cdot (x + 2)$  d)  $(x + 1) \cdot (x - 2) < x^2$
- Lösen Sie folgende Ungleichungen im Bereich Q!  $3.$

a)  $2 \cdot (10-x) > 15-2x+5$  (L) b)  $|x|-7 < 1$  (L) c)  $\frac{8}{x} > 2$  (L)

Welche Lösungsschritte sind falsch? Berichtigen Sie! 4.

 $2 \cdot (x+3) < 4x-8$  | Klammer auflösen  $2x+3<4x-8$   $1-3$  $2x < 4x - 5$  |  $-4x$  $-2x > -5$  1 : (-2)  $x < 10$ 

#### 6 Lösen von Sachaufgaben

 $\bullet$  24 Versuchen Sie, folgende Aufgabe zu lösen!

Ein reicher Kaufmann des Mittelalters legte für den Fall seines Todes fest:<br>Wenn seine Frau ohne Kinder blieb, sollte sie sein gesamtes Vermögen erben. Falls<br>sie Kinder hatte, sollte es so aufgeteilt werden, daß jeder Sohn

Als der Kaufmann starb, blieb seine Frau mit einem Sohn und drei Töchtern zurück.<br>Wie mußte das Vermögen von 9450 Talern nun aufgeteilt werden?

Es ist möglich, die Aufgabe durch systematisches Überlegen oder Probieren zu lösen. Man beginnt mit einer geschätzten Zahl für das Erbe der Frau, etwa mit 2000 Talern. Die Töchter bekämen dann je 1000 Taler, der Sohn 4000 Taler. Zusammen wären das 9000 Taler, also weniger, als vorhanden sind. Die Anteile müssen demnach größer sein. Man probiert mit einer größeren Zahl, etwa mit 2200 Talern für die Frau. Das ergäbe 1100 Taler für jede Tochter und 4400 Taler für den Sohn — insgesamt also 9900 Taler. Diese Summe ist zu groß. Man wählt deshalb nun eine kleinere Zahl (zwischen 2000 und 2200) und führt das Verfahren weiter, bis man die Lösung gefunden hat.

Rationeller ist es aber, die Aufgabe mit Hilfe einer Gleichung zu lösen.

Bezeichnet man zum Beispiel den Anteil der Frau mit x Talern, so erhält der Sohn 2x Taler

und jede Tochter  $\frac{x}{2}$  Taler. Die Summe soll 9450 Taler sein. Man kommt also zu der Glei-

chung

$$
x+2\cdot x+3\cdot\frac{x}{2}=9450.
$$

Ihre Lösung ist x= 2100. Demnach bekämen die Frau 2100 Taler, der Sohn 4200 Taler und jede der drei Töchter 1050 Taler. Die Summe beträgt 9450 Taler. Die Frage ist damit beantwortet. Es ist auch möglich, den Anteil einer Tochter mit x zu bezeichnen.

e 25 Führen Sie das Lösen der Aufgabe auf diesem Wege durch!

Allgemein ist festzustellen: Es ist oft zweckmäßig, die Lösungen von Sachaufgaben mit Hilfe von Gleichungen zu ermitteln; mitunter führen aber auch andere Wege zum Ziel.

- @ 26 Ein Kleingärtner liefert Äpfel bei einer Aufkaufstelle ab. Dabei werden 26,5 kg in die Kategorie A und 17,3kg in die Kategorie B eingestuft. Er erhält dafür 89,55 Mark. Beim zweiten Mal bekommt er für 18 kg der Sorte A und 12,5 kg der Sorte B insgesamt 61,95 Mark.
	- a) Kann der Kleingärtner jetzt berechnen, wieviel die Aufkaufstelle für je 1kg der Sorte A bzw. B bezahlt? Wenn ja, ermitteln Sie die Preise! Hinweis: Es ist zweckmäßig, aus den aufgestellten Gleichungen zunächst die Variablen zu isolieren und erst ganz zum Schluß die Werte mit dem Taschenrechner auszurechnen.
	- b) Beim dritten Mal erhält der Kleingärtner für 30 kg der Sorte A und 28 kg der Sorte B 112,20 Mark. Wurde dieser Preis richtig berechnet? Wenn nein, welcher Fehler ist passiert?
- © 27 In einem Kino sind in der ersten Vorstellung 234 Plätze frei geblieben. Bei der nächsten Vorstellung ist die Zuschauerzahl zweieinhalbmal so groß wie in der ersten. Das Kino ist voll besetzt. Wieviel Plätze hat das Kino? Wieviel Zuschauer waren in der ersten Vorstellung?

Versuchen Sie, die Aufgabe durch systematisches Probieren zu lösen!

Hinweis: Es könnte zweckmäßig sein, sich eine Tabelle anzulegen und mit irgendeinem Wert für Z (oder auch P) zu beginnen, etwa so

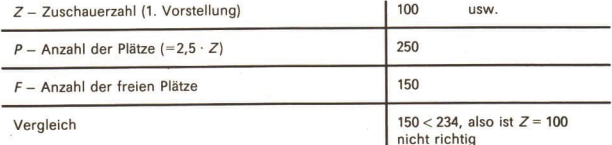

# 102 G Arbeiten m. Variablen, Gleich. u. Ungleichungen LE 6

- e 28 Zu der im Auftrag C 27 gestellten Aufgabe haben verschiedene Personen unter-<br>schiedliche Gleichungen aufgestellt. Welche der folgenden Gleichungen entsprechen der Aufgabe, welche nicht? Was bedeutet bei den für die Lösung geeigneten<br>Gleichungen jeweils die Variable x?
	- a)  $x + 234 = 2,5 \cdot x$  b) 2,5  $\cdot$  234 = x c) 2,5  $\cdot$  x x = 234<br>d) 2,5  $\cdot$  x = 234 e) 234 : x = 2,5 f) 2,5  $\cdot$  (x 234) = x

### Aufgaben

- 1. Zu einem Quadrat wird ein Rechteck gezeichnet, dessen Seitenlängen 6 cm länger bzw. 4 cm kürzer als die Länge der Quadratseiten sind. Der Flächeninhalt dieses Rechtecks beträgt 24 cm?. Wie lang sind die Rechteckseiten? Wie groß ist der Umfang des Quadrates?
- 2. Die 800 Teilnehmer eines Kongresses sollen mit Autobussen zum Konferenzgebäude gebracht werden. Dafür stehen zwei Fahrzeugtypen zur Verfügung: Typ A mit 43 Plätzen und Typ B mit 26 Plätzen. Es soll möglichst der Typ B eingesetzt werden. Die Parkfläche ist jedoch begrenzt und bietet nur 24 Autobussen Platz. Wieviel Fahrzeuge jedes Typs müssen unter diesen Bedingungen verwendet wer-<br>den?
- 3. Es soll ein Behälter hergestellt werden, der die Form eines Prismas mit quadratischer Grundfläche besitzt. Seine Höhe h wird mit 10,0 cm vorgegeben, sein Oberflächeninhalt  $A<sub>o</sub>$  soll 15,0 dm<sup>2</sup> betragen.
	- a) Wie lang muß dann die Grundkante a sein?
	- b) Welches Volumen hat dieser Behälter? Geben Sie es in Liter an!
- 4. Ein LKW beginnt um 7.00 Uhr eine Fahrt zu einem 130 km entfernten Ziel. Seine Geschwindigkeit beträgt 55 km · h<sup>-1</sup>. Um 7.30 Uhr fährt ihm ein PKW mit einer Geschwindigkeit von 75 km · h<sup>-1</sup> hinterher. Holt dieser den LKW noch vor dem Zielort ein? Wenn ja, um wieviel Uhr und wie weit vor dem Ziel?

### Zusammenfassung

Eine Gleichung oder Ungleichung mit Variablen lösen bedeutet, alle Zahlen des Grundbereichs zu ermitteln, die die Gleichung bzw. Ungleichung erfüllen (in eine wahre Aussage überführen).

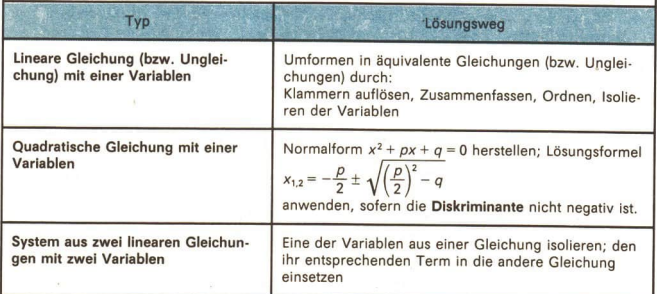

# 'Arbeiten mit Funktionen; Exponentialfunktionen

# <sup>7</sup>Wiederholung und Systematisierung von Grundbegriffen zum Arbeiten mit Funktionen

Zusammenhänge und Prozesse in Natur und Gesellschaft lassen sich oft durch Funktionen beschreiben. Das Bild C 3 gibt hierfür drei Beispiele aus der Physik an. Mit den folgenden Beispielen und Aufträgen wollen wir wiederholen und systematisieren, was wir über Funktionen gelernt haben.

- © 29 a) Welche der im Bild C 3 angegebenen Zusammenhänge sind lineare (quadratische, Winkel-, Potenz-) Funktionen?
	- b) Wiederholen Sie, was man in der Mathematik unter einer Funktion versteht?
	- c) Geben Sie zwei lineare, zwei quadratische, zwei Potenzfunktionen und zwei Winkelfunktionen an!

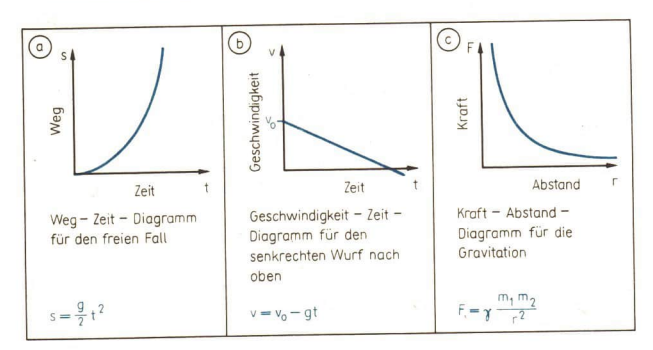

Bild  $C$  4

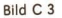

**11** Von einer linearen Funktion  $f(x) = mx + n$  sei bekannt:

(1) Es gilt  $f(0,5) = 4,3$  und

(2) Dem Argument - 2 ist der Funktionswert —0,7 zugeordnet. Man ermittle die Nullstelle der Funktion!

#### a) Graphische Lösung

Da von der linearen Funktion zwei Zahlenpaare bekannt sind, können wir diese Funktion im Koordinatensystem  $x_0 \approx -1.6$ graphisch darstellen und die Nullstelle aus der graphischen Darstellung näherungsweise ablesen ( $\overline{\phantom{a}}$  Bild C 4).

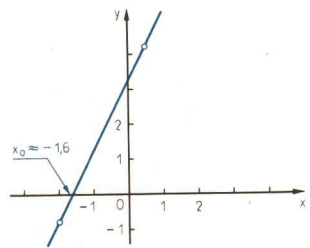

### b) Rechnerische Lösung

Wir ermitteln zuerst eine Gleichung  $f(x) = mx + n$  für die lineare Funktion. Uns sind zwei Zahlenpaare der linearen Funktion bekannt. So finden wir den Anstieg m durch

$$
m = \frac{f(x_1) - f(x_2)}{x_1 - x_2}
$$
  
= 
$$
\frac{4, 3 - (-0, 7)}{0, 5 - (-2)} = 2
$$

Zur Ermittlung von n setzen wir die Koordinaten eines gegebenen Punktes in die Gleichung  $f(x) = 2x + n$ ein, zum Beispiel  $x = 0.5$  und  $f(x) = 4.3$ .

 $4.3 = 2 \cdot 0.5 + n$  $4,3 = 1 + n$  $1 - 1$  $3.3 = n$ 

Eine Gleichung der Funktion ist also  $f(x) = 2x + 3.3$ .

Indem wir die Gleichung  $f(x) = 0$  lösen, finden wir die Nullstelle der Funktion:

 $0 = 2x + 3,3$  $1 - 3.3$  $-3.3 = 2x$  $:2$  $-1,65 = x$ 

Die Nullstelle  $x_0$  der Funktion ist -1,65.

- . 30 Ermitteln Sie eine Gleichung für die Funktion aus Beispiel C 11 auf folgende Weise: Setzen Sie in die Gleichung  $y = mx + n$  zuerst die Koordinaten des Punktes (0,5; 4,3) und dann die Koordinaten des Punktes (-2; -0,7) ein! Lösen Sie das so entstandene Gleichungssystem!
- **12** Man stelle die quadratische Funktion  $f(x) = x^2 3, 2x + 1, 5$  graphisch dar! Lösung: Der Graph der gegebenen Funktion ist eine Normalparabel. Wenn wir den Scheitelpunkt der Parabel kennen, können wir den Graph mit einer Schablone zeichnen.

Für eine Parabel  $y = x^2 + px + q$  sind die Koordinaten des Scheitelpunktes

$$
x_{S}=-\frac{p}{2}; \quad y_{S}=-\left(\left(\frac{p}{2}\right)^{2}-q\right).
$$

- · 31 a) Stellen Sie je einen Ablaufplan zur Berechnung der Koordinaten des Scheitelpunktes im Beispiel C 12 auf und berechnen Sie diese!
	- b) Zeichnen Sie dann den Graph der Funktion im Intervall  $-1 \le x \le 4$ , und lesen Sie die Nullstellen der Funktion aus der graphischen Darstellung ab!
	- c) Überprüfen Sie die abgelesenen Werte durch rechnerisches Ermitteln der Nullstellen!
- · 32 Gehen Sie in einem Kurzvortrag auf folgende Eigenschaften von Funktionen ein: Definitionsbereich, Wertebereich, Nullstelle, Monotonieverhalten! Hinweis: Erläutern Sie die genannten Eigenschaften an selbstgewählten Beispielen! Definieren Sie: "x<sub>o</sub> ist Nullstelle von  $y = f(x)$  ..." und "y = f(x) ist für  $x \ge 0$  monoton steigend ..."! Nutzen Sie den Wissensspeicher "Mathematik in Übersichten"!

Einige Funktionen sind auf dem Schulrechner SR 1 durch Tasten unmittelbar verfügbar. Für diese Funktionen kann man den Taschenrechner wie eine Wertetabelle nutzen. Man gibt zuerst das Argument x ein, drückt anschließend die entsprechende Funktionstaste und kann sofort den Funktionswert  $f(x)$  ablesen.

· 33 Legen Sie eine Tabelle nach folgendem Muster an!

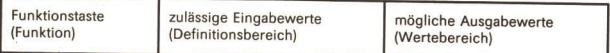

 $105$ 

Füllen Sie die Tabelle für jene Funktionen aus, die auf dem Taschenrechner SR1 bezeichnet sind mit

$$
\boxed{1_x}
$$
,  $\boxed{1_x}$ ,  $\boxed{x^2}$ ,  $\boxed{\sin}$ ,  $\boxed{\cos}$ ,  $\boxed{\tan}$ ,  $\boxed{\lg}$ ,  $\boxed{1/}$ .

Die Genauigkeit der Funktionswerte hängt nicht nur von der Genauigkeit der Argumente ab, sondern auch von der Funktion.

Es sei z. B.  $f(x) = x^2$  und  $g(x) = \frac{1}{x}$ . Vom Argument x seien zwei zuverlässige Ziffern bekannt, x = 7,8. Dann gilt für x die Ungleichung 7,75  $\le x \le 7,85$ .

Da  $f(x) = x^2$  für  $x > 0$  monoton wachsend ist, erhalten wir 7,75<sup>2</sup>  $\le x^2 \le 7,85^2$ , also  $60.0625 \le f(x) \le 61.6225$ .

Es ist dann nicht sinnvoll,  $f(7,8) = 60,84$ , sondern nur  $f(7,8) = 61$  zu schreiben.

 $g(x) = \frac{1}{x}$  ist für  $x > 0$  monoton fallend. Damit erhalten wir aus

 $7.75 \le x \le 7.85$ 

die Ungleichung

$$
\frac{1}{7,75} \ge \frac{1}{x} \ge \frac{1}{7,85}, \text{ also}
$$
  
0,12738  $\le \frac{1}{x} \le 0,12903.$ 

Damit ist es sinnvoll,  $f(7,8) = 0,13$  zu schreiben.

· 34 Vergleichen Sie die Genauigkeit der Funktionswerte

a) der Funktion  $f(x) = \frac{1}{x}$  für  $x_1$  und  $x_2$  mit  $0.04 \le x_1 \le 0.05$  bzw.  $10.04 \le x_2 \le 10.05$ ,

**b)** der Funktionen  $f(x) = \frac{1}{x}$  und  $g(x) = \lg x$ , wenn für das Argument x gilt  $0.04 < x < 0.05$ .

#### Aufgaben

Stellen Sie die folgenden Funktionen graphisch dar, und lesen Sie jeweils die Null- $\mathbf{1}$ . stelle aus der graphischen Darstellung ab! a)  $f(x) = 1.5x - 2$  b)  $f(x) = -3x + 1.2$  c)  $f(x) = -0.5x + 2.5$ 

Eine Gerade gehe durch die Punkte  $P_1$  und  $P_2$  und schneide die Koordinatenachsen.  $2.$ Berechnen Sie die Koordinaten der Schnittpunkte mit den Achsen! a)  $P_1$  (1; 4),  $P_2$  (3; 1) (L) b)  $P_1$  (-3; -2),  $P_2$  (4; 1) (L) c)  $P_1(-4,5; 3)$ ,  $P_2(0; 6)$  (L) d)  $P_1(0,5; 1)$ ,  $P_2(6; -4)$  (L)

- Beweisen Sie folgende Aussage!  $3.$ 
	- a) Die Graphen der Funktionen  $f(x) = 2x + 1$  und  $g(x) = -2x + 1$  liegen symmetrisch zur Ordinatenachse.
	- b) Die Graphen der linearen Funktionen  $f(x) = mx + n$  und  $g(x) = -mx + n$  liegen symmetrisch zur Ordinatenachse.
- Ermitteln Sie die Schnittpunkte der Graphen der Funktionen  $f(x) = |x|$  und 4.  $q(x) = -1.5x + 3!$  (Beachten Sie, daß  $f(x) = |x|$  keine lineare Funktion ist!) (L)

LE<sub>7</sub>

#### 106 Arbeiten mit Funktionen; Exponentialfunktionen

- $5*$ Durch folgende Zuordnung ist eine Funktion gegeben: Jeder reellen Zahl x wird diejenige ganze Zahl g zugeordnet, für die  $q \le x < q + 1$  gilt. Diese ganze Zahl wird mit [x] bezeichnet und größter ganzer Teil von x genannt. So gilt zum Beispiel  $\lceil 1,75 \rceil = 1$ ;  $\lceil \pi \rceil = 3$ ;  $\lceil -2,45 \rceil = -3$ .
	- a) Stellen Sie die Funktion im Intervall  $-4 \le x \le 4$  graphisch dar!

- c) Ermitteln Sie die Nullstellen von  $f(x) = [x]!$  (L)
- Stellen Sie die folgenden Funktionen unter Verwendung der Schablone für die Nor-6. malparabel graphisch dar!
	- a)  $f(x) = x^2 + 1.5$ b)  $f(x) = x^2 - 3,2$  c)  $f(x) = (x - 4)^2$
	- d)  $f(x) = (x + 5.5)^2$ <br>
	g)  $f(x) = (x 5)^2$ <br>
	g)  $f(x) = (x + 1.5)^2$ <br>
	g)  $f(x) = (x + 1.5)^2 3$ <br>
	h)  $f(x) = (x 1.5)^2 2.5$ <br>
	i)  $f(x) = x^2 2x 1$
	- k)  $f(x) = x^2 + 6x + 4$
- $\overline{7}$ . a) Ermitteln Sie zu jeder der in Aufgabe 6 angegebenen quadratischen Funktionen die Diskriminante!
	- b) Geben Sie die Anzahl der Nullstellen der in Aufg. 6 genannten Funktionen an!
- 8. Das Bild C 5 zeigt die Graphen quadratischer Funktionen mit der Gleichung  $f(x) = (x + d)^2 + e$ . Geben Sie für jede der Parabeln an, ob in der Gleichung d bzw. e größer, gleich oder kleiner als Null ist!

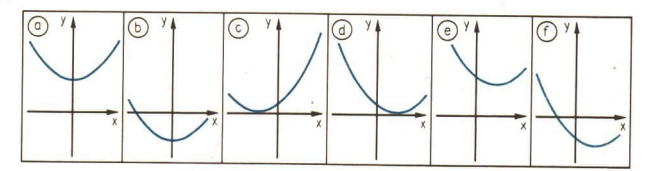

#### Bild C<sub>5</sub>

- 9. Es sei  $f(x) = 0,64x^2 + 1,32x - 1,27; -3 \le x \le 1$ .
	- a) Fertigen Sie eine Wertetabelle für das angegebene Intervall mit der Schrittweite 0,5 an!
	- b) Stellen Sie die Funktion graphisch dar!
	- c) Lesen Sie den Scheitelpunkt des Graphen und die Nullstellen der Funktion aus der graphischen Darstellung ab! (L)
- $10.$ Gegeben sind die Funktionen  $f(x) = \sqrt{x}$ ,  $x \ge 0$ , und  $g(x) = \sqrt[3]{x}$ ,  $x \ge 0$ .
	- a) Stellen Sie für jede der beiden Funktionen eine Wertetabelle für das Intervall 0 ≤ x ≤ 2 mit der Schrittweite 0,2 auf! (Verwenden Sie - falls sinnvoll - die Konstantenautomatik Ihres elektronischen Taschenrechners!)
	- b) Stellen Sie beide Funktionen im Intervall  $0 \le x \le 2$  in einem Koordinatensystem dar!
	- c) Vergleichen Sie den Verlauf der Graphen im Intervall 0 ≤ x ≤ 1 und im Intervall  $1 \leq x \leq 2!$
- $11.$ Untersuchen Sie entsprechend der Aufgabenstellung von Aufgabe 10 die Funktionen  $f(x) = \frac{1}{x}$  und  $g(x) = \frac{1}{x^2}$  im Intervall 0,2  $\le x \le 2!$

b) Ermitteln Sie die Schnittpunkte der Graphen von  $f(x) = [x]$  und  $h(x) = x - 0.5!$
## LE 8 Arbeiten mit Funktionen; Exponentialfunktionen & 107

- 12. Ermitteln Sie aus den Angaben jeweils den Wert von a in der Funktionsgleichung! a)  $f(x) = ax^2$ ,  $f(2) = 12$  (L)
	- b)  $f(x) = x^3 a$ , eine Nullstelle der Funktion ist 1,2. (L)
	- c)  $f(x) = x^{\frac{1}{a}}$ ,  $f(8) = 2 \ (x \ge 0)$  (L)
	- d)  $f(x) = x^{\frac{1}{\alpha}}$ ,  $f(5) = 1,30766$  ( $x \ge 0$ ) (L)
- 13. Gegeben sind die Funktionen
	- $y = f(x) = x^2 6x + 8$  und  $y = g(x) = -2x + 5$ .
	- a) Ermitteln Sie die Nullstellen der Funktionen graphisch und rechnerisch!
	- b) Die Graphen der beiden Funktionen schneiden einander. Geben Sie die Koordinaten der Schnittpunkte an! Überprüfen Sie diese rechnerisch!
	- c) Wie müßte man bei der Funktion  $y = f(x)$  das absolute Glied abändern, damit die Funktion genau eine (keine) Nullstelle hat? (L)
	- d) Wie müßte man bei der Funktion  $y = f(x)$  den Koeffizienten des linearen Gliedes abändern, damit die Funktion genau eine (keine) Nullstelle hat?
- 14. Beweisen Sie folgende Aussagen!
	- a) Wenn  $f(x) = x^n$ ,  $n \in N$ , n gerade,  $x \in R$ , so ist die Ordinatenachse Symmetrieachse des Graphen der Funktion.
	- b) Für beliebige  $x_1, x_2 \in R$ ,  $x_1 > 0$ ,  $x_2 > 0$ , gilt: Wenn  $x_1 < x_2$ , so  $x_1^2 < x_2^2$ .
	- c)\* Für beliebige  $x_1, x_2 \in R$ ,  $x_1 > 0$ ,  $x_2 > 0$ , gilt: Wenn  $x_1 < x_2$ , so  $\sqrt{x_1} < \sqrt{x_2}$ .

# 8 \_Systematisierung linearer, quadratischer und Potenzfunktionen

Jede Funktion mit einer Gleichung  $y = f(x) = mx + n(m + 0)$ , die für alle reellen Zahlen oder auch nur für eine nichtleere Teilmenge reeller Zahlen definiert ist, nennt man eine lineare Funktion.

- ® 35 Geben Sie analog zu der genannten Definition linearer Funktionen an, was man a) unter einer quadratischen Funktion,
	- b) unter einer Potenzfunktion

versteht! Nennen Sie den jeweils größtmöglichen Definitionsbereich!

Einige Eigenschaften linearer Funktionen stellen wir in einer Übersicht zusammen:

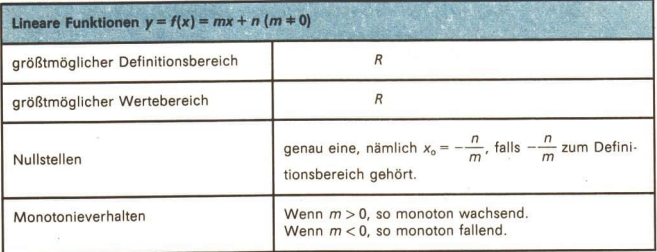

· 36 Überprüfen Sie die auf S. 107 angeführten Eigenschaften an den Beispielen: a)  $f(x) = 1.8x + 2$ , b)  $f(x) = -0.5x + 4$ !

lede direkte Proportionalität kann durch eine lineare Funktion mit der Gleichung  $v = mx$  $(m + 0)$  beschrieben werden.

· 37 Geben Sie für folgende direkte Proportionalitäten Funktionsgleichungen an!

- a) Anzahl der Brötchen zu zahlender Kaufpreis
- b) Zeit zurückgelegter Weg bei einer geradlinigen gleichförmigen Bewegung
- c) Seitenlänge eines Quadrates Umfang des Quadrates
- d) Spannung Stromstärke in einem elektrischen Widerstand

Von den Potenzfunktionen haben wir außer  $y = x$  und  $y = x^2$  die folgenden genauer kennengelernt:

$$
y = x^3
$$
,  $y = \frac{1}{x}$ ,  $y = \frac{1}{x^2}$ ,  $y = \sqrt{x}$ ,  $y = \sqrt[3]{x}$ .

· 38 a) Fertigen Sie eine Tabelle für Eigenschaften von Potenzfunktionen nach folgendem Muster an!

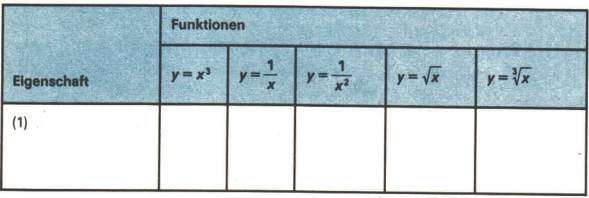

Tragen Sie folgende Eigenschaften ein:

Größtmöglicher Definitionsbereich (1), Wertebereich (2), Nullstellen (3), in welchem Intervall monoton wachsend (4), in welchem Intervall monoton fallend (5). Symmetrieeigenschaften des Graphen (6), Verhalten der Funktion für sehr große (7) und sehr kleine Argumente (8)!

b) Skizzieren Sie die Graphen der Funktionen  $f(x) = x^2$ ,  $f(x) = x^3$ ,  $f(x) = \frac{1}{x^2}$ ,

$$
f(x) = \frac{1}{x^3}, \ f(x) = x^{\frac{1}{2}}, \ f(x) = x^{\frac{1}{3}}
$$
 in einem jeweils geeigneten Interval!

• 39 a) Zeichnen Sie die Graphen der Funktionen  $f(x) = 2x - 1$ ,  $x \ge 0$  und  $g(x) = x^2 - 1$ ,  $x \ge 0$ im Intervall von 0 bis 3 in ein Koordinatensystem!

b) Vergleichen Sie beide Funktionen hinsichtlich folgender Eigenschaften: Definitionsbereich, Wertebereich, Nullstellen, Monotonieverhalten, Schnittpunkt mit der y-Achse! Was stellen Sie fest?

c) Für die Funktion  $y = f(x) = 2x - 1$  gilt: Wie man auch  $x_1$ ,  $x_2$  ( $x_1 \pm x_2$ ) aus dem Definitionsbereich wählt, stets ist  $f(x_1) - f(x_2) = 2$ 

$$
x_1 - x_2
$$

Zeigen Sie, daß für die Funktion  $y = q(x) = x^2 - 1$  der Ouotient

$$
\frac{g(x_1)-g(x_2)}{x_1-x_2}
$$

für beliebige  $x_1$  und  $x_2$  ( $x_1 \neq x_2$ ) nicht gleich einer festen Zahl a ist!

Die Gleichungen der Funktionen  $f(x) = x^3$  und  $g(x) = x^3 + 2$  unterscheiden sich nur durch den Summanden 2. Da uns die Funktion  $f(x) = x^3$  gut bekannt ist, lohnt es zu überlegen, welche Eigenschaften der Funktion durch die Hinzunahme des Summanden 2 unverändert bleiben und welche sich verändern.

- 40 a) Vergleichen Sie die Funktionen  $f(x) = x^3$  und  $g(x) = x^3 + 2$  hinsichtlich Definitionsbereich, Wertebereich, Form des Graphen, Lage des Graphen im Koordinatensystem!
	- b) Vergleichen Sie die Funktionen  $y = x^2$  und  $y = 3x^2$  hinsichtlich der unter a genannten Eigenschaften!

Der Graph der Funktion  $g(x) = x^3 + 2$  ist das Bild des Graphen der Funktion  $f(x) = x^3$  bei einer Verschiebung mit der Verschiebungsweite 2 in Richtung der positiven y-Achse  $($ *P* Bild C 6).

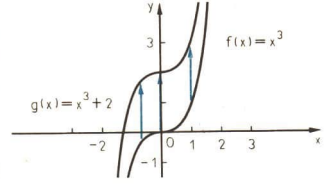

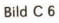

Geben Sie für jeden der im Bild C 7 enthaltenen Graphen a bis f eine Funktionsalei**e** 41 chung an!

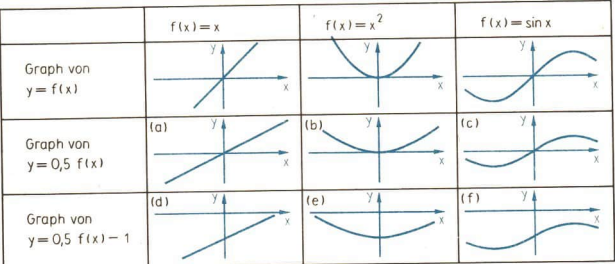

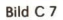

#### Aufgaben

Fertigen Sie eine Übersicht über Eigenschaften der quadratischen Funktionen  $1.$  $f(x) = x^2 + px + q$  an! Nehmen Sie in die Übersicht auch Aussagen über das Symmetrieverhalten des Graphen auf!

#### Arbeiten mit Funktionen; Exponentialfunktionen 110

- $2.$ Vergleichen Sie die Eigenschaften der Funktionen a)  $y = x^2$  und  $y = -x^2$ ; b)  $y = x^2 + 2$  und  $y = x^2 - 21$
- Zeichnen Sie die Graphen der Funktionen  $f(x) = \frac{1}{x^2}$  und  $g(x) = \frac{2}{x^2}$  in ein und das- $3.$ selbe Koordinatensystem! In welchen Eigenschaften stimmen beide Funktionen überein?
- $\overline{4}$ . Versuchen Sie, für jede der im Bild C 8 dargestellten Funktionen eine Gleichung anzugeben!

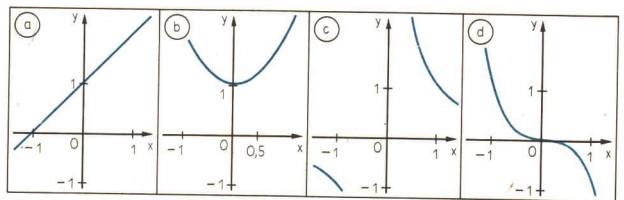

Bild C 8

5. Geben Sie die Gleichung einer Funktion an, zu der die in der Tabelle gegebenen Zahlenpaare gehören!

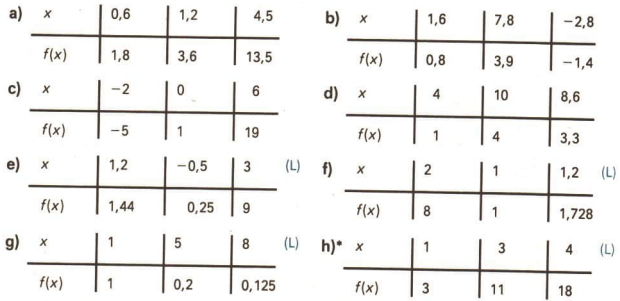

6. Gegeben sind  $y = f(x)$  und b. Zeichnen Sie den Graph der Funktion  $g(x) = f(x) + b!$ 

**a)** 
$$
f(x) = x
$$
 **b)**  $f(x) = \sin x$  **c)**  $f(x) = x^3$   
\n**d)**  $f(x) = \frac{1}{x}$  **e)**  $f(x) = \sin x$   
\n**b** = +1 **c** = 2

 $\overline{7}$ .

Gegeben sind 
$$
y = f(x)
$$
 und *a*. Zeichnen Sie den Graph der Funktion  $g(x) = a \cdot f(x)$ !\n  
\na)  $f(x) = x$  b)  $f(x) = x$  c)  $f(x) = x^3$  d)  $f(x) = \frac{1}{x}$ \n  
\na = 2 \na = -3 \na = 0.5 \na = 2

Arbeiten mit Funktionen; Exponentialfunktionen 111

- Geben Sie falls möglich jeweils zwei Funktionen  $v = f(x)$  mit den folgenden Ei- $8.*$ genschaften an!
	- a) Die Funktion ist überall monoton steigend;  $f(0) = 1$ .  $f(2) = 5$ .
	- b) Die Funktion ist für  $x < 0$  monoton fallend;  $f(-x) = f(x)$ ;  $f(0) = -1$ .
	- c) Die Funktion ist für  $x < 0$  monoton fallend; die Funktion ist für  $x > 0$  monoton fal-

$$
lend; f(-1) = -1; f(2) = \frac{1}{2}. (L)
$$

**d)**  $f(0) = 2$ ; für alle  $x_1$ ,  $x_2$  mit  $x_1 \neq x_2$  gilt  $\frac{f(x_1) - f(x_2)}{x_1 - x_2} = 1.5$ . (L)

#### Außermathematische Anwendungen von Funktionen 9

An zwei Beispielen wollen wir wiederholen, wie man zur Lösung von Problemen oft sinnvoll Kenntnisse über Funktionen einsetzen kann.

13 Der elektrische Widerstand von Drähten aus gleichem Material und gleicher Länge, aber unterschiedlicher Querschnittsfläche wurde gemessen:

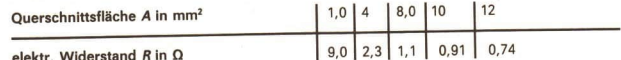

Geben Sie eine Funktion an, die die Abhängigkeit des elektrischen Widerstandes R von der Querschnittsfläche A beschreibt!

Lösung:

(1) Wir tragen die gegebenen Paare in ein R-A-Diagramm ein (>> Bild C 9). Dem Diagramm entnehmen wir, daß die Abhängigkeit weder durch eine lineare noch durch eine quadratische Funktion beschrieben werden kann. Die Punkte im Diagramm könnten auf einer Hyperbel liegen.

(2) Wir prüfen, ob eine umgekehrte Proportionalität vorliegt. Dazu bilden wir jeweils das Produkt aus A und R:

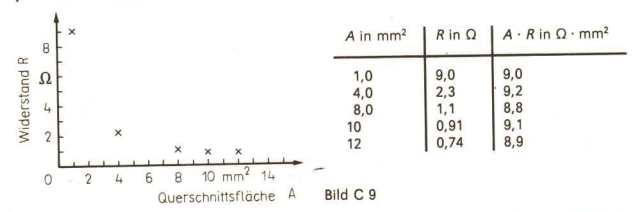

Die Produkte sind annähernd gleich. Also können wir davon ausgehen, daß umgekehrte Proportionalität vorliegt:  $R = \frac{k}{4}$  (k ist ungefähr 9  $\Omega$  · mm<sup>2</sup>). Der Untersuchung entnehmen wir, daß diese Beziehung für 1,0 mm<sup>2</sup>  $\leq A \leq 12$  mm<sup>2</sup> gilt.

Wir können nun für Drähte aus gleichem Material und gleicher Länge wie im Beispiel C 13 den elektrischen Widerstand in Abhängigkeit von der Querschnittsfläche errechnen, wenn nur A im angegebenen Intervall liegt.

LE<sub>9</sub>

# 112 G Arbeiten mit Funktionen; Exponentialfunktionen

- <sup>● 42</sup> Ermitteln Sie den elektrischen Widerstand unter den Voraussetzungen des Bei-<br>spiels 13 bei Querschnittsflächen von 3 mm<sup>2</sup> und 6 mm<sup>2</sup>!
- 14 Am 22. 9. 1985 stellte der DDR-Sportler Ulf Timmermann mit einer Weite von 22,62 m einen neuen Weltrekord im Kugelstoßen auf.<br>Sind x der Zahlenwert der in Metern gemessenen Weite und y der Zahlenwert der in Metern ge  $y = f(x) = ax^2 + x + c$ <br>beschrieben werden; a und c sind dabei geeignet gewählte Zahlen.

Welche größte Höhe erreichte die Kugel bei dem Weltrekordstoß?

Lösung: Gesucht ist die Ordinate ys des Scheitelpunktes der Parabel (> Bild C 10).

Für eine quadratische Parabel

 $f(x) = ax^2 + bx + c$  entnehmen wir dem Tafelwerk:  $f(x) = ax^2 + x + c$  $y_s = \frac{4ac - b^2}{4a}$ . y<sub>c</sub> Bild C 10  $\overline{22,62 \times}$ 

Während in unserem Beispiel  $b = 1$  ist, sind a und c erst zu ermitteln.<br>Geht man davon aus, daß die Kugel die Stoßhand in einer Höhe von 2,1 m verließ,<br>so ist f(0) = 2,1. Setzen wir in der Funktionsgleichung x = 0, so erh also  $c=2.1$ .

Die Zahl a kann errechnet werden, indem man in die Funktionsgleichung<br> $f(x)=ax^2+x+2,1$ <br>das Argument 22,62 einsetzt. Da bei der Weite von 22,62 m die Kugel den Erdbo-

den erreicht, muß f(22,62) = 0 sein. Haben wir erst a errechnet, kann auch y<sub>s</sub> ermit-<br>telt werden.

- <sup>o 43</sup> a) Berechnen Sie die Zahl a im Beispiel C 14 auf vier Stellen nach dem Komma!<br>b) Berechnen Sie <sub>K:</sub>!
	-
	- c) Formulieren Sie einen Antwortsatz zu der im Beispiel C 14 gestellten Frage! Run- den Sie dabei die Höhe sinnvoll!

#### Aufgaben

- 1. Die Lufttemperatur ist von der Höhe über dem Meeresspiegel abhängig. Bei normalen atmosphärischen Bedingungen sinkt die Temperatur bei einer Zunahme der Höhe um 1000 m um durchschnittlich 6,5 K. Der Ort A liege 500 m üb
	-
	- spiegel für den Fall dar, daß im Ort A 17°C gemessen werden!<br>b) Geben Sie eine Gleichung für die Funktion an, die die Abhängigkeit der Tempe-<br>ratur von der Höhe beschreibt!
	- c) Ein Flugzeug überfliegt den Ort A in einer Höhe von 9600 m. Welche Tempera-<br>tur hat die Luft in dieser Höhe?<br>d). In welcher Höhe beträgt die Temperatur 0°C?.
	-

LE 9 Arbeiten mit Funktionen; Exponentialfunktionen C 113

Der Kraftstoffgrundverbrauch (Kraftstoffverbrauch für 100 km) eines Fahrzeugs  $\overline{2}$ . hängt von der Geschwindigkeit ab. Ist y der Zahlenwert des in Milliliter gemessenen Kraftstoffgrundverbrauches und x der Zahlenwert der in Kilometer je Stunde gemessenen Geschwindigkeit, so wird diese Abhängigkeit für das Simson-Kleinkraftrad S 51 N annähernd durch die Funktion

 $y = 0.9x^2 - 53x + 2500$ 

beschrieben.

- a) Fertigen Sie eine Wertetabelle für die Funktion an  $(x = 20; 25; 30; \ldots; 60)$ , und interpretieren Sie die Tabelle!
- b) Welcher Definitionsbereich ist hier sinnvoll?
- c) Bei welcher Geschwindigkeit ist der Kraftstoffgrundverbrauch am niedrigsten?
- Die kinetische Energie E<sub>kin</sub> eines Körpers ist von seiner Masse und seiner Ge- $3.$ schwindigkeit abhängig. Es gilt

 $E_{kin} = \frac{m}{2}v^2$ .

"Stellen Sie die kinetische Energie eines Körpers mit der Masse von 1 kg in Abhän-

gigkeit von seiner Geschwindigkeit für 0  $\frac{m}{s} \le v \le 6 \frac{m}{s}$  graphisch dar!

Ist y der Zahlenwert des in Metern gemessenen Bremsweges eines PKW bei trok-Δ. kener Fahrbahn und x der Zahlenwert der in km · h<sup>-1</sup> gemessenen Geschwindigkeit des PKW, so gilt annähernd

$$
y = \frac{x^2}{3.6^2 \cdot 12} + \frac{x}{3.6}
$$

 $y = \frac{x^2}{3.6^2 \cdot 12} + \frac{x}{3.6}$ a) Fertigen Sie nach folgendem Muster eine Wertetabelle!

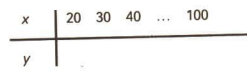

- b) Stellen Sie einen Rechenablaufplan zur Ermittlung von y auf, und berechnen Sie die fehlenden Zahlen in der Tabelle! (L)
- c) Fertigen Sie eine graphische Darstellung des Zusammenhangs für den Fall einer trockenen Fahrbahn an!
- d) Zeichnen Sie in die graphische Darstellung von c eine entsprechende Kurve für den Fall einer nassen Fahrbahn!

$$
\left(\text{Hier gilt ungefähr } y = \frac{x^2}{3.6^2 \cdot 8} + \frac{x}{3.6}\right)
$$

e)\* Begründen Sie die oben angegebene Formel!

Hinweis: Die Bremsverzögerung bei trockener Fahrbahn wurde mit 6 ms<sup>-2</sup>, bei nasser Fahrbahn mit 4 ms<sup>-2</sup>, die Reaktionszeit mit 1 s angenommen. (L)

- Ein kugelförmiger Ballon werde mit Wasserstoff gefüllt. Die Ballonhülle wiege 5. 34,5 g, das entspricht einer Gewichtskraft von 0,338 N. Je Kubikdezimeter Volumen des Ballons ergibt sich in Luft eine Auftriebskraft von 0,011 N. Die Gewichtskraft des Wasserstoffs lassen wir im folgenden unberücksichtigt.
	- a) Geben Sie die Kraft F, die auf den Ballon wirkt, in Abhängigkeit vom Ballonradius  $r$  an!  $(L)$
	- b) Fertigen Sie ein F-r-Diagramm an!
	- c) Bei welchem Radius schwebt der Ballon, d. h. ist die Auftriebskraft gleich der Gewichtskraft? (L)

#### 114 Arbeiten mit Funktionen; Exponentialfunktionen

Das Bild C 11 gibt die Länge / eines Gummibandes in Abhängigkeit von der Zugkraft F an.

6.

- a) In welchem Intervall ist die Funktion linear?
- b) Geben Sie für die Funktion in dem Intervall, in dem sie linear ist, eine Funktionsgleichung an! (L)

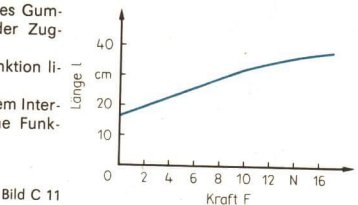

LE<sub>9</sub>

 $\overline{7}$ . Mit einem Dichtemesser wurde die Dichte verschiedener Lösungen von Alkohol in Wasser gemessen:

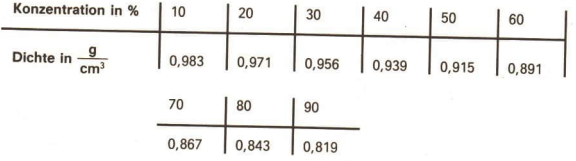

- a) Fertigen Sie ein Dichte-Konzentrations-Diagramm an!
- b) Beschreiben Sie den Graph dieser Funktion! In welchem Intervall ist sie li $near?$  (L)
- c) Geben Sie für den linearen Teil eine Funktionsgleichung an!  $(L)$

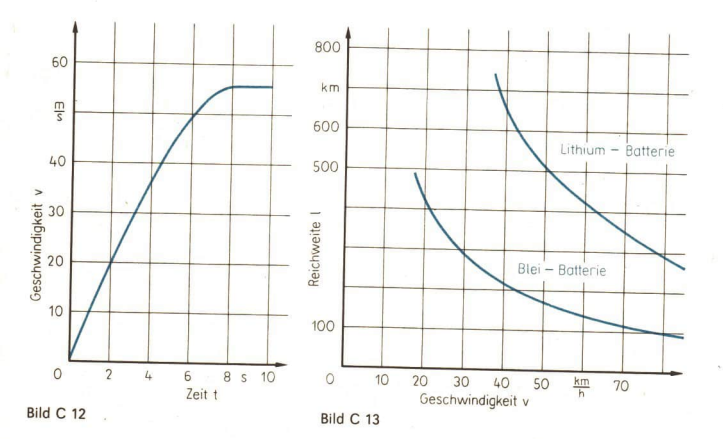

Arbeiten mit Funktionen; Exponentialfunktionen 115

- Ein Fallschirmspringer springt aus 1300 m Höhe. Er öffnet den Fallschirm erst nach 8. 10 s. Durch Messungen konnte die im Bild C 12 dargestellte Abhängigkeit der Fallgeschwindigkeit von der Zeit ermittelt werden.
	- a) Beschreiben Sie den Kurvenverlauf und interpretieren Sie ihn physikalisch!
	- b) Welche Fallgeschwindigkeit erreicht der Springer höchstens?
	- c) Welche Fallgeschwindigkeit hat er nach 2,5 s (5 s) erreicht?
	- d) In welcher Höhe etwa öffnet der Springer den Fallschirm?
- Das Bild C 13 gibt die Abhängigkeit der Reichweite von der Geschwindigkeit bei ei-9. nem elektrisch angetriebenen Kraftfahrzeug an.
	- a) Geben Sie für jeden Batterietyp eine Funktionsgleichung für den Zusammenhang von Geschwindigkeit und Reichweite an! (L)
	- b) Geben Sie für beide Funktionen jeweils den Definitionsbereich an, der hier durch den Sachverhalt eingeschränkt wird!
	- c) Lesen Sie aus dem Diagramm ab, welche Reichweite ein Fahrzeug mit Bleibatterie (Lithiumbatterie) im Stadtverkehr (Geschwindigkeit 50 km · h-1) hat!

#### Potenzen mit reellen Exponenten 10

Wir wollen zunächst den Potenzbegriff für rationale Exponenten sowie die Potenzgesetze wiederholen.

· 44 Berechnen Sie folgende Terme im Kopf!

$$
\begin{array}{ccccccccc}\n2^{5}; & 3^{-2}; & 3^{3}; & 2^{-3}; & 4^{2}; & 9^{0.5}; & 5^{0}; & 7^{-1} \\
27^{\frac{1}{3}}; & (2^{3})^{2}; & 0, 25^{-0.5}; & 2^{2} \cdot 4^{2}; & (6^{3})^{3}; \\
\left(11^{2}\right)^{4}; & \sqrt[4]{2^{4}}; & \sqrt[4]{7^{12}}; & \sqrt[4]{1}; & \sqrt[3]{64^{2}}.\n\end{array}
$$

· 45 Erläutern Sie die Begriffe Potenz, Basis und Exponent an dem Term a'!

Einige der Terme aus Auftrag C 44 lassen sich unter Anwendung der Definition für Potenzen leicht berechnen, andere, indem man Gesetze für das Rechnen mit Potenzen (Potenzgesetze) anwendet.

· 46 Begründen Sie die Wahrheit der folgenden Aussagen a bis e mit Hilfe von Potenzgesetzen!

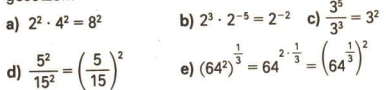

· 47 Welche der folgenden Aussagen sind wahr? Begründen Sie Ihre Entscheidung!

a) 
$$
\sqrt{16} = 16^{\frac{1}{2}}
$$
 b)  $\sqrt{49} = 7^{\frac{1}{2}}$  c)  $\sqrt[3]{2^2} = 2^{\frac{3}{2}}$  d)  $\sqrt[4]{3^3} = 3^{\frac{3}{4}}$   
e)  $\frac{1}{25} = 5^{-2}$  f)  $\frac{1}{\sqrt{7}} = 7^{-\frac{1}{2}}$  g)  $\frac{1}{\sqrt[3]{9}} = 9^{\frac{1}{3}}$  h)  $12^{\frac{1}{2}} = 2 \cdot \sqrt{3}$ 

Potenzen mit beliebigen rationalen Exponenten haben wir auf Potenzen mit natürlichen Exponenten, auf die Bildung des Reziproken sowie auf das Wurzelziehen zurückgeführt.

# 116 C Arbeiten mit Funktionen; Exponentialfunktionen LE 10

So ist zum Beispiel:

$$
a^{5} = a \cdot a \cdot a \cdot a \cdot a, \qquad a^{-5} = \frac{1}{a^{5}} (a \pm 0),
$$
  

$$
a^{\frac{1}{5}} = \sqrt[5]{a} (a \ge 0), \qquad a^{\frac{3}{8}} = \frac{1}{\frac{3}{8}} = \frac{1}{\sqrt[5]{a^{3}}} (a > 0)
$$

Wir wollen nun einen Sachverhalt aus der Biologie mit Hilfe einer geeigneten Funktion<br>beschreiben.<br>In einem Labor wurde eine Bakterienkultur unter gleichbleibenden Wachstumsbedingungen über längere Zeit beobachtet. Zu Begi

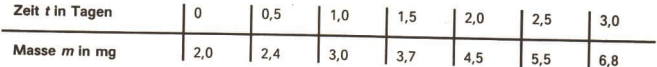

Offensichtlich gehört bei diesem Versuch zu jeder Zeit eines gewissen Intervalls eine be-<br>stimmte Masse:

 $m=f(t)$ .

 $\bullet$  48 Prüfen Sie anhand der Tabelle, ob  $m = f(t)$  eine Proportionalität oder umgekehrte Proportionalität ist!

Um eine dem Sachverhalt entsprechende Funktionsgleichung zu finden, sehen wir uns<br>die Zahlenwerte in der obigen Tabelle genauer an. Wir erkennen, daß folgende Glei-<br>chungen gelten:  $f(0) = 2,0$ 

 $f(1)=3,0=2,0 \cdot 1,5=f(0) \cdot 1,5$  $f(2)=4,5=3,0\cdot 1,5=f(1)\cdot 1,5=f(0)\cdot 1,5^2$  $f(3)=6,8=4,5\cdot 1,5=f(2)\cdot 1,5=f(0)\cdot 1,5^3$ Diese Überlegung legt die Funktionsgleichung  $f(t) = 2,0 \cdot 1,5$ nahe.

● 49 Überprüfen Sie mit dem Taschenrechner, ob diese Gleichung auch die Funktions- werte für  $t=0.5$ ,  $t=1.5$  und  $t=2.5$  richtig angibt!

Diese Funktionsgleichung beschreibt den Wachstumsprozeß in gewissen Grenzen rich-<br>tig. Sie gestattet es, nun auch für andere Zeitpunkte, ja sogar für Zeitpunkte, die vor dem<br>Beobachtungsbeginn oder viel später liegen, die

© 50 Ermitteln Sie jeweils die Masse der Bakterienkultur a) 6 Tage nach, b) 20 Tage nach, c) 2 Tage vor Beginn der Beobachtung!

Tragen wir die bekannten Punkte der Funktion  $m = f(t)$  in ein  $m$ -t-Diagramm ein, ergibt<br>sich Bild C 14. Bei dem Wachstumsprozeß gehört zu jedem Zeitpunkt eines gewissen In-<br>tervalls eine bestimmte Masse, und wir können dav

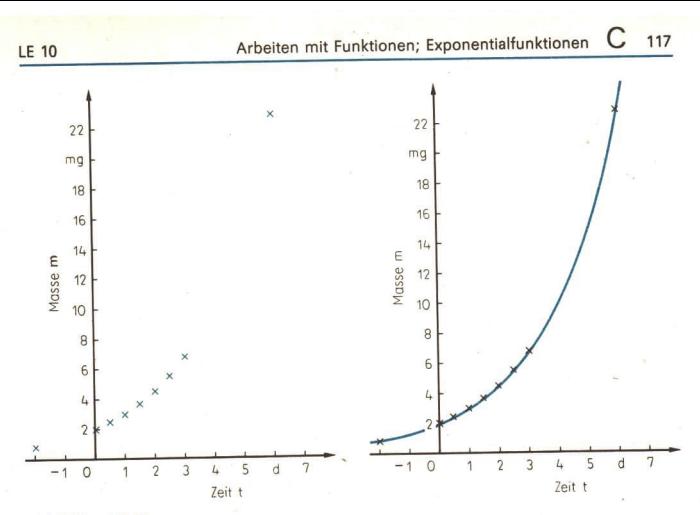

**Bild C 14 und C 15** 

ebenfalls als ein Funktionswert  $f(\sqrt{2})$  der betrachteten Funktion angesehen ( $\geq$  Bild C 16). Es ist

 $f(\sqrt{2}) = 2 \cdot 1.5^{\sqrt{2}}$ .

1.5<sup> $\sqrt{2}$ </sup> ist eine Potenz mit *irrationalem Exponen*ten. Potenzen mit irrationalen Exponenten kann man näherungsweise ermitteln, indem man für den Exponenten einen rationalen Näherungswert in der Rechnung verwendet.<sup>1)</sup>

15 Man ermittle einen Näherungswert für  $1.5^{\sqrt{2}}$ .

> Lösung: Es ist  $1 < \sqrt{2} < 2$ , also  $1,5 < 1,5^{\sqrt{2}} < 1,5^2$ , d. h.  $1,5 < 1,5^{\sqrt{2}} < 2,25$ .  $1.5^{\sqrt{2}}$  liegt zwischen 1,5 und 2,25.

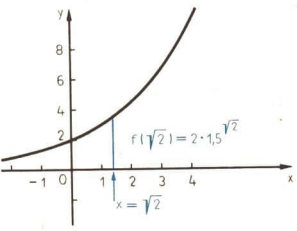

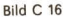

Genauer erhalten wir das Resultat durch die Verwendung des Taschenrechners. Der Schulrechner SR 1 ermittelt für  $\sqrt{2}$  einen rationalen Wert. Er rechnet mit diesem weiter und ermittelt den Näherungswert 1,77431 für den Funktionswert  $1.5^{\sqrt{2}}$ 

<sup>&</sup>lt;sup>11</sup> Eine präzise Definition von Potenzen mit irrationalen Exponenten erfordert Kenntnisse über reelle Zahlen, die uns in Klasse 10 noch nicht zur Verfügung stehen.

Arbeiten mit Funktionen; Exponentialfunktionen 118

• 51 Stellen Sie einen Rechenablaufplan für die Berechnung von 1,5<sup> $\sqrt{2}$ </sup> auf, und überprüfen Sie das im Beispiel C 15 genannte Ergebnis!

Für Potenzen mit irrationalen Exponenten bleiben die Potenzgesetze, die wir bereits für Potenzen mit rationalen Exponenten kennen, erhalten.

### Aufgaben

- 1. Berechnen Sie im Kopf folgende Terme!
	- a)  $2^6$ ;  $2^8$ ;  $3^4$ ;  $2^3 \cdot 4^3$ ;  $2^{-4}$ ;  $3^{-3}$ ;  $5^2 \cdot 10^{-2}$ ;  $8 \cdot 2^{-4}$ b)  $6^2 \cdot 8.12^0$ ;  $1.71^2 \cdot 1.71^{-1}$ ;  $6^4 \cdot 3^{-4}$ ;  $54^3 \cdot 18^{-3} \cdot 3^{-2}$ ;  $59.2^1 \cdot 16.8^0$ c)  $\sqrt[3]{8 \cdot 27}$ ;  $\sqrt[4]{25 \cdot 5^2}$ ;  $\sqrt{24 \cdot 6}$ ;  $\sqrt[5]{2^4 \cdot 3^4 \cdot 6^1}$ ;  $\sqrt[10]{1024}$ d)  $(7^3)^{\frac{1}{3}}$ ;  $(4^6)^{\frac{1}{12}}$ ;  $0.5^{-2}$ ;  $(64^4)^{\frac{1}{8}}$ ;  $(0.49^3)^{\frac{1}{6}}$ ;  $(8 \cdot 3^3)^{\frac{1}{3}}$ e)  $\sqrt[5]{3^{10}}$ :  $(\sqrt[3]{2})^{12}$ ;  $(\sqrt[7]{1})^{16}$ ;  $(\sqrt[4]{5})^8$ ;  $(\sqrt[6]{16})^3$ ;  $(\sqrt[12]{8})^4$
- $2.$ Berechnen Sie folgende Terme mit dem Taschenrechner! (Verwenden Sie - falls sinnvoll - die Konstantenautomatik!) a)  $\sqrt[5]{8}$ ;  $\sqrt[5]{12}$ ;  $\sqrt[5]{243}$ ;  $\sqrt[5]{124.2}$ ;  $\sqrt[5]{36.58}$ b)  $\sqrt[10]{10}$ ;  $\sqrt[10]{100}$ ;  $\sqrt[10]{500}$ ;  $\sqrt[10]{1000}$ ;  $\sqrt[10]{1}$ c)  $3^{\sqrt{2}}$ ,  $7^{\sqrt{3}}$ ,  $12^{-\sqrt{5}}$  (L)
- $3.$ Welche der Aussagen sind wahr? Begründen Sie Ihre Entscheidung!

**a)** 
$$
(3, 1)^{6} = (3, 1^{2})^{3}
$$
 **b)**  $81^{4} \cdot 27^{-\frac{3}{3}} \cdot 3^{-4} = 27$   
**c)**  $3^{6} \cdot 2^{7} \cdot 5^{6} = 2 \cdot 30^{6}$  **d)**  $9^{\frac{1}{2}} \cdot 3^{\frac{1}{2}} \cdot \left(\frac{1}{3}\right)^{\frac{1}{2}} = 3 \cdot 27^{\frac{1}{2}}$ 

- 4. Schreiben Sie die folgenden Angaben mit abgetrennten Zehnerpotenzen!
	- a) Blattgold ist etwa 0,0001 mm stark.
	- b) Die Masse eines  $\alpha$ -Teilchens beträgt 0,000000000000000000000000664479 q.
	- c) Die Gravitationskonstante y beträgt 0,0000000000667 N · m<sup>2</sup> · kg<sup>-2</sup>.
	- d) Der Radius der Sonne beträgt 696000 km.
	- e) Eine Wattsekunde entspricht 62400000000000000000 eV (Elektronenvolt).
	- f) Die Frequenz von rotem Licht beträgt 3900000000000000 Hz bis 470000000000000 Hz.
- 5. Lösen Sie die folgenden Aufgaben mit dem Taschenrechner, und geben Sie die Resultate ohne abgetrennte Zehnerpotenzen an!
	- a)  $49876 \cdot 12468$ b)  $15,00321 \cdot 3,02 \cdot 10^8$
	- c)  $0,0000981 \cdot (-0,0049)$  d)  $7,94 \cdot 10^{-8} \cdot 2,18 \cdot 10^{24}$
- $6.$ \* Vergleichen Sie folgende Zahlen!
	- a)  $\sqrt{2}^{\sqrt{3}}$  und  $\sqrt{3}^{\sqrt{2}}$  b)  $\pi^{-2}$  und  $2^{-\pi}$  c)  $\sqrt[10]{2}$  und  $\sqrt[2]{10}$
- $7. *$ Geben Sie einen Rechenablaufplan zur Berechnung des Terms an, und berechnen Sie ihn!

a) 
$$
3^{\sqrt[4]{5}}
$$
 b)  $\sqrt[3]{4}^{\sqrt[4]{3}}$  (L) c)  $7^{-\sqrt[3]{3}}$  d)  $\left(\frac{1}{11}\right)^{-\sqrt[3]{\pi}}$  (L)

LE 11 **Arbeiten mit Funktionen; Exponentialfunktionen** G 119

- 8. Der Luftdruck p nimmt mit wachsender Höhe h über dem Meeresspiegel ab. Messen wir den Luftdruck in hPa und die Höhe in km, so wird der Zusammenhang ungefähr durch die Funktion  $v = 1013 \cdot 0.88$ <sup>x</sup> beschrieben, wobei v den Zahlenwert des Luftdrucks und x den Zahlenwert der Höhe angeben soll.
	- a) Stellen Sie einen Rechenablaufplan für die Berechnung von f(x) bei gegebenem x auf!
	- **b)** Stellen Sie eine Wertetabelle auf  $(x = 0; 1; 2; 2.5; 3; 4; 4.5; 5)$ !
	- c) Stellen Sie die Funktion graphisch dar!
	- d) Lesen Sie aus dem Graph den Luftdruck für eine Höhe von 3,5 km (1,5 km) ab!
- 9. Der Holzbestand eines Waldstückes werde auf 60000 m? Holz geschätzt. Er wachse jährlich um 2,5%, d. h., er wächst jährlich auf das 1,025fache des Vorjahres.
	- a) Fertigen Sie eine Tabelle nach folgendem Muster an, und ergänzen Sie die fehlenden Werte!

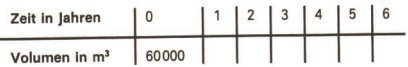

- b) Geben Sie eine Gleichung für die Funktion an! (L)
- c) Stellen Sie die Funktion graphisch dar!'
- d) Wie groß war der Holzbestand vor zwei Jahren? (L)

10. Ein Sparguthaben von 100 M werde jährlich mit 3,25% verzinst.

- a) Geben Sie das Sparguthaben (in M) in Abhängigkeit von der Zeit (in Jahren) in einer Tabelle unter der Voraussetzung an, daß die jährlichen Zinsen dem Guthaben zugeschlagen werden und nichts abgehoben wird.
- b) Stellen Sie die Funktion, die das Guthaben in Abhängigkeit von der Zeit angibt, graphisch dar!
- c) Geben Sie für die Funktion eine Funktionsgleichung an!
- d) Nach wieviel Jahren hat sich das Guthaben verdoppelt? (U)
- e)\*In Wirklichkeit verzinst die Bank nur volle Markbeträge, die Pfennige bleiben unberücksichtigt. Nach wieviel Jahren verdoppelt sich das Guthaben unter dieser Bedingung? (L)

# 11 Exponentialfunktionen

Wachstumsvorgänge und verschiedene andere Prozesse in Natur und Gesellschaft werden durch Funktionen  $y = f(x)$  beschrieben, in deren Gleichung das Argument x im Exponenten einer Potenz auftritt. So wurde das Wachstum einer Bakterienkultur in LE C <sup>10</sup> durch die Funktion mit der Gleichung  $f(x) = 2.0 \cdot 1.5^x$  beschrieben. Die Aufgabe 8 in LE C 10 gründete sich auf die Funktion  $f(x) = 1013 \cdot 0.88^x$ .

Funktionen mit einer Gleichung  $f(x)=c\cdot a^x(c=0; a>0; a = 1)$  heißen Exponentialfunktionen.

- $\bullet$  52 a) Was für eine Funktion erhält man für  $a = 1$ ?
	- b) Geben Sie den größtmöglichen Definitionsbereich einer Exponentialfunktion an!

Sieht man von dem konstanten Faktor vor der Potenz ab, so geht es um Funktionen mit der Gleichung  $f(x)=a^x (a>0; a \ne 1)$ .

Wir wollen uns eine Übersicht über Eigenschaften dieser Funktionen verschaffen.

Aus den uns schon bekannten Eigenschaften für Potenzen ergeben sich zwei wichtige Eigenschaften für  $f(x) = a^x$ :

 $> 5$ 

SATZ: Für beliebige reelle Zahlen x1, x2 gilt:  $a^{x_1+x_2} = a^{x_1} \cdot a^{x_2}$ oder anders ausgedrückt  $f(x_1 + x_2) = f(x_1) \cdot f(x_2)$ .

- 53 a) Fertigen Sie eine Wertetabelle für die Funktion  $f(x) = 2^x$  an  $(x = 0, 1, 2, ..., 8)$ b) Überprüfen Sie anhand der Tabelle die im Satz C 5 formulierte Eigenschaft! c) Berechnen Sie unter Anwendung von Satz C 5 die Potenzen 210, 2121
	-
- 54 Fertigen Sie eine Wertetabelle für die Exponentialfunktion  $f(x) = 0.5^x$  an  $(x = -2)$  $-1, 0, 1, 2, 3, 4, 5$

Für  $a > 1$  ist  $f(x) = a^x$  monoton steigend, für

 $0 < a < 1$  ist  $f(x) = a^x$  monoton fallend.

Aus den oben genannten Eigenschaften ergeben sich sofort weitere Eigenschaften.

**16** a) Jede Exponentialfunktion  $f(x) = a^x$  ist eineindeutig, d. h., stets ist für  $x_1 + x_2$  auch  $f(x_1) + f(x_2)$ .

Beweis:  $x_1$ ,  $x_2$  seien zwei voneinander verschiedene Argumente, etwa  $x_1 < x_2$ . Ist die Basis a größer als 1, so ist die Funktion monoton wachsend, d. h. es ist  $f(x_1) < f(x_2)$ .

Ist  $0 < a < 1$ , so ist die Funktion monoton fallend, d. h. es ist  $f(x_1) > f(x_2)$ . Es ist also in jedem Fall  $f(x_1) = f(x_2)$ .

b) lede Exponentialfunktion  $f(x) = a^x$  nimmt nur *positive Werte* an, d. h., für alle reellen Zahlen x ist  $a^x > 0$ 

Wir führen den Beweis für den Fall, daß die Basis größer als 1 ist.

Beweis: Für  $x = 0$  ist  $a^x = 1$ . Ist  $x > 0$ , so ist  $a^x > 1 > 0$ , weil die Funktion monoton steigend ist. Ist  $x < 0$ , so ist  $-x > 0$ , also  $a^{-x} > 0$ . Daraus ergibt sich wegen  $a^{-x} = \frac{1}{a^x}$ , daß  $\frac{1}{a^x} > 0$ , also auch  $a^x > 0$ .

. 55 Führen Sie den Beweis von Beispiel 16b für den Fall, daß 0 < a < 1!

Da jede Exponentialfunktion nur positive Werte annimmt, also  $f(x) = 0$  für kein x gilt, haben Exponentialfunktionen keine Nullstellen.

- 56 Zeichnen Sie den Graph von  $f(x) = 10^x$  im Intervall  $-2 \le x \le 1.2!$  Fertigen Sie dazu eine Wertetabelle unter Verwendung des Taschenrechners an  $(x = -2, -1, 0, 1)$  $0,1; 0,2; \ldots, \ldots; 1,2)$
- · 57 Untersuchen Sie die auf dem Taschenrechner mit "Ig" bezeichnete Funktion! a) Stellen Sie eine Wertetabelle auf! Was stellen Sie fest?
	- b) Zeichnen Sie den Graph der Funktion in einem geeigneten Intervall!
	- c) Überprüfen Sie an geeigneten Beispielen, daß für positive reelle Zahlen  $x_1$ ,  $x_2$ gilt:  $|q(x_1 \cdot x_2)| = |q(x_1 + |q(x_2)|)$

Die Funktion  $f(x) = \log x$  erhält man, wenn man bei der Funktion  $y = 10^x$  die Zahlen x, y in den geordneten Paaren (x; y) miteinander vertauscht. Man sagt, daß man die Umkehrfunktion der Funktion  $v = 10<sup>x</sup>$  bildet.

- **e** 58 Zeichnen Sie die Graphen von  $f(x) = 10^x$  und  $g(x) = \lg x$  in ein Koordinatensystem!
	- a) Zu welcher Geraden liegen die Graphen symmetrisch? Begründen Sie Ihre Antwort!
	- b) Lesen Sie weitere Eigenschaften der Funktion  $g(x) = \lg x$  aus dem Graph ab!

Da die Funktion  $f(x) = 10^x$  wie jede Exponentialfunktion eineindeutig ist, ergibt ihre Umkehrung wieder eine Funktion. Diese Funktion nennt man Logarithmusfunktion (mit der Basis 10).".

Die Funktion  $f(x) = \lg x$  ist für alle positiven reellen Zahlen definiert. Ihr Wertebereich ist R. Sie ist auf ihrem gesamten Definitionsbereich monoton steigend. Einzige Nullstelle ist die Zahl 1.

Noch vor wenigen Jahrzehnten war die Bewältigung umfangreicher numerischer Berechnungen ein großes Problem. Um den Rechenaufwand zu verringern, wurden z. B. Multiplikationsaufgaben auf Additionsaufgaben zurückgeführt, wobei man umfangreiche Wertetabellen von Logarithmusfunktionen verwendete. Eine solche Wertetabelle für die Logarithmusfunktion finden Sie auf den Seiten 26 und 27 ihres Tafelwerkes. Wie man damit arbeitete, zeigt das folgende Beispiel:

Aufgabe:  $2,4 \cdot 1,9$   $|q2,4 = 0,3802$  $lg 1,9 = 0,2788$ <br> $lg 2,4 + lg 1,9 = 0,6590$ 

Zum Funktionswert 0,6590 finden wir das Argument 4,56. Damit ist  $2.4 \cdot 1.9 = 4.56$ . Das folgende Beispiel zeigt, wie eine Wurzel gezogen wurde. Dabei kommt das Gesetz

$$
\lg \sqrt[n]{b} = \frac{1}{n} \lg b \ (b > 0)
$$

zur Anwendung.

Aufgabe:  $\sqrt[5]{3220}$ 

 $x = \sqrt[5]{3220}$   $\qquad \qquad$  Ig 3220 = 3,5079  $lg x = lg \sqrt[5]{3220}$  3,5079 : 5  $\approx$  0,7016  $=\frac{1}{5}$  lg 3220  $x = 5.03$ 

Die modernen Rechenhilfsmittel haben solche Rechenverfahren verdrängt.

Mit Hilfe der Taste <a>[Ig]</a> auf dem Taschenrechner kann man auch Funktionswerte für die Funktion  $f(x) = 10^x$  ermitteln. Man muß nur zunächst die Taste F und danach die Taste Ig drücken.

**e** 59 Ermitteln Sie mit Hilfe des Taschenrechners nach dem Ablaufplan x F | | | | | | die Zahl  $10^x$  für  $x = 1.5$  (3,5; -1,7)!

Auf dem SR 1 ist eine zweite Exponentialfunktion unmittelbar durch eine Funktionstaste  $(x F \nightharpoonup \nightharpoonup$  verfügbar, nämlich  $f(x) = e^{x^2}$ . Diese Funktion wird häufig in den Naturwissenschaften zur Beschreibung von Wachstums- und Zerfallsprozessen verwendet.

- e 60 a) Ermitteln Sie die Basis e, indem Sie f{1) vom Taschenrechner ablesen!
	- b) Fertigen Sie eine Wertetabelle und den Graph der Funktion im Intervall  $-2 \le x \le 2$  an!

<sup>»</sup> Wir wissen bereits, daß das Logarithmieren neben dem Radizieren eine weitere Umkehrung des Potenzierens ist.

<sup>2</sup> Die Basis e ist eine irrationale Zahl. Man nennt sie die Eulersche Zahl zu Ehren des berühmten schweizerischen Mathematikers LEONHARD EULER (1707-1783).

#### Zusammenfassung

In der Tabelle sind die Graphen der Exponentialfunktionen  $f(x) = 2^x$ ,  $f(x) = 10^x$  und  $f(x) = 0.5^x$  sowie wesentliche Eigenschaften dieser Funktionen erfaßt.

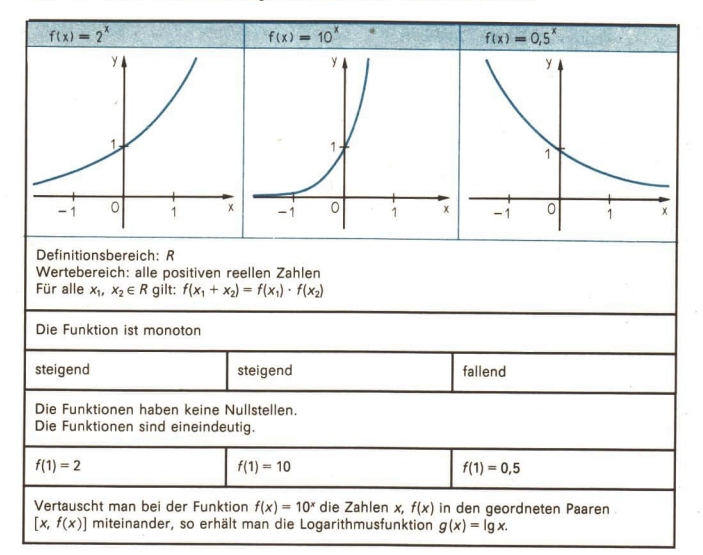

#### **Aufgaben**

1. Gegeben ist eine Wertetabelle einer Exponentialfunktion  $f(x) = a^x$ .

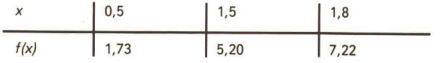

a) Ermitteln Sie unter Verwendung der Eigenschaft  $f(x_1 + x_2) = f(x_1) \cdot f(x_2)$  folgende Funktionswerte:

 $f(2)$ ,  $f(2,3)$ ,  $f(3,3)$ ,  $f(2,5)$ ,  $f(3,0)$ ,  $f(4,5)$ ! (L)

b) Ermitteln Sie a! (L)

 $2.$ Lösen Sie die folgenden Gleichungen durch Überlegen bzw. Probieren! a)  $2^x = 32$ b)  $10^x = 10000$  c)  $2^x = 1024$ d)\*  $2^x = \sqrt{2}$  (L) e)\*2x = 3 (L) f)\* 2x = 7 (L) g)  $10^x = 2$  (L) h)  $10^x = 20$ 

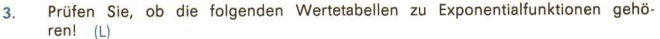

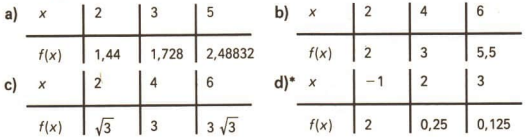

- Beweisen Sie unter Verwendung der Eigenschaft (\*)  $a^{x_1 + x_2} = a^{x_1} \cdot a^{x_2}$  ( $a > 0$ ,  $a \ne 1$ . 4  $x_1, x_2 \in R$ ) folgende Aussagen!
	- a)  $a^0 = 1$

(Hinweis: Setzen Sie in (\*) für x<sub>2</sub> die Zahl 0 ein!)

- **b)** Für beliebige x gilt  $a^{-x} = \frac{1}{a^x}$ . Hinweis: Setzen Sie in  $(*)$   $x_1 = x$  und  $x_2 = -x!$
- Fertigen Sie von folgenden Funktionen für ein geeignetes Intervall einen Graph an, 5. und geben Sie fünf Eigenschaften der Funktionen an!

a) 
$$
f(x) = 3^x
$$
 b)  $f(x) = \left(\frac{1}{3}\right)^x$  c)  $f(x) = 1, 2^x$ 

Ermitteln Sie mit dem Taschenrechner folgende Funktionswerte! 6.

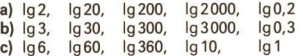

- 7. Die Arbeitsproduktivität soll in einem Industriezweig in fünf Jahren um 40%, d. h. auf das 1,4fache gesteigert werden. Wird in jedem Jahr der fünf Jahre die gleiche Steigerungsrate erzielt, so kann das Wachstum der Arbeitsproduktivität durch eine Exponentialfunktion  $f(x) = a^x$  beschrieben werden. Dabei gibt x die Zeit in Jahren an, und es ist  $f(0) = 1$ ,  $f(5) = 1.4$ .
	- a) Ermitteln Sie die Basis a durch Probieren auf dem Taschenrechner auf drei Stellen nach dem Kommal
	- b) Zeichnen Sie den Graph der Funktion im Intervall  $0 \le x \le 5!$
	- c) Um wieviel steigt die Arbeitsproduktivität nach 2 (3; 4) Jahren? (L)
	- d) Nach wieviel lahren verdoppelt sich bei gleichbleibender jährlicher Steigerungsrate die Arbeitsproduktivität? (L)
- Durch radioaktiven Zerfall nimmt die Masse eines radioaktiven Stoffes in Abhän-8. gigkeit von der Zeit ab. Für ein radioaktives Nuklid des Radiums kann die Abhängigkeit der Masse m von der Zeit durch die Funktion  $m = f(t) = m_0 \cdot 0.977$

beschrieben werden. Dabei ist t der Zahlenwert der in Sekunden gemessenen Zeit und mo die Masse des Radiums zum Zeitpunkt 0 s.

- a) Fertigen Sie eine Wertetabelle für die genannte Funktion an! Wählen Sie  $m_0 = 1,00$  g,  $t = 0$ ; 5; 10; ...; 45; 50!
- b) Stellen Sie den Zusammenhang von Masse und Zeit in einem Masse-Zeit-Diagramm dar!
- c) Jene Zeit, in der die Hälfte der Ausgangsmasse zerfallen ist, heißt Halbwertzeit. Berechnen Sie die Halbwertzeit von Radium! (L)

 $IF<sub>11</sub>$ 

# D Lösen komplexer Aufgaben

Im letzten Kapitel geht es um das selbständige Lösen von Aufgaben, wobei Kenntnisse aus verschiedenen mathematischen Gebieten erforderlich sind. In jedem Fall müssen die Aufgaben zunächst sorgfältig analysiert werden. Hilfen für das Finden von Lösungswegen und von auszuführenden Arbeitsschritten vermitteln die folgenden Lerneinheiten. Sie geben auch Hinweise auf wichtige Definitionen, Sätze und Regeln, wie zum Beispiel den Hinweis zur Beachtung der Regeln für das Arbeiten mit Näherungswerten. Auf der zweiten Umschlagseite wurden diese mit einem Beispiel aufgeführt.

# 1 Mehrere Aufgaben in einer

Beim Lösen der folgenden Aufgaben werden oft mehrere Teilaufgaben unterschiedlicher Art zu lösen sein. Dabei wird es auch vorkommen, daß bei einigen dieser Aufgaben der Zusammenhang zwischen Gegebenem und Gesuchtem durch eine Formel gegeben ist. In solchen Fällen muß geprüft werden, wie die betreffende Formel unter den Bedingungen der Aufgabe angewendet werden kann, d. h., es muß festgestellt werden, welche Bedeutung die in der Formel vorkommenden Variablen besitzen, welchen Grundbereich sie haben und welche Stücke aus dem beschriebenen Sachverhalt ihnen entsprechen.

- Ein Turm mit quadratischer Grundfläche soll ein neues Dach in Form einer aufgesetzten (regelmäßigen vierseitigen) Pyramide erhalten. Die Grundkante ist 7,50 m lang, der Neigungswinkel zwischen den Seitenflächen und der Grundfläche soll 50° betragen.
	- a) Welches Volumen hat der Dachraum?
	- b) Da das Dach mit Schiefer gedeckt werden soll, muß die gesamte Dachfläche mit Brettern bedeckt werden. Wieviel Quadratmeter Bretter sind erforderlich, wenn mit 5% Zuschlag für Verschnitt zu rechnen ist?
	- c) Wie würde sich das Volumen und der Bedarf an Brettern ändern, wenn unter sonst gleichen Bedingungen der Neigungswinkel zwischen den Seitenflächen und der Grundfläche 60° betragen würde?

Lösungsüberlegung (> Bild D 1)

Zu a): Das Volumen des Dachraumes kann nach der Formel:

$$
V = \frac{A_{G} \cdot h}{3}
$$
 Bild D

berechnet werden. Für den betrachteten Fall lautet die Formel<br>V =  $\frac{a^2 \cdot h}{h}$ 

$$
V=\frac{a^2\cdot h}{3}.
$$

Die Länge der Grundkante a ist gegeben, die Länge der Py ramidenhöhe h muß bestimmt werden.

Man betrachtet dazu das rechtwinklige Dreieck FBS. Die Länge der Pyramidenhöhe ist gleich der Länge der Kathete  $\overline{FS}$ ; sie kann mit Hilfe der Tangensfunktion berechnet werden.

Zu b): Die Größe der Dachfläche ist gleich dem Mantelinhalt A<sub>M</sub> der Pyramide. Er setzt sich aus den Flächeninhalten der vier kongruenten gleichschenkligen Seitendreiecke zusammen. Der Flächeninhalt eines Seitendreiecks läßt sich nach der For- 8:

2 mel A =  $\frac{a \cdot h_a}{2}$  berechnen, wenn  $h_a$  bekannt ist.  $h_a$  ist gleich der Länge der Hypote-

nuse  $\overline{BS}$  im Dreieck FBS und kann mit Hilfe der Kosinusfunktion aus den gegebenen Stücken berechnet werden.

(wenn die Pyramidenhöhe h bereits berechnet wurde, gibt es noch weitere Möglichkeiten zur Berechnung von  $h_a$ . Welche?)

 $Z_{11}$  c): Der Rechenaufwand wird am geringsten, wenn man h und  $h_a$  mit Hilfe trigonometrischer Funktionen ausdrückt und die entsprechenden Terme in die Formeln einsetzt.

Es handelt sich um eine Anwendungsaufgabe mit Näherungswerten. Wir runden das Ergebnis auf zwei bzw. drei Ziffern.

Gegeben:  $a = 7.50$  m;  $\alpha = 50^{\circ}$  (60°)

Gesucht: V (in m?) und der um 5% vergrößerte Mantelinhalt (in m?)

#### Abschätzen des Ergebnisses

Im Dreieck FBS ist  $h_a$  Hypotenuse und h Kathete.  $h_a$  ist also größer als h, und h wie-

derum ist für  $\alpha > 45^\circ$  größer als  $\frac{a}{2}$ . Es gilt die Beziehung  $\frac{a}{2} < h < h_a$ .

Gehen wir aus von  $a\approx 8$  m,  $\frac{a}{2}\approx 4$  m,  $h\approx 5$  m und  $h_a\approx 6$  m, dann läßt sich fol-

gende Abschätzung vornehmen:

- Volumen des Dachraumes:  $V \approx \frac{8^2 \cdot 5}{3} m^3 \approx 100 m^3$ - Größe der Dachfläche:  $A_M \approx 4 \cdot \frac{8 \cdot 6}{2} m^2 = 96 m^2$ 

- Um 5% vergrößerte Dachfläche:  $A \approx 96$  m<sup>2</sup> + 5 m<sup>2</sup> = 101 m<sup>2</sup>

Für  $\alpha$  = 60° vergrößert sich sowohl h als auch  $h_n$  und damit auch das Volumen des Dachraumes und die Größe der Dachfläche.

Lösung:

Zu a):<br>  $V = \frac{a^2 \cdot h}{h}$  tan  $\alpha = \frac{h}{h}$  $\tan \alpha = \frac{h}{\frac{a}{2}}$  $V=\frac{1}{6} \cdot a^3 \cdot \tan \alpha$   $h = \frac{a}{2} \cdot \tan \alpha$  $V=\frac{1}{6}\cdot 7{,}50^3\cdot \tan 50^\circ$  m<sup>3</sup> Überschlag:  $V \approx \frac{1}{6} \cdot 8^3$  m<sup>3</sup>  $\approx \frac{480}{6}$  m<sup>3</sup> = 80 m<sup>3</sup>

Ablaufplan:  $(DEG) 6$   $1/\sqrt{X}$  7.5  $v^*$  3  $\times$  50 ton  $=$  [83.795175] Vergleich mit Überschlag und Schätzwert: 83, ... ≈ 80 ≈ 100 Antwortsatz: Das Volumen des Dachraumes beträgt 84 m?. Zu b):

 $A_{\rm M} = 4 \cdot \frac{a \cdot h_s}{2} = 2ah_s$  cos  $\alpha = \frac{\frac{a}{2}}{h_s}$  $2 \cdot a \cdot a$   $a^2$  and  $a^2$  $A_M = 4 \cdot \frac{a_1}{2} = 2ah_a$ <br>  $A_M = \frac{2 \cdot a \cdot a}{2 \cdot \cos \alpha} = \frac{a^2}{\cos \alpha}$ <br>  $A_n = \frac{2 \cdot a \cdot a}{2 \cdot \cos \alpha}$ <br>  $A_n = \frac{a}{2 \cdot \cos \alpha}$ 

 $\frac{8^2}{10}$  cos 50°<br>Überschlag: A<sub>M</sub>  $\approx \frac{8^2}{10}$  m<sup>2</sup> = 128 m<sup>2</sup>; 2

A<sub>M</sub> um 5% vergrößert:  $A \approx 128$  m<sup>2</sup> + 6 m<sup>2</sup> = 134 m<sup>2</sup> Ablaufplan:

 $(DEG)$  7,5  $x^2$  + 50  $\cos$  + 5 % = 191.884939]

Vergleich mit Überschlag und Schätzwert:

91,  $\ldots \approx 134 \approx 101$ 

Antwortsatz: Es sind 92 m? Bretter erforderlich.

#### $Z$ u c) $\cdot$

Wenn der Neigungswinkel zwischen den Seitenflächen und der Grundfläche 60° beträgt, vergrößert sich das Volumen des Dachraumes um 38 m? und der Bedarf an Brettern um 27 m?.

- a) Berechnen Sie für  $\alpha = 60^\circ$  das Volumen des Dachraumes und den Bedarf an Brettern ohne Anwendung trigonometrischer Funktionen!
	- b) Stellen Sie das Dach in einem geeigneten Maßstab im Schrägbild dar!

Da es sich bei den Angaben  $a = 7.50$  m und  $\alpha = 50^{\circ}$  um Meßwerte handelt, bedeuten  $a = 7.50$  m und  $\alpha = 50^{\circ}$ 7,495 m  $\le a \le 7,505$  m  $49.5^{\circ} \le \alpha \le 50.5^{\circ}$ .

e 2 Berechnen Sie den kleinstmöglichen und den größtmöglichen Wert für das Volumen des Dachraumes im Falle  $\alpha = 50^{\circ}$ , und begründen Sie, warum es sinnvoll ist, das Ergebnis auf zwei Ziffern zu runden!

 $\Box$  2 Ein reguliertes Flußbett hat an einem  $\Box$  12,4m Beobachtungspunkt als Querschnitt 70m ein gleichschenkliges Trapez. Die EEE Sohlenbreite beträgt 7,0 m, die Breite von Oberkante zu Oberkante der Böschung 12,4 m und die Tiefe 3,8 m  $($ *P* Bild D 2).

Bei einer Wassertiefe von 2,8m schwimmt ein Stück Holz auf dem Bild D 2 Wasser in einer Minute 18 m weit.

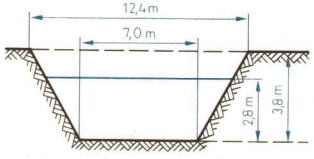

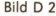

a) Wieviel Kubikmeter Wasser fließen an einem Tag (gleiche Wassertiefe vorausgesetzt) an dieser Stelle durch den Querschnitt?

Lösen komplexer Aufgaben D 127

b) Ist es möglich, daß sich die durch den Querschnitt fließende Wassermenge um 25% vergrößert, wenn bei gleicher Strömungsgeschwindigkeit die Wassertiefe 3,5 m anstatt 2,8 m beträgt?

#### Lösungsüberlegung

Die Wassermenge, die in einer Minute am Beobachtungspunkt durch den Querschnitt fließt, würde ein Prisma füllen, dessen Grundfläche ein gleichschenkliges Trapez (Querschnitt des Flußbettes zwischen Sohle und Wasseroberfläche) ist und dessen Höhe 18 m beträgt. Die Wassermenge, die an einem Tage an dieser Stelle durch den Querschnitt fließt, ist das 60 · 24fache davon.

Es kommt also zunächst darauf an, das Volumen des Prismas zu berechnen. Die Formel lautet<br> $V = A_G \cdot h$ 

wobei

$$
A_{G} = \frac{(a+c) \cdot h_{G}}{2}
$$

ist. a und c sind die Längen der beiden parallelen Seiten des Trapezes,  $h<sub>6</sub>$  die zugehörige Höhe. Während die Länge einer parallelen Seite (Sohlenbreite) und die Höhe des Trapezes (Wassertiefe) bekannt sind, muß die Länge der zweiten parallelen Seite (Breite des Flusses an der Wasseroberfläche) berechnet werden. Das ist möglich mit Hilfe des 2. Strahlensatzes.

e 3 Lösen Sie die Aufgabe!

Zu a): Zeichnen Sie zuerst die Strahlensatzfigur, und kennzeichnen Sie darin die bekannten Abschnitte! °

Überlegen Sie, welcher Abschnitt berechnet werden muß, um die Breite des Flusses an der Wasseroberfläche angeben zu können! (L)

Zu b): Stellen Sie fest, um wieviel Prozent sich die Wassertiefe verändert hat, und machen Sie auf dieser Grundlage eine Aussage über die Veränderung der Größe des Querschnitts zwischen Sohle und Wasseroberfläche!

# 2 Aus einem Aufgabentext wird eine Gleichung

Neben Aufgaben, zu deren Lösung wir uns im wesentlichen auf "fertige" Formeln, etwa aus der Geometrie, aus der Physik oder der Chemie stützten, haben wir auch solche gelöst, bei denen wir zunächst eine oder mehrere Gleichungen selbst aufstellen mußten.

= 3 Eine Gruppe Jugendlicher will mit dem Rad, eine andere mit dem Moped von Amselberg nach Bachhausen fahren. Sie rechnen mit durchschnittlichen Geschwindigkeiten von 20 km  $\cdot$  h<sup>-1</sup> bzw. 45 km  $\cdot$  h<sup>-1</sup>. Wann und wo holen die Mopedfahrer die Radfahrer ein, wenn sie 30 min nach dem Start der Radfahrer losfahren?

#### Lösungsweg A

(1) Durchdenken des Sachverhalts

#### GESUCHT sind:

- die Fahrzeit der Mopedfahrer bis zum Einholen der vorausgefahrenen Radfahrer. Wir bezeichnen sie mit  $t_M$ ;
- die Stelle, an der die Mopedfahrer die Radfahrer einholen. Sie kann mit dem von den Mopedfahrern zurückzulegenden Weg angegeben werden. Ihn nennen wir s.

#### 128 D Lösen komplexer Aufgaben

#### BEKANNT sind:

- die als durchschnittlich angegebenen Geschwindigkeiten von Radfahrern und Mopedfahrern. Wir bezeichnen sie mit  $v_R$  bzw.  $v_M$ .
- Die Radfahrer sind 30 min länger als die Mopedfahrer unterwegs. Die Fahrzeit der Radfahrer bis zum Eintreffen der Mopedfahrer nennen wir t<sub>R</sub>.
- Moped- und Radfahrer legen den gleichen Weg s zurück.

Gegeben:  $v_R = 20 \text{ km} \cdot \text{h}^{-1}$ <br> $v_M = 45 \text{ km} \cdot \text{h}^{-1}$ 

$$
v_{\rm M} = 45 \ \rm km \cdot h^{-1}
$$

$$
t_{\rm R} = t_{\rm M} + 30
$$
 min

#### Gesucht:  $t_M$ , s

Wir machen uns den Sachverhalt an einer Skizze deutlich und erkennen Beziehungen, die "Gegebenes" und "Gesuchtes" verknüpfen ( > Bild D 3). Für Durchschnittsgeschwindigkeiten gilt der Zusammenhang  $s=\overline{v}\cdot t$ . Diese Gleichung benutzen wir zur Darstellung des Weges s der Moped- bzw. Radfahrer bis zum Treffpunkt T.

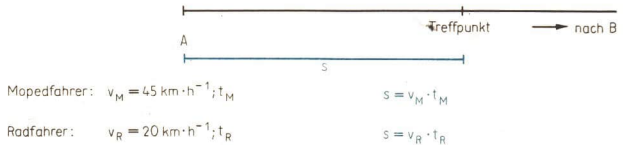

Bild D 3

(2) Aufstellen eines Systems von Gleichungen

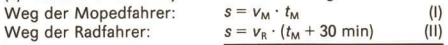

(3) Lösen des Gleichungssystems

Da die von Moped- bzw. Radfahrern zurückgelegten Wege s gleich sind, setzen wir auch die rechten Seiten der Gleichungen (I) und (Il) gleich und berechnen zunächst tu:

$$
v_{\rm M} \cdot t_{\rm M} = v_{\rm R} \cdot (t_{\rm M} + 30 \text{ min})
$$

$$
t_{\rm M} = \frac{v_{\rm R} \cdot 30 \text{ min}}{v_{\rm M} - v_{\rm R}}
$$

Lösung:  $t_M = 24$  min

Einsetzen dieses Wertes in (I) liefert schließlich  $s = 18$  km

#### (4) Probe am Text der Aufgabenstellung

Aus dem Gesuchten, das wir soeben berechnet haben, versuchen wir, Gegebenes zu berechnen: Wenn die Mopedfahrer 24 min unterwegs waren, als sie die Radfahrer einholten, haben diese die Strecke von 18 km in 54 min zurückgelegt. Ihre Durchschnittsgeschwindigkeit betrug demnach

18 km : 
$$
\frac{54}{60}
$$
 h = 20 km · h<sup>-1</sup> = v<sub>R</sub>.

Die Probe bestätigt unsere Ergebnisse.

#### (5) Antwortsatz

Die Mopedfahrer holen die Radfahrer 18 km hinter Amselberg nach 24 min ein.

#### Lösungsweg B

Einer der Mopedfahrer überlegt so: Da die Radfahrer schon eine halbe Stunde gefahren sind, haben sie einen Vorsprung von 10 km. Diesen Vorsprung können wir ausgleichen, weil wir schneller als die Radfahrer fahren: Wir legen in jeder Stunde 25 km mehr als die Radfahrer zurück. Für die Distanz von 10 km brauchen wir weniger als eine halbe Stunde, und wir holen die Radfahrer nach weniger als 20 km ein.

e4 Diskutieren Sie beide Lösungswege des Beispiels D 3!

Im Beispiel D 3 haben wir alle gegebenen Werte als "genaue" Werte angesehen. Die angenommenen Durchschnittsgeschwindigkeiten sind aber gewiß Näherungswerte. Wir betrachten sie als mit zwei zuverlässigen Ziffern angegeben und rechnen mit den folgenden Wertschranken weiter:

 $44.5 \text{ km} \cdot \text{h}^{-1} \leq v_M \leq 45.5 \text{ km} \cdot \text{h}^{-1}$ 

bzw. 19,5 km-h"'"<vR=20,5 km -h°'.

Für die angegebenen 30 min kann man auch Wertschranken verabreden:

29,5 min  $\leq t \leq 30,5$  min.

Unter Berücksichtigung dieser Wertschranken berechnen wir tw:

 $\frac{19,5 \cdot 29,5}{45.5 - 19,5}$  min  $\le t_M \le \frac{20,5 \cdot 30,5}{44.5 - 20,5}$  min 22 min  $\le t_M \le 26$  min [22.125] [26.052083]

Für s<sub>M</sub> folgt:

 $\frac{44,5 \text{ km}}{60 \text{ min}} \cdot 22 \text{ min} \le s_M \le \frac{45,5 \text{ km}}{60 \text{ min}} \cdot 26 \text{ min}$ 16 km  $\leq s_M \leq 20$  km [16.409375] [19.756163]

Die Mopedfahrer fahren etwa 22 min bis 26 min und holen die Radfahrer 16 km bis 20 km hinter Amselberg ein.

mä Um einen Behälter zu füllen, braucht die erste von zwei Pumpen 24 min mehr als die zweite. Beide gleichzeitig pumpen den Behälter in 35 min voll. Wieviel Minuten benötigt die erste Pumpe allein, um den Behälter zu füllen?

(1) Durchdenken des Sachverhaltes

Gesucht ist:

die Füllzeit der ersten Pumpe (allein)  $t_1 = x$  min

Bekannt sind:

- die zweite Pumpe braucht allein 24 min weniger:  $t_2 = (x - 24)$  min
- $-$  zusammen brauchen sie  $t=35$  min.

Gegeben:  $t=35$  min Gesucht:  $t_1 = x$  min  $t_2 = (x - 24)$  min

Wir suchen Beziehungen; dabei helfen uns Skizzen (> Bild D 4) In 35 min füllen beide Pumpen gemeinsam den Behälter vollständig. In 1 min füllen

sie dann  $\frac{1}{25}$  des Volumens V des Behälters.

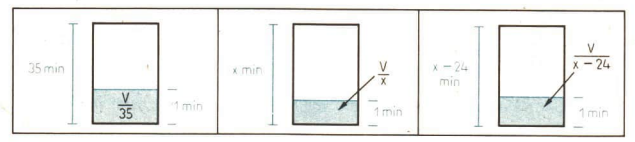

#### Bild D4

Die erste Pumpe füllt den Behälter vollständig in x min. In 1 min füllt sie dann  $\frac{1}{n}$ des Volumens des Behälters.

Die zweite Pumpe füllt den Behälter vollständig in  $(x - 24)$  min. In 1 min füllt sie dann  $\frac{1}{x-24}$  des Volumens des Behälters.

Wir stellen die Ergebnisse unserer Untersuchungen in einer Tabelle zusammen:

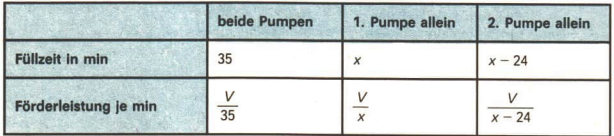

Wir suchen nach Gleichheiten:

Läßt man beide Pumpen 1 min gemeinsam arbeiten, so schaffen sie zusammen das gleiche, als wenn sie nacheinander einzeln jeweils 1 min eingesetzt würden. Die gemeinsame Förderleistung beider Pumpen ist genauso groß wie die Summe der Förderleistungen der 1. Pumpe und der 2. Pumpe.

#### (2) Aufstellen einer Gleichung

 $\frac{V}{35} = \frac{V}{x} + \frac{V}{x-24}$ Wir vereinfachen zu  $rac{1}{35} = \frac{1}{x} + \frac{1}{x-24}$ 

- e5 Lösen Sie die Aufgabe im Beispiel D4! (L)
- =5 Zwei Stahlsorten enthalten 12% bzw. 30% Nickel. Man will aus beiden Stählen einen Stahl mit einem Nickelgehalt von 25% und einer Masse von 180 kg schmelzen. Wieviel Kilogramm Stahl jeder Sorte werden benötigt, wenn man bei der Rechnung von Schmelzverlusten ganz absieht?

#### Durchdenken des Sachverhaltes

Gesucht sin

die Massen der beiden Stahlsorten  $m_1 = x$  kg und  $m_2 = y$  kg.

Bekannt sin

— der Nickelgehalt beider Stähle und der der Schmelze in %

 $-$  die Masse der Schmelze  $m = 180$  kg.

Gegeben:  $m = 180$  kg,  $p = 25%$  Gesucht:  $m_1 = x$  kg  $p_1 = 12\%$   $m_2 = y \text{ kg}$  $p_2$  = 30%

Aufstellen einer Tabelle:

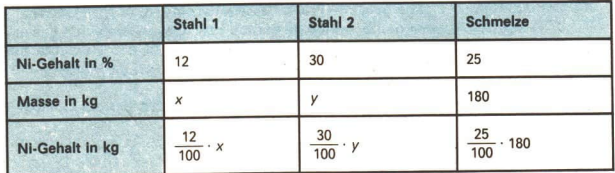

Wir suchen nach Gleichheiten:

Aus der Tabelle erkennt man sofort:

- \_ Beide Stähle haben zusammen die gleiche Masse wie die Schmelze. Wir können eine Gleichung aufstellen.
- Die Summe der Anteile an Nickel in den beiden Stählen ist gleich dem Nickelanteil der Schmelze. Wir können eine zweite Gleichung aufstellen.
- "6 Lösen Sie die Aufgabe im Beispiel D 5! (L)

#### Rückblickende Betrachtung

Aufgaben mit ganz unterschiedlichen Sachverhalten kann man mittels Gleichungen oder Gleichungssystemen lösen. Um einen Ansatz zu finden, schreibt man gegebene und gesuchte Grö-Bßen- oder Zahlenwerte heraus, führt geeignete Variablen ein und sucht nach Beziehungen zwischen Gegebenem und Gesuchtem (Gleichheiten). Oft helfen dabei Veranschaulichungen (Skizze, Tabelle). Sie lassen oft auch Ähnlichkeiten gewisser Probleme deutlich werden. Bei der Bearbeitung eines neuen Problems sollte man sich bewußt an einem ähnlichen, schon gelösten orientieren.

# <sup>3</sup>Wir beweisen mathematische Aussagen

Im Mathematikunterricht haben wir häufig Aussagen kennengelernt, von denen wir prüfen müssen, ob sie wahr oder falsch sind. Solche Aussagen können sich sowohl auf geometrischen wie auch auf arithmetischen Stoff beziehen.

- $^{\circ}$ 7 Schreiben Sie unter Verwendung von Variablen!
	- a) k ist eine ungerade Zahl.
	- b) m ist das Produkt der Quadrate zweier beliebiger gerader Zahlen.
	- c) Die Summe von drei beliebigen aufeinanderfolgenden ungeraden Zahlen sei s.
- 6 Sind die folgenden Aussagen über gerade bzw. ungerade Zahlen wahr?
	- a) Die Summe zweier beliebiger aufeinanderfolgender ungerader Zahlen ist stets durch 4 teilbar.

 $9*$ 

# 132 D Lösen komplexer Aufgaben

- b) Die Summe der Quadrate zweier beliebiger ungerader Zahlen ist stets durch 4 teilbar.
- c) Die Summe zweier beliebiger aufeinanderfolgender gerader Zahlen ist stets durch 4 teilbar.
- d) Die Differenz der Quadrate zweier beliebiger gerader Zahlen ist stets durch 4<br>teilbar.<br>Um die in der Aufgabe gestellte Frage zu beantworten, muß man wissen:

- 
- Es werden Aussagen über beliebige gerade bzw. ungerade Zahlen getroffen.<br>- Man kann die Wahrheit einer Aussage, die sich auf alle Elemente eines bestimmten Bereichs bezieht, nicht beweisen, indem man die Aussage nur für
- Durch Angabe eines Gegenbeispiels kann man die vermutete Gültigkeit einer<br>solchen Aussage als falsch nachweisen.

#### Lösungsüberlegung

Wir überprüfen jede einzelne Aussage zunächst an einem Beispiel. Sollte sich da-<br>bei herausstellen, daß für die gewählten Zahlen eine der Aussagen nicht wahr ist,<br>hat man ein Gegenbeispiel gefunden.

Damit wäre die betreffende Aussage als falsch nachgewiesen.

Für den Fall, daß sich eine wahre Aussage ergibt, muß aber die Allgemeingültigkeit<br>noch bewiesen werden.

### Zur Aussage a:

3 und 5 sind zwei aufeinanderfolgende ungerade Zahlen; ihre Summe 8 ist durch 4<br>teilbar. Die Aussage ist also für zwei **ausgewählte** aufeinanderfolgende ungerade<br>Zahlen wahr. Es muß nun bewiesen werden, daß sie für zwei **b** 

Voraussetzung: a und b sind beliebige aufeinanderfolgende ungerade Zahlen.

Behauptung:  $a + b$  ist stets durch 4 teilbar.

Beweis: Es sei  $a=2n+1$  ( $n \in N$ ) eine beliebige ungerade Zahl. Dann ist  $b=2n+3$  ( $n \in N$ ) die auf a folgende ungerade Zahl. Dann gilt

 $a + b = (2n + 1) + (2n + 3)$ 

und nach Umformen

 $a + b = 4n + 4$ .

Nach Ausklammern ergibt sich

 $a + b = 4(n + 1)$ .

Da  $n + 1$  eine natürliche Zahl ist, ist  $a + b$  ein Vielfaches von 4, d. h., 4 ist ein Teiler von  $a + b$ .

Die Aussage a ist eine wahre Aussage. Sie ist also ein mathematischer Satz.

**e** 8 Ein Schüler sagt: "Mein Beweis ist kürzer. Ich komme gleich zu  $a + b = 4n$ , und da- mit ist alles bewiesen." Wie ist der Schüler vorgegangen?

#### Zur Aussage b im Beispiel 6:

3 und 7 sind zwei ungerade Zahlen; die Summe ihrer Quadrate 58 ist nicht durch 4 teilbar.

Es wurde ein Gegenbeispiel gefunden und damit die Aussage als falsch nachgewie-<br>sen. Damit ist gezeigt, daß die zweite Aussage kein mathematischer Satz ist.

@ 9 Überprüfen Sie, ob die Aussagen c und d im Beispiel 6 mathematische Sätze sind! Beweisen Sie die Sätze bzw. führen Sie den Nachweis, daß es keine mathemati- schen Sätze sind!

### Rückblickende Betrachtung

Mathematische Sätze müssen bewiesen werden. Man formuliert dazu die Behauptung und die Voraussetzungen und versucht, aus den Voraussetzungen durch Umformen die Behauptung zu erhalten. Dabei werden Definitionen und schon bewiesene Sätze angewendet, die mit den Voraussetzungen und der Behauptung in Beziehung stehen.

Falls sich eine mathematische Aussage auf alle Elemente eines bestimmten Bereiches bezieht, so rans sich eine manematische nassage zur zur einer einer die Falschheit dieser Aussage nachwe sen.

In Beweisen zu planimetrischen Aussagen werden neben Kongruenz- und Ähnlichkeitssätzen für Dreiecke häufig auch die Strahlensätze, Sätze über Winkel am Kreis, die Satzgruppe des Pythagoras und Sätze über Viereckseigenschaften angewendet.

- $\bullet$  10 Informieren Sie sich über den Inhalt der genannten Sätze im Wissensspeicher "Mathematik in Übersichten"!
- $=7$ Gegeben seien ein Kreis um M und die Punkte A und B auf dem Kreis. In A und B sollen die Tangenten an den Kreis gezeichnet werden. Der Schnittpunkt beider Tangenten sei S. Zu beweisen ist, daß die Strecken AS und BS gleich lang sind.

#### Überlegung:

Wären die Strecken AS und BS gleichliegende Seiten in kongruenten Dreiecken, dann wäre der Nachweis erbracht. Wir zerlegen deshalb das Viereck ASBM durch Einzeichnen der Hilfslinie MS in zwei Dreiecke (> Bild D 5).

Voraussetzung: A und B sind die Berührungspunkte der Tangenten mit dem Kreis.

Behauptung:  $\overline{AS} \cong \overline{BS}$ <br>Beweis:

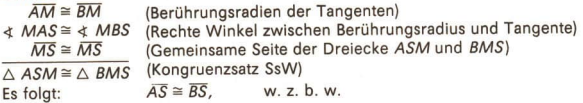

- 11 Berechnen Sie die Längen der Strecken AS und BS ( Bild D 5) für den Fall, daß  $\overline{AM} = \overline{BM} = 4.0$  cm und  $\leq$  ASB = 50° betragen!
- · 12 Verbindet man die Spitze C eines gleichschenkligen Dreiecks ABC mit einem Punkt D der Grundseite, der nicht ihr Mittelpunkt ist, so entstehen zwei Dreiecke ( $\geq$  Bild <sup>D</sup>6). Die beiden Dreiecke ADC und BCD sind nicht kongruent zueinander, obwohl sie in zwei Seiten und einem Winkel übereinstimmen. Wie ist das möglich?

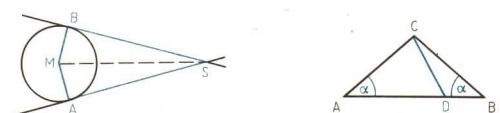

Bild D5 Bild D6

### 134 D Lösen komplexer Aufgaben

**B.** Gegeben sei ein Sehnenviereck ABCD mit seinen Diagonalen AC und BD. Der Schnittpunkt der Diagonalen sei S ( $\geq$  Bild D 7). Es ist zu beweisen, daß jeweils die gegenüberliegenden Dreiecke einander ähnlich sind!

### Voraussetzungen:

- (1) ABCD ist ein Sehnenviereck.
- $(2)$   $\overline{AC}$  und  $\overline{BD}$  sind die Diagonalen.

#### Behauptung:

(a)  $\triangle$  ABS ~  $\triangle$  CDS und (b)  $\triangle$  BCS ~  $\triangle$  ASD Wir führen den Beweis für Teil (a).

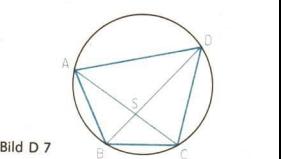

*Überlegung:* Die Ähnlichkeit von Dreiecken wird häufig mit Hilfe des Hauptähn-<br>lichkeitssatzes nachgewiesen. Es müßte also gezeigt werden, daß die Dreiecke in zwei Winkeln übereinstimmen. Wir erkennen beim Beltrachten de

### Beweis:  $($ *7* Bild D 8)

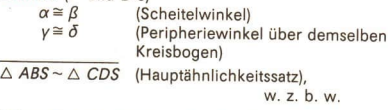

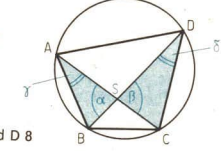

- ® 13 Führen Sie einen Beweis für den Teil (b) im Beispiel D 8! Bild D 8
- <sup>e</sup>14 Ein Spezialfall des Sehnenvierecks ist das gleichschenklige Trapez. Weisen Sie dort Paare ähnlicher Dreiecke nach, und ziehen Sie weitere Schlußfolgerungen!

# Rückblickende Betrachtungen

Beim Lösen von Beweisaufgaben zu geometrischen Aussagen sucht man nach Beziehungen zwischen Winkeln oder zwischen Seiten (Strecken) der Figuren, indem man bekannte Sätze oder Definitionen anwendet. Dabei kann es zweckmäßig

# 4 Geometrische Figuren werden konstruiert

Konstruktionen beginnt man mit dem Zeichnen eines gegebenen Stückes, entweder mit einer Strecke (dann sind zwei Punkte der gesuchten Figur festgelegt) oder mit einem Winkel (dann sind ein Punkt und die Richtungen von zwei

Lösen komplexer Aufgaben  $\mathsf{D}$  135

Dabei geht man folgendermaßen vor:

- Man sucht zwei Bedingungen, die der zu bestimmende Punkt erfüllen muß.
- \_ Man betrachtet zunächst nur eine dieser Bedingungen und ermittelt die Punktmenge, die diese Bedingung erfüllt (Gerade oder Kreis).
- Danach betrachtet man die zweite Bedingung, die der gesuchte Punkt erfüllen muß, und ermittelt ebenfalls die zugehörige Punktmenge (Gerade oder Kreis).
- Da der gesuchte Punkt sowohl die erste als auch die zweite Bedingung erfüllen soll, muß er beiden Punktmengen angehören. Man ermittelt also den Schnittpunkt beider Linien.

Beim Lösen von Konstruktionsaufgaben muß man auch untersuchen, ob eine Konstruktion unter den gegebenen Bedingungen überhaupt ausführbar ist und wieviel Lösungen für das gestellte Problem existieren.

• 15 Konstruieren Sie ein Dreieck ABC, von dem  $a = 2.6$  cm,  $c = 4.5$  cm und  $h_c = 2.2$  cm bekannt sind!

Wieviel Lösungen hat die Aufgabe? Beschreiben Sie die Konstruktion! Geben Sie Beispiele für die Längen von aund h.an, so daß die Aufgabe genau eine bzw. keine Lösung hat!

Wenn sich eine gesuchte Figur nicht sofort aus den gegebenen Stücken konstruieren läßt, kann man auch zum Ziel kommen, indem man zunächst versucht, eine Hilfsfigur zu konstruieren. Diese Hilfsfigur kann z. B. ein Teildreieck oder eine zur gesuchten ähnliche Figur sein.

=9 Es stein Viereck ABCD zu konstruieren, von dem folgende Stücke bekannt sind:  $a=7.6$  cm;  $d=3.6$  cm;  $e=9.4$  cm;  $f=7.4$  cm;  $\beta=80^{\circ}$ .

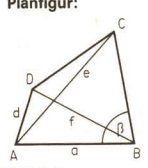

#### Planfigur: Lösungsplan:

Vom gesuchten Viereck ABCD läßt sich zunächst ein Teildreieck konstruieren. Für das Teildreieck ABD kann die Konstruktion nach Kongruenzsatz sss ausgeführt werden, denn die  $D \swarrow e$  Stücke a, d, f sind bekannt.

Der Punkt C liegt

1. auf dem Kreis um A mit dem Radius e und

2. auf dem freien Schenkel des Winkels  $\beta$ , angetragen in  $B$ an  $a$ 

- © 16 a) Geben Sie für die Aufgabe im Beispiel D 9 einen anderen Lösungsplan an! Begründen Sie!
	- b) Konstruieren Sie ein Viereck nach diesem Plan, und beschreiben Sie die Konstruktion!
- m 10 Es soll ein Drachenviereck ABCD konstruiert werden, in dem die zwei gegenüberliegenden Winkel mit den Scheitelpunkten A und C je 100° betragen, das Verhältnis der Seitenlängen  $\overline{DA}$ :  $\overline{AB}$  = 2: 3 ist und die Diagonale  $\overline{BD}$  eine Länge von 5 cm hat.

#### Lösungsüberlegung:

Die Schwierigkeit der Aufgabe liegt darin, daß anstelle der Länge der Seiten nur ein Seitenverhältnis bekannt ist. Wir konstruieren deshalb mit den gegebenen Winkeln und den Seiten  $\overline{A'B'}=3$  cm und  $\overline{D'A'}=2$  cm als Hilfsfigur ein Drachenviereck A'B'C'D', das dem gesuchten ähnlich ist ( > Bild D 10). Auf das Drachenviereck

Bild D<sub>9</sub>

A'B'C'D' wenden wir eine geeignete zentrische Streckung mit dem ZentrumD' = D<br>an und erhalten unter Beachtung von  $\overline{BD} = 5$  cm das Drachenviereck ABCD.

Konstruktion (*> Bild D 10):*<br>Unter den gegebenen Bedingungen (Winkel, Seitenverhältnis) ist die Konstruktion einer dem Drachenviereck ABCD ähnlichen Hilfsfigur ausführbar. Durch die vorge-<br>gebene Länge der Diagonalen BD ist das Drachenviereck ABCD eindeutig be-<br>stimmt

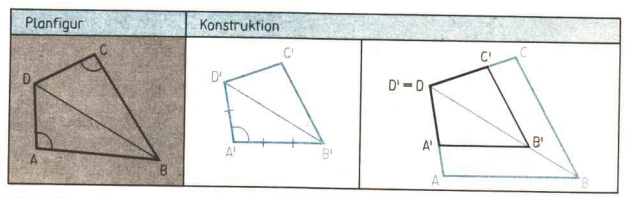

Bild D 10

- **17** Lösen Sie die Aufgabe aus dem Beispiel D 10 unter einer veränderten Bedingung:<br>Es soll die Diagonale AC des Drachenvierecks 5 cm lang sein! Welche Eigenschaf-<br>ten des Drachenvierecks müssen Sie nun bei der Konstrukt
- ® 18 Berechnen Sie für die Aufgabe im Beispiel D 10 die Längen der Seiten des Dra- chenvierecks! Runden Sie auf eine Stelle nach dem Komma! {L)

# Rückblickende Betrachtungen

Wird beim Lösen von Konstruktionsaufgaben vorerst eine Hilfsfigur konstruiert, die der gesuch-<br>ten Figur ähnlich ist, so wird dadurch eine gegebene Bedingung zunächst vernachlässigt (vgl.<br>Beispiel D 10: Bedingung *BD* = 5

In der Natur kristallisieren verschiedene Minerale in Form von geometrischen Körpern. Der Edelstein Spinell zum Beispiel, der in roter, blauer oder grüner Farbe vor-<br>kommt, hat die Gestalt eines Oktaeders (quadratische Do

Eine Pyramide des Oktaeders soll in Grund- und Aufriß im Maßstab 2:1 dargestellt

*Lösungsüberlegung (> Bild D 12):*<br>Von der Pyramide ist nur die Länge der Körperkanten gegeben, so daß die Körperhöhe zuerst durch Konstruktion bestimmt werden muß. Da wir aber die wahre<br>Größe und Gestalt der Seitenflächen kennen, können wir die Höhe FS der Seiten-<br>flächen ermitteln. Durch Umklappen des Stützdreiecks FSM erhalten wir

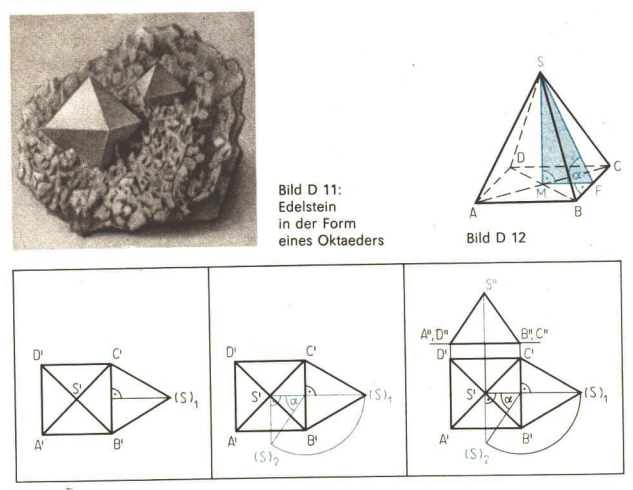

#### Bild D 13

perhöhe  $\overline{SM}$  der Pyramide und den Neigungswinkel  $\alpha$  zwischen Seitenfläche und Grundfläche.

Konstruktion (> Bild D 13):

- e i9 a) Beschreiben Sie die Konstruktion für die Aufgabe im Beispiel D 11!
	- b) Konstruieren Sie von dem gegebenen Körper (Oktaeder) ein Schrägbild

$$
\left(\alpha = 30^{\circ};\ q = \frac{2}{3}\right) \text{ im Maßstab } 2:1!
$$

Hinweis: Orientieren Sie sich am Bild D 12!

- c) Berechnen Sie Körperhöhe und Masse des Spinells sowie den Neigungswinkel a zwischen Seitenfläche und Grundfläche der Pyramide!
- e20 Konstruieren Sie ein Schrägbild eines geraden Kreiskegels mit dem Grundkreisradius  $r=5$  cm und der Körperhöhe  $h=6$  cm!

# Aufgaben aus der Mathematik

- <sup>4</sup>Wie groß ist der Flächeninhalt eines Rechtecks, dessen 27,5 cm lange Diagonalen sich unter einem Winkel von 40,25° schneiden?
- Die Maßzahl der Seitenlänge eines Quadrats sei x. Wie muß x gewählt werden, da- $2.$ mit die Maßzahl des Umfangs bei entsprechenden Einheiten
	- a) gleich der Maßzahl des Flächeninhalts,
	- b) größer als die Maßzahl des Flächeninhalts,
	- c) kleiner als die Maßzahl des Flächeninhalts ist?

### 138 **D** Aufgaben aus der Mathematik

- 3.\* In einem gleichschenkligen Trapez ABCD (AB II CD) halbiert die Diagonale e den<br>Winkel a, während sie den Winkel y im Verhältnis 1:2 teilt.<br>a) Wie.groß sind die Winkel des Trapezes?
	-
	- b) Konstruieren Sie ein solches Trapez mit der Seite  $a = 4.5$  cm! c) Beschreiben Sie die Konstruktion!
	-
- Von einem Dreieck ABC ist bekannt:  $4$  \*
	-
	- (1) Die Seite  $\overline{AB} = c$  ist 25 cm lang,<br>(2) die Seitenhalbierende  $\overline{CM} = s_c$  ist 12,5 cm lang,
	-
	- (3) die Seite  $\overline{BC} = a$  ist 5 cm länger als die Seite  $\overline{AC} = b$ .<br> **a)** Welche Lage haben die Punkte A, B, C bezüglich M? Achten Sie auf die in (1) und (2) angegebenen Längen!
	- b) Was für ein besonderes Dreieck ist deshalb  $\triangle$  ABC? c) Berechnen Sie die Seitenlängen a und b!
	-
	- d) Berechnen Sie den Flächeninhalt des Dreiecks ABC!
- $5.$ Einem Kreis (r = 6,0 cm) ist ein gleichschenkliges Dreieck ABC mit dem Winkel a = 70° an der Spitze einbeschrieben. Wie lang sind die Seiten des Drei- ecks? (L)
- 6. Gegeben sei die Funktion

$$
y=-\frac{2}{5}x+2.
$$

- a) Ermitteln Sie die Koordinaten des Schnittpunktes A des Graphen mit der Abszis-<br>senachse und die Koordinaten des Schnittpunktes B des Graphen mit der Ordi-<br>natenachse!
- b) Zeichnen Sie den Graph!
- c)\* Führen Sie die zentrische Streckung (O; 3) durch!<br>Ermitteln Sie die Bildpunkte A' und B'!
- (O sei der Koordinatenursprung)<br>d) Wie heißt die Funktionsgleichung der durch A' und B' festgelegten Geraden?
- e) Das Dreieck OAB sei die Grundfläche eines dreiseitigen geraden Prismas  $P_1$  mit der Höhe  $h_1$  und dem Volumen  $V_1$ ; ebenso sei das Dreieck OA'B' die Grundflä-<br>che eines dreiseitigen geraden Prismas  $P_2$  mit der Höh

In welchem Verhältnis müssen die Höhen zueinander stehen, wenn  $V_1 = V_2$  gel-<br>ten soll?

- f) Stellen Sie das Prisma P<sub>1</sub> in (senkrechter) Zweitafelprojektion dar!
- Die Oberflächeninhalte zweier Kugeln betragen zusammen 15400 cm<sup>2</sup>. Die Radien unterscheiden sich um 7 cm. Wie lang sind die Radien und welches Volumen hat jede Kugel? (L)  $\overline{7}$ .
- Berechnen Sie die fehlenden Innenwinkel, wenn sich die folgenden Angaben je-<br>weils auf ein Viereck ABCD beziehen! 8.
	- a)  $\alpha = 70^{\circ}$ ;  $\beta = 80^{\circ}$ ;  $\gamma = 90^{\circ}$  b)  $\alpha = \beta = 100^{\circ}$ ;  $\gamma = \delta$
	-
	- **c)**  $\alpha = y = 50^\circ$ ;  $\beta = \dot{\delta}$  **d)**  $\alpha + \beta = 180^\circ$ ;  $\alpha = y$ ;  $\beta = 45^\circ$ <br>**e)** Um welche Arten von Vierecken handelt es sich jeweils in den Aufgaben **a** bis d?
- Zeichnen Sie den Graph g, der Funktion  $f(x) = 3x + 2$  (Koordinateneinheit 1 cm) und eine zu g<sub>1</sub> parallele Gerade g<sub>2</sub> durch P (-2; 1)! Geben Sie eine Funktionsglei-<br>chung für g<sub>2</sub> an, und prüfen Sie, ob Q (-1; 4) auf g<sub>2</sub> 9.

Aufgaben aus der Mathematik D 139

- 10. Gegeben sei ein Kreis mit einer Sehne AB, die nicht durch den Mittelpunkt des Kreises geht. Ferner seien AC und BD Durchmesser des Kreises.
	- a) Zeichnen Sie eine entsprechende Planfigur, und tragen Sie die Strecken  $\overline{AD}$ und BC ein!
	- b) Bestimmen Sie die Größe des Winkels BAD und die des Winkels CBA! Welchen Satz haben Sie benutzt?
	- c) Es wird behauptet, daß die Dreiecke ABC und ABD zueinander kongruent:sind. Führen Sie den Nachweis darüber!
- Berechnen Sie das Volumen eines regelmäßigen, viereckigen "Kastens" mit der  $11.$ Kantenlänge a=42 cm!
- Die folgenden linearen Funktionen sind in den angegebenen Intervallen in genau  $12.$ einem rechtwinkligen Koordinatensystem (Einheit 1 cm) darzustellen!

$$
y = 0.7x - 1.5; -2.3 \le x \le 3.9
$$

(2) 
$$
y = 1, 2; -3, 9 \le x \le 3, 9
$$

(3) 
$$
y = -\frac{7}{10}x - \frac{3}{8}
$$
;  $-3.9 \le x \le 2.3$ 

- (4)  $y = -3, 1x + 4; 0 \le x \le 2, 3$
- (5)  $y = 3.1x + 4$ ;  $-2.3 \le x \le 0$
- 13. Konstruieren Sie folgende geometrische Figuren, und beschreiben Sie den Konstruktionsweg!
	- a) Dreieck ABC mit  $a=6$  cm;  $\alpha = 50^{\circ}$ ;  $h_c = 2.5$  cm
	- b) Dreieck ABC mit  $c=4,5$  cm;  $\alpha=70^\circ$ ;  $h_s=3.2$  cm
	- c) Dreieck ABC mit  $a:b=5:3$ ;  $y=60^{\circ}$ ;  $c=5$  cm
	- d) Parallelogramm ABCD mit  $c=5$  cm;  $d=3$  cm;  $f=4$  cm
	- e) Rhombus ABCD mit  $e=4$  cm;  $f=6$  cm
	- f) Viereck ABCD mit  $a=5$  cm;  $b=3.6$  cm;  $c=6$  cm;  $\alpha=80^\circ$ ;  $\beta=115^\circ$
- 14. Welchen Oberflächeninhalt hat eine gerade Pyramide mit quadratischer Grundfläche, wenn jede ihrer Seitenflächen einen Umfang von 16 cm hat und jede Seitenkante 1,5mal so groß ist wie eine Grundkante?
- 15. Stellen Sie in einem Koordinatensystem gemeinsam die Funktionen  $f(x) = (x - 2)^2 + 3$  und  $g(x) = -2x + 7$ im Intervall  $-1 \le x \le 4$  graphisch dar! Ermitteln Sie die Koordinaten gemeinsamer Punkte beider Graphen!
- 16. Zeichnen Sie ein Drachenviereck, bei dem die beiden kongruenten Gegenwinkel jeweils 90° betragen! Beweisen Sie, daß dieses Drachenviereck ein Sehnenviereck ist!
- $17<sub>3</sub>$ Das Bild D 14 zeigt einen Körper im Grund- und Aufriß (nicht maßstabsgerecht). Die punktierten Linien stellen eine seiner Raumdiagonalen dar.  $\overline{AB}$  = 6,5 cm;  $\overline{BC}$  = 4,5 cm;  $\overline{BF}$  = 8,2 cm  $E^1, H^2$

a) Zeichnen Sie diesen Körper als Schrägbild

$$
\left(\alpha=45^\circ;\ \ q=\frac{1}{2}\right)!
$$

b) Zeichnen Sie die vorgegebene Raumdiagonale ein!

c) Berechnen Sie die Länge dieser Raumdiagonalen!  $H, D'$   $\rightarrow$  3, C

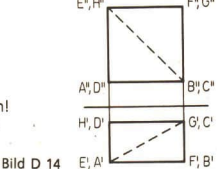

# 140 D Aufgaben aus der Mathematik

- 18. Beweisen Sie folgenden Satz! Wenn von drei aufeinanderfolgenden natürlichen Zahlen die kleinste Zahl gerade<br>ist, dann ist das Produkt dieser Zahlen durch 4 teilbar.
- 19. Untersuchen Sie die Funktion  $f(x) = (x - 1)^2 - 9$  auf folgende Eigenschaften: Defini-<br>tionsbereich, Wertebereich, Nullstellen, besondere Punkte des Graphen, Monoto-<br>nieverhalten!
- 20.\* Beweisen Sie den folgenden Satz! Wenn a und b rationale Zahlen sind, für die  $a > 2$  und  $b > 2$  gilt, dann gilt auch  $a \cdot b > a + b$ .
- 21. Die Diagonalen e und feines beliebigen konvexen Vierecks schneiden sich unter einem Winkel  $\epsilon$ . Für den Flächeninhalt des Vierecks ergibt sich die Formel

$$
A = \frac{e \cdot t}{2} \sin \epsilon
$$
. Beweisen Sie diese Formel!

22.\* Gegeben sei ein Quadrat ABCD. Mit  $\overline{AB}$  als Radius sei um A ein Kreis gezeichnet, der die Diagonale  $\overline{AC}$  in einem Punkt E schneide. Die in E an den Kreis gelegte Tangente schneide die Seite BC in einem Punkt F

23. Geben Sie Punktmengen (Geraden, Kreise) an, deren Elemente jeweils eine der folgenden Bedingungen erfüllen!<br>
a) Der Abstand von einem gegebenen Punkt ist gleich.<br>
b) Der Abstand von einem gegebenen Geraden ist gleich.<br>

- 
- 
- 
- 
- 
- 
- 24. Eine Parabel p habe die Gleichung  $f(x) = x^2 - 6x + 10$ . Das Bild dieser Parabel bei der Verschiebung  $\overline{UV}$  mit  $U(1; 6)$  und  $V(-4; 1)$  sei p'. Ermitteln Sie die Koordina- ten der Schnittounkte der Parabel p' mit der x-Ach
- 25. Im Dreieck ABC ( $\pi$  Bild D 16) schneidet die Winkelhalbierende des Winkels BAC die Gerade BC im Punkt D. Die Parallele zu ÄC durch D schneidet  $\overline{AB}$  in E. Die Par-allele zu  $\overline{BC}$  durch E schneidet  $\overline{AC}$  in F. Weisen Sie nach, daß  $\overline{AE} \cong \overline{CF}$  gilt!
- 26. Im Dreieck ABC sei D der Mittelpunkt der Strecke  $\overline{BC}$ . Ferner gelte  $\overline{ED}$  II  $\overline{AB}$  und  $\overline{FD}$  III  $\overline{AC}$  ( $\geq$  Bild D 17).
	- a) Beweisen Sie, daß die Dreiecke FBD und EDC einander kongruent sind, und zie-<br>hen Sie Schlußfolgerungen für den Flächeninhalt der Dreiecke!<br>b) Was folgt für die Dreiecke ABC, FBD und EDC, falls D ein beliebiger Punkt zwi
	-

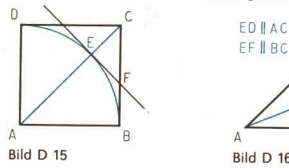

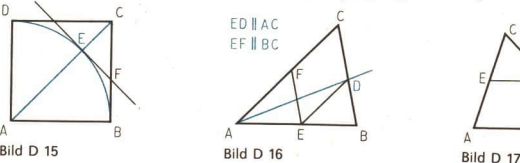

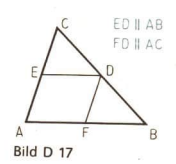

Aufgaben aus der Mathematik  $\Box$  141

- $27.$ \* Gegeben sind zwei Parallelen und zwei Punkte A und B, die zwischen den Parallelen liegen. Gesucht ist die Menge der Punkte, die von den Parallelen gleichen Abstand und von den Punkten A und B gleiche Entfernung haben.
	- a) Führen Sie eine solche Konstruktion aus!
	- b) Geben Sie Bedingungen an, unter denen die Aufgabe keine, genau eine oder unendlich viele Lösungen hat!
- 28.\* Schneiden zwei beliebige Sekanten einander in einem Punkt P außerhalb eines Kreises, so ist das Produkt aus den Abschnitten  $\overline{AP}$  und  $\overline{DP}$  der einen Sekante gleich dem Produkt aus den Abschnitten  $\overline{BP}$  und  $\overline{EP}$  der anderen (Sekantensatz:  $\ge$  Bild D 18).
	- a) Beweisen Sie den Sekantensatz über den Nachweis der Ähnlichkeit der Dreiecke AEP und BPD!
	- b) Der größere Abschnitt einer Sekante beträgt 7 cm. Subtrahiert man davon die Länge des größeren Abschnitts der anderen Sekante, so erhält man den kleineren Abschnitt der ersten Sekante. Dieser ist wiederum 0,8 cm kürzer als der kleinere Abschnitt der anderen Sekante.

Berechnen Sie mit Hilfe des Sekantensatzes die Längen aller fehlenden Abschnitte! (L)

- 29 Konstruieren Sie ein rechtwinkliges Dreieck ABC mit  $\leq$  BCA = 90°, wenn die Länge der Seitenhalbierenden  $s_b=6$  cm und  $\leq$  CBB' = 40° sind (B' ist Schnittpunkt von  $\overline{AC}$  mit s<sub>b</sub>). Berechnen Sie den Umfang und den Flächeninhalt des Dreiecks ABC!
- 30, In einem Kreis sind  $\overline{AB}$  und  $\overline{CD}$  zwei Durchmesser, die aufeinander senkrecht stehen  $($ <sup>n</sup> Bild D 19). a) Begründen Sie, warum das Dreieck ABE rechtwinklig ist!
	- b) Führen Sie einen Beweis über die Ähnlichkeit der Dreiecke ABE und AMF!
- Gegeben sind die beiden einander anliegenden Winkel  $\alpha$  und  $\beta$  mit dem Scheitel-31. punkt A und dem Punkt D auf dem gemeinsamen Schenkel ( Bild D 20).
	- a) Konstruieren Sie aus dieser Figur ein Dreieck ABC derart, daß AD Seitenhalbierende zu  $\overline{BC}$  ist und die Punkte B und C auf verschiedenen Schenkeln von  $\alpha$ und  $B$  liegen, jedoch nicht auf dem Schenkel, auf dem D liegt!
	- b) Unter welcher Bedingung wird das Dreieck ABC gleichseitig?

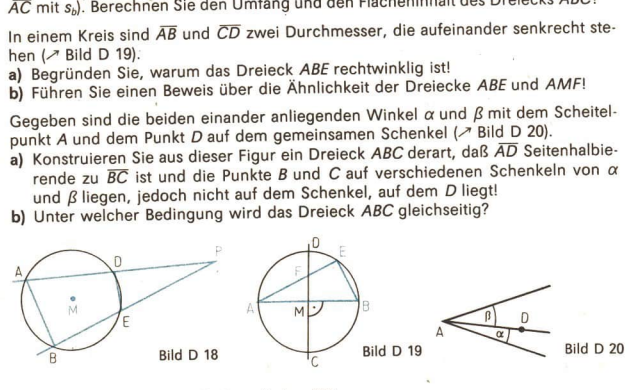

- 32. Das Bild D 21 zeigt zwei Kreise mit den Mittelpunkten M<sub>1</sub> und M<sub>2</sub>, die einander in den Punkten A und B schneiden.
	- a) Beweisen Sie, daß die Dreiecke M,AM, und  $M_1BM_2$  einander kongruent sind!
	- b) Was folgt aus der Kongruenz der Dreiecke M<sub>1</sub>AM<sub>2</sub> und M<sub>1</sub>BM<sub>2</sub> für die Winkel  $\text{A}$  M<sub>2</sub>AM<sub>1</sub> und  $\text{A}$  M<sub>1</sub>BM<sub>2</sub>? Was für ein konvexes Viereck ist  $AM<sub>2</sub>BM<sub>1</sub>$ ? Bild D 21

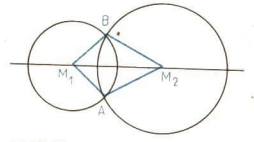

# 142 D Aufgaben aus der Mathematik

- 33.\* Eine Parabel mit einer Gleichung der Form  $f(x) = x^2 + px + q$  verläuft durch  $A(-3; 0)$  und  $B(0; -3)$ .
	- a) Ermitteln Sie die Nullstellen der dazugehörigen Funktion und die Scheitelkoordi- naten der Parabel!
	- b) Beschreiben Sie das Monotonieverhalten der Funktion!<br>c) Prüfen Sie, ob P (7; 64) auf dieser Parabel liegt!
	-
- 34.\* a) Konstruieren Sie ein Drachenviereck ABCD mit den Diagonalen e und f, das fol-<br>gende Bedingungen erfüllt:

 $\overline{AD} = \overline{CD} = r = 3$  cm,  $\angle ACD = 40^\circ$  und  $\overline{BC} = 2 \cdot \overline{AC}$ .

- b) Stellen Sie den Flächeninhalt des Drachenvierecks als Funktion von r dar! ([)
- 35.\* Zeichnen Sie ein Dreieck ABC mit  $\alpha > 90^\circ$ ! Konstruieren Sie in dieser Figur alle drei Höhen, und bezeichnen Sie den Höhenschnittpunkt mit H! Beweisen Sie, daß

 $\triangleleft BHC = \triangleleft ABC + \triangleleft BCA$  ist!

- 36. Gegeben ist eine Strecke  $\overline{AB} = 3.0$  cm und ein Punkt P, der von  $\overline{AB}$  den Abständ  $d = 2.4$  cm hat.
	- a) Konstruieren Sie  $\overline{A'B'}$

bei der zentrischen Streckung  $\left(P; \frac{5}{3}\right)$ !

- b) Berechnen Sie den Abstand des Punktes P von der Strecke  $\overline{A'B'}$ !<br>c) Berechnen Sie den Flächeninhalt des Trapezes AA'B'B! (L)
- 
- 37. Von einer geraden Pyramide, deren Grundfläche ein gleichseitiges Dreieck ist, sol- len durch Konstruktion bestimmt werden:

a) wahre Länge einer Seitenkante und ihr Neigungswinkel zur Grundfläche,<br>b) wahre Größe einer Seitenfläche.

Die Pyramide ist im Grundriß mit Höhenmaßstab gegeben (> Bild D 22).

- 38.\* Einem Drachenviereck soll ein Quadrat derart einbeschrieben werden, daß auf je- der Seite des Drachenvierecks genau ein Eckpunkt des Quadrates liegt.
- 39. Gegeben sei ein Rechteck *ABCD* mit der Diagonalen  $\overline{AC}$ . Vom Mittelpunkt *S* der Strecke  $\overline{AC}$  wurde das Lot  $\overline{SE}$  auf die Seite  $\overline{AB}$  gefällt. Es ist zu beweisen, daß das Dreieck *AECD* ähnlich ist. Sind die
- 40. Durch einen Würfel soll ein ebener Schnitt so gelegt werden, daß als Schnittfigur<br>ein gleichseitiges Dreieck entsteht, dessen Eckpunkte auch Eckpunkte des Würfels<br>sind. Geben Sie drei Möglichkeiten eines solchen Schnittes
- 41. Weisen Sie nach, daß die folgende Aussage wahr ist:<br>Vermehrt man das Produkt aus dem Vorgänger und<br>dem Nachfolger einer natürlichen Zahl um 1, erhält<br>man stets eine Quadratzahl.

 $Bild D 22$   $A'$   $A.B.C$
## Aufgaben aus dem Bauwesen, der Industrie und der Landwirtschaft

- 42. In einem Maschinenbaubetrieb wird ein Schweißroboter eingesetzt.
	- a) Die bisherige Tagesproduktion von 425 Teilen konnte dadurch um 84,0% gesteigert werden. Wieviel Teile werden nun täglich gefertigt?
	- b) Die Herstellungskosten je Stück sanken dadurch von ursprünglich 8,60 M auf 6,90 M. Auf wieviel Prozent wurden die Herstellungskosten gesenkt?
- 43. Eine Beregnungsanlage einer LPG wirft bei Windstille in einer kreisenden Bewegung 108 | Wasser in einer Minute bis 20 m weit. Wann kann mit dem Standortwechsel der Anlage begonnen werden, wenn der Boden mit durchschnittlich 5 Litern je Quadratmeter beregnet werden soll?
- Zwei Straßen schneiden einander im Punkt A. Durch den Punkt B auf der einen **AA** Straße wird eine Rohrleitung gelegt, die die andere Straße im Punkt C schneidet (7 Bild D23). Bei der Vermessung wurden folgende Werte ermittelt:  $\overline{AB}=c=4.7$  km;  $\triangleleft BAC=\alpha=35^{\circ}$ ;  $\triangleleft CBA=B=85^{\circ}$ .
	- a) Konstruieren Sie das Dreieck ABC in einem geeigneten Maßstab!
	- b) Berechnen Sie die Länge a des Abschnittes BC der Rohrleitung!
	- c) Um einen Näherungswert  $a<sub>N</sub>$  für die Länge des Abschnittes BC zu erhalten, wurde für den Winkel  $\measuredangle$  CBA =  $\beta$  der Näherungswert 90° verwendet. Die Werte für  $\overline{AB}$  = c und  $\overline{AB}$  BAC =  $\alpha$  blieben unverändert. Berechnen Sie den Näherungswert an!

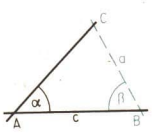

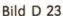

- d) Geben Sie den absoluten Fehler  $a_N a$  an!
- 45. Eine Baustelle wird von einer 4 km entfernten Mischzentrale mit Transportbeton beliefert. Der eingesetzte Transportmischer fährt im Pendelverkehr leer mit einer Geschwindigkeit von 40 km h<sup>-1</sup> und beladen mit einer Geschwindigkeit von <sup>30</sup>km : h-'. Die Übernahme des Mischgutes dauert 6 min, das Entleeren auf der Baustelle 4 min.

Wieviel Fahrten können bis zur Frühstückspause durchgeführt werden, wenn die Abfahrt um 6.15 Uhr vom Betonwerk erfolgt und die Frühstückspause gegen 9.00 Uhr im Betonwerk stattfinden soll? Vor der Pause muß eine gründliche Reinigung des Fahrzeugs von Betonresten erfolgen, wofür 15 min in Rechnung gestellt werden.

- 46. Das Traufenviereck eines Turms mit quadratischer Grundfläche hat eine Kantenlänge von 4,50 m. Der Turm soll ein pyramidenförmiges Dach von 8,00 m Höhe erhalten. Die Gesamthöhe des Turms beträgt dann 32,00 m.
	- a) Wie lang sind die Gratbalken (Seitenkanten)?
	- b) Wieviel Quadratmeter Blech sind zum Eindecken des Daches notwendig, wenn ein Zuschlag von 5% des Flächeninhalts für die Überlappung berücksichtigt werden soll?
	- c) Wie groß ist der vom Turm eingeschlossene Raum?
	- d) Welchen Neigungswinkel haben die Dachflächen gegen die Traufenebene? Lösen Sie die Aufgabe rechnerisch und durch Konstruktion! (L)
- 47. Beim Bau der 850 km langen Erdölleitung Aleksandrowskoje-Sudshensk wurden erstmalig Rohre mit einem äußeren Durchmesser von 1220 mm und einer Wandstärke von 15 mm verlegt. Wieviel Tonnen Stahl wurden für die Leitung benötigt? (L)

#### 144 D Aufgaben aus dem Bauwesen, ...

- 48. Ein Vermessungstrupp hat die Länge einer unzugänglichen Strecke AB trigo-<br>nometrisch zu bestimmen. Er ermittelt folgende Meßwerte:  $\overline{AC} = b = 72,8$  m;<br> $\overline{BC} = a = 45,0$  m;  $\overline{AB}$  Berechnen Sie AB!<br>**a)** Berechnen Sie AB!<br>
	-
	- 10. Klasse die Länge der Strecke AB bestimmt. Sie fan-<br>den für AB die folgenden Werte:<br>Gruppe 1: 73,4 m; Gruppe 2: 76,4 m; Gruppe 3:

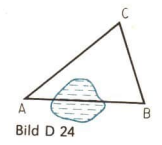

- 77,3 m.<br>
Berechnen Sie den Mittelwert (arithmetisches Mittel)<br>
der drei Längen!<br>
c) Um wieviel Meter weicht dieser Mittelwert von der<br>
Länge  $\overline{AB}$  ab, die unter a berechnet wurde?<br>
Einde  $\overline{AB}$  ab, die unter a berech
- 49. Auf einem Betriebsgelände sollen 20 verzinkte Zaungitter (Länge 2,00 m, Höhe 1,40 m) genutzt werden, um einen Platz mit möglichst großer Lagerkapazität einzu-<br>zäunen. Man entscheidet sich für eine geeignete Stelle, die dur
- 50. In mehrjährigen Versuchen wurde festgestellt, daß das Keim- und Wachstumsver-<br>halten einer Sorte Bohnen wie folgt angegeben werden kann: 10% Nichtkeimer<br>(NK), 75% normal Wachstende (NW), 10% Kümmerlinge (K), 5% Riesen (R)
	-
	-
	-
- 51. Eine neue Eisenbahnlinie wird gebaut. Sie verläuft in einer Ebene senkrecht zu einer bereits bestehenden Bahnlinie, über die sie mittels einer Brücke von 8,5 m<br>Höhe geführt werden soll. Wie lang muß die Rampe mindestens se
- 52. Um in einem Braunkohlentagebau einen bestimmten Abraum zu fördern, benötigen zwei Bandabsetzre bei gemeinsamem Einsatz 3 h 36 min. Ist jeder der beiden Bandabsetzre einzeln im Einsatz, benötigt der eine Bandabsetzre 11/<sub>2</sub>
- 53.
	-
- Durch Anwendung des Herbizids SYS 67 zur Unkrautbekämpfung stieg der Körner-<br>ertrag bei Wintergerste von 44 dt · ha<sup>-1</sup> auf 58 dt · ha<sup>-1</sup>.<br>a) Auf wieviel Prozent stieg der Körnerertrag?<br>b) Wieviel Dezitonnen Wintergerste
- 54. In einer Zellstoffabrik fallen täglich 150 t Ablauge mit 2% Glukose an. Wir nehmen an, daß die Glukose vollständig in Ethanol umgewandelt wird. Welche Menge Etha-<br>nol entsteht aus einer Tagesmenge Ablauge? (L)
- 55. Wie lang sind die Seiten einer rechteckigen Obstplantage, die einen Umfang von 420 m und einen Flächeninhalt von 10400 m<sup>2</sup> hat? Wieviel Apfelbäume können höchstens auf dieser Anlage stehen, wenn sie in der Reihe 3 m Abstand haben und die Reihenentfernung 4m beträgt? Außerdem soll kein Baum weniger als 2 m von der Grenze der Anlage entfernt sein.
- 56. Das Kraftwerk Boxberg verbraucht täglich 100000 t Braunkohle. Berechnen Sie die Kantenlänge eines Würfels, der dieser Braunkohlenmenge entspricht, wenn eine Dichte der Braunkohle von 1,2 t · m<sup>-3</sup> bis 1,5 t · m<sup>-3</sup> angenommen wird!
- 57. Setzt man eine Maschine des Typs A ein, um eine Arbeit W zu verrichten, so benötigt sie a Tage. Setzt man aber eine Maschine des Typs Bein, so braucht diese Maschine b Tage weniger für die gleiche Arbeit W: Welche Zeit benötigen beide Maschinen bei gleichzeitigem Einsatz für die Arbeit W?

### Aufgaben aus dem Verkehrswesen

- 58. Der griechische Historiker HERODOT (484-425 v. u. Z.) rühmt die Schnelligkeit der persischen Postreiter. Eine wichtige von Sardes nach Susa gesandte Depesche legte an jedem Tag 60 Parasangen zurück. Eine genau einen Tag später nachgesandte Depesche, die täglich 70 Parasangen zurücklegte, holte die erste gerade in Susa ein. Wieviel Kilometer hatten die Postreiter von Sardes nach Susa zurückzulegen? (1 Parasange = 5549 m, altes persisches Wegemaß) (L)
- 59: Zum Durchfahren einer 225 km langen Strecke braucht ein Eilzug 3,5 Stunden weniger als ein Personenzug. Der Eilzug legt 26,25 km in der Stunde mehr zurück als der Personenzug. Wie groß sind Geschwindigkeit und Fahrtdauer beider Züge?
- Von einer Küstenstation K werden zwei Schiffe S<sub>1</sub>, S<sub>2</sub> geortet, die mit 8 kn bzw. 60. <sup>5</sup>kn aufeinander zufahren. S, ist in genau nordwestlicher Richtung 16 sm von <sup>K</sup> und S<sub>2</sub> in Richtung 75° von K 27 sm entfernt. Wann und in welcher Entfernung von K begegnen sie sich?" (L)
- 61. Ein Küstenmotorschiff fährt mit dem Kurs 159°. Der Schiffsführer peilt einen Kirchturm in der Richtung 90° an. Nach 8 km Fahrt peilt er denselben Kirchturm in der Richtung 45° an. Wie weit ist das Schiff bei der letzten Peilung vom Kirchturm entfernt??
- 62. Eine Familie fährt in einem PKW vom Typ Trabant. Das Produkt aus der Anzahl der Räder am Auto, dem Alter des Fahrers und der Anzahl der Personen im Auto beträgt 444. Wie alt ist der Fahrer und wieviel Personen sitzen im Auto?
- 63. Zwei Flugzeuge F<sub>1</sub> und F<sub>2</sub> vom Typ TU 134 starten gleichzeitig vom gleichen Flugplatz. F<sub>1</sub> fliegt auf dem Kurs 250° mit einer Geschwindigkeit  $v_1 = 800$  km · h<sup>-1</sup> und F<sub>2</sub> auf Kurs 280° mit einer Geschwindigkeit von  $v_2 = 900$  km  $\cdot$  h<sup>-1</sup>. Wie weit sind beide Flugzeuge 2 h nach Einschwenken auf den Kurs voneinander entfernt?<sup>2)</sup>
- Zwei Kraftfahrzeuge stoßen frontal zusammen. Aus welcher Höhe müßte man die 64. Fahrzeuge herabstürzen, um die Wirkung des Zusammenstoßes zu demonstrieren, wenn sie

a) mit 20 km  $\cdot$  h<sup>-1</sup> und 40 km  $\cdot$  h<sup>-1</sup> (L) , b) mit 40 km  $\cdot$  h<sup>-1</sup> und 60 km  $\cdot$  h<sup>-1</sup>,

c) beide mit 80 km  $\cdot$  h<sup>-1</sup> aufeinanderprallen?

2 Vgl. die Fußnote zur Aufgabe 60

Die angegebenen Winkelgrößen bezeichnen die Abweichung von der Nordrichtung im Uhrzeigersinn.

### 146 D Aufgaben aus dem Verkehrswesen

65. Zwecks genauer Standortbestimmung peilt<br>
man von einem in der Nähe der Küste fahren.<br>
den Schiff 5 einem Schornstein  $T$  in Rich-<br>
tung N 33° O und einen Leuchtturm L in Rich-<br>
tung N 48,2° W an. Aus der Karte entnimm

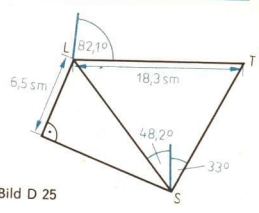

- 66. Zwischen Bahnhof Suhl (426 m ü. NN) und Bahnhof Suhl-Friedberg (570 m ü. NN), Streckenlänge 5 km, Fahrzeit für Personenzüge 10 bis 11 min, verläuft auf einem Streckenabschnitt von 1,35 km mit 65 Promille der stellste A
- 67.\* Ein Flugzeug des Typs IL 18 startet in Berlin-Schönefeld nach dem Flughafen von Prag, der 291 km entfernt und in Richtung 163,2° liegt. Das Flugzeug hat eine Eigengeschwindigkeit von 600 km · h<sup>-1</sup>, jedoch herrscht W
	-
	-
	- a) Welchen Kurs muß das Flugzeug halten?<br>b) Welche Reisegeschwindigkeit hat die IL 18?<br>c) Nach wieviel Minuten Flugzeit landet die IL 18 in Prag? (L)
- 68. Dem Fahrplan der Deutschen Reichsbahn sind als kürzeste Entfernungen zwischen den Städten Magdeburg, Leipzig und Cottbus folgende Angaben zu entnehmen:

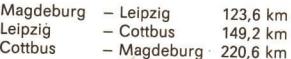

- Messen Sie auf einer Landkarte die Entfernungen (Luftlinie) der genannten Städte!<br> **a)** Fertigen Sie eine maßstäbliche Zeichnung der Lage dieser drei Städte zueinan-<br> **b**) Geben Sie an, um wieviel Prozent die Bahnstrecke j
- 
- B) Sprechende Entfernung in Luftlinie!<br>
C) Ermitteln Sie die Winkel des entstandenen Dreiecks aus der Zeichnung und durch Berechnung!
- 69. Ein PKW, dessen Betriebsbremse eine Bremsverzögerung von 5 m·s<sup>-2</sup> bewirkt, fährt mit einer Geschwindigkeit von 80 km·h<sup>-1</sup>. Plötzlich sieht der Fahrer ein Hindernis und betätigt die Bremse. Vom Wahrnehmen des Hindern
- 70. Eine Eisenbahnstation E liegt in der Mitte zwischen zwei Orten A und B (AB = 6 km). Ein dritter Ort C ist von Edoppelt so weit entfernt wie A und B. Von A aus ist der Ort C gegenüber  $\overline{AB}$  unter dem Winkel  $\alpha$  = 5

<sup>&</sup>quot; Vgl. die Fußnote zur Aufgabe 60

### Aufgaben aus Touristik, Sport und Freizeit

71. Vom Bodetal zum Hexentanzplatz führt eine Personenschwebebahn. Das Tragseil hat eine Länge (einfach) von 720 m und ist nach  $\frac{2}{3}$  des Weges (von der Talstation aus) abgestützt. Der Steigungswinkel im ersten Teil beträgt 27,3°, im zweiten Teil

7,2°. Berechnen Sie den Höhenunterschied, den die Schwebebahn überwindet!

- 72. Die Oberhofer Rennschlittenbahn ist 1033 m lang (absolute Wettkampfstrecke) und überwindet einen Höhenunterschied von 96 m. Berechnen Sie den durchschnittlichen Anstiegswinkel und die durchschnittliche Steigung in Prozent!
- 73. Eine Hochsprunganlage besteht aus einem Anlauffeld und einer mit Schaumstoff belegten Fläche für den Aufsprung. ( $\geq$  Bild D 26) Die Abmessungen sind der Abbildung zu entnehmen (Angabe in Meter). Wie groß ist die Gesamtfläche dieser Anlage? (L)
- 74. Vom Königstein im Elbsandsteingebirge sieht man die beiden Elbufer unter den Tiefenwinkeln von 31,8° und 25,4°. Der Fluß hat an dieser Stelle eine Breite von 121 m.
	- a) Bestimmen Sie die Entfernung bis zur Elbe (Luftlinie)!
	- b) Wie hoch liegt die Beobachtungsstelle über dem Wasserspiegel der Elbe? (L)

(Ein Tiefenwinkel gibt die Abweichung von der Horizontalen an.)

- 75. a) Aus welcher Entfernung vom Meer aus kann man die Steilküste von Stubbenkammer auf Rügen mit dem Aussichtspunkt Königsstuhl (122 m) sehen? (Der Erdradius beträgt 6370000 m.)
	- b) Welche Höhe h müßte eine Steilküste mindestens haben, damit man sie aus 30 km Entfernung vom Meer aus erblicken kann?
- 76. Der Wassergraben des 3000-m-Hindernislaufs muß die in Bild D 27 angegebenen Maße haben. Vor einem Wettkampf stellt man fest, daß er an seiner tiefsten Stelle mit Schlamm gefüllt ist. Hier hat der Graben nur noch eine Tiefe von 50 cm. Wieviel Kubikmeter Schlamm müssen entfernt werden?
- 77. Im Stadtzentrum Berlins erscheint von einem Punkt P aus der Fernsehturm hinter dem Hotel "Stadt Berlin" so, daß die Punkte P, A und B auf einer Geraden liegen ( $7$  Bild D 28). Die Längen der Strecken betragen näherungsweise  $\overline{PH}$  = 200 m,  $\overline{PF} = 600 \text{ m}$ ,  $\overline{FB} = 360 \text{ m}$ .
	- a) Ermitteln Sie durch eine Zeichnung im Maßstab 1:10000 die Höhe HA des Hotels! Geben Sie das Ergebnis in Meter an!
	- b) Ermitteln Sie die Höhe des Hotels auch rechnerisch!

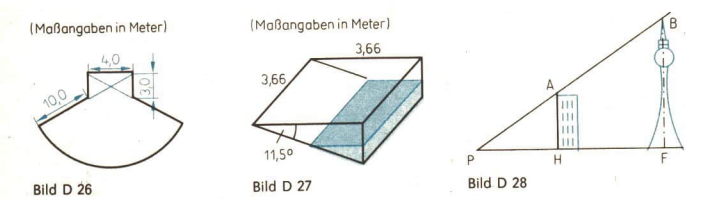

10\*

### 148 D Aufgaben aus verschiedenen Gebieten

- 78 Vor einer im Flachland liegenden Segelflugstation der GST (78 m ü. NN) befindet<br>sich in rund 1250 m horizontaler Entfernung eine Kuppe von 156 m ü. NN. Der<br>Pilot eines Segelflugzeuges überfliegt diese Kuppe und meldet der
- $79.$ Für eine längere Fahrt mit dem Auto rechnet der Fahrer mit einer durchschnittlichen Geschwindigkeit von 60 km·h<sup>-1</sup>. Nachdem er genau die Hälfte der Strecke zurückgelegt hat, stellt er fest, daß er durch Verkehrsbehinderu
- 80. Die berühmte im Jahre 1497 gegossene große Glocke des Erfurter Doms, die Glo-<br>riosa, ist beim Läuten am 24. 12. 1984 gesprungen. Chemische Analysen an der<br>Bruchstelle ergaben, daß die Bronze 78% Kupfer und 22% Zinn enthält
	-
	-
- 1889 erbaute Eiffelturm. Er hat eine Höhe von 1000 Fuß (= 304,80 m) und wurde aus 9700 t Stahl erbaut. Wie hoch muß ein maßstabsgerechtes Modell sein, das aus 1,0 kg Stahl erbaut werden soll? (L)
- S2. In einem Luftgewehr wirkt auf das Geschoß mit einer Masse  $m = 4$ .g die kompri- mierte Luft mit einer konstanten Kraft  $F = 196$  N. Mit welcher Geschwindigkeit v verläßt das Geschoß den 60 cm langen Lauf des Luftgewehrs? (L
- 83. Erdoberfläche in vorgeschriebener Höhe über-fliegen. Zur Kontrolle nimmt man an zwei Punk-<br>ten A und B (in gleicher Höhe wie C) Messungen<br>vor. (A Bild D 29)
	- a) Man ermittelt:
		- $\overline{AB}=c=210$  m,  $\leq$   $CAB=\alpha=68^{\circ}$ ,  $\angle$  CBA =  $\beta$  = 74<sup>o</sup>. Bild D 29

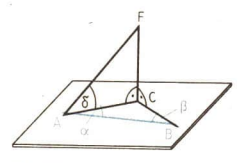

- Berechnen Sie die Länge der Strecke AC!
- b) Während sich das Flugzeug senkrecht über C befindet, mißt man in A den Erhe-<br>bungswinkel  $\delta = 37^\circ$ . Berechnen Sie die Höhe CF des Flugzeuges!

#### Aufgaben aus verschiedenen Gebieten

84. Für seinen Versuch mit den Magdeburger Halbkugeln benutzte Otto von Guericke<br>zwei Halbkugeln, die einen Durchmesser von 57,5 cm hatten. Berechnen Sie die<br>Druckkraft, die auf die gesamte Kugeloberfläche wirkt, wenn man eine

- 85.\* Ein Fischkutter peilt gleichzeitig den Leuchtturm von Kap Arkona (Rügen) und den von Kloster (Hiddensee) unter den Winkeln \$ 55° © und \$ 27,6° W an. Die Strecke Kloster-Arkona mißt nach der Seekarte 12 sm und verläuft in Richtung N 61° 0. In welcher Entfernung von Kap Arkona und von Kloster befindet sich das Schiff zum Zeitpunkt der Peilung?
- 86. Die 26,5 t schwere selbstfahrende sowjetische Pioniermaschine BTM (10 Schaufeln mit je 1201 Fassungsvermögen, Durchmesser des Schaufelrades 3,45 m) kann 1,5 m tiefe Gräben mit einer oberen Breite von 0,9 m bis 1,1 m und einer Sohlenbreite von 0,6 m bei einer Arbeitsgeschwindigkeit von 265 m bis 1100 m pro Stunde (abhängig von der Bodenbeschaffenheit) ausheben. Wieviel Kubikmeter Erde kann die Maschine in einer Stunde ausheben?
- 87. Der Römer Nimphus gab folgende Methode an, die Breite eines Flusses zu messen:

Man stecke längs des diesseitigen Ufers, von einem Punkt B beginnend, der genau gegenüber einem markanten Punkte A des jenseitigen Ufers liegt, eine Meßstrecke BC LAB ab. In die Mitte D dieser Meßstrecke stecke man eine Stange zum Visieren. Am Endpunkte C der Meßstrecke zeichne man auf dem Erdboden eine Gerade, die mit BC abermals einen rechten Winkel bildet. Auf dieser Geraden entferne man sich so weit vom Ufer, bis man zu einem Punkte E gelangt, von dem aus der markante Punkt A genau hinter der Visierstange D verschwindet. Dann ist die leicht meßbare Strecke EC gleich der Flußbreite AB. Beweisen Sie die Richtigkeit dieses Verfahrens!

88. Bis zu welcher Höhe muß man ein kegelförmiges Sektglas (Höhe ohne Stiel 8,8 cm) füllen, wenn es halb voll sein soll?

- 89. Über die Entfernungen (Luftlinie) dreier Städte A, Bund C hat man folgende Angaben erhalten: Von Aüber Bnach C sollen es 130 km, von Aüber C nach B 82 km, von Büber A nach C 122 km sein. Ermitteln Sie die Entfernungen zwischen A und B, Aund C, Bund C! Prüfen Sie die Angaben!
- Von Ammeringen setzt sich um 5.10 Uhr eine Fahrzeugkolonne der NVA mit einer 90. durchschnittlichen Geschwindigkeit von 40 km · h<sup>-1</sup> nach dem 250 km entfernten Brandleben in Marsch. Um 5.40 Uhr startet ein Kradmelder von Brandleben, um der Kolonne entgegenzufahren. Er fährt mit einer durchschnittlichen Geschwindigkeit von 60 km · h<sup>-1</sup>. Wann und wo trifft der Melder auf das Führungsfahrzeug der Kolonne?
- 91. Sowjetische Geologen haben 1985 zur Erforschung der Erdkruste auf der Halbinsel Kola eine Tiefenbohrung bis 12100 m niedergebracht. Damit haben sie 86,4% der geplanten Bohrstrecke erreicht.
	- a) Bis zu welcher Tiefe wollen die Geologen vordringen?
	- b) Wieviel Prozent des Erdradius ( $r = 6370$  km) beträgt die gesamte Tiefe der Bohrung? (Geben Sie das Ergebnis in Hundertstel Prozent an!)
- 92. Schaltet man zwei elektrische Widerstände in Reihe, so haben sie einen Gesamtwiderstand von 36 Q. Werden die gleichen Widerstände parallel geschaltet, so haben sie einen Gesamtwiderstand von 5 Q. Berechnen Sie die beiden Widerstände!
- 93. Naumburg und Görlitz haben dieselbe geographische Breite 51,15° N. Die geographische Länge von Naumburg beträgt 11,81° O, die von Görlitz 14,99° O. Wie groß ist die Entfernung zwischen Naumburg und Görlitz auf dem Breitenkreis? (Erdradius 6370 km)

### 150 D Aufgaben aus verschiedenen Gebieten

94.

- a) Welche Länge muß ein Reagenzglas mindestens haben, das am unteren Ende<br>halbkugelförmig abgeschlossen ist, eine lichte Weite von 20 mm hat und 50 cm<sup>3</sup><br>b) Das Reagenzglas soll mit einer Skale versehen werden, so daß man
	-
- 95. 1 kg der Sorte I kostet aM. 1 kg der Sorte II kostet b M. Wieviel kostet 1 kg der<br>Mischung aus c kg der Sorte I und aus d kg der Sorte II?
- Ein zylindrischer Tank (Durchmesser 1,5 m, Länge 5,5 m) soll mit 46,3%iger Schwe-<br>felsäure ( $\varrho = 1,360$  g·ml<sup>-3</sup>) gefüllt werden. Diese Säure ist durch Mischen einer<br>89,2%igen ( $\varrho = 1,810$  g·ml<sup>-1</sup>) Schwefelsäure mit ei 96
- 97. fährt im Wasser eine Auftriebskraft von 260 N. Die Auftriebskraft von Kupfer in

Wasser beträgt  $\frac{1}{\alpha}$  seiner Gewichtskraft, die Auftriebskraft von Zink in Wasser be-

trägt  $\frac{1}{7}$  seiner Gewichtskraft. Ermitteln Sie den prozentualen Gewichtsanteil des Kupfers und des Zinks an der Legierung!

- 98. Man sieht einen Blitz 30° über dem Horizont aufleuchten, den Donner hört man<br>nach 3,5 s. In welcher Höhe über der horizontalen Bodenfläche fand die Entladung<br>statt?
- 99. Mit 3,61 · 10<sup>8</sup> km<sup>2</sup> bedecken die drei Weltozeane mit ihren Nebenmeeren 70,8%<br>der Erdoberfläche. Die Masse des auf der Erde vorhandenen Wassers wird mit<br>1,64 · 10<sup>18</sup> tangegeben. Nach Schätzungen sind 2,24% dieser Masse
	-
	-
- 100. Ein quaderförmiges Zimmer habe die in Bild D 30 ange-<br>gebeen Maße. In der Mitte der Seitenwand, einen Fuß<br>unter der Decke, sitzt eine Spinne S. An der gegen-<br>überliegenden Wand, ebenfalls in der Mitte einen Fuß<br>daß es für

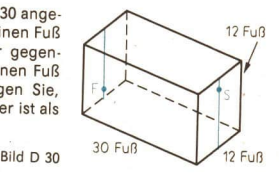

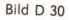

# Ausgewählte Lösungen

# Zum Kapitel A: Winkelfunktionen

Ľ

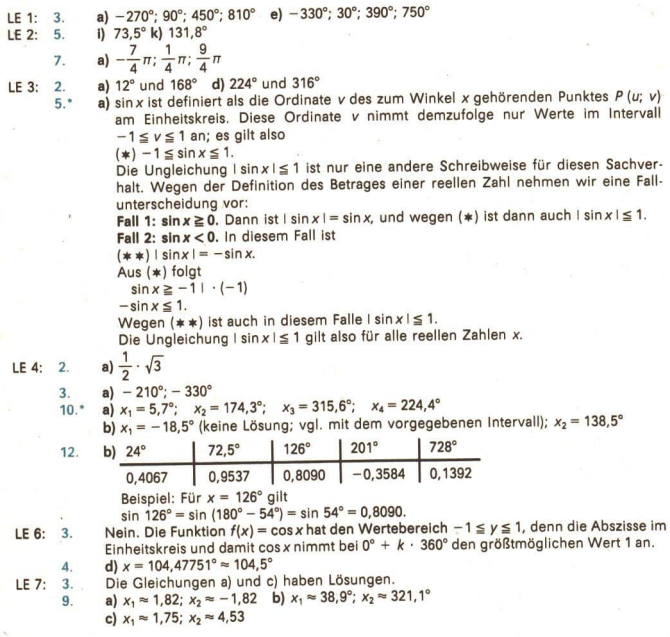

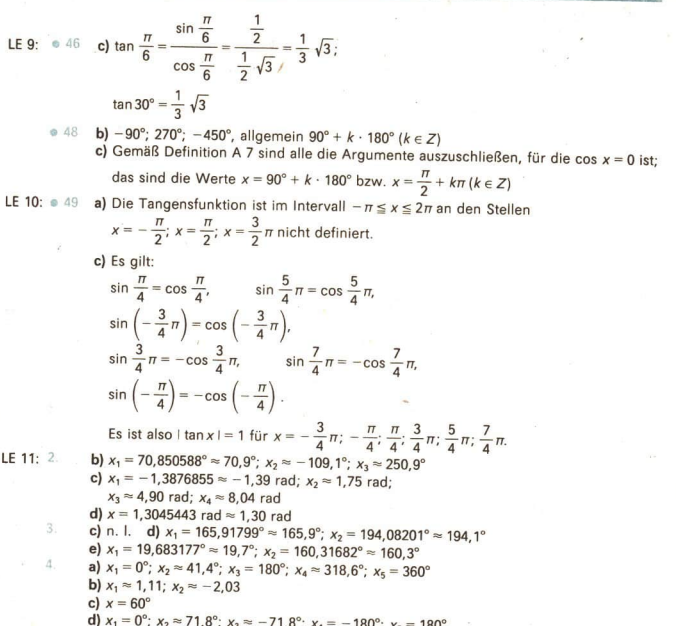

# Zum Kapitel B: Anwendungen der Winkelfunktionen<br>in Planimetrie und Stereometrie

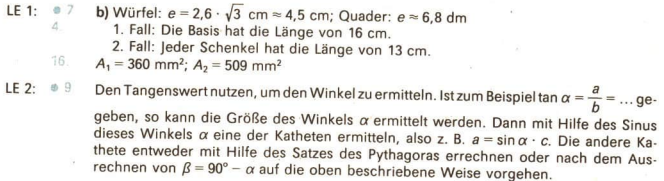

152

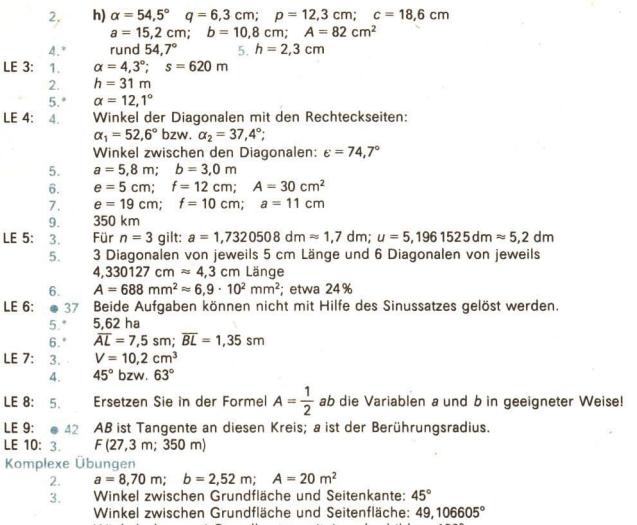

Winkel, den zwei Grundkanten miteinander bilden: 120°

Winkel zwischen Seitenkante und Grundkante: 69,295187°

Winkel zwischen zwei gegenüberliegenden Seitenkanten an der Spitze: 90° Winkel zwischen zwei benachbarten Seitenkanten an der Spitze: 41,409626°

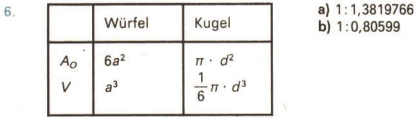

 $b) 1:0,80599$ 

11. \* 15,209825 cm  $\approx$  15,2 cm und 35,832102 cm  $\approx$  35,8 cm

12. **b) 0,00012 mm;** 687 m<sup>2</sup>

14. Hinweis 1: Berechnen Sie den Flächeninhalt und den Umfang je eines Dreiecks, Vierecks, Sechsecks und eines Kreises, und bilden Sie jeweils das Verhältnis von Flächeninhalt und Umfang! Beachten Sie, daß innerhalb der Wabe eine Wand zwei Zellen als Begrenzung dient!

Hinweis 2: Wählen Sie als Flächeninhalt am einfachsten 1 cm?!

- 17 20 s
- 18 rund 4,5 km
- 19.  $h = 81,9$  m
- 20.  $\alpha = 1,4^{\circ}$ ; h = 20,7 m
- 21.  $\overline{BL}$  = 12 m;  $\overline{AC}$  = 47,8 m
- 22 112900 km?; 4,4%
- 23  $\overline{AB} = 2,180$  km;  $\leq$   $BAC = 98,2^{\circ}$ ;  $\leq$   $CBA = 43,1^{\circ}$

24.  $145000 \text{ m}^2$ 

28.  $2 \cdot \left(\frac{1}{2} ab \cdot \sin \beta\right) = ab \cdot \sin \beta$ 

29. Ein Winkel muß 90° betragen.

#### Zum Kapitel C: Arbeiten mit Variablen, Gleichungen und **Funktionen**

LE 1: 3. e)  $\sqrt[3]{30}$  <  $\pi$ , denn  $\sqrt[3]{30}$  = 3.10723... und  $\pi = 3.14159...$ f)  $0.\overline{123} > 0.\overline{1231}$ , denn  $0.\overline{123} = 0.123123123$  ... und  $0.\overline{1231} = 0.12311231...$  $F_1 +$ d) Falsch.  $\sqrt[n]{b}$  ist für nichtnegative b definiert. Somit gilt zwar  $\sqrt{x^2} = -x$ , nicht aber  $\sqrt[3]{x^3} = x$ . e) Falsch.  $(a + b)<sup>2</sup> = a<sup>2</sup> + b<sup>2</sup>$  gilt nur für  $a = 0$  oder  $b = 0$ .  $IF3.014$ Wir betrachten eine beliebige natürliche Zahl, die bei Division durch 7 den Rest 3 läßt. Sie hat die Form  $7a + 3$  (mit  $a \in N$ ). Wir bilden ihr Quadrat:  $(7a + 3)^2 = 49a^2 + 42a + 9$ . Wir formen um und erhalten  $49a^2 + 42a + 7 + 2 = 7 \cdot (7a^2 + 6a + 1) + 2$  $= 7 \cdot z + 2$ d. h. eine Zahl, die bei Division durch 7 den Rest 2 läßt.  $A^*$ c) Die beiden Zahlen seien a und b. Falls sie nicht gleich sind, soll die größere der beiden mit a bezeichnet sein; es soll also  $a \geq b$  gelten. Es ist zu zeigen, daß gilt:  $3|(a + b)$  oder  $3|(a - b)$  oder  $3|a \cdot b$ Beweis: Für jede der beiden Zahlen gibt es hinsichtlich ihrer Teilbarkeit durch 3 drei Möglichkeiten: 1. Die Zahl ist durch 3 teilbar (d. h. bei Division durch 3 bleibt der Rest 0). 2. Bei Division der Zahl durch 3 bleibt der Rest 1. 3. Bei Division der Zahl durch 3 bleibt der Rest 2. · Ist wenigstens eine der beiden Zahlen durch 3 teilbar, dann ist ihr Produkt durch 3 teilbar. Begründung: Wenn bei einem Produkt mindestens ein Faktor durch eine Zahl n teilbar ist, so ist auch das Produkt durch  $n$  teilbar. · Sind die bei Division der beiden Zahlen durch 3 auftretenden Reste gleich, dann ist die Differenz der beiden Zahlen durch 3 teilbar. Begründung: Es gilt dann  $a = 3u + r$  und  $b = 3v + r$  (mit  $u \in N$ ,  $v \in N$ ,  $r = 0$  oder  $r = 1$  oder  $r = 2$ ) Somit folgt:  $a - b = 3u + r - (3v + r) = 3u - 3v = 3(u - v) = 3z$  (mit  $z \in N$ ). · Sind die bei Division durch 3 auftretenden Reste verschieden (und nicht gleich Null), dann ist die Summe der beiden Zahlen durch 3 teilbar. Begründung: Es gilt dann  $a = 3u + 1$  und  $b = 3v + 2$  oder  $a = 3u + 2$  und  $b = 3v + 1$  (mit  $u \in N$  und  $v \in N$ ). In beiden Fällen ist  $a + b = 3u + 3v + 3 = 3 \cdot (u + v + 1) = 3z$  (mit  $z \in N$ ). Andere Fälle können nicht auftreten. Damit ist die Behauptung bewiesen.

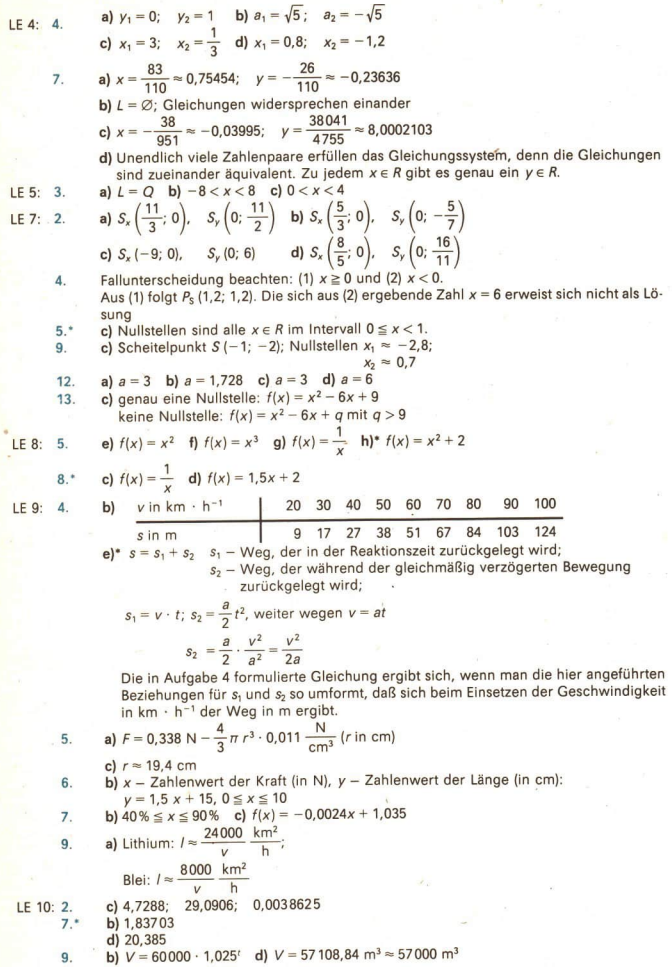

#### 156 L Ausgewählte Lösungen

d) nach 22 Jahren

LE 11:

10.

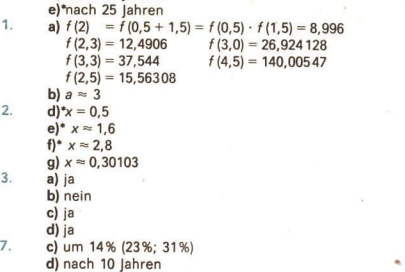

8. c) rund 30 Sekunden

#### Zum Kapitel D: Lösen komplexer Aufgaben

3 a)  $6.5 \cdot 10^5$  m<sup>3</sup> [652420.04]

- e<sub>5</sub> 84 min bzw. 60 min
- $6<sup>6</sup>$ 130 kg Stahl mit 30% Nickel und 50 kg Stahl mit 12% Nickel
- **a** 18  $\overline{AB} \approx 3.9$  cm;  $\overline{AD} \approx 2.6$  cm
- $5.$ Die Basis ist 11,3 cm lang, die Schenkel sind 9,8 cm lang.
- $\overline{r}$ .  $r_1=21$  cm;  $r_2=28$  cm
- $28.$ b) Ist  $\overline{AP}$  der größte Abschnitt, so gilt:  $\overline{BP}=5,0$  cm,  $\overline{DP}=2,0$  cm,  $\overline{EP}=2,8$  cm.
- b)  $A = f(r) = r^2 \cdot \cos 40^\circ (\sin 40^\circ + \sqrt{15} \cdot \cos 40^\circ)$  $34.$ \*
- 36. c)  $A_T = 6,4$  cm<sup>2</sup>
- 46. d)  $\alpha \approx 74^{\circ}$  [74.291362]
- 47. Stahlverbrauch: Rund 380000t
	- Schreibweise mit abgetrennten Zehnerpotenzen: 3,8 105 t
- $52.$ 6,5 hbzw. 8h
- $54$ 1,5 t Ethanol
- 58. Etwa 2300 km [2330.680]
- 60. Die Schiffe begegnen einander 2 h 54 min nach der ersten Ortung in einer Entfernung von 14,5 sm vom Beobachtungsort K.
- 64. a)  $h = 14$  m
- 65. Das Schiff ist 14,0 sm vom Leuchtturm entfernt und steuert einen Kurs von N 75,9' W. c) Flugzeit: 29 min
- $67.$ \*
- 69. 83 m
- 73. 154 m?
- 74. b) 245 m
- 81. 1,4m
- rund 200  $\frac{m}{s}$  [242.487] 82.
- 84. Rund 104 kN [103869.91]

# **Register**

#### Δ

Angaben mit sinnvoller Genauigkeit (im Rahmen des Beispiels B 4) 49 Äquivalente Gleichungen 96 Äquivalente Winkel 7 Ankathete 43 Anstieg linearer Funktionen ( $C$  11) 74, 103

Anwendungen von Funktionen zur Lösung von Problemen (m C 13, 14) 11f.

arcus  $\alpha$  8

Assoziativgesetz

— der Addition 96

— der Multiplikation 90, 96

Auflösen von Klammern (m C 4) 97

Ausführbarkeit der Rechenoperationen 96 Aussage 96

#### B

Basis

— einer Potenz 115

- eines gleichschenkligen Dreiecks 52

Beliebige Dreiecke 57ff.

- Berechnen des Flächeninhalts von Dreiecken (m B 15) 6ö.
	- von beliebigen Dreiecken (Sinussatz -B 10 -; Kosinussatz — m B 13) 57ff., 61ff.
	- $-$  von Bewegungsabläufen ( $\blacksquare$  B 5,  $\blacksquare$  D 2, 3) 50, 126ff.
	- von ebenen Figuren (m B 15, 20) 65f., 76f.
	- von gleichschenkligen Dreiecken ( $B$  B 7) 52f.
	-
	- von gleichseitigen Dreiecken 55 von Körpern (m B 21, D 1) 77f., 124ff.
	- von Kräften (m B 4, 18) 48, 72
	- von Mischungen (m B 5) 130f.
	- von Nullstellen linearer Funktionen (m C 11) 104
	- von Pumpenleistungen (m D 4) 129.
	- $-$  von rechtwinkligen Dreiecken ( $\blacksquare$  B 1, 2) 45f., 124

— von Sachaufgaben mit Hilfe von Gleichungen (S. 101); mit Hilfe von trigonometrischen Beziehungen (**m** B 3, 4, 5) 48ff., 71f.

- von speziellen Sinus- und Kosinuswerten 10f., 24
- von Steigungen (m B 3) 48

Bestimmungsdreieck 55

Betrag

— rationaler Zahlen 92

Gleichungen mit Beträgen (m C 7) 98

Beweistechnik 131ff.

Bild (bezüglich der Drehung eines Strahls um seinen Anfangspunkt) 6 Bogenmaß von Winkeln 7f.

Bruch 89

#### D

degree 12 Dezimalbruch 89, 93 direkte Proportionalität 108 Diskriminante 102 Distributivgesetz 96 Drehwinkel (m A 1) 6f. **Dreieck** 

—, beliebiges 57ff.

- —, gleichschenkliges 52f.
- —, gleichseitiges 55

-, rechtwinkliges 43ff. Flächeninhalt des Dreiecks 65ff.

#### E

- Eigenschaften der
	- Kosinusfunktion 29
	- Sinusfunktion 16ff.
	- Tangensfunktion 35
- einander äquivalente Winkel 7

Einheiten der Winkelgröße 7f.

Einheitskreis 8

- elektrischer Widerstand (m C 13) 111
- Ermitteln der Winkel zu gegebenen

— Kosinuswerten (m A 12) 26f.

#### 158 R Register

 $-$  Sinuswerten ( $\blacksquare$  A 5) 12f.  $-$  Tangenswerten ( $\blacksquare$  A 15) 33f. Ermitteln von  $-$  Kosinuswerten ( $\blacksquare$  A 11) 23f. '— Sinuswerten (m A 4) 10f. — Tangenswerten 33 Erweiterung des Winkelbegriffs 6ff. Exponent 115 Exponentialfunktionen ( $C$  16) 119ff.

#### F

Flächeninhaltsberechnung für Dreiecke 65ff. Funktionen Exponentialfunktionen (m C 16) 119ff. lineare — 103ff., 707 Logarithmusfunktionen 121 Potenzfunktionen 108 quadratische - ( $\blacksquare$  B 12) 104, 107f. trigonometrische — 43f. Winkelfunktionen 6

#### G

Ganze Zahlen 95 Gebrochene Zahlen 92 Gegenkathete 43 Gleichschenkliges Dreieck 39, 52 Gleichschenkliges Trapez ( $\bullet$  B 31) 55 Gleichseitiges Dreieck 39 Gleichungen 96ff. —, äquivalente 96  $-$ , goniometrische ( $\blacksquare$  A 6, 7) 17, 18, 29, 36f. -, lineare 97 — mit Beträgen (m.C 7) 98 -, quadratische 97 Gleichungssysteme 97 goniometrische Gleichungen (m A 6, 7) 17, 18, 29, 36f. Goniometrie 18 Gradmaß von Winkeln 8 graphische Darstellung — der Kosinusfunktionen 27f. - der Sinusfunktionen 15f. - der Tangensfunktion 35 — quadratischer Funktionen (m B 12) 104 graphische Ermittlung von Nullstellen ( $\blacksquare$  B 11)  $103$ Grundbereich für Variablen 96 I

Inkreis 55 irrationale Zahlen 89

#### K

kleinste Periode (@ A 28) 15f., 20f. Kommutativgesetz

- der Addition 90, 96
- der Multiplikation 90

Komplementwinkelbeziehung 28f. Komplexe Zahlen 89 Konstruktion von — beliebigen Dreiecken 135 — rechtwinkligen Dreiecken 45f. — Vierecken (m D 9, 10) 135 — Schrägbildern 137 Kösinusfunktion 23f. Anwendung auf das rechtwinklige Dreieck 43 Eigenschaften der — 29 Ermitteln von Funktionswerten der — 23f. graphische Darstellung der — 271. Kosinussatz ( $\triangleright$  B 2) 61ff. Kreisbogen 8

#### E

Länge eines Kreisbogens 8 Längeneinheit (1 LE) 5 lineare Funktionen 103ff., 107 lineare Gleichungen 97 lineare Gleichungssysteme mit zwei Variablen 97 lineare Ungleichungen mit einer Variablen 99 Lösung - einer Gleichung 96 — einer Ungleichung 99 Lösungsmenge 96 Logarithmen 121

#### M

Monotoniegesetz — der Addition 96 - der Multiplikation 90, 96 Monotonieverhalten — der Kosinusfunktion (Aufg. 1) 30 — der Sinusfunktion (Aufg. 6) 18 — der Tangensfunktion 35 — linearer Funktionen 107 — von Exponentialfunktionen 120

#### N

n-Eck 55 Näherungswerte 3. Umschlagseite, 49, 90, 129 Natürliche Zahlen 94 negativ orientierte Winkel 6 Neugrad 12 Nullstellen — der Kosinusfunktion 30, 32 — der linearen Funktionen 103, 107 — der Sinusfunktion 20, 22, 32 — der Tangensfunktion 35 keine Nullstellen bei Exponentialfunktionen 120

Register K 159

#### $\Omega$

Oktaeder 136 orientierter Winkel 6 Original (bezüglich der Drehung eines Strahls um seinen Anfangspunkt) 6

#### pP

Perioden 15f. Periodizität — der Kosinusfunktion 29 — der Sinusfunktion 15f., 22 — der Tangensfunktion 35f. positiv orientierter Winkel 6f. Potenzen 115ff. Potenzen mit irrationalen Exponenten 117 Potenzfunktionen 108 Primzahlen 95 Programmablaufplan (Bild B 50) 70 Proportionalität 108

#### Q

Quadrantenbeziehung 32 quadratische Funktionen (m C 12, 14) 104, 107, 112 quadratische Gleichungen 97 quadratische Parabel (m C 14) 112

#### R

Radiant 8, 12 Rationale Zahlen 89 Rechengesetze Assoziativgesetz 90 — im Bereich der rationalen Zahlen 92 Kommutativgesetz 90 Monotoniegesetz 90 Rechenoperationen, Ausführbarkeit 96 Rechnen mit Logarithmen 121 Rechtsdrehung, mehrfache 6 Rechtwinkliges Dreieck 39f., 43 Reelle Zahlen 89 regelmäßiges Vieleck (m B 8, 9) 55 Regiomontan 61

#### Ss

Sachaufgaben 100ff. Scheitelpunkt der Parabel (m B 14) 112 Schenkel eines gleichseitigen Dreiecks 52 Schrägbild 137 Sinus 9f.  $-$  im beliebigen Dreieck ( $\blacksquare$  B 10) 57ff. - im rechtwinkligen Dreieck (m B 1) 43 Sinusfunktion 10ff. Anwendung auf das rechtwinklige Dreieck 43 Eigenschaften der - 16f. Ermitteln von Funktionswerten der — 10f. graphische Darstellung der - 15f. Periodizität der - 15f. die Funktionen  $y = a \cdot \sin x$  19f. die Funktionen  $y = \sin(bx)$  20f.

Sinussatz ( $\triangleright$  B 1) 57ff. Sinuswerte im Tafelwerk 11 Symmetrieeigenschaften — der Kosinusfunktion 29 — der Sinusfunktion 16

### T

Tangens 33  $-$  als Anstieg einer linearen Funktion ( $\blacksquare$  B 19) 74ff - im rechtwinkligen Dreieck 43 Tangensfunktion 33 Eigenschaften der — 35 Ermitteln von Werten der — 33 graphische Darstellung der — 34 Periodizität der = 35 Teilbarkeitssätze 94 Teiler einer natürlichen Zahl bzw. einer ganzen Zahl 94 Teilmenge 92 Term 96 Trigonometrie 25 trigonometrische Beziehungen 43ff. trigonometrische Funktionen 43ff. trigonometrischer Pythagoras 25

#### U

Umkreis 55 Umschalter am Taschenrechner 11f. Ungleichungen 99

#### V

Variablengrundbereich 96 Vieleck 55 Vorwärtseinschneiden 75 Vorzeichen einer rationalen Zahl 92

#### w

Wachstumsprozeß 116 wahre Aussage 96 Winkel 6 äquivalente — 7 Winkelfunktionen 6 — im rechtwinkligen Dreieck (m B 1, 2) 43ff. — in beliebigen Dreiecken (m B 10, 13) 57ff. Winkelmessung 8 Wurzeln 115

zZ Zahlenbereiche (Übersicht) 95 ganze Zahlen Z 95 gebrochene Zahlen Q<sub>+</sub> 92 komplexe Zahlen 89 natürliche Zahlen N 94 rationale Zahlen Q 89 reelle Zahlen R 89 Zahlenpaar 97

#### Bildnachweis

Bild A 1: Wolfgang Brunstein, Greifswald Bild B 19: Lutz Kleymann, Magdeburg Bild B 24: Zentralbild/Sindermann Bild B 45: Bildstelle VWV Bild B 67: Zentralbild/Häßler Bild B 74: Bildstelle VWV Bild B 75: Dr. Peter Schreiber, Stralsund

Bild D 11: Reproduktion aus Meyers Lexikon (achtbändige Ausgabe, Band 2, S. 625)

## Funktionswerte des Sinus und des Kosinus

Zur Ermittlung von Näherungswerten für Funktionswerte des Sinus und des Kosinus<br>kann eine Kreisscheibe genutzt werden. Der Radius des Kreises wird als 1 gesetzt. Zur<br>Ermittlung der Funktionswerte des Sinus und des Kosinus

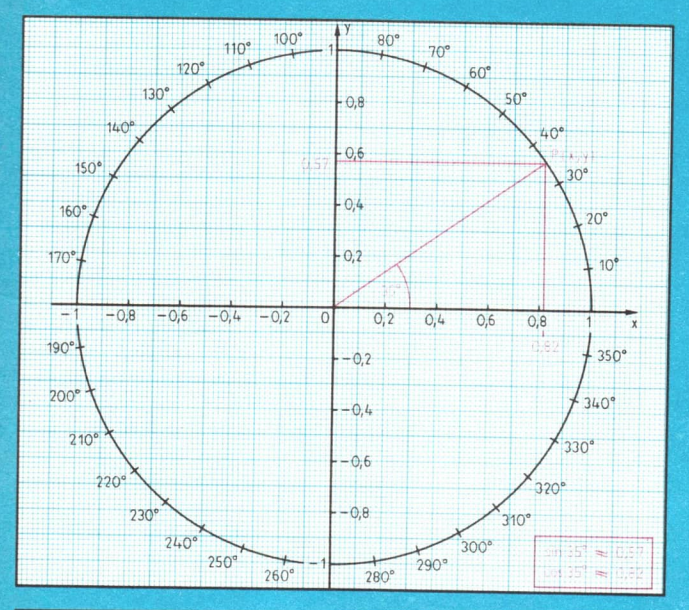

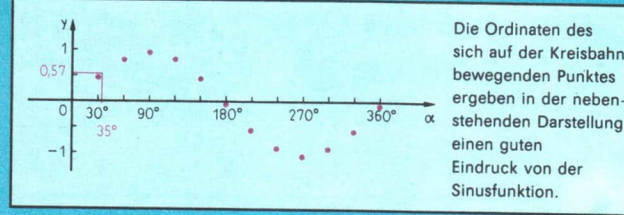

Eindruck von der Sinusfunktion.

Kurzwort: 001004 Lehrb.Mathe KI10 Schulpreis DDR: 2,30 3-06-001004-8